# **Pillow (PIL Fork) Documentation**

Release 10.3.0

Jeffrey A. Clark

Apr 01, 2024

# CONTENTS

| 1  | Over   |                           | 3   |
|----|--------|---------------------------|-----|
|    | 1.1    | Installation              |     |
|    | 1.2    | Handbook                  |     |
|    | 1.3    | Reference                 |     |
|    | 1.4    | Porting                   | 221 |
|    | 1.5    | About                     | 221 |
|    | 1.6    | Release Notes             |     |
|    | 1.7    | Deprecations and removals | 307 |
| 2  | Indie  | ces and tables            | 319 |
| Ру | thon ] | Module Index              | 321 |
| In | dex    |                           | 323 |

Pillow is the friendly PIL fork by Jeffrey A. Clark and contributors. PIL is the Python Imaging Library by Fredrik Lundh and contributors.

Pillow for enterprise is available via the Tidelift Subscription. Learn more.

# CHAPTER

# **OVERVIEW**

The Python Imaging Library adds image processing capabilities to your Python interpreter.

This library provides extensive file format support, an efficient internal representation, and fairly powerful image processing capabilities.

The core image library is designed for fast access to data stored in a few basic pixel formats. It should provide a solid foundation for a general image processing tool.

# **1.1 Installation**

# 1.1.1 Basic Installation

**Note:** The following instructions will install Pillow with support for most common image formats. See *External Libraries* for a full list of external libraries supported.

Install Pillow with **pip**:

```
python3 -m pip install --upgrade pip
python3 -m pip install --upgrade Pillow
```

Optionally, install defusedxml for Pillow to read XMP data, and olefile for Pillow to read FPX and MIC images:

python3 -m pip install --upgrade defusedxml olefile

We provide binaries for Linux for each of the supported Python versions in the manylinux wheel format. These include support for all optional libraries except libimagequant. Raqm support requires FriBiDi to be installed separately:

```
python3 -m pip install --upgrade pip
python3 -m pip install --upgrade Pillow
```

Most major Linux distributions, including Fedora, Ubuntu and ArchLinux also include Pillow in packages that previously contained PIL e.g. python-imaging. Debian splits it into two packages, python3-pil and python3-pil. imagetk.

We provide binaries for macOS for each of the supported Python versions in the wheel format. These include support for all optional libraries except libimagequant. Raqm support requires FriBiDi to be installed separately:

```
python3 -m pip install --upgrade pip
python3 -m pip install --upgrade Pillow
```

While we provide binaries for both x86-64 and arm64, we do not provide universal2 binaries. However, it is simple to combine our current binaries to create one:

```
python3 -m pip download --only-binary=:all: --platform macosx_10_10_x86_64 Pillow
python3 -m pip download --only-binary=:all: --platform macosx_11_0_arm64 Pillow
python3 -m pip install delocate
```

Then, with the names of the downloaded wheels, use Python to combine them:

We provide Pillow binaries for Windows compiled for the matrix of supported Pythons in the wheel format. These include x86, x86-64 and arm64 versions (with the exception of Python 3.8 on arm64). These binaries include support for all optional libraries except libimagequant and libxcb. Raqm support requires FriBiDi to be installed separately:

```
python3 -m pip install --upgrade pip
python3 -m pip install --upgrade Pillow
```

To install Pillow in MSYS2, see Building From Source.

Pillow can be installed on FreeBSD via the official Ports or Packages systems:

Ports:

```
cd /usr/ports/graphics/py-pillow && make install clean
```

Packages:

```
pkg install py38-pillow
```

Note: The Pillow FreeBSD port and packages are tested by the ports team with all supported FreeBSD versions.

# 1.1.2 Python Support

Pillow supports these Python versions.

| Table | 1: | Newer | versions |
|-------|----|-------|----------|
|       |    |       |          |

| Python             | 3.12 | 3.11 | 3.10 | 3.9 | 3.8 | 3.7 | 3.6 | 3.5 |
|--------------------|------|------|------|-----|-----|-----|-----|-----|
| Pillow >= 10.1     | Yes  | Yes  | Yes  | Yes | Yes |     |     |     |
| Pillow 10.0        |      | Yes  | Yes  | Yes | Yes |     |     |     |
| Pillow 9.3 - 9.5   |      | Yes  | Yes  | Yes | Yes | Yes |     |     |
| Pillow 9.0 - 9.2   |      |      | Yes  | Yes | Yes | Yes |     |     |
| Pillow 8.3.2 - 8.4 |      |      | Yes  | Yes | Yes | Yes | Yes |     |
| Pillow 8.0 - 8.3.1 |      |      |      | Yes | Yes | Yes | Yes |     |
| Pillow 7.0 - 7.2   |      |      |      |     | Yes | Yes | Yes | Yes |

| Python               | 3.8 | 3.7 | 3.6 | 3.5 | 3.4 | 3.3 | 3.2 | 2.7 | 2.6 | 2.5 | 2.4 |
|----------------------|-----|-----|-----|-----|-----|-----|-----|-----|-----|-----|-----|
| Pillow 6.2.1 - 6.2.2 | Yes | Yes | Yes | Yes |     |     |     | Yes |     |     |     |
| Pillow 6.0 - 6.2.0   |     | Yes | Yes | Yes |     |     |     | Yes |     |     |     |
| Pillow 5.2 - 5.4     |     | Yes | Yes | Yes | Yes |     |     | Yes |     |     |     |
| Pillow 5.0 - 5.1     |     |     | Yes | Yes | Yes |     |     | Yes |     |     |     |
| Pillow 4             |     |     | Yes | Yes | Yes | Yes |     | Yes |     |     |     |
| Pillow 2 - 3         |     |     |     | Yes | Yes | Yes | Yes | Yes | Yes |     |     |
| Pillow $< 2$         |     |     |     |     |     |     |     | Yes | Yes | Yes | Yes |

Table 2: Older versions

# 1.1.3 Platform Support

Current platform support for Pillow. Binary distributions are contributed for each release on a volunteer basis, but the source should compile and run everywhere platform support is listed. In general, we aim to support all current versions of Linux, macOS, and Windows.

# **Continuous Integration Targets**

These platforms are built and tested for every change.

| Operating system               | Tested Python versions                  | Tested architecture     |
|--------------------------------|-----------------------------------------|-------------------------|
| Alpine                         | 3.9                                     | x86-64                  |
| Amazon Linux 2                 | 3.9                                     | x86-64                  |
| Amazon Linux 2023              | 3.9                                     | x86-64                  |
| Arch                           | 3.9                                     | x86-64                  |
| CentOS 7                       | 3.9                                     | x86-64                  |
| CentOS Stream 8                | 3.9                                     | x86-64                  |
| CentOS Stream 9                | 3.9                                     | x86-64                  |
| Debian 11 Bullseye             | 3.9                                     | x86-64                  |
| Debian 12 Bookworm             | 3.11                                    | x86, x86-64             |
| Fedora 38                      | 3.11                                    | x86-64                  |
| Fedora 39                      | 3.12                                    | x86-64                  |
| Gentoo                         | 3.9                                     | x86-64                  |
| macOS 12 Monterey              | 3.8, 3.9                                | x86-64                  |
| macOS 14 Sonoma                | 3.10, 3.11, 3.12, 3.13, PyPy3           | arm64                   |
| Ubuntu Linux 20.04 LTS (Focal) | 3.8                                     | x86-64                  |
| Ubuntu Linux 22.04 LTS (Jammy) | 3.8, 3.9, 3.10, 3.11, 3.12, 3.13, PyPy3 | x86-64                  |
|                                | 3.10                                    | arm64v8, ppc64le, s390x |
| Windows Server 2016            | 3.8                                     | x86-64                  |
| Windows Server 2022            | 3.8, 3.9, 3.10, 3.11, 3.12, 3.13, PyPy3 | x86-64                  |
|                                | 3.12                                    | x86                     |
|                                | 3.9 (MinGW)                             | x86-64                  |
|                                | 3.8, 3.9 (Cygwin)                       | x86-64                  |

# **Other Platforms**

These platforms have been reported to work at the versions mentioned.

Note: Contributors please test Pillow on your platform then update this document and send a pull request.

| Operating system                  |                            |                |                        |
|-----------------------------------|----------------------------|----------------|------------------------|
| 1 0 7                             | Tested Python              | Latest tested  | Tested                 |
|                                   | versions                   | Pillow version | processors             |
| macOS 14 Sonoma                   | 3.8, 3.9, 3.10, 3.11, 3.12 | 10.2.0         | arm                    |
| macOS 13 Ventura                  | 3.8, 3.9, 3.10, 3.11       | 10.0.1         | arm                    |
|                                   | 3.7                        | 9.5.0          |                        |
| macOS 12 Monterey                 | 3.7, 3.8, 3.9, 3.10, 3.11  | 9.3.0          | arm                    |
| macOS 11 Big Sur                  | 3.7, 3.8, 3.9, 3.10        | 8.4.0          | arm                    |
|                                   | 3.7, 3.8, 3.9, 3.10, 3.11  | 9.4.0          | x86-64                 |
|                                   | 3.6                        | 8.4.0          |                        |
| macOS 10.15 Catalina              | 3.6, 3.7, 3.8, 3.9         | 8.3.2          | x86-64                 |
|                                   | 3.5                        | 7.2.0          |                        |
| macOS 10.14 Mojave                | 3.5, 3.6, 3.7, 3.8         | 7.2.0          | x86-64                 |
|                                   | 2.7                        | 6.0.0          |                        |
|                                   | 3.4                        | 5.4.1          |                        |
| macOS 10.13 High Sierra           | 2.7, 3.4, 3.5, 3.6         | 4.2.1          | x86-64                 |
| macOS 10.12 Sierra                | 2.7, 3.4, 3.5, 3.6         | 4.1.1          | x86-64                 |
| Mac OS X 10.11 El Capi-           | 2.7, 3.4, 3.5, 3.6, 3.7    | 5.4.1          | x86-64                 |
| tan                               | 3.3                        | 4.1.0          |                        |
| Mac OS X 10.9 Mavericks           | 2.7, 3.2, 3.3, 3.4         | 3.0.0          | x86-64                 |
| Mac OS X 10.8 Mountain            | 2.6, 2.7, 3.2, 3.3         |                | x86-64                 |
| Lion                              |                            |                |                        |
| Redhat Linux 6                    | 2.6                        |                | x86                    |
| CentOS 6.3                        | 2.7, 3.3                   |                | x86                    |
| CentOS 8                          | 3.9                        | 9.0.0          | x86-64                 |
| Fedora 23                         | 2.7, 3.4                   | 3.1.0          | x86-64                 |
| Ubuntu Linux 12.04 LTS            |                            | 3.4.1          | x86,x86-64             |
| (Precise)                         | 2.6, 3.2, 3.3, 3.4, 3.5    |                |                        |
|                                   | PyPy5.3.1, PyPy3 v2.4.0    |                |                        |
|                                   | 2.7                        | 4.3.0          | x86-64                 |
|                                   | 2.7, 3.2                   | 3.4.1          | ppc                    |
| Ubuntu Linux 10.04 LTS<br>(Lucid) | 2.6                        | 2.3.0          | x86,x86-64             |
| Debian 8.2 Jessie                 | 2.7, 3.4                   | 3.1.0          | x86-64                 |
| Raspbian Jessie                   | 2.7, 3.4                   | 3.1.0          | arm                    |
| Raspbian Stretch                  | 2.7, 3.5                   | 4.0.0          | arm                    |
| Raspberry Pi OS                   | 3.6, 3.7, 3.8, 3.9         | 8.2.0          | arm                    |
| r                                 | 2.7                        | 6.2.2          |                        |
| Gentoo Linux                      | 2.7, 3.2                   | 2.1.0          | x86-64                 |
| FreeBSD 11.1                      | 2.7, 3.4, 3.5, 3.6         | 4.3.0          | x86-64                 |
| FreeBSD 10.3                      | 2.7, 3.4, 3.5              | 4.2.0          | x86-64                 |
| FreeBSD 10.2                      | 2.7, 3.4                   | 3.1.0          | x86-64                 |
|                                   | ,                          |                | continues on next page |

continues on next page

| Operating system                     | Operating system          |                |            |  |  |  |  |  |
|--------------------------------------|---------------------------|----------------|------------|--|--|--|--|--|
|                                      | Tested Python             | Latest tested  | Tested     |  |  |  |  |  |
|                                      | versions                  | Pillow version | processors |  |  |  |  |  |
|                                      |                           |                |            |  |  |  |  |  |
| Windows 11                           | 3.9, 3.10, 3.11, 3.12     | 10.2.0         | arm64      |  |  |  |  |  |
| Windows 11 Pro                       | 3.11, 3.12                | 10.2.0         | x86-64     |  |  |  |  |  |
| Windows 10                           | 3.7                       | 7.1.0          | x86-64     |  |  |  |  |  |
| Windows 10/Cygwin 3.3                | 3.6, 3.7, 3.8, 3.9        | 8.4.0          | x86-64     |  |  |  |  |  |
| Windows 8.1 Pro                      | 2.6, 2.7, 3.2, 3.3, 3.4   | 2.4.0          | x86,x86-64 |  |  |  |  |  |
| Windows 8 Pro                        | 2.6, 2.7, 3.2, 3.3, 3.4a3 | 2.2.0          | x86,x86-64 |  |  |  |  |  |
| Windows 7 Professional               | 3.7                       | 7.0.0          | x86,x86-64 |  |  |  |  |  |
| Windows Server 2008 R2<br>Enterprise | 3.3                       |                | x86-64     |  |  |  |  |  |

### Table 3 – continued from previous page

# 1.1.4 Building From Source

# **External Libraries**

Note: You do not need to install all supported external libraries to use Pillow's basic features. Zlib and libjpeg are required by default.

Note: There are Dockerfiles in our Docker images repo to install the dependencies for some operating systems.

Many of Pillow's features require external libraries:

- libjpeg provides JPEG functionality.
  - Pillow has been tested with libjpeg versions 6b, 8, 9-9d and libjpeg-turbo version 8.
  - Starting with Pillow 3.0.0, libjpeg is required by default. It can be disabled with the -C jpeg=disable flag.
- zlib provides access to compressed PNGs
  - Starting with Pillow 3.0.0, zlib is required by default. It can be disabled with the -C zlib=disable flag.
- **libtiff** provides compressed TIFF functionality
  - Pillow has been tested with libtiff versions **3.x** and **4.0-4.6.0**
- libfreetype provides type related services
- littlecms provides color management
  - Pillow version 2.2.1 and below uses liblcms1, Pillow 2.3.0 and above uses liblcms2. Tested with 1.19 and 2.7-2.16.
- **libwebp** provides the WebP format.
  - Pillow has been tested with version **0.1.3**, which does not read transparent WebP files. Versions **0.3.0** and above support transparency.
- openjpeg provides JPEG 2000 functionality.
  - Pillow has been tested with openjpeg 2.0.0, 2.1.0, 2.3.1, 2.4.0, 2.5.0 and 2.5.2.

- Pillow does not support the earlier 1.5 series which ships with Debian Jessie.
- libimagequant provides improved color quantization
  - Pillow has been tested with libimagequant 2.6-4.3
  - Libimagequant is licensed GPLv3, which is more restrictive than the Pillow license, therefore we will not be distributing binaries with libimagequant support enabled.
- libraqm provides complex text layout support.
  - libraqm provides bidirectional text support (using FriBiDi), shaping (using HarfBuzz), and proper script itemization. As a result, Raqm can support most writing systems covered by Unicode.
  - libraqm depends on the following libraries: FreeType, HarfBuzz, FriBiDi, make sure that you install them before installing libraqm if not available as package in your system.
  - Setting text direction or font features is not supported without libraqm.
  - Pillow wheels since version 8.2.0 include a modified version of libraqm that loads libfribidi at runtime if it is installed. On Windows this requires compiling FriBiDi and installing fribidi.dll into a directory listed in the Dynamic-link library search order (Microsoft Learn) (fribidi-0.dll or libfribidi-0.dll are also detected). See *Build Options* to see how to build this version.
  - Previous versions of Pillow (5.0.0 to 8.1.2) linked libraqm dynamically at runtime.
- libxcb provides X11 screengrab support.

If you didn't build Python from source, make sure you have Python's development libraries installed.

In Debian or Ubuntu:

sudo apt-get install python3-dev python3-setuptools

In Fedora, the command is:

sudo dnf install python3-devel redhat-rpm-config

In Alpine, the command is:

sudo apk add python3-dev py3-setuptools

Note: redhat-rpm-config is required on Fedora 23, but not earlier versions.

Prerequisites for Ubuntu 16.04 LTS - 22.04 LTS are installed with:

```
sudo apt-get install libtiff5-dev libjpeg8-dev libopenjp2-7-dev zlib1g-dev \
    libfreetype6-dev liblcms2-dev libwebp-dev tcl8.6-dev tk8.6-dev python3-tk \
    libharfbuzz-dev libfribidi-dev libxcb1-dev
```

To install libraqm, sudo apt-get install meson and then see depends/install\_raqm.sh.

Prerequisites are installed on recent Red Hat, CentOS or Fedora with:

sudo dnf install libtiff-devel libjpeg-devel openjpeg2-devel zlib-devel \
 freetype-devel lcms2-devel libwebp-devel tcl-devel tk-devel \
 harfbuzz-devel fribidi-devel libraqm-devel libimagequant-devel libxcb-devel

Note that the package manager may be yum or DNF, depending on the exact distribution.

Prerequisites are installed for Alpine with:

sudo apk add tiff-dev jpeg-dev openjpeg-dev zlib-dev freetype-dev lcms2-dev \
 libwebp-dev tcl-dev tk-dev harfbuzz-dev fribidi-dev libimagequant-dev \
 libxcb-dev libpng-dev

See also the Dockerfiles in the Test Infrastructure repo (https://github.com/python-pillow/docker-images) for a known working install process for other tested distros.

The Xcode command line tools are required to compile portions of Pillow. The tools are installed by running xcode-select --install from the command line. The command line tools are required even if you have the full Xcode package installed. It may be necessary to run sudo xcodebuild -license to accept the license prior to using the tools.

The easiest way to install external libraries is via Homebrew. After you install Homebrew, run:

```
brew install libjpeg libtiff little-cms2 openjpeg webp
```

To install libraqm on macOS use Homebrew to install its dependencies:

```
brew install freetype harfbuzz fribidi
```

Then see depends/install\_raqm\_cmake.sh to install libraqm.

We recommend you use prebuilt wheels from PyPI. If you wish to compile Pillow manually, you can use the build scripts in the winbuild directory used for CI testing and development. These scripts require Visual Studio 2017 or newer and NASM.

The scripts also install Pillow from the local copy of the source code, so the *Installing* instructions will not be necessary afterwards.

To build Pillow using MSYS2, make sure you run the MSYS2 MinGW 32-bit or MSYS2 MinGW 64-bit console, *not* MSYS2 directly.

The following instructions target the 64-bit build, for 32-bit replace all occurrences of  $mingw-w64-x86_64$ - with mingw-w64-i686-.

Make sure you have Python and GCC installed:

```
pacman -S \
  mingw-w64-x86_64-gcc \
  mingw-w64-x86_64-python3 \
  mingw-w64-x86_64-python3-pip \
  mingw-w64-x86_64-python3-setuptools
```

Prerequisites are installed on MSYS2 MinGW 64-bit with:

```
pacman -S \
mingw-w64-x86_64-libjpeg-turbo \
mingw-w64-x86_64-zlib \
mingw-w64-x86_64-libtiff \
mingw-w64-x86_64-freetype \
mingw-w64-x86_64-libwebp \
mingw-w64-x86_64-libwebp \
mingw-w64-x86_64-libimagequant \
mingw-w64-x86_64-libimagequant \
mingw-w64-x86_64-libraqm
```

https://www.msys2.org/docs/python/ states that setuptools >= 60 does not work with MSYS2. To workaround this, before installing Pillow you must run:

export SETUPTOOLS\_USE\_DISTUTILS=stdlib

Note: Only FreeBSD 10 and 11 tested

Make sure you have Python's development libraries installed:

sudo pkg install python3

Prerequisites are installed on FreeBSD 10 or 11 with:

```
sudo pkg install jpeg-turbo tiff webp lcms2 freetype2 openjpeg harfbuzz fribidi libxcb
```

Then see depends/install\_raqm\_cmake.sh to install libraqm.

Basic Android support has been added for compilation within the Termux environment. The dependencies can be installed by:

pkg install -y python ndk-sysroot clang make \
 libjpeg-turbo

This has been tested within the Termux app on ChromeOS, on x86.

### Installing

Once you have installed the prerequisites, to install Pillow from the source code on PyPI, run:

```
python3 -m pip install --upgrade pip
python3 -m pip install --upgrade Pillow --no-binary :all:
```

If the prerequisites are installed in the standard library locations for your machine (e.g. /usr or /usr/local), no additional configuration should be required. If they are installed in a non-standard location, you may need to configure setuptools to use those locations by editing setup.py or pyproject.toml, or by adding environment variables on the command line:

CFLAGS="-I/usr/pkg/include" python3 -m pip install --upgrade Pillow --no-binary :all:

If Pillow has been previously built without the required prerequisites, it may be necessary to manually clear the pip cache or build without cache using the --no-cache-dir option to force a build with newly installed external libraries.

If you would like to install from a local copy of the source code instead, you can clone from GitHub with git clone https://github.com/python-pillow/Pillow or download and extract the compressed archive from PyPI.

After navigating to the Pillow directory, run:

```
python3 -m pip install --upgrade pip
python3 -m pip install .
```

# **Build Options**

- Config setting: -C parallel=n. Can also be given with environment variable: MAX\_CONCURRENCY=n. Pillow can use multiprocessing to build the extension. Setting -C parallel=n sets the number of CPUs to use to n, or can disable parallel building by using a setting of 1. By default, it uses 4 CPUs, or if 4 are not available, as many as are present.
- Config settings: -C zlib=disable, -C jpeg=disable, -C tiff=disable, -C freetype=disable, -C raqm=disable, -C lcms=disable, -C webp=disable, -C webpmux=disable, -C jpeg2000=disable, -C imagequant=disable, -C xcb=disable. Disable building the corresponding feature even if the development libraries are present on the building machine.
- Config settings: -C zlib=enable, -C jpeg=enable, -C tiff=enable, -C freetype=enable, -C raqm=enable, -C lcms=enable, -C webp=enable, -C webpmux=enable, -C jpeg2000=enable, -C imagequant=enable, -C xcb=enable. Require that the corresponding feature is built. The build will raise an exception if the libraries are not found. Webpmux (WebP metadata) relies on WebP support. Tcl and Tk also must be used together.
- Config settings: -C raqm=vendor, -C fribidi=vendor. These flags are used to compile a modified version of libraqm and a shim that dynamically loads libfribidi at runtime. These are used to compile the standard Pillow wheels. Compiling libraqm requires a C99-compliant compiler.
- Config setting: -C platform-guessing=disable. Skips all of the platform dependent guessing of include and library directories for automated build systems that configure the proper paths in the environment variables (e.g. Buildroot).
- Config setting: -C debug=true. Adds a debugging flag to the include and library search process to dump all paths searched for and found to stdout.

```
Sample usage:
```

python3 -m pip install --upgrade Pillow -C [feature]=enable

# 1.1.5 Old Versions

You can download old distributions from the release history at PyPI and by direct URL access eg. https://pypi.org/ project/pillow/1.0/.

# 1.2 Handbook

# 1.2.1 Overview

The Python Imaging Library adds image processing capabilities to your Python interpreter.

This library provides extensive file format support, an efficient internal representation, and fairly powerful image processing capabilities.

The core image library is designed for fast access to data stored in a few basic pixel formats. It should provide a solid foundation for a general image processing tool.

Let's look at a few possible uses of this library.

### **Image Archives**

The Python Imaging Library is ideal for image archival and batch processing applications. You can use the library to create thumbnails, convert between file formats, print images, etc.

The current version identifies and reads a large number of formats. Write support is intentionally restricted to the most commonly used interchange and presentation formats.

### **Image Display**

The current release includes Tk *PhotoImage* and *BitmapImage* interfaces, as well as a *Windows DIB interface* that can be used with PythonWin and other Windows-based toolkits. Many other GUI toolkits come with some kind of PIL support.

For debugging, there's also a show() method which saves an image to disk, and calls an external display utility.

### **Image Processing**

The library contains basic image processing functionality, including point operations, filtering with a set of built-in convolution kernels, and colour space conversions.

The library also supports image resizing, rotation and arbitrary affine transforms.

There's a histogram method allowing you to pull some statistics out of an image. This can be used for automatic contrast enhancement, and for global statistical analysis.

# 1.2.2 Tutorial

### Using the Image class

The most important class in the Python Imaging Library is the *Image* class, defined in the module with the same name. You can create instances of this class in several ways; either by loading images from files, processing other images, or creating images from scratch.

To load an image from a file, use the open() function in the Image module:

```
>>> from PIL import Image
>>> im = Image.open("hopper.ppm")
```

If successful, this function returns an *Image* object. You can now use instance attributes to examine the file contents:

```
>>> print(im.format, im.size, im.mode)
PPM (512, 512) RGB
```

The *format* attribute identifies the source of an image. If the image was not read from a file, it is set to None. The size attribute is a 2-tuple containing width and height (in pixels). The *mode* attribute defines the number and names of the bands in the image, and also the pixel type and depth. Common modes are "L" (luminance) for grayscale images, "RGB" for true color images, and "CMYK" for pre-press images.

If the file cannot be opened, an OSError exception is raised.

Once you have an instance of the *Image* class, you can use the methods defined by this class to process and manipulate the image. For example, let's display the image we just loaded:

>>> im.show()

**Note:** The standard version of *show()* is not very efficient, since it saves the image to a temporary file and calls a utility to display the image. If you don't have an appropriate utility installed, it won't even work. When it does work though, it is very handy for debugging and tests.

The following sections provide an overview of the different functions provided in this library.

### **Reading and writing images**

The Python Imaging Library supports a wide variety of image file formats. To read files from disk, use the *open()* function in the *Image* module. You don't have to know the file format to open a file. The library automatically determines the format based on the contents of the file.

To save a file, use the *save()* method of the *Image* class. When saving files, the name becomes important. Unless you specify the format, the library uses the filename extension to discover which file storage format to use.

### **Convert files to JPEG**

```
import os, sys
from PIL import Image
for infile in sys.argv[1:]:
    f, e = os.path.splitext(infile)
    outfile = f + ".jpg"
    if infile != outfile:
        try:
            with Image.open(infile) as im:
                im.save(outfile)
    except OSError:
            print("cannot convert", infile)
```

A second argument can be supplied to the *save()* method which explicitly specifies a file format. If you use a non-standard extension, you must always specify the format this way:

### **Create JPEG thumbnails**

```
import os, sys
from PIL import Image
size = (128, 128)
for infile in sys.argv[1:]:
    outfile = os.path.splitext(infile)[0] + ".thumbnail"
    if infile != outfile:
        try:
            with Image.open(infile) as im:
                im.thumbnail(size)
```

(continues on next page)

(continued from previous page)

```
im.save(outfile, "JPEG")
except OSError:
    print("cannot create thumbnail for", infile)
```

It is important to note that the library doesn't decode or load the raster data unless it really has to. When you open a file, the file header is read to determine the file format and extract things like mode, size, and other properties required to decode the file, but the rest of the file is not processed until later.

This means that opening an image file is a fast operation, which is independent of the file size and compression type. Here's a simple script to quickly identify a set of image files:

### **Identify Image Files**

```
import sys
from PIL import Image
for infile in sys.argv[1:]:
    try:
        with Image.open(infile) as im:
            print(infile, im.format, f"{im.size}x{im.mode}")
    except OSError:
        pass
```

### Cutting, pasting, and merging images

The *Image* class contains methods allowing you to manipulate regions within an image. To extract a sub-rectangle from an image, use the *crop()* method.

### Copying a subrectangle from an image

```
box = (100, 100, 400, 400)
region = im.crop(box)
```

The region is defined by a 4-tuple, where coordinates are (left, upper, right, lower). The Python Imaging Library uses a coordinate system with (0, 0) in the upper left corner. Also note that coordinates refer to positions between the pixels, so the region in the above example is exactly 300x300 pixels.

The region could now be processed in a certain manner and pasted back.

### Processing a subrectangle, and pasting it back

```
region = region.transpose(Image.Transpose.ROTATE_180)
im.paste(region, box)
```

When pasting regions back, the size of the region must match the given region exactly. In addition, the region cannot extend outside the image. However, the modes of the original image and the region do not need to match. If they don't, the region is automatically converted before being pasted (see the section on *Color transforms* below for details).

Here's an additional example:

### **Rolling an image**

```
def roll(im, delta):
    """Roll an image sideways."""
    xsize, ysize = im.size
    delta = delta % xsize
    if delta == 0:
        return im
    part1 = im.crop((0, 0, delta, ysize))
    part2 = im.crop((delta, 0, xsize, ysize))
    im.paste(part1, (xsize - delta, 0, xsize, ysize))
    im.paste(part2, (0, 0, xsize - delta, ysize))
    return im
```

Or if you would like to merge two images into a wider image:

### **Merging images**

```
def merge(im1, im2):
    w = im1.size[0] + im2.size[0]
    h = max(im1.size[1], im2.size[1])
    im = Image.new("RGBA", (w, h))
    im.paste(im1)
    im.paste(im2, (im1.size[0], 0))
    return im
```

For more advanced tricks, the paste method can also take a transparency mask as an optional argument. In this mask, the value 255 indicates that the pasted image is opaque in that position (that is, the pasted image should be used as is). The value 0 means that the pasted image is completely transparent. Values in-between indicate different levels of transparency. For example, pasting an RGBA image and also using it as the mask would paste the opaque portion of the image but not its transparent background.

The Python Imaging Library also allows you to work with the individual bands of an multi-band image, such as an RGB image. The split method creates a set of new images, each containing one band from the original multi-band image. The merge function takes a mode and a tuple of images, and combines them into a new image. The following sample swaps the three bands of an RGB image:

# Splitting and merging bands

```
r, g, b = im.split()
im = Image.merge("RGB", (b, g, r))
```

Note that for a single-band image, *split()* returns the image itself. To work with individual color bands, you may want to convert the image to "RGB" first.

# **Geometrical transforms**

The *PIL.Image.Image* class contains methods to *resize()* and *rotate()* an image. The former takes a tuple giving the new size, the latter the angle in degrees counter-clockwise.

### Simple geometry transforms

```
out = im.resize((128, 128))
out = im.rotate(45) # degrees counter-clockwise
```

To rotate the image in 90 degree steps, you can either use the *rotate()* method or the *transpose()* method. The latter can also be used to flip an image around its horizontal or vertical axis.

### Transposing an image

```
out = im.transpose(Image.Transpose.FLIP_LEFT_RIGHT)
out = im.transpose(Image.Transpose.FLIP_TOP_BOTTOM)
out = im.transpose(Image.Transpose.ROTATE_90)
out = im.transpose(Image.Transpose.ROTATE_180)
out = im.transpose(Image.Transpose.ROTATE_270)
```

transpose(ROTATE) operations can also be performed identically with *rotate()* operations, provided the expand flag is true, to provide for the same changes to the image's size.

A more general form of image transformations can be carried out via the transform() method.

### **Relative resizing**

Instead of calculating the size of the new image when resizing, you can also choose to resize relative to a given size.

```
from PIL import Image, ImageOps
size = (100, 150)
with Image.open("Tests/images/hopper.png") as im:
    ImageOps.contain(im, size).save("imageops_contain.png")
    ImageOps.cover(im, size).save("imageops_cover.png")
    ImageOps.fit(im, size).save("imageops_fit.png")
    ImageOps.pad(im, size, color="#f00").save("imageops_pad.png")

    # thumbnail() can also be used,
    # but will modify the image object in place
    im.thumbnail(size)
    im.save("imageops_thumbnail.png")
```

|                      | thumbnail() | contain()  | cover()    | fit()      | pad()      |
|----------------------|-------------|------------|------------|------------|------------|
| Given size           | (100, 150)  | (100, 150) | (100, 150) | (100, 150) | (100, 150) |
| Resulting im-<br>age |             |            |            |            |            |
| Resulting            | 100×100     | 100×100    | 150×150    | 100×150    | 100×150    |
| size                 |             |            |            |            |            |

### **Color transforms**

The Python Imaging Library allows you to convert images between different pixel representations using the *convert()* method.

# **Converting between modes**

```
from PIL import Image
with Image.open("hopper.ppm") as im:
    im = im.convert("L")
```

The library supports transformations between each supported mode and the "L" and "RGB" modes. To convert between other modes, you may have to use an intermediate image (typically an "RGB" image).

### Image enhancement

The Python Imaging Library provides a number of methods and modules that can be used to enhance images.

### **Filters**

The *ImageFilter* module contains a number of pre-defined enhancement filters that can be used with the *filter()* method.

# **Applying filters**

```
from PIL import ImageFilter
out = im.filter(ImageFilter.DETAIL)
```

# **Point Operations**

The *point()* method can be used to translate the pixel values of an image (e.g. image contrast manipulation). In most cases, a function object expecting one argument can be passed to this method. Each pixel is processed according to that function:

# Applying point transforms

```
# multiply each pixel by 1.2
out = im.point(lambda i: i * 1.2)
```

Using the above technique, you can quickly apply any simple expression to an image. You can also combine the *point()* and *paste()* methods to selectively modify an image:

# **Processing individual bands**

```
# split the image into individual bands
source = im.split()
R, G, B = 0, 1, 2
# select regions where red is less than 100
mask = source[R].point(lambda i: i < 100 and 255)
# process the green band
out = source[G].point(lambda i: i * 0.7)
# paste the processed band back, but only where red was < 100
source[G].paste(out, None, mask)
# build a new multiband image
im = Image.merge(im.mode, source)
```

Note the syntax used to create the mask:

imout = im.point(lambda i: expression and 255)

Python only evaluates the portion of a logical expression as is necessary to determine the outcome, and returns the last value examined as the result of the expression. So if the expression above is false (0), Python does not look at the second operand, and thus returns 0. Otherwise, it returns 255.

# Enhancement

For more advanced image enhancement, you can use the classes in the *ImageEnhance* module. Once created from an image, an enhancement object can be used to quickly try out different settings.

You can adjust contrast, brightness, color balance and sharpness in this way.

# **Enhancing images**

```
from PIL import ImageEnhance
```

```
enh = ImageEnhance.Contrast(im)
enh.enhance(1.3).show("30% more contrast")
```

### Image sequences

The Python Imaging Library contains some basic support for image sequences (also called animation formats). Supported sequence formats include FLI/FLC, GIF, and a few experimental formats. TIFF files can also contain more than one frame.

When you open a sequence file, PIL automatically loads the first frame in the sequence. You can use the seek and tell methods to move between different frames:

### **Reading sequences**

```
from PIL import Image
with Image.open("animation.gif") as im:
    im.seek(1) # skip to the second frame
    try:
        while 1:
            im.seek(im.tell() + 1)
            # do something to im
    except EOFError:
        pass # end of sequence
```

As seen in this example, you'll get an EOFError exception when the sequence ends.

The following class lets you use the for-statement to loop over the sequence:

# Using the ImageSequence Iterator class

from PIL import ImageSequence
for frame in ImageSequence.Iterator(im):
 # ...do something to frame...

# **PostScript printing**

The Python Imaging Library includes functions to print images, text and graphics on PostScript printers. Here's a simple example:

# **Drawing PostScript**

```
from PIL import Image
from PIL import PSDraw
with Image.open("hopper.ppm") as im:
   title = "hopper"
   box = (1 * 72, 2 * 72, 7 * 72, 10 * 72) # in points
   ps = PSDraw.PSDraw() # default is sys.stdout or sys.stdout.buffer
   ps.begin_document(title)
   # draw the image (75 dpi)
   ps.image(box, im, 75)
   ps.rectangle(box)
   # draw title
   ps.setfont("HelveticaNarrow-Bold", 36)
   ps.text((3 * 72, 4 * 72), title)
   ps.end_document()
```

# More on reading images

As described earlier, the *open()* function of the *Image* module is used to open an image file. In most cases, you simply pass it the filename as an argument. **Image.open()** can be used as a context manager:

```
from PIL import Image
with Image.open("hopper.ppm") as im:
...
```

If everything goes well, the result is an PIL. Image. Image object. Otherwise, an OSError exception is raised.

You can use a file-like object instead of the filename. The object must implement file.read, file.seek and file.tell methods, and be opened in binary mode.

# Reading from an open file

```
from PIL import Image
with open("hopper.ppm", "rb") as fp:
    im = Image.open(fp)
```

To read an image from binary data, use the BytesIO class:

### **Reading from binary data**

from PIL import Image
import io
im = Image.open(io.BytesIO(buffer))

Note that the library rewinds the file (using seek(0)) before reading the image header. In addition, seek will also be used when the image data is read (by the load method). If the image file is embedded in a larger file, such as a tar file, you can use the *ContainerIO* or *TarIO* modules to access it.

### **Reading from URL**

```
from PIL import Image
from urllib.request import urlopen
url = "https://python-pillow.org/assets/images/pillow-logo.png"
img = Image.open(urlopen(url))
```

### Reading from a tar archive

```
from PIL import Image, TarIO
fp = TarI0.TarI0("Tests/images/hopper.tar", "hopper.jpg")
im = Image.open(fp)
```

### **Batch processing**

Operations can be applied to multiple image files. For example, all PNG images in the current directory can be saved as JPEGs at reduced quality.

```
import glob
from PIL import Image

def compress_image(source_path, dest_path):
    with Image.open(source_path) as img:
        if img.mode != "RGB":
            img = img.convert("RGB")
```

(continues on next page)

(continued from previous page)

```
img.save(dest_path, "JPEG", optimize=True, quality=80)
paths = glob.glob("*.png")
for path in paths:
    compress_image(path, path[:-4] + ".jpg")
```

Since images can also be opened from a Path from the pathlib module, the example could be modified to use pathlib instead of the glob module.

```
from pathlib import Path
paths = Path(".").glob("*.png")
for path in paths:
    compress_image(path, path.stem + ".jpg")
```

### Controlling the decoder

Some decoders allow you to manipulate the image while reading it from a file. This can often be used to speed up decoding when creating thumbnails (when speed is usually more important than quality) and printing to a monochrome laser printer (when only a grayscale version of the image is needed).

The *draft()* method manipulates an opened but not yet loaded image so it as closely as possible matches the given mode and size. This is done by reconfiguring the image decoder.

### Reading in draft mode

This is only available for JPEG and MPO files.

```
from PIL import Image
with Image.open(file) as im:
    print("original =", im.mode, im.size)
    im.draft("L", (100, 100))
    print("draft =", im.mode, im.size)
```

This prints something like:

```
original = RGB (512, 512)
draft = L (128, 128)
```

Note that the resulting image may not exactly match the requested mode and size. To make sure that the image is not larger than the given size, use the thumbnail method instead.

# 1.2.3 Concepts

The Python Imaging Library handles raster images; that is, rectangles of pixel data.

# Bands

An image can consist of one or more bands of data. The Python Imaging Library allows you to store several bands in a single image, provided they all have the same dimensions and depth. For example, a PNG image might have 'R', 'G', 'B', and 'A' bands for the red, green, blue, and alpha transparency values. Many operations act on each band separately, e.g., histograms. It is often useful to think of each pixel as having one value per band.

To get the number and names of bands in an image, use the *getbands()* method.

# Modes

The mode of an image is a string which defines the type and depth of a pixel in the image. Each pixel uses the full range of the bit depth. So a 1-bit pixel has a range of 0-1, an 8-bit pixel has a range of 0-255, a 32-signed integer pixel has the range of INT32 and a 32-bit floating point pixel has the range of FLOAT32. The current release supports the following standard modes:

- 1 (1-bit pixels, black and white, stored with one pixel per byte)
- L (8-bit pixels, grayscale)
- P (8-bit pixels, mapped to any other mode using a color palette)
- RGB (3x8-bit pixels, true color)
- RGBA (4x8-bit pixels, true color with transparency mask)
- CMYK (4x8-bit pixels, color separation)
- YCbCr (3x8-bit pixels, color video format)
  - Note that this refers to the JPEG, and not the ITU-R BT.2020, standard
- LAB (3x8-bit pixels, the L\*a\*b color space)
- HSV (3x8-bit pixels, Hue, Saturation, Value color space)
  - Hue's range of 0-255 is a scaled version of 0 degrees <= Hue < 360 degrees
- I (32-bit signed integer pixels)
- F (32-bit floating point pixels)

Pillow also provides limited support for a few additional modes, including:

- LA (L with alpha)
- PA (P with alpha)
- RGBX (true color with padding)
- RGBa (true color with premultiplied alpha)
- La (L with premultiplied alpha)
- I;16 (16-bit unsigned integer pixels)
- I;16L (16-bit little endian unsigned integer pixels)
- I;16B (16-bit big endian unsigned integer pixels)

- I;16N (16-bit native endian unsigned integer pixels)
- BGR;15 (15-bit reversed true colour)
- BGR; 16 (16-bit reversed true colour)
- BGR; 24 (24-bit reversed true colour)

Premultiplied alpha is where the values for each other channel have been multiplied by the alpha. For example, an RGBA pixel of (10, 20, 30, 127) would convert to an RGBa pixel of (5, 10, 15, 127). The values of the R, G and B channels are halved as a result of the half transparency in the alpha channel.

Apart from these additional modes, Pillow doesn't yet support multichannel images with a depth of more than 8 bits per channel.

Pillow also doesn't support user-defined modes; if you need to handle band combinations that are not listed above, use a sequence of Image objects.

You can read the mode of an image through the mode attribute. This is a string containing one of the above values.

### Size

You can read the image size through the *size* attribute. This is a 2-tuple, containing the horizontal and vertical size in pixels.

# **Coordinate System**

The Python Imaging Library uses a Cartesian pixel coordinate system, with (0,0) in the upper left corner. Note that the coordinates refer to the implied pixel corners; the centre of a pixel addressed as (0, 0) actually lies at (0.5, 0.5).

Coordinates are usually passed to the library as 2-tuples (x, y). Rectangles are represented as 4-tuples, (x1, y1, x2, y2), with the upper left corner given first.

### Palette

The palette mode (P) uses a color palette to define the actual color for each pixel.

### Info

You can attach auxiliary information to an image using the *info* attribute. This is a dictionary object.

How such information is handled when loading and saving image files is up to the file format handler (see the chapter on *Image file formats*). Most handlers add properties to the *info* attribute when loading an image, but ignore it when saving images.

# Transparency

If an image does not have an alpha band, transparency may be specified in the *info* attribute with a "transparency" key.

Most of the time, the "transparency" value is a single integer, describing which pixel value is transparent in a "1", "L", "I" or "P" mode image. However, PNG images may have three values, one for each channel in an "RGB" mode image, or can have a byte string for a "P" mode image, to specify the alpha value for each palette entry.

# Orientation

A common element of the *info* attribute for JPG and TIFF images is the EXIF orientation tag. This is an instruction for how the image data should be oriented. For example, it may instruct an image to be rotated by 90 degrees, or to be mirrored. To apply this information to an image, *exif\_transpose()* can be used.

# **Filters**

For geometry operations that may map multiple input pixels to a single output pixel, the Python Imaging Library provides different resampling *filters*.

### Resampling.NEAREST

Pick one nearest pixel from the input image. Ignore all other input pixels.

### Resampling.BOX

Each pixel of source image contributes to one pixel of the destination image with identical weights. For upscaling is equivalent of *Resampling.NEAREST*. This filter can only be used with the *resize()* and *thumbnail()* methods.

New in version 3.4.0.

### Resampling.BILINEAR

For resize calculate the output pixel value using linear interpolation on all pixels that may contribute to the output value. For other transformations linear interpolation over a  $2x^2$  environment in the input image is used.

### Resampling.HAMMING

Produces a sharper image than *Resampling.BILINEAR*, doesn't have dislocations on local level like with *Resampling.BOX*. This filter can only be used with the *resize()* and *thumbnail()* methods.

New in version 3.4.0.

# Resampling.BICUBIC

For resize calculate the output pixel value using cubic interpolation on all pixels that may contribute to the output value. For other transformations cubic interpolation over a 4x4 environment in the input image is used.

### Resampling.LANCZOS

Calculate the output pixel value using a high-quality Lanczos filter (a truncated sinc) on all pixels that may contribute to the output value. This filter can only be used with the *resize()* and *thumbnail()* methods.

New in version 1.1.3.

# Filters comparison table

| Filter              | Downscaling quality | Upscaling quality | Performance |
|---------------------|---------------------|-------------------|-------------|
| Resampling.NEAREST  |                     |                   |             |
| Resampling.BOX      |                     |                   |             |
| Resampling.BILINEAR |                     |                   |             |
| Resampling.HAMMING  |                     |                   |             |
| Resampling.BICUBIC  |                     |                   |             |
| Resampling.LANCZOS  |                     |                   |             |

# 1.2.4 Appendices

Note: Contributors please include appendices as needed or appropriate with your bug fixes, feature additions and tests.

# Image file formats

The Python Imaging Library supports a wide variety of raster file formats. Over 30 different file formats can be identified and read by the library. Write support is less extensive, but most common interchange and presentation formats are supported.

The *open()* function identifies files from their contents, not their names, but the *save()* method looks at the name to determine which format to use, unless the format is given explicitly.

When an image is opened from a file, only that instance of the image is considered to have the format. Copies of the image will contain data loaded from the file, but not the file itself, meaning that it can no longer be considered to be in the original format. So if *copy()* is called on an image, or another method internally creates a copy of the image, then any methods or attributes specific to the format will no longer be present. The fp (file pointer) attribute will no longer be present, and the *format* attribute will be None.

# **Fully supported formats**

# BLP

BLP is the Blizzard Mipmap Format, a texture format used in World of Warcraft. Pillow supports reading JPEG Compressed or raw BLP1 images, and all types of BLP2 images.

# Saving

Pillow supports writing BLP images. The *save()* method can take the following keyword arguments:

# blp\_version

If present and set to "BLP1", images will be saved as BLP1. Otherwise, images will be saved as BLP2.

# BMP

Pillow reads and writes Windows and OS/2 BMP files containing 1, L, P, or RGB data. 16-colour images are read as P images. Support for reading 8-bit run-length encoding was added in Pillow 9.1.0. Support for reading 4-bit run-length encoding was added in Pillow 9.3.0.

# Opening

The open() method sets the following info properties:

### compression

Set to 1 if the file is a 256-color run-length encoded image. Set to 2 if the file is a 16-color run-length encoded image.

# DDS

DDS is a popular container texture format used in video games and natively supported by DirectX.

DXT1 and DXT5 pixel formats can be read, only in RGBA mode.

New in version 3.4.0: DXT3 images can be read in RGB mode and DX10 images can be read in RGB and RGBA mode.

New in version 6.0.0: Uncompressed RGBA images can be read.

New in version 8.3.0: BC5S images can be opened in RGB mode, and uncompressed RGB images can be read. Uncompressed data can also be saved to image files.

New in version 9.3.0: ATI1 images can be opened in L mode and ATI2 images can be opened in RGB mode.

New in version 9.4.0: Uncompressed L ("luminance") and LA images can be opened and saved.

New in version 10.1.0: BC5U can be read in RGB mode, and 8-bit color indexed images can be read in P mode.

# DIB

Pillow reads and writes DIB files. DIB files are similar to BMP files, so see above for more information.

New in version 6.0.0.

# EPS

Pillow identifies EPS files containing image data, and can read files that contain embedded raster images (ImageData descriptors). If Ghostscript is available, other EPS files can be read as well. The EPS driver can also write EPS images. The EPS driver can read EPS images in L, LAB, RGB and CMYK mode, but Ghostscript may convert the images to RGB mode rather than leaving them in the original color space. The EPS driver can write images in L, RGB and CMYK modes.

# Loading

To use Ghostscript, Pillow searches for the "gs" executable. On Windows, it also searches for "gswin32c" and "gswin64c". To customise this behaviour, EpsImagePlugin.gs\_binary = "gswin64" will set the name of the executable to use. EpsImagePlugin.gs\_binary = False will prevent Ghostscript use.

If Ghostscript is available, you can call the *load()* method with the following parameters to affect how Ghostscript renders the EPS.

# scale

Affects the scale of the resultant rasterized image. If the EPS suggests that the image be rendered at 100px x 100px, setting this parameter to 2 will make the Ghostscript render a 200px x 200px image instead. The relative position of the bounding box is maintained:

```
im = Image.open(...)
im.size # (100,100)
im.load(scale=2)
im.size # (200,200)
```

transparency

If true, generates an RGBA image with a transparent background, instead of the default behaviour of an RGB image with a white background.

# GIF

Pillow reads GIF87a and GIF89a versions of the GIF file format. The library writes files in GIF87a by default, unless GIF89a features are used or GIF89a is already in use. Files are written with LZW encoding.

GIF files are initially read as grayscale (L) or palette mode (P) images. Seeking to later frames in a P image will change the image to RGB (or RGBA if the first frame had transparency).

P mode images are changed to RGB because each frame of a GIF may contain its own individual palette of up to 256 colors. When a new frame is placed onto a previous frame, those colors may combine to exceed the P mode limit of 256 colors. Instead, the image is converted to RGB handle this.

If you would prefer the first P image frame to be RGB as well, so that every P frame is converted to RGB or RGBA mode, there is a setting available:

```
from PIL import GifImagePlugin
GifImagePlugin.LOADING_STRATEGY = GifImagePlugin.LoadingStrategy.RGB_ALWAYS
```

GIF frames do not always contain individual palettes however. If there is only a global palette, then all of the colors can fit within P mode. If you would prefer the frames to be kept as P in that case, there is also a setting available:

To restore the default behavior, where P mode images are only converted to RGB or RGBA after the first frame:

```
from PIL import GifImagePlugin
GifImagePlugin.LOADING_STRATEGY = GifImagePlugin.LoadingStrategy.RGB_AFTER_FIRST
```

# Opening

The open() method sets the following *info* properties:

### background

Default background color (a palette color index).

### transparency

Transparency color index. This key is omitted if the image is not transparent.

### version

Version (either GIF87a or GIF89a).

# duration

May not be present. The time to display the current frame of the GIF, in milliseconds.

### loop

May not be present. The number of times the GIF should loop. 0 means that it will loop forever.

### comment

May not be present. A comment about the image. This is the last comment found before the current frame's image.

### extension

May not be present. Contains application specific information.

# **Reading sequences**

The GIF loader supports the *seek()* and *tell()* methods. You can combine these methods to seek to the next frame (im.seek(im.tell() + 1)).

im.seek() raises an EOFError if you try to seek after the last frame.

# Saving

When calling *save()* to write a GIF file, the following options are available:

im.save(out, save\_all=True, append\_images=[im1, im2, ...])

### save\_all

If present and true, all frames of the image will be saved. If not, then only the first frame of a multiframe image will be saved.

#### append\_images

A list of images to append as additional frames. Each of the images in the list can be single or multiframe images. This is currently supported for GIF, PDF, PNG, TIFF, and WebP.

It is also supported for ICO and ICNS. If images are passed in of relevant sizes, they will be used instead of scaling down the main image.

### include\_color\_table

Whether or not to include local color table.

### interlace

Whether or not the image is interlaced. By default, it is, unless the image is less than 16 pixels in width or height.

### disposal

Indicates the way in which the graphic is to be treated after being displayed.

- 0 No disposal specified.
- 1 Do not dispose.
- 2 Restore to background color.
- 3 Restore to previous content.

Pass a single integer for a constant disposal, or a list or tuple to set the disposal for each frame separately.

#### palette

Use the specified palette for the saved image. The palette should be a bytes or bytearray object containing the palette entries in RGBRGB... form. It should be no more than 768 bytes. Alternately, the palette can be passed in as an *PIL.ImagePalette.ImagePalette* object.

### optimize

Whether to attempt to compress the palette by eliminating unused colors (this is only useful if the palette can be compressed to the next smaller power of 2 elements) and whether to mark all pixels that are not new in the next frame as transparent.

This is attempted by default, unless a palette is specified as an option or as part of the first image's *info* dictionary.

Note that if the image you are saving comes from an existing GIF, it may have the following properties in its *info* dictionary. For these options, if you do not pass them in, they will default to their *info* values.

### transparency

Transparency color index.

### duration

The display duration of each frame of the multiframe gif, in milliseconds. Pass a single integer for a constant duration, or a list or tuple to set the duration for each frame separately.

### loop

Integer number of times the GIF should loop. 0 means that it will loop forever. If omitted or None, the image will not loop.

### comment

A comment about the image.

# **Reading local images**

The GIF loader creates an image memory the same size as the GIF file's *logical screen size*, and pastes the actual pixel data (the *local image*) into this image. If you only want the actual pixel rectangle, you can crop the image:

```
im = Image.open(...)
if im.tile[0][0] == "gif":
    # only read the first "local image" from this GIF file
    box = im.tile[0][1]
    im = im.crop(box)
```

# **ICNS**

Pillow reads and writes macOS .icns files. By default, the largest available icon is read, though you can override this by setting the *size* property before calling *load()*. The *open()* method sets the following *info* property:

Note: Prior to version 8.3.0, Pillow could only write ICNS files on macOS.

### sizes

A list of supported sizes found in this icon file; these are a 3-tuple, (width, height, scale), where scale is 2 for a retina icon and 1 for a standard icon. You *are* permitted to use this 3-tuple format for the *size* property if you set it before calling *load()*; after loading, the size will be reset to a 2-tuple containing pixel dimensions (so, e.g. if you ask for (512, 512, 2), the final value of *size* will be (1024, 1024)).

# Saving

The *save()* method can take the following keyword arguments:

### append\_images

A list of images to replace the scaled down versions of the image. The order of the images does not matter, as their use is determined by the size of each image.

New in version 5.1.0.

# ICO

ICO is used to store icons on Windows. The largest available icon is read.

# Saving

The *save()* method supports the following options:

### sizes

A list of sizes including in this ico file; these are a 2-tuple, (width, height); Default to [(16, 16), (24, 24), (32, 32), (48, 48), (64, 64), (128, 128), (256, 256)]. Any sizes bigger than the original size or 256 will be ignored.

The *save()* method can take the following keyword arguments:

### append\_images

A list of images to replace the scaled down versions of the image. The order of the images does not matter, as their use is determined by the size of each image.

New in version 8.1.0.

### bitmap\_format

By default, the image data will be saved in PNG format. With a bitmap format of "bmp", image data will be saved in BMP format instead.

New in version 8.3.0.

# IM

IM is a format used by LabEye and other applications based on the IFUNC image processing library. The library reads and writes most uncompressed interchange versions of this format.

IM is the only format that can store all internal Pillow formats.

# **JPEG**

Pillow reads JPEG, JFIF, and Adobe JPEG files containing L, RGB, or CMYK data. It writes standard and progressive JFIF files.

Using the draft() method, you can speed things up by converting RGB images to L, and resize images to 1/2, 1/4 or 1/8 of their original size while loading them.

By default Pillow doesn't allow loading of truncated JPEG files, set *ImageFile.LOAD\_TRUNCATED\_IMAGES* to override this.

# Opening

The *open()* method may set the following *info* properties if available:

# jfif

JFIF application marker found. If the file is not a JFIF file, this key is not present.

# jfif\_version

A tuple representing the jfif version, (major version, minor version).

# jfif\_density

A tuple representing the pixel density of the image, in units specified by jfif\_unit.

# jfif\_unit

Units for the jfif\_density:

- 0 No Units
- 1 Pixels per Inch
- 2 Pixels per Centimeter

# dpi

A tuple representing the reported pixel density in pixels per inch, if the file is a jfif file and the units are in inches.

# adobe

Adobe application marker found. If the file is not an Adobe JPEG file, this key is not present.

# adobe\_transform

Vendor Specific Tag.

### progression

Indicates that this is a progressive JPEG file.

# icc\_profile

The ICC color profile for the image.

# exif

Raw EXIF data from the image.

# comment

A comment about the image.

New in version 7.1.0.

# Saving

The *save()* method supports the following options:

# quality

The image quality, on a scale from 0 (worst) to 95 (best), or the string keep. The default is 75. Values above 95 should be avoided; 100 disables portions of the JPEG compression algorithm, and results in large files with hardly any gain in image quality. The value keep is only valid for JPEG files and will retain the original image quality level, subsampling, and qtables.

# optimize

If present and true, indicates that the encoder should make an extra pass over the image in order to select optimal encoder settings.

# progressive

If present and true, indicates that this image should be stored as a progressive JPEG file.

### dpi

A tuple of integers representing the pixel density, (x,y).

#### icc\_profile

If present and true, the image is stored with the provided ICC profile. If this parameter is not provided, the image will be saved with no profile attached. To preserve the existing profile:

im.save(filename, 'jpeg', icc\_profile=im.info.get('icc\_profile'))

### exif

If present, the image will be stored with the provided raw EXIF data.

### keep\_rgb

By default, libjpeg converts images with an RGB color space to YCbCr. If this option is present and true, those images will be stored as RGB instead.

When this option is enabled, attempting to chroma-subsample RGB images with the subsampling option will raise an OSError.

New in version 10.2.0.

#### subsampling

If present, sets the subsampling for the encoder.

- keep: Only valid for JPEG files, will retain the original image setting.
- 4:4:4, 4:2:2, 4:2:0: Specific sampling values
- 0: equivalent to 4:4:4
- 1: equivalent to 4:2:2
- 2: equivalent to 4:2:0

If absent, the setting will be determined by libjpeg or libjpeg-turbo.

#### restart\_marker\_blocks

If present, emit a restart marker whenever the specified number of MCU blocks has been produced.

New in version 10.2.0.

### restart\_marker\_rows

If present, emit a restart marker whenever the specified number of MCU rows has been produced.

New in version 10.2.0.

#### qtables

If present, sets the qtables for the encoder. This is listed as an advanced option for wizards in the JPEG documentation. Use with caution. qtables can be one of several types of values:

- a string, naming a preset, e.g. keep, web\_low, or web\_high
- a list, tuple, or dictionary (with integer keys = range(len(keys))) of lists of 64 integers. There must be between 2 and 4 tables.

New in version 2.5.0.

#### streamtype

Allows storing images without quantization and Huffman tables, or with these tables but without image data. This is useful for container formats or network protocols that handle tables separately and share them between images.

• 0 (default): interchange datastream, with tables and image data

- 1: abbreviated table specification (tables-only) datastream
  - New in version 10.2.0.
- 2: abbreviated image (image-only) datastream

#### comment

A comment about the image.

New in version 9.4.0.

**Note:** To enable JPEG support, you need to build and install the IJG JPEG library before building the Python Imaging Library. See the distribution README for details.

### **JPEG 2000**

#### New in version 2.4.0.

Pillow reads and writes JPEG 2000 files containing L, LA, RGB, RGBA, or YCbCr data. When reading, YCbCr data is converted to RGB or RGBA depending on whether or not there is an alpha channel. Beginning with version 8.3.0, Pillow can read (but not write) RGB, RGBA, and YCbCr images with subsampled components. Pillow supports JPEG 2000 raw codestreams (.j2k files), as well as boxed JPEG 2000 files (.jp2 or .jpx files).

When loading, if you set the mode on the image prior to the *load()* method being invoked, you can ask Pillow to convert the image to either RGB or RGBA rather than choosing for itself. It is also possible to set reduce to the number of resolutions to discard (each one reduces the size of the resulting image by a factor of 2), and *layers* to specify the number of quality layers to load.

### Saving

The *save()* method supports the following options:

### offset

The image offset, as a tuple of integers, e.g. (16, 16)

# tile\_offset

The tile offset, again as a 2-tuple of integers.

### tile\_size

The tile size as a 2-tuple. If not specified, or if set to None, the image will be saved without tiling.

### quality\_mode

Either "rates" or "dB" depending on the units you want to use to specify image quality.

#### quality\_layers

A sequence of numbers, each of which represents either an approximate size reduction (if quality mode is "rates") or a signal to noise ratio value in decibels. If not specified, defaults to a single layer of full quality.

### num\_resolutions

The number of different image resolutions to be stored (which corresponds to the number of Discrete Wavelet Transform decompositions plus one).

#### codeblock\_size

The code-block size as a 2-tuple. Minimum size is  $4 \times 4$ , maximum is  $1024 \times 1024$ , with the additional restriction that no code-block may have more than 4096 coefficients (i.e. the product of the two numbers must be no greater than 4096).

### precinct\_size

The precinct size as a 2-tuple. Must be a power of two along both axes, and must be greater than the code-block size.

### irreversible

If **True**, use the lossy discrete waveform transformation DWT 9-7. Defaults to **False**, which uses the lossless DWT 5-3.

### mct

If 1 then enable multiple component transformation when encoding, otherwise use **0** for no component transformation (default). If MCT is enabled and irreversible is True then the Irreversible Color Transformation will be applied, otherwise encoding will use the Reversible Color Transformation. MCT works best with a mode of RGB and is only applicable when the image data has 3 components.

New in version 9.1.0.

### progression

Controls the progression order; must be one of "LRCP", "RLCP", "RPCL", "PCRL", "CPRL". The letters stand for Component, Position, Resolution and Layer respectively and control the order of encoding, the idea being that e.g. an image encoded using LRCP mode can have its quality layers decoded as they arrive at the decoder, while one encoded using RLCP mode will have increasing resolutions decoded as they arrive, and so on.

### signed

If true, then tell the encoder to save the image as signed.

New in version 9.4.0.

### cinema\_mode

Set the encoder to produce output compliant with the digital cinema specifications. The options here are "no" (the default), "cinema2k-24" for 24fps 2K, "cinema2k-48" for 48fps 2K, and "cinema4k-24" for 24fps 4K. Note that for compliant 2K files, *at least one* of your image dimensions must match 2048 x 1080, while for compliant 4K files, *at least one* of the dimensions must match 4096 x 2160.

### no\_jp2

If **True** then don't wrap the raw codestream in the JP2 file format when saving, otherwise the extension of the filename will be used to determine the format (default).

New in version 9.1.0.

### comment

Adds a custom comment to the file, replacing the default "Created by OpenJPEG version" comment.

New in version 9.5.0.

### plt

If True and OpenJPEG 2.4.0 or later is available, then include a PLT (packet length, tile-part header) marker in the produced file. Defaults to False.

New in version 9.5.0.

**Note:** To enable JPEG 2000 support, you need to build and install the OpenJPEG library, version 2.0.0 or higher, before building the Python Imaging Library.

Windows users can install the OpenJPEG binaries available on the OpenJPEG website, but must add them to their PATH in order to use Pillow (if you fail to do this, you will get errors about not being able to load the \_imaging DLL).

### **MSP**

Pillow identifies and reads MSP files from Windows 1 and 2. The library writes uncompressed (Windows 1) versions of this format.

# PCX

Pillow reads and writes PCX files containing 1, L, P, or RGB data.

# PFM

New in version 10.3.0.

Pillow reads and writes grayscale (Pf format) Portable FloatMap (PFM) files containing F data.

Color (PF format) PFM files are not supported.

# Opening

The *open()* function sets the following *info* properties:

### scale

The absolute value of the number stored in the Scale Factor / Endianness line.

### **PNG**

Pillow identifies, reads, and writes PNG files containing 1, L, LA, I, P, RGB or RGBA data. Interlaced files are supported as of v1.1.7.

As of Pillow 6.0, EXIF data can be read from PNG images. However, unlike other image formats, EXIF data is not guaranteed to be present in *info* until *load()* has been called.

By default Pillow doesn't allow loading of truncated PNG files, set *ImageFile.LOAD\_TRUNCATED\_IMAGES* to override this.

# Opening

The *open()* function sets the following *info* properties, when appropriate:

### chromaticity

The chromaticity points, as an 8 tuple of floats. (White Point X, White Point Y, Red X, Red Y, Green X, Green Y, Blue X, Blue Y)

### gamma

Gamma, given as a floating point number.

### srgb

The sRGB rendering intent as an integer.

- 0 Perceptual
- 1 Relative Colorimetric
- 2 Saturation

• 3 Absolute Colorimetric

### transparency

For P images: Either the palette index for full transparent pixels, or a byte string with alpha values for each palette entry.

For 1, L, I and RGB images, the color that represents full transparent pixels in this image.

This key is omitted if the image is not a transparent palette image.

open also sets Image.text to a dictionary of the values of the tEXt, zTXt, and iTXt chunks of the PNG image. Individual compressed chunks are limited to a decompressed size of *PngImagePlugin.MAX\_TEXT\_CHUNK*, by default 1MB, to prevent decompression bombs. Additionally, the total size of all of the text chunks is limited to *PngImagePlugin.MAX\_TEXT\_MEMORY*, defaulting to 64MB.

# Saving

The *save()* method supports the following options:

### optimize

If present and true, instructs the PNG writer to make the output file as small as possible. This includes extra processing in order to find optimal encoder settings.

### transparency

For P, 1, L, I, and RGB images, this option controls what color from the image to mark as transparent.

For P images, this can be a either the palette index, or a byte string with alpha values for each palette entry.

### dpi

A tuple of two numbers corresponding to the desired dpi in each direction.

### pnginfo

A PIL. PngImagePlugin. PngInfo instance containing chunks.

### compress\_level

ZLIB compression level, a number between 0 and 9: 1 gives best speed, 9 gives best compression, 0 gives no compression at all. Default is 6. When optimize option is True compress\_level has no effect (it is set to 9 regardless of a value passed).

### icc\_profile

The ICC Profile to include in the saved file.

### exif

The exif data to include in the saved file.

New in version 6.0.0.

### bits (experimental)

For P images, this option controls how many bits to store. If omitted, the PNG writer uses 8 bits (256 colors).

### dictionary (experimental)

Set the ZLIB encoder dictionary.

**Note:** To enable PNG support, you need to build and install the ZLIB compression library before building the Python Imaging Library. See the installation documentation for details.

### **APNG sequences**

The PNG loader includes limited support for reading and writing Animated Portable Network Graphics (APNG) files. When an APNG file is loaded, *get\_format\_mimetype()* will return "image/apng". The value of the *is\_animated* property will be True when the *n\_frames* property is greater than 1. For APNG files, the *n\_frames* property depends on both the animation frame count as well as the presence or absence of a default image. See the default\_image property documentation below for more details. The *seek()* and *tell()* methods are supported.

im.seek() raises an EOFError if you try to seek after the last frame.

These *info* properties will be set for APNG frames, where applicable:

### default\_image

Specifies whether or not this APNG file contains a separate default image, which is not a part of the actual APNG animation.

When an APNG file contains a default image, the initially loaded image (i.e. the result of seek(0)) will be the default image. To account for the presence of the default image, the *n\_frames* property will be set to frame\_count + 1, where frame\_count is the actual APNG animation frame count. To load the first APNG animation frame, seek(1) must be called.

- True The APNG contains default image, which is not an animation frame.
- False The APNG does not contain a default image. The n\_frames property will be set to the actual APNG animation frame count. The initially loaded image (i.e. seek(0)) will be the first APNG animation frame.

### loop

The number of times to loop this APNG, 0 indicates infinite looping.

### duration

The time to display this APNG frame (in milliseconds).

**Note:** The APNG loader returns images the same size as the APNG file's logical screen size. The returned image contains the pixel data for a given frame, after applying any APNG frame disposal and frame blend operations (i.e. it contains what a web browser would render for this frame - the composite of all previous frames and this frame).

Any APNG file containing sequence errors is treated as an invalid image. The APNG loader will not attempt to repair and reorder files containing sequence errors.

# Saving

When calling *save()*, by default only a single frame PNG file will be saved. To save an APNG file (including a single frame APNG), the *save\_all* parameter must be set to *True*. The following parameters can also be set:

### default\_image

Boolean value, specifying whether or not the base image is a default image. If **True**, the base image will be used as the default image, and the first image from the append\_images sequence will be the first APNG animation frame. If False, the base image will be used as the first APNG animation frame. Defaults to False.

### append\_images

A list or tuple of images to append as additional frames. Each of the images in the list can be single or multiframe images. The size of each frame should match the size of the base image. Also note that if a frame's mode does not match that of the base image, the frame will be converted to the base image mode.

### loop

Integer number of times to loop this APNG, 0 indicates infinite looping. Defaults to 0.

### duration

Integer (or list or tuple of integers) length of time to display this APNG frame (in milliseconds). Defaults to 0.

### disposal

An integer (or list or tuple of integers) specifying the APNG disposal operation to be used for this frame before rendering the next frame. Defaults to 0.

- 0 (OP\_NONE, default) No disposal is done on this frame before rendering the next frame.
- 1 (*PIL.PngImagePlugin.Disposal.OP\_BACKGROUND*) This frame's modified region is cleared to fully transparent black before rendering the next frame.
- 2 (*OP\_PREVIOUS*) This frame's modified region is reverted to the previous frame's contents before rendering the next frame.

### blend

An integer (or list or tuple of integers) specifying the APNG blend operation to be used for this frame before rendering the next frame. Defaults to 0.

- 0 (*OP\_SOURCE*) All color components of this frame, including alpha, overwrite the previous output image contents.
- 1 (OP\_OVER) This frame should be alpha composited with the previous output image contents.

**Note:** The duration, disposal and blend parameters can be set to lists or tuples to specify values for each individual frame in the animation. The length of the list or tuple must be identical to the total number of actual frames in the APNG animation. If the APNG contains a default image (i.e. default\_image is set to True), these list or tuple parameters should not include an entry for the default image.

### PPM

Pillow reads and writes PBM, PGM, PPM and PNM files containing 1, L, I or RGB data.

"Raw" (P4 to P6) formats can be read, and are used when writing.

Since Pillow 9.2.0, "plain" (P1 to P3) formats can be read as well.

### SGI

Pillow reads and writes uncompressed L, RGB, and RGBA files.

# SPIDER

Pillow reads and writes SPIDER image files of 32-bit floating point data ("F;32F").

Pillow also reads SPIDER stack files containing sequences of SPIDER images. The *seek()* and *tell()* methods are supported, and random access is allowed.

### Opening

The *open()* method sets the following attributes:

### format

Set to SPIDER

### istack

Set to 1 if the file is an image stack, else 0.

#### n\_frames

Set to the number of images in the stack.

A convenience method, *convert2byte()*, is provided for converting floating point data to byte data (mode L):

```
im = Image.open("image001.spi").convert2byte()
```

### Saving

The extension of SPIDER files may be any 3 alphanumeric characters. Therefore the output format must be specified explicitly:

im.save('newimage.spi', format='SPIDER')

For more information about the SPIDER image processing package, see https://github.com/spider-em/SPIDER

### TGA

Pillow reads and writes TGA images containing L, LA, P, RGB, and RGBA data. Pillow can read and write both uncompressed and run-length encoded TGAs.

### Saving

The *save()* method can take the following keyword arguments:

#### compression

If set to "tga\_rle", the file will be run-length encoded.

New in version 5.3.0.

### id\_section

The identification field.

New in version 5.3.0.

### orientation

If present and a positive number, the first pixel is for the top left corner, rather than the bottom left corner.

New in version 5.3.0.

### TIFF

Pillow reads and writes TIFF files. It can read both striped and tiled images, pixel and plane interleaved multi-band images. If you have libtiff and its headers installed, Pillow can read and write many kinds of compressed TIFF files. If not, Pillow will only read and write uncompressed files.

**Note:** Beginning in version 5.0.0, Pillow requires libtiff to read or write compressed files. Prior to that release, Pillow had buggy support for reading Packbits, LZW and JPEG compressed TIFFs without using libtiff.

# Opening

The *open()* method sets the following *info* properties:

### compression

Compression mode.

New in version 2.0.0.

### dpi

Image resolution as an (xdpi, ydpi) tuple, where applicable. You can use the *tag* attribute to get more detailed information about the image resolution.

New in version 1.1.5.

#### resolution

Image resolution as an (xres, yres) tuple, where applicable. This is a measurement in whichever unit is specified by the file.

New in version 1.1.5.

The *tag\_v2* attribute contains a dictionary of TIFF metadata. The keys are numerical indexes from *TiffTags*. *TAGS\_V2*. Values are strings or numbers for single items, multiple values are returned in a tuple of values. Rational numbers are returned as a *IFDRational* object.

New in version 3.0.0.

For compatibility with legacy code, the *tag* attribute contains a dictionary of decoded TIFF fields as returned prior to version 3.0.0. Values are returned as either strings or tuples of numeric values. Rational numbers are returned as a tuple of (numerator, denominator).

Deprecated since version 3.0.0.

### **Reading Multi-frame TIFF Images**

The TIFF loader supports the seek() and tell() methods, taking and returning frame numbers within the image file. You can combine these methods to seek to the next frame (im.seek(im.tell() + 1)). Frames are numbered from 0 to im.n\_frames - 1, and can be accessed in any order.

im.seek() raises an EOFError if you try to seek after the last frame.

# Saving

The *save()* method can take the following keyword arguments:

### save\_all

If true, Pillow will save all frames of the image to a multiframe tiff document.

New in version 3.4.0.

### append\_images

A list of images to append as additional frames. Each of the images in the list can be single or multiframe images. Note however, that for correct results, all the appended images should have the same encoderinfo and encoderconfig properties.

New in version 4.2.0.

### tiffinfo

A *ImageFileDirectory\_v2* object or dict object containing tiff tags and values. The TIFF field type is autodetected for Numeric and string values, any other types require using an *ImageFileDirectory\_v2* object and setting the type in *tagtype* with the appropriate numerical value from *TiffTags.TYPES*.

New in version 2.3.0.

Metadata values that are of the rational type should be passed in using a IFDRational object.

New in version 3.1.0.

For compatibility with legacy code, a *ImageFileDirectory\_v1* object may be passed in this field. However, this is deprecated.

New in version 5.4.0.

Previous versions only supported some tags when writing using libtiff. The supported list is found in *TiffTags*. *LIBTIFF\_CORE*.

New in version 6.1.0.

Added support for signed types (e.g. TIFF\_SIGNED\_LONG) and multiple values. Multiple values for a single tag must be to *ImageFileDirectory\_v2* as a tuple and require a matching type in *tagtype* tagtype.

### exif

Alternate keyword to "tiffinfo", for consistency with other formats.

New in version 8.4.0.

### compression

A string containing the desired compression method for the file. (valid only with libtiff installed) Valid compression methods are: None, "group3", "group4", "jpeg", "lzma", "packbits", "tiff\_adobe\_deflate", "tiff\_ccitt", "tiff\_lzw", "tiff\_raw\_16", "tiff\_sgilog", "tiff\_sgilog24", "tiff\_thunderscan", "webp", "zstd"

### quality

The image quality for JPEG compression, on a scale from 0 (worst) to 100 (best). The default is 75.

New in version 6.1.0.

These arguments to set the tiff header fields are an alternative to using the general tags available through tiffinfo.

description

software

date\_time

artist

# copyright

Strings

# icc\_profile

The ICC Profile to include in the saved file.

### resolution\_unit

An integer. 1 for no unit, 2 for inches and 3 for centimeters.

### resolution

Either an integer or a float, used for both the x and y resolution.

### x\_resolution

Either an integer or a float.

# v resolution

Either an integer or a float.

### dpi

A tuple of (x\_resolution, y\_resolution), with inches as the resolution unit. For consistency with other image formats, the x and y resolutions of the dpi will be rounded to the nearest integer.

### WebP

Pillow reads and writes WebP files. The specifics of Pillow's capabilities with this format are currently undocumented.

# Saving

The *save()* method supports the following options:

### lossless

If present and true, instructs the WebP writer to use lossless compression.

### quality

Integer, 0-100, defaults to 80. For lossy, 0 gives the smallest size and 100 the largest. For lossless, this parameter is the amount of effort put into the compression: 0 is the fastest, but gives larger files compared to the slowest, but best, 100.

### alpha\_quality

Integer, 0-100, defaults to 100. For lossy compression only. 0 gives the smallest size and 100 is lossless.

### method

Quality/speed trade-off (0=fast, 6=slower-better). Defaults to 4.

### exact

If true, preserve the transparent RGB values. Otherwise, discard invisible RGB values for better compression. Defaults to false. Requires libwebp 0.5.0 or later.

# icc\_profile

The ICC Profile to include in the saved file. Only supported if the system WebP library was built with webpmux support.

### exif

The exif data to include in the saved file. Only supported if the system WebP library was built with webpmux support.

### xmp

The XMP data to include in the saved file. Only supported if the system WebP library was built with webpmux support.

### Saving sequences

**Note:** Support for animated WebP files will only be enabled if the system WebP library is v0.5.0 or later. You can check webp animation support at runtime by calling features.check("webp\_anim").

When calling *save()* to write a WebP file, by default only the first frame of a multiframe image will be saved. If the *save\_all* argument is present and true, then all frames will be saved, and the following options will also be available.

#### append\_images

A list of images to append as additional frames. Each of the images in the list can be single or multiframe images.

#### duration

The display duration of each frame, in milliseconds. Pass a single integer for a constant duration, or a list or tuple to set the duration for each frame separately.

### loop

Number of times to repeat the animation. Defaults to [0 = infinite].

### background

Background color of the canvas, as an RGBA tuple with values in the range of (0-255).

#### minimize\_size

If true, minimize the output size (slow). Implicitly disables key-frame insertion.

#### kmin, kmax

Minimum and maximum distance between consecutive key frames in the output. The library may insert some key frames as needed to satisfy this criteria. Note that these conditions should hold: kmax > kmin and kmin >= kmax / 2 + 1. Also, if kmax <= 0, then key-frame insertion is disabled; and if kmax == 1, then all frames will be key-frames (kmin value does not matter for these special cases).

### allow\_mixed

If true, use mixed compression mode; the encoder heuristically chooses between lossy and lossless for each frame.

### XBM

Pillow reads and writes X bitmap files (mode 1).

### **Read-only formats**

### CUR

CUR is used to store cursors on Windows. The CUR decoder reads the largest available cursor. Animated cursors are not supported.

# DCX

DCX is a container file format for PCX files, defined by Intel. The DCX format is commonly used in fax applications. The DCX decoder can read files containing 1, L, P, or RGB data.

When the file is opened, only the first image is read. You can use seek() or ImageSequence to read other images.

# **FITS**

New in version 9.1.0.

Pillow identifies and reads FITS files, commonly used for astronomy. Uncompressed and GZIP\_1 compressed images can be read.

# FLI, FLC

Pillow reads Autodesk FLI and FLC animations.

The open() method sets the following *info* properties:

### duration

The delay (in milliseconds) between each frame.

# FPX

Pillow reads Kodak FlashPix files. Only the highest resolution image is read from the file, and the viewing transform is not taken into account.

To enable FPX support, you must install olefile.

**Note:** To enable full FlashPix support, you need to build and install the IJG JPEG library before building the Python Imaging Library. See the distribution README for details.

# FTEX

New in version 3.2.0.

The FTEX decoder reads textures used for 3D objects in Independence War 2: Edge Of Chaos. The plugin reads a single texture per file, in the compressed and uncompressed formats.

### GBR

The GBR decoder reads GIMP brush files, version 1 and 2.

# Opening

The open() method sets the following info properties:

### comment

The brush name.

### spacing

The spacing between the brushes, in pixels. Version 2 only.

# GD

Pillow reads uncompressed GD2 files. Note that you must use PIL.GdImageFile.open() to read such a file.

# Opening

The *open()* method sets the following *info* properties:

### transparency

Transparency color index. This key is omitted if the image is not transparent.

# IMT

Pillow reads Image Tools images containing L data.

# **IPTC/NAA**

Pillow provides limited read support for IPTC/NAA newsphoto files.

# MCIDAS

Pillow identifies and reads 8-bit McIdas area files.

# MIC

Pillow identifies and reads Microsoft Image Composer (MIC) files. When opened, the first sprite in the file is loaded. You can use *seek()* and *tell()* to read other sprites from the file.

Note that there may be an embedded gamma of 2.2 in MIC files.

To enable MIC support, you must install olefile.

# MPO

Pillow identifies and reads Multi Picture Object (MPO) files, loading the primary image when first opened. The *seek()* and *tell()* methods may be used to read other pictures from the file. The pictures are zero-indexed and random access is supported.

# Saving

When calling *save()* to write an MPO file, by default only the first frame of a multiframe image will be saved. If the *save\_all* argument is present and true, then all frames will be saved, and the following option will also be available.

### append\_images

A list of images to append as additional pictures. Each of the images in the list can be single or multiframe images.

New in version 9.3.0.

### PCD

Pillow reads PhotoCD files containing RGB data. This only reads the 768x512 resolution image from the file. Higher resolutions are encoded in a proprietary encoding.

# **PIXAR**

Pillow provides limited support for PIXAR raster files. The library can identify and read "dumped" RGB files.

The format code is PIXAR.

### PSD

Pillow identifies and reads PSD files written by Adobe Photoshop 2.5 and 3.0.

### QOI

New in version 9.5.0.

Pillow identifies and reads images in Quite OK Image format.

### SUN

Pillow identifies and reads Sun raster files.

### WAL

New in version 1.1.4.

Pillow reads Quake2 WAL texture files.

Note that this file format cannot be automatically identified, so you must use the open function in the *WalImageFile* module to read files in this format.

By default, a Quake2 standard palette is attached to the texture. To override the palette, use the *PIL.Image.Image.putpalette()* method.

# WMF, EMF

Pillow can identify WMF and EMF files.

On Windows, it can read WMF and EMF files. By default, it will load the image at 72 dpi. To load it at another resolution:

```
from PIL import Image
with Image.open("drawing.wmf") as im:
    im.load(dpi=144)
```

To add other read or write support, use *PIL.WmfImagePlugin.register\_handler()* to register a WMF and EMF handler.

```
from PIL import Image
from PIL import WmfImagePlugin

class WmfHandler:
    def open(self, im):
        ...
    def load(self, im):
        ...
    return image
    def save(self, im, fp, filename):
        ...
wmf_handler = WmfHandler()
WmfImagePlugin.register_handler(wmf_handler)
im = Image.open("sample.wmf")
```

# XPM

Pillow reads X pixmap files (mode P) with 256 colors or less.

# Opening

The open() method sets the following info properties:

### transparency

Transparency color index. This key is omitted if the image is not transparent.

# Write-only formats

### PALM

Pillow provides write-only support for PALM pixmap files.

The format code is Palm, the extension is .palm.

### PDF

Pillow can write PDF (Acrobat) images. Such images are written as binary PDF 1.4 files. Different encoding methods are used, depending on the image mode.

- 1 mode images are saved using TIFF encoding, or JPEG encoding if libtiff support is unavailable
- L, RGB and CMYK mode images use JPEG encoding
- P mode images use HEX encoding
- LA and RGBA mode images use JPEG2000 encoding

# Saving

The *save()* method can take the following keyword arguments:

### save\_all

If a multiframe image is used, by default, only the first image will be saved. To save all frames, each frame to a separate page of the PDF, the save\_all parameter must be present and set to True.

New in version 3.0.0.

### append\_images

A list of *PIL.Image.Image* objects to append as additional pages. Each of the images in the list can be single or multiframe images. The save\_all parameter must be present and set to True in conjunction with append\_images.

New in version 4.2.0.

### append

Set to True to append pages to an existing PDF file. If the file doesn't exist, an OSError will be raised.

New in version 5.1.0.

### resolution

Image resolution in DPI. This, together with the number of pixels in the image, will determine the physical dimensions of the page that will be saved in the PDF.

#### dpi

A tuple of (x\_resolution, y\_resolution), with inches as the resolution unit. If both the resolution parameter and the dpi parameter are present, resolution will be ignored.

### title

The document's title. If not appending to an existing PDF file, this will default to the filename.

New in version 5.1.0.

#### author

The name of the person who created the document.

New in version 5.1.0.

### subject

The subject of the document.

New in version 5.1.0.

#### keywords

Keywords associated with the document.

New in version 5.1.0.

#### creator

If the document was converted to PDF from another format, the name of the conforming product that created the original document from which it was converted.

New in version 5.1.0.

### producer

If the document was converted to PDF from another format, the name of the conforming product that converted it to PDF.

New in version 5.1.0.

# creationDate

The creation date of the document. If not appending to an existing PDF file, this will default to the current time.

New in version 5.3.0.

#### modDate

The modification date of the document. If not appending to an existing PDF file, this will default to the current time.

New in version 5.3.0.

### **XV Thumbnails**

Pillow can read XV thumbnail files.

# **Identify-only formats**

# **BUFR**

New in version 1.1.3.

Pillow provides a stub driver for BUFR files.

To add read or write support to your application, use PIL.BufrStubImagePlugin.register\_handler().

# GRIB

New in version 1.1.5.

Pillow provides a stub driver for GRIB files.

The driver requires the file to start with a GRIB header. If you have files with embedded GRIB data, or files with multiple GRIB fields, your application has to seek to the header before passing the file handle to Pillow.

To add read or write support to your application, use PIL.GribStubImagePlugin.register\_handler().

### HDF5

New in version 1.1.5.

Pillow provides a stub driver for HDF5 files.

To add read or write support to your application, use PIL.Hdf5StubImagePlugin.register\_handler().

### **MPEG**

Pillow identifies MPEG files.

### **Text anchors**

The anchor parameter determines the alignment of drawn text relative to the xy parameter. The default alignment is top left, specifically la (left-ascender) for horizontal text and lt (left-top) for vertical text.

This parameter is only supported by OpenType/TrueType fonts. Other fonts may ignore the parameter and use the default (top left) alignment.

### Specifying an anchor

An anchor is specified with a two-character string. The first character is the horizontal alignment, the second character is the vertical alignment. For example, the default value of la for horizontal text means left-ascender aligned text.

When drawing text with *PIL.ImageDraw.ImageDraw.text()* with a specific anchor, the text will be placed such that the specified anchor point is at the **xy** coordinates.

For example, in the following image, the text is ms (middle-baseline) aligned, with xy at the intersection of the two lines:

Quick

```
from PIL import Image, ImageDraw, ImageFont
font = ImageFont.truetype("Tests/fonts/NotoSans-Regular.ttf", 48)
im = Image.new("RGB", (200, 200), "white")
d = ImageDraw.Draw(im)
d.line(((0, 100), (200, 100)), "gray")
d.line(((100, 0), (100, 200)), "gray")
d.text((100, 100), "Quick", fill="black", anchor="ms", font=font)
```

### **Quick reference**

### Horizontal anchor alignment

### 1 — left

Anchor is to the left of the text.

For *horizontal* text this is the origin of the first glyph, as shown in the FreeType tutorial.

m — middle

Anchor is horizontally centered with the text.

For *vertical* text it is recommended to use s (baseline) alignment instead, as it does not change based on the specific glyphs of the given text.

### r — right

Anchor is to the right of the text.

For *horizontal* text this is the advanced origin of the last glyph, as shown in the FreeType tutorial.

#### s — baseline (vertical text only)

Anchor is at the baseline (middle) of the text. The exact alignment depends on the font.

For *vertical* text this is the recommended alignment, as it does not change based on the specific glyphs of the given text (see image for vertical text above).

# Vertical anchor alignment

### a — ascender / top (horizontal text only)

Anchor is at the ascender line (top) of the first line of text, as defined by the font.

See Font metrics on Wikipedia for more information.

### t — top (single-line text only)

Anchor is at the top of the text.

For vertical text this is the origin of the first glyph, as shown in the FreeType tutorial.

For *horizontal* text it is recommended to use a (ascender) alignment instead, as it does not change based on the specific glyphs of the given text.

### m — middle

Anchor is vertically centered with the text.

For horizontal text this is the midpoint of the first ascender line and the last descender line.

### s — baseline (*horizontal text only*)

Anchor is at the baseline (bottom) of the first line of text, only descenders extend below the anchor.

See Font metrics on Wikipedia for more information.

### b — bottom (single-line text only)

Anchor is at the bottom of the text.

For vertical text this is the advanced origin of the last glyph, as shown in the FreeType tutorial.

For *horizontal* text it is recommended to use d (descender) alignment instead, as it does not change based on the specific glyphs of the given text.

### d — descender / bottom (horizontal text only)

Anchor is at the descender line (bottom) of the last line of text, as defined by the font.

See Font metrics on Wikipedia for more information.

# **Examples**

The following image shows several examples of anchors for horizontal text. In each section the xy parameter was set to the center shown by the intersection of the two lines. I

| ma example | e     | mt ex | ample | — mm ex    | ample |
|------------|-------|-------|-------|------------|-------|
| ms example | e     | mb ex | ample | md ex      | ample |
| ls exa     | imple | ms ex | ample | rs example |       |

# Writing Your Own Image Plugin

Pillow uses a plugin model which allows you to add your own decoders and encoders to the library, without any changes to the library itself. Such plugins usually have names like XxxImagePlugin.py, where Xxx is a unique format name (usually an abbreviation).

**Warning:** Pillow  $\geq 2.1.0$  no longer automatically imports any file in the Python path with a name ending in ImagePlugin.py. You will need to import your image plugin manually.

Pillow decodes files in two stages:

- 1. It loops over the available image plugins in the loaded order, and calls the plugin's \_accept function with the first 16 bytes of the file. If the \_accept function returns true, the plugin's \_open method is called to set up the image metadata and image tiles. The \_open method is not for decoding the actual image data.
- 2. When the image data is requested, the ImageFile.load method is called, which sets up a decoder for each tile and feeds the data to it.

An image plugin should contain a format handler derived from the PIL. ImageFile. ImageFile base class. This class should provide an \_open method, which reads the file header and set at least the internal \_size and \_mode attributes so that mode and size are populated. To be able to load the file, the method must also create a list of tile descriptors, which contain a decoder name, extents of the tile, and any decoder-specific data. The format handler class must be explicitly registered, via a call to the *Image* module.

Note: For performance reasons, it is important that the \_open method quickly rejects files that do not have the appropriate contents.

# Example

The following plugin supports a simple format, which has a 128-byte header consisting of the words "SPAM" followed by the width, height, and pixel size in bits. The header fields are separated by spaces. The image data follows directly after the header, and can be either bi-level, grayscale, or 24-bit true color.

SpamImagePlugin.py:

```
from PIL import Image, ImageFile
def _accept(prefix):
    return prefix[:4] == b"SPAM"
class SpamImageFile(ImageFile.ImageFile):
    format = "SPAM"
    format_description = "Spam raster image"
    def _open(self):
        header = self.fp.read(128).split()
        # size in pixels (width, height)
        self._size = int(header[1]), int(header[2])
        # mode setting
        bits = int(header[3])
        if bits == 1:
            self._mode = "1"
        elif bits == 8:
            self._mode = "L"
        elif bits == 24:
            self._mode = "RGB"
        else:
            msg = "unknown number of bits"
            raise SyntaxError(msg)
        # data descriptor
        self.tile = [("raw", (0, 0) + self.size, 128, (self.mode, 0, 1))]
Image register_open(SpamImageFile format, SpamImageFile, _accept)
Image.register_extensions(
    SpamImageFile.format,
    Ε
        ".spam",
        ".spa", # DOS version
    ],
)
```

The format handler must always set the internal \_size and \_mode attributes so that size and mode are populated.

If these are not set, the file cannot be opened. To simplify the plugin, the calling code considers exceptions like SyntaxError, KeyError, IndexError, EOFError and struct.error as a failure to identify the file.

Note that the image plugin must be explicitly registered using *PIL*. *Image.register\_open()*. Although not required, it is also a good idea to register any extensions used by this format.

Once the plugin has been imported, it can be used:

```
from PIL import Image
import SpamImagePlugin
with Image.open("hopper.spam") as im:
    pass
```

### The tile attribute

To be able to read the file as well as just identifying it, the tile attribute must also be set. This attribute consists of a list of tile descriptors, where each descriptor specifies how data should be loaded to a given region in the image.

In most cases, only a single descriptor is used, covering the full image. *PsdImagePlugin.PsdImageFile* uses multiple tiles to combine channels within a single layer, given that the channels are stored separately, one after the other.

The tile descriptor is a 4-tuple with the following contents:

```
(decoder, region, offset, parameters)
```

The fields are used as follows:

#### decoder

Specifies which decoder to use. The raw decoder used here supports uncompressed data, in a variety of pixel formats. For more information on this decoder, see the description below.

A list of C decoders can be seen under codecs section of the function array in \_imaging.c. Python decoders are registered within the relevant plugins.

#### region

A 4-tuple specifying where to store data in the image.

#### offset

Byte offset from the beginning of the file to image data.

#### parameters

Parameters to the decoder. The contents of this field depends on the decoder specified by the first field in the tile descriptor tuple. If the decoder doesn't need any parameters, use None for this field.

Note that the tile attribute contains a list of tile descriptors, not just a single descriptor.

#### **Decoders**

# The raw decoder

The raw decoder is used to read uncompressed data from an image file. It can be used with most uncompressed file formats, such as PPM, BMP, uncompressed TIFF, and many others. To use the raw decoder with the *PIL.Image. frombytes()* function, use the following syntax:

```
image = Image.frombytes(
    mode, size, data, "raw",
    raw_mode, stride, orientation
)
```

When used in a tile descriptor, the parameter field should look like:

(raw\_mode, stride, orientation)

The fields are used as follows:

### raw\_mode

The pixel layout used in the file, and is used to properly convert data to PIL's internal layout. For a summary of the available formats, see the table below.

#### stride

The distance in bytes between two consecutive lines in the image. If 0, the image is assumed to be packed (no padding between lines). If omitted, the stride defaults to 0.

#### orientation

Whether the first line in the image is the top line on the screen (1), or the bottom line (-1). If omitted, the orientation defaults to 1.

The **raw mode** field is used to determine how the data should be unpacked to match PIL's internal pixel layout. PIL supports a large set of raw modes; for a complete list, see the table in the Unpack.c module. The following table describes some commonly used **raw modes**:

| mode  | description                                                                                                    |
|-------|----------------------------------------------------------------------------------------------------|
| 1     | 1-bit bilevel, stored with the leftmost pixel in the most significant bit. 0 means black, 1 means white.                 |
| 1;I   | 1-bit inverted bilevel, stored with the leftmost pixel in<br>the<br>most significant bit. 0 means white, 1 means black.  |
| 1;R   | 1-bit reversed bilevel, stored with the leftmost pixel in<br>the<br>least significant bit. 0 means black, 1 means white. |
| L     | 8-bit grayscale. 0 means black, 255 means white.                                                                         |
| L;I   | 8-bit inverted grayscale. 0 means white, 255 means black.                                                                |
| Р     | 8-bit palette-mapped image.                                                                                              |
| RGB   | 24-bit true colour, stored as (red, green, blue).                                                                        |
| BGR   | 24-bit true colour, stored as (blue, green, red).                                                                        |
| RGBX  | 24-bit true colour, stored as (red, green, blue, pad). The pad pixels may vary.                                          |
| RGB;L |                                                                                                    |
|       | 24-bit true colour, line interleaved (first all red pixels,<br>then<br>all green pixels, finally all blue pixels).       |

Note that for the most common cases, the raw mode is simply the same as the mode.

The Python Imaging Library supports many other decoders, including JPEG, PNG, and PackBits. For details, see the decode.c source file, and the standard plugin implementations provided with the library.

# Decoding floating point data

PIL provides some special mechanisms to allow you to load a wide variety of formats into a mode F (floating point) image memory.

You can use the raw decoder to read images where data is packed in any standard machine data type, using one of the following raw modes:

| mode   | description                            |
|--------|----------------------------------------|
| F      | 32-bit native floating point.          |
| F;8    | 8-bit unsigned integer.                |
| F;8S   | 8-bit signed integer.                  |
| F;16   | 16-bit little endian unsigned integer. |
| F;16S  | 16-bit little endian signed integer.   |
| F;16B  | 16-bit big endian unsigned integer.    |
| F;16BS | 16-bit big endian signed integer.      |
| F;16N  | 16-bit native unsigned integer.        |
| F;16NS | 16-bit native signed integer.          |
| F;32   | 32-bit little endian unsigned integer. |
| F;32S  | 32-bit little endian signed integer.   |
| F;32B  | 32-bit big endian unsigned integer.    |
| F;32BS | 32-bit big endian signed integer.      |
| F;32N  | 32-bit native unsigned integer.        |
| F;32NS | 32-bit native signed integer.          |
| F;32F  | 32-bit little endian floating point.   |
| F;32BF | 32-bit big endian floating point.      |
| F;32NF | 32-bit native floating point.          |
| F;64F  | 64-bit little endian floating point.   |
| F;64BF | 64-bit big endian floating point.      |
| F;64NF | 64-bit native floating point.          |

### The bit decoder

If the raw decoder cannot handle your format, PIL also provides a special "bit" decoder that can be used to read various packed formats into a floating point image memory.

To use the bit decoder with the PIL. Image. frombytes() function, use the following syntax:

```
image = Image.frombytes(
    mode, size, data, "bit",
    bits, pad, fill, sign, orientation
)
```

When used in a tile descriptor, the parameter field should look like:

(bits, pad, fill, sign, orientation)

The fields are used as follows:

bits

Number of bits per pixel (2-32). No default.

#### pad

Padding between lines, in bits. This is either 0 if there is no padding, or 8 if lines are padded to full bytes. If omitted, the pad value defaults to 8.

# fill

Controls how data are added to, and stored from, the decoder bit buffer.

fill=0

Add bytes to the LSB end of the decoder buffer; store pixels from the MSB end.

### fill=1

Add bytes to the MSB end of the decoder buffer; store pixels from the MSB end.

### fill=2

Add bytes to the LSB end of the decoder buffer; store pixels from the LSB end.

### fill=3

Add bytes to the MSB end of the decoder buffer; store pixels from the LSB end.

If omitted, the fill order defaults to 0.

### sign

If non-zero, bit fields are sign extended. If zero or omitted, bit fields are unsigned.

### orientation

Whether the first line in the image is the top line on the screen (1), or the bottom line (-1). If omitted, the orientation defaults to 1.

# Writing Your Own File Codec in C

There are 3 stages in a file codec's lifetime:

- 1. Setup: Pillow looks for a function in the decoder or encoder registry, falling back to a function named [codecname]\_decoder or [codecname]\_encoder on the internal core image object. That function is called with the args tuple from the tile.
- 2. Transforming: The codec's decode or encode function is repeatedly called with chunks of image data.
- 3. Cleanup: If the codec has registered a cleanup function, it will be called at the end of the transformation process, even if there was an exception raised.

### Setup

The current conventions are that the codec setup function is named PyImaging\_[codecname]DecoderNew or PyImaging\_[codecname]EncoderNew and defined in decode.c or encode.c. The Python binding for it is named [codecname]\_decoder or [codecname]\_encoder and is set up from within the \_imaging.c file in the codecs section of the function array.

The setup function needs to call PyImaging\_DecoderNew or PyImaging\_EncoderNew and at the very least, set the decode or encode function pointer. The fields of interest in this object are:

### decode/encode

Function pointer to the decode or encode function, which has access to im, state, and the buffer of data to be transformed.

### cleanup

Function pointer to the cleanup function, has access to state.

### im

The target image, will be set by Pillow.

### state

An ImagingCodecStateInstance, will be set by Pillow. The context member is an opaque struct that can be used by the codec to store any format specific state or options.

### pulls\_fd/pushes\_fd

If the decoder has pulls\_fd or the encoder has pushes\_fd set to 1, state->fd will be a pointer to the Python file like object. The codec may use the functions in codec\_fd.c to read or write directly with the file like object rather than have the data pushed through a buffer.

New in version 3.3.0.

# Transforming

The decode or encode function is called with the target (core) image, the codec state structure, and a buffer of data to be transformed.

It is the codec's responsibility to pull as much data as possible out of the buffer and return the number of bytes consumed. The next call to the codec will include the previous unconsumed tail. The codec function will be called multiple times as the data processed.

Alternatively, if pulls\_fd or pushes\_fd is set, then the decode or encode function is called once, with an empty buffer. It is the codec's responsibility to transform the entire tile in that one call. Using this will provide a codec with more freedom, but that freedom may mean increased memory usage if the entire tile is held in memory at once by the codec.

If an error occurs, set state->errcode and return -1.

Return -1 on success, without setting the errcode.

# Cleanup

The cleanup function is called after the codec returns a negative value, or if there is an error. This function should free any allocated memory and release any resources from external libraries.

# Writing Your Own File Codec in Python

Python file decoders and encoders should derive from *PIL.ImageFile.PyDecoder* and *PIL.ImageFile. PyEncoder* respectively, and should at least override the decode or encode method. They should be registered using *PIL.Image.register\_decoder()* and *PIL.Image.register\_encoder()*. As in the C implementation of the file codecs, there are three stages in the lifetime of a Python-based file codec:

- 1. Setup: Pillow looks for the codec in the decoder or encoder registry, then instantiates the class.
- 2. Transforming: The instance's decode method is repeatedly called with a buffer of data to be interpreted, or the encode method is repeatedly called with the size of data to be output.

Alternatively, if the decoder's \_pulls\_fd property (or the encoder's \_pushes\_fd property) is set to True, then decode and encode will only be called once. In the decoder, self.fd can be used to access the file-like object. Using this will provide a codec with more freedom, but that freedom may mean increased memory usage if entire file is held in memory at once by the codec.

In decode, once the data has been interpreted, set\_as\_raw can be used to populate the image.

3. Cleanup: The instance's cleanup method is called once the transformation is complete. This can be used to clean up any resources used by the codec.

If you set \_pulls\_fd or \_pushes\_fd to True however, then you probably chose to perform any cleanup tasks at the end of decode or encode.

For an example *PIL.ImageFile.PyDecoder*, see DdsImagePlugin. For a plugin that uses both *PIL.ImageFile.PyDecoder*, see BlpImagePlugin

# **1.3 Reference**

# 1.3.1 Image Module

The *Image* module provides a class with the same name which is used to represent a PIL image. The module also provides a number of factory functions, including functions to load images from files, and to create new images.

# **Examples**

# Open, rotate, and display an image (using the default viewer)

The following script loads an image, rotates it 45 degrees, and displays it using an external viewer (usually xv on Unix, and the Paint program on Windows).

```
from PIL import Image
with Image.open("hopper.jpg") as im:
    im.rotate(45).show()
```

# **Create thumbnails**

The following script creates nice thumbnails of all JPEG images in the current directory preserving aspect ratios with 128x128 max resolution.

```
from PIL import Image
import glob, os
size = 128, 128
for infile in glob.glob("*.jpg"):
    file, ext = os.path.splitext(infile)
    with Image.open(infile) as im:
        im.thumbnail(size)
        im.save(file + ".thumbnail", "JPEG")
```

# **Functions**

```
PIL.Image.open(fp, mode='r', formats=None) \rightarrow Image
```

Opens and identifies the given image file.

This is a lazy operation; this function identifies the file, but the file remains open and the actual image data is not read from the file until you try to process the data (or call the *load()* method). See *new()*. See *File Handling in Pillow*.

- **fp** A filename (string), os.PathLike object or a file object. The file object must implement **file.read**, **file.seek**, and **file.tell** methods, and be opened in binary mode. The file object will also seek to zero before reading.
- mode The mode. If given, this argument must be "r".

• **formats** – A list or tuple of formats to attempt to load the file in. This can be used to restrict the set of formats checked. Pass None to try all supported formats. You can print the set of available formats by running python3 -m PIL or using the *PIL.features.pilinfo()* function.

#### Returns

An Image object.

Raises

- FileNotFoundError If the file cannot be found.
- PIL. UnidentifiedImageError If the image cannot be opened and identified.
- ValueError If the mode is not "r", or if a StringIO instance is used for fp.
- **TypeError** If formats is not None, a list or a tuple.

**Warning:** To protect against potential DOS attacks caused by "decompression bombs" (i.e. malicious files which decompress into a huge amount of data and are designed to crash or cause disruption by using up a lot of memory), Pillow will issue a DecompressionBombWarning if the number of pixels in an image is over a certain limit, *MAX\_IMAGE\_PIXELS*.

This threshold can be changed by setting MAX\_IMAGE\_PIXELS. It can be disabled by setting Image. MAX\_IMAGE\_PIXELS = None.

If desired, the warning can be turned into an error with warnings.simplefilter('error', Image. DecompressionBombWarning) or suppressed entirely with warnings.simplefilter('ignore', Image.DecompressionBombWarning). See also the logging documentation to have warnings output to the logging facility instead of stderr.

If the number of pixels is greater than twice *MAX\_IMAGE\_PIXELS*, then a DecompressionBombError will be raised instead.

### Image processing

PIL.Image.alpha\_composite(*im1*: Image, *im2*: Image) → Image

Alpha composite im2 over im1.

### Parameters

- im1 The first image. Must have mode RGBA.
- im2 The second image. Must have mode RGBA, and the same size as the first image.

#### Returns

An Image object.

```
PIL.Image.blend(im1: Image, im2: Image, alpha: float) \rightarrow Image
```

Creates a new image by interpolating between two input images, using a constant alpha:

out = image1 \* (1.0 - alpha) + image2 \* alpha

- im1 The first image.
- im2 The second image. Must have the same mode and size as the first image.

• **alpha** – The interpolation alpha factor. If alpha is 0.0, a copy of the first image is returned. If alpha is 1.0, a copy of the second image is returned. There are no restrictions on the alpha value. If necessary, the result is clipped to fit into the allowed output range.

### Returns

An Image object.

### PIL.Image.composite(*image1*: Image, *image2*: Image, *mask*: Image) → Image

Create composite image by blending images using a transparency mask.

### Parameters

- **image1** The first image.
- image2 The second image. Must have the same mode and size as the first image.
- **mask** A mask image. This image can have mode "1", "L", or "RGBA", and must have the same size as the other two images.

### PIL.Image.eval(image, \*args)

Applies the function (which should take one argument) to each pixel in the given image. If the image has more than one band, the same function is applied to each band. Note that the function is evaluated once for each possible pixel value, so you cannot use random components or other generators.

### Parameters

- **image** The input image.
- function A function object, taking one integer argument.

### Returns

An Image object.

### PIL.Image.merge(mode, bands)

Merge a set of single band images into a new multiband image.

### Parameters

- mode The mode to use for the output image. See: Modes.
- **bands** A sequence containing one single-band image for each band in the output image. All bands must have the same size.

### Returns

An Image object.

### **Constructing images**

PIL.Image.new(mode: str, size: tuple[int, int], color: float | tuple[float, ...] | str | None = 0)  $\rightarrow$  Image

Creates a new image with the given mode and size.

- mode The mode to use for the new image. See: *Modes*.
- size A 2-tuple, containing (width, height) in pixels.
- **color** What color to use for the image. Default is black. If given, this should be a single integer or floating point value for single-band modes, and a tuple for multi-band modes (one value per band). When creating RGB or HSV images, you can also use color strings as supported by the ImageColor module. If the color is None, the image is not initialised.

#### Returns

An Image object.

```
PIL.Image.fromarray(obj, mode=None)
```

Creates an image memory from an object exporting the array interface (using the buffer protocol):

```
from PIL import Image
import numpy as np
a = np.zeros((5, 5))
im = Image.fromarray(a)
```

If obj is not contiguous, then the tobytes method is called and *frombuffer()* is used.

In the case of NumPy, be aware that Pillow modes do not always correspond to NumPy dtypes. Pillow modes only offer 1-bit pixels, 8-bit pixels, 32-bit signed integer pixels, and 32-bit floating point pixels.

Pillow images can also be converted to arrays:

```
from PIL import Image
import numpy as np
im = Image.open("hopper.jpg")
a = np.asarray(im)
```

When converting Pillow images to arrays however, only pixel values are transferred. This means that P and PA mode images will lose their palette.

### Parameters

- **obj** Object with array interface
- mode Optional mode to use when reading obj. Will be determined from type if None.

This will not be used to convert the data after reading, but will be used to change how the data is read:

```
from PIL import Image
import numpy as np
a = np.full((1, 1), 300)
im = Image.fromarray(a, mode="L")
im.getpixel((0, 0)) # 44
im = Image.fromarray(a, mode="RGB")
im.getpixel((0, 0)) # (44, 1, 0)
```

See: *Modes* for general information about modes.

### Returns

An image object.

New in version 1.1.6.

PIL.Image.frombytes(mode, size, data, decoder\_name='raw', \*args)  $\rightarrow$  Image

Creates a copy of an image memory from pixel data in a buffer.

In its simplest form, this function takes three arguments (mode, size, and unpacked pixel data).

You can also use any pixel decoder supported by PIL. For more information on available decoders, see the section *Writing Your Own File Codec*.

Note that this function decodes pixel data only, not entire images. If you have an entire image in a string, wrap it in a BytesIO object, and use *open()* to load it.

### Parameters

- mode The image mode. See: *Modes*.
- **size** The image size.
- **data** A byte buffer containing raw data for the given mode.
- **decoder\_name** What decoder to use.
- **args** Additional parameters for the given decoder.

#### Returns

An Image object.

PIL.Image.frombuffer(mode, size, data, decoder\_name='raw', \*args)

Creates an image memory referencing pixel data in a byte buffer.

This function is similar to *frombytes()*, but uses data in the byte buffer, where possible. This means that changes to the original buffer object are reflected in this image). Not all modes can share memory; supported modes include "L", "RGBX", "RGBA", and "CMYK".

Note that this function decodes pixel data only, not entire images. If you have an entire image file in a string, wrap it in a BytesIO object, and use *open()* to load it.

The default parameters used for the "raw" decoder differs from that used for *frombytes()*. This is a bug, and will probably be fixed in a future release. The current release issues a warning if you do this; to disable the warning, you should provide the full set of parameters. See below for details.

#### Parameters

- mode The image mode. See: *Modes*.
- **size** The image size.
- data A bytes or other buffer object containing raw data for the given mode.
- decoder\_name What decoder to use.
- **args** Additional parameters for the given decoder. For the default encoder ("raw"), it's recommended that you provide the full set of parameters:

frombuffer(mode, size, data, "raw", mode, 0, 1)

#### Returns

An Image object.

New in version 1.1.4.

### **Generating images**

### PIL.Image.effect\_mandelbrot(size, extent, quality)

Generate a Mandelbrot set covering the given extent.

- size The requested size in pixels, as a 2-tuple: (width, height).
- **extent** The extent to cover, as a 4-tuple: (x0, y0, x1, y1).
- quality Quality.

#### PIL.Image.effect\_noise(size, sigma)

Generate Gaussian noise centered around 128.

### **Parameters**

- **size** The requested size in pixels, as a 2-tuple: (width, height).
- **sigma** Standard deviation of noise.

#### PIL.Image.linear\_gradient(mode)

Generate 256x256 linear gradient from black to white, top to bottom.

#### Parameters

**mode** – Input mode.

#### PIL.Image.radial\_gradient(mode)

Generate 256x256 radial gradient from black to white, centre to edge.

Parameters

**mode** – Input mode.

### **Registering plugins**

#### $\texttt{PIL.Image.preinit()} \rightarrow \texttt{None}$

Explicitly loads BMP, GIF, JPEG, PPM and PPM file format drivers.

It is called when opening or saving images.

#### PIL.Image.init()

Explicitly initializes the Python Imaging Library. This function loads all available file format drivers.

It is called when opening or saving images if *preinit()* is insufficient, and by *pilinfo()*.

**Note:** These functions are for use by plugin authors. They are called when a plugin is loaded as part of *preinit()* or *init()*. Application authors can ignore them.

```
PIL.Image.register_open(id, factory: Callable[[IO[bytes], str | bytes], ImageFile.ImageFile], accept:
Callable[[bytes], bool] | None = None) \rightarrow None
```

Register an image file plugin. This function should not be used in application code.

### **Parameters**

- **id** An image format identifier.
- factory An image file factory method.
- **accept** An optional function that can be used to quickly reject images having another format.

### PIL.Image.register\_mime(*id*: *str*, *mimetype*: *str*) $\rightarrow$ None

Registers an image MIME type by populating Image.MIME. This function should not be used in application code.

Image.MIME provides a mapping from image format identifiers to mime formats, but *get\_format\_mimetype()* can provide a different result for specific images.

- **id** An image format identifier.
- **mimetype** The image MIME type for this format.

### PIL.Image.register\_save(*id: str, driver*) $\rightarrow$ None

Registers an image save function. This function should not be used in application code.

### **Parameters**

- **id** An image format identifier.
- driver A function to save images in this format.

#### PIL.Image.register\_save\_all(*id*, *driver*) $\rightarrow$ None

Registers an image function to save all the frames of a multiframe format. This function should not be used in application code.

#### **Parameters**

- **id** An image format identifier.
- driver A function to save images in this format.

#### PIL.Image.register\_extension(*id*, *extension*) $\rightarrow$ None

Registers an image extension. This function should not be used in application code.

### Parameters

- id An image format identifier.
- **extension** An extension used for this format.

#### PIL.Image.register\_extensions(*id*, *extensions*) $\rightarrow$ None

Registers image extensions. This function should not be used in application code.

#### **Parameters**

- id An image format identifier.
- extensions A list of extensions used for this format.

### PIL.Image.registered\_extensions()

Returns a dictionary containing all file extensions belonging to registered plugins

### PIL.Image.register\_decoder(*name: str*, *decoder: type*[ImageFile.PyDecoder]) $\rightarrow$ None

Registers an image decoder. This function should not be used in application code.

#### **Parameters**

- **name** The name of the decoder
- decoder An ImageFile.PyDecoder object

New in version 4.1.0.

PIL.Image.register\_encoder(*name: str*, *encoder: type*[ImageFile.PyEncoder])  $\rightarrow$  None Registers an image encoder. This function should not be used in application code.

### Parameters

- **name** The name of the encoder
- encoder An ImageFile.PyEncoder object

New in version 4.1.0.

# The Image Class

# class PIL.Image.Image

This class represents an image object. To create *Image* objects, use the appropriate factory functions. There's hardly ever any reason to call the Image constructor directly.

- open()
- *new()*
- frombytes()

An instance of the *Image* class has the following methods. Unless otherwise stated, all methods return a new instance of the *Image* class, holding the resulting image.

# Image.alpha\_composite(im, dest=(0, 0), source=(0, 0))

'In-place' analog of Image.alpha\_composite. Composites an image onto this image.

# Parameters

- **im** image to composite over this one
- dest Optional 2 tuple (left, top) specifying the upper left corner in this (destination) image.
- **source** Optional 2 (left, top) tuple for the upper left corner in the overlay source image, or 4 tuple (left, top, right, bottom) for the bounds of the source rectangle

Performance Note: Not currently implemented in-place in the core layer.

# Image.apply\_transparency()

If a P mode image has a "transparency" key in the info dictionary, remove the key and instead apply the transparency to the palette. Otherwise, the image is unchanged.

Image.convert(mode: str | None = None, matrix: tuple[float, ...] | None = None, dither: Dither | None = None, palette: Palette = Palette.WEB, colors: int = 256)  $\rightarrow$  Image

Returns a converted copy of this image. For the "P" mode, this method translates pixels through the palette. If mode is omitted, a mode is chosen so that all information in the image and the palette can be represented without a palette.

This supports all possible conversions between "L", "RGB" and "CMYK". The matrix argument only supports "L" and "RGB".

When translating a color image to grayscale (mode "L"), the library uses the ITU-R 601-2 luma transform:

L = R \* 299/1000 + G \* 587/1000 + B \* 114/1000

The default method of converting a grayscale ("L") or "RGB" image into a bilevel (mode "1") image uses Floyd-Steinberg dither to approximate the original image luminosity levels. If dither is None, all values larger than 127 are set to 255 (white), all other values to 0 (black). To use other thresholds, use the *point()* method.

When converting from "RGBA" to "P" without a matrix argument, this passes the operation to *quantize()*, and dither and palette are ignored.

When converting from "PA", if an "RGBA" palette is present, the alpha channel from the image will be used instead of the values from the palette.

# **Parameters**

- mode The requested mode. See: *Modes*.
- **matrix** An optional conversion matrix. If given, this should be 4- or 12-tuple containing floating point values.

- **dither** Dithering method, used when converting from mode "RGB" to "P" or from "RGB" or "L" to "1". Available methods are *Dither.NONE* or *Dither.FLOYDSTEINBERG* (default). Note that this is not used when matrix is supplied.
- **palette** Palette to use when converting from mode "RGB" to "P". Available palettes are *Palette.WEB* or *Palette.ADAPTIVE*.
- colors Number of colors to use for the Palette. ADAPTIVE palette. Defaults to 256.

#### **Return type**

Image

# Returns

An Image object.

The following example converts an RGB image (linearly calibrated according to ITU-R 709, using the D65 luminant) to the CIE XYZ color space:

## Image.copy() $\rightarrow$ *Image*

Copies this image. Use this method if you wish to paste things into an image, but still retain the original.

Return type Image

#### Returns

An Image object.

Image.**crop**(*box: tuple*[*int, int, int, int*] | *None* = *None*)  $\rightarrow$  *Image* 

Returns a rectangular region from this image. The box is a 4-tuple defining the left, upper, right, and lower pixel coordinate. See *Coordinate System*.

Note: Prior to Pillow 3.4.0, this was a lazy operation.

## **Parameters**

**box** – The crop rectangle, as a (left, upper, right, lower)-tuple.

**Return type** 

Image

## Returns

An Image object.

This crops the input image with the provided coordinates:

# from PIL import Image

```
with Image.open("hopper.jpg") as im:
    # The crop method from the Image module takes four coordinates as input.
    # The right can also be represented as (left+width)
    # and lower can be represented as (upper+height).
    (left, upper, right, lower) = (20, 20, 100, 100)
```

(continues on next page)

(continued from previous page)

```
# Here the image "im" is cropped and assigned to new variable im_crop
im_crop = im.crop((left, upper, right, lower))
```

## Image.draft(mode, size)

Configures the image file loader so it returns a version of the image that as closely as possible matches the given mode and size. For example, you can use this method to convert a color JPEG to grayscale while loading it.

If any changes are made, returns a tuple with the chosen mode and box with coordinates of the original image within the altered one.

Note that this method modifies the *Image* object in place. If the image has already been loaded, this method has no effect.

Note: This method is not implemented for most images. It is currently implemented only for JPEG and MPO images.

## Parameters

- **mode** The requested mode.
- **size** The requested size in pixels, as a 2-tuple: (width, height).

## Image.effect\_spread(distance)

Randomly spread pixels in an image.

## Parameters

distance – Distance to spread pixels.

# Image.entropy(mask=None, extrema=None)

Calculates and returns the entropy for the image.

A bilevel image (mode "1") is treated as a grayscale ("L") image by this method.

If a mask is provided, the method employs the histogram for those parts of the image where the mask image is non-zero. The mask image must have the same size as the image, and be either a bi-level image (mode "1") or a grayscale image ("L").

#### **Parameters**

- mask An optional mask.
- extrema An optional tuple of manually-specified extrema.

#### Returns

A float value representing the image entropy

# Image.filter(filter)

Filters this image using the given filter. For a list of available filters, see the *ImageFilter* module.

## **Parameters**

filter – Filter kernel.

#### Returns

An Image object.

This blurs the input image using a filter from the ImageFilter module:

from PIL import Image, ImageFilter

```
with Image.open("hopper.jpg") as im:
```

(continues on next page)

(continued from previous page)

```
# Blur the input image using the filter ImageFilter.BLUR
im_blurred = im.filter(filter=ImageFilter.BLUR)
```

Image. **frombytes**(*data: bytes, decoder\_name: str* = '*raw*', \**args*)  $\rightarrow$  None

Loads this image with pixel data from a bytes object.

This method is similar to the *frombytes()* function, but loads data into this image instead of creating a new image object.

## Image.getbands() $\rightarrow$ tuple[str, ...]

Returns a tuple containing the name of each band in this image. For example, getbands on an RGB image returns ("R", "G", "B").

Returns

A tuple containing band names.

Return type tuple

This helps to get the bands of the input image:

from PIL import Image

```
with Image.open("hopper.jpg") as im:
    print(im.getbands()) # Returns ('R', 'G', 'B')
```

 $\texttt{Image.getbbox(*, alpha_only: bool = True)} \rightarrow \texttt{tuple[int, int, int]}$ 

Calculates the bounding box of the non-zero regions in the image.

# Parameters

**alpha\_only** – Optional flag, defaulting to True. If True and the image has an alpha channel, trim transparent pixels. Otherwise, trim pixels when all channels are zero. Keyword-only argument.

## Returns

The bounding box is returned as a 4-tuple defining the left, upper, right, and lower pixel coordinate. See *Coordinate System*. If the image is completely empty, this method returns None.

This helps to get the bounding box coordinates of the input image:

```
from PIL import Image
with Image.open("hopper.jpg") as im:
    print(im.getbbox())
    # Returns four coordinates in the format (left, upper, right, lower)
```

Image.getchannel(channel: int | str)  $\rightarrow$  Image

Returns an image containing a single channel of the source image.

# Parameters

**channel** – What channel to return. Could be index (0 for "R" channel of "RGB") or channel name ("A" for alpha channel of "RGBA").

## Returns

An image in "L" mode.

New in version 4.3.0.

# Image.getcolors(maxcolors: int = 256)

Returns a list of colors used in this image.

The colors will be in the image's mode. For example, an RGB image will return a tuple of (red, green, blue) color values, and a P image will return the index of the color in the palette.

# Parameters

**maxcolors** – Maximum number of colors. If this number is exceeded, this method returns None. The default limit is 256 colors.

## Returns

An unsorted list of (count, pixel) values.

# Image.getdata(band: int | None = None)

Returns the contents of this image as a sequence object containing pixel values. The sequence object is flattened, so that values for line one follow directly after the values of line zero, and so on.

Note that the sequence object returned by this method is an internal PIL data type, which only supports certain sequence operations. To convert it to an ordinary sequence (e.g. for printing), use list(im.getdata()).

## **Parameters**

**band** – What band to return. The default is to return all bands. To return a single band, pass in the index value (e.g. 0 to get the "R" band from an "RGB" image).

# Returns

A sequence-like object.

## Image.getexif() $\rightarrow Exif$

Gets EXIF data from the image.

## Returns

an Exif object.

# Image.getextrema() $\rightarrow$ tuple[float, float] | tuple[tuple[int, int], ...]

Gets the minimum and maximum pixel values for each band in the image.

## Returns

For a single-band image, a 2-tuple containing the minimum and maximum pixel value. For a multi-band image, a tuple containing one 2-tuple for each band.

# Image.getpalette(*rawmode:* str | None = 'RGB') $\rightarrow$ list[int] | None

Returns the image palette as a list.

#### Parameters

**rawmode** – The mode in which to return the palette. None will return the palette in its current mode.

New in version 9.1.0.

# Returns

A list of color values [r, g, b, ...], or None if the image has no palette.

# Image.getpixel(xy)

Returns the pixel value at a given position.

## Parameters

**xy** – The coordinate, given as (x, y). See *Coordinate System*.

## Returns

The pixel value. If the image is a multi-layer image, this method returns a tuple.

# Image.getprojection() $\rightarrow$ tuple[list[int], list[int]]

Get projection to x and y axes

# Returns

Two sequences, indicating where there are non-zero pixels along the X-axis and the Y-axis, respectively.

# Image.histogram(mask: Image | None = None, extrema=None) → list[int]

Returns a histogram for the image. The histogram is returned as a list of pixel counts, one for each pixel value in the source image. Counts are grouped into 256 bins for each band, even if the image has more than 8 bits per band. If the image has more than one band, the histograms for all bands are concatenated (for example, the histogram for an "RGB" image contains 768 values).

A bilevel image (mode "1") is treated as a grayscale ("L") image by this method.

If a mask is provided, the method returns a histogram for those parts of the image where the mask image is non-zero. The mask image must have the same size as the image, and be either a bi-level image (mode "1") or a grayscale image ("L").

# Parameters

- **mask** An optional mask.
- extrema An optional tuple of manually-specified extrema.

# Returns

A list containing pixel counts.

# $Image.paste(im, box=None, mask=None) \rightarrow None$

Pastes another image into this image. The box argument is either a 2-tuple giving the upper left corner, a 4-tuple defining the left, upper, right, and lower pixel coordinate, or None (same as (0, 0)). See *Coordinate System*. If a 4-tuple is given, the size of the pasted image must match the size of the region.

If the modes don't match, the pasted image is converted to the mode of this image (see the *convert*() method for details).

Instead of an image, the source can be a integer or tuple containing pixel values. The method then fills the region with the given color. When creating RGB images, you can also use color strings as supported by the ImageColor module.

If a mask is given, this method updates only the regions indicated by the mask. You can use either "1", "L", "LA", "RGBA" or "RGBa" images (if present, the alpha band is used as mask). Where the mask is 255, the given image is copied as is. Where the mask is 0, the current value is preserved. Intermediate values will mix the two images together, including their alpha channels if they have them.

See *alpha\_composite()* if you want to combine images with respect to their alpha channels.

# Parameters

- **im** Source image or pixel value (integer or tuple).
- **box** An optional 4-tuple giving the region to paste into. If a 2-tuple is used instead, it's treated as the upper left corner. If omitted or None, the source is pasted into the upper left corner.

If an image is given as the second argument and there is no third, the box defaults to (0, 0), and the second argument is interpreted as a mask image.

• **mask** – An optional mask image.

Image.point(lut, mode: str | None = None)  $\rightarrow$  Image

Maps this image through a lookup table or function.

# Parameters

• **lut** – A lookup table, containing 256 (or 65536 if self.mode=="I" and mode == "L") values per band in the image. A function can be used instead, it should take a single argument. The function is called once for each possible pixel value, and the resulting table is applied to all bands of the image.

It may also be an ImagePointHandler object:

```
class Example(Image.ImagePointHandler):
    def point(self, data):
        # Return result
```

• **mode** – Output mode (default is same as input). This can only be used if the source image has mode "L" or "P", and the output has mode "1" or the source image mode is "I" and the output mode is "L".

#### Returns

An Image object.

# Image.putalpha(alpha)

Adds or replaces the alpha layer in this image. If the image does not have an alpha layer, it's converted to "LA" or "RGBA". The new layer must be either "L" or "1".

## **Parameters**

**alpha** – The new alpha layer. This can either be an "L" or "1" image having the same size as this image, or an integer or other color value.

# Image.putdata(data, scale=1.0, offset=0.0)

Copies pixel data from a flattened sequence object into the image. The values should start at the upper left corner (0, 0), continue to the end of the line, followed directly by the first value of the second line, and so on. Data will be read until either the image or the sequence ends. The scale and offset values are used to adjust the sequence values: **pixel = value\*scale + offset**.

# Parameters

- **data** A flattened sequence object.
- **scale** An optional scale value. The default is 1.0.
- offset An optional offset value. The default is 0.0.

## Image.putpalette(data, rawmode='RGB') $\rightarrow$ None

Attaches a palette to this image. The image must be a "P", "PA", "L" or "LA" image.

The palette sequence must contain at most 256 colors, made up of one integer value for each channel in the raw mode. For example, if the raw mode is "RGB", then it can contain at most 768 values, made up of red, green and blue values for the corresponding pixel index in the 256 colors. If the raw mode is "RGBA", then it can contain at most 1024 values, containing red, green, blue and alpha values.

Alternatively, an 8-bit string may be used instead of an integer sequence.

## **Parameters**

- **data** A palette sequence (either a list or a string).
- **rawmode** The raw mode of the palette. Either "RGB", "RGBA", or a mode that can be transformed to "RGB" or "RGBA" (e.g. "R", "BGR;15", "RGBA;L").

# Image.putpixel(xy, value)

Modifies the pixel at the given position. The color is given as a single numerical value for single-band images, and a tuple for multi-band images. In addition to this, RGB and RGBA tuples are accepted for P and PA images.

Note that this method is relatively slow. For more extensive changes, use *paste()* or the *ImageDraw* module instead.

See:

- paste()
- putdata()
- ImageDraw

# Parameters

- **xy** The pixel coordinate, given as (x, y). See *Coordinate System*.
- **value** The pixel value.

Image.quantize(colors: int = 256, method: Quantize | None = None, kmeans: int = 0, palette=None, dither: Dither = Dither.FLOYDSTEINBERG)  $\rightarrow$  Image

Convert the image to 'P' mode with the specified number of colors.

# Parameters

- **colors** The desired number of colors, <= 256
- **method** *Quantize.MEDIANCUT* (median cut), *Quantize.MAXCOVERAGE* (maximum coverage), *Quantize.FASTOCTREE* (fast octree), *Quantize.LIBIMAGEQUANT* (libimagequant; check support using *PIL.features.check\_feature()* with feature="libimagequant").

By default, Quantize. MEDIANCUT will be used.

The exception to this is RGBA images. *Quantize.MEDIANCUT* and *Quantize. MAXCOVERAGE* do not support RGBA images, so *Quantize.FASTOCTREE* is used by default instead.

- **kmeans** Integer greater than or equal to zero.
- palette Quantize to the palette of given PIL. Image. Image.
- **dither** Dithering method, used when converting from mode "RGB" to "P" or from "RGB" or "L" to "1". Available methods are *Dither.NONE* or *Dither.FLOYDSTEINBERG* (default).

# Returns

A new image

# Image.reduce(factor, box=None)

Returns a copy of the image reduced factor times. If the size of the image is not dividable by factor, the resulting size will be rounded up.

# Parameters

- factor A greater than 0 integer or tuple of two integers for width and height separately.
- **box** An optional 4-tuple of ints providing the source image region to be reduced. The values must be within (0, 0, width, height) rectangle. If omitted or None, the entire source is used.

Image.remap\_palette(dest\_map, source\_palette=None)

Rewrites the image to reorder the palette.

## **Parameters**

- **dest\_map** A list of indexes into the original palette. e.g. [1,0] would swap a two item palette, and list(range(256)) is the identity transform.
- **source\_palette** Bytes or None.

## Returns

An Image object.

Image.resize(size, resample=None, box=None, reducing\_gap=None) → Image

Returns a resized copy of this image.

## Parameters

- size The requested size in pixels, as a 2-tuple: (width, height).
- **resample** An optional resampling filter. This can be one of *Resampling.NEAREST*, *Resampling.BOX*, *Resampling.BILINEAR*, *Resampling.HAMMING*, *Resampling. BICUBIC* or *Resampling.LANCZOS*. If the image has mode "1" or "P", it is always set to *Resampling.NEAREST*. If the image mode specifies a number of bits, such as "I;16", then the default filter is *Resampling.NEAREST*. Otherwise, the default filter is *Resampling.BICUBIC*. See: *Filters*.
- **box** An optional 4-tuple of floats providing the source image region to be scaled. The values must be within (0, 0, width, height) rectangle. If omitted or None, the entire source is used.
- **reducing\_gap** Apply optimization by resizing the image in two steps. First, reducing the image by integer times using *reduce()*. Second, resizing using regular resampling. The last step changes size no less than by reducing\_gap times. reducing\_gap may be None (no first step is performed) or should be greater than 1.0. The bigger reducing\_gap, the closer the result to the fair resampling. The smaller reducing\_gap, the faster resizing. With reducing\_gap greater or equal to 3.0, the result is indistinguishable from fair resampling in most cases. The default value is None (no optimization).

## Returns

An Image object.

This resizes the given image from (width, height) to (width/2, height/2):

```
from PIL import Image
with Image.open("hopper.jpg") as im:
    # Provide the target width and height of the image
    (width, height) = (im.width // 2, im.height // 2)
    im_resized = im.resize((width, height))
```

Image.rotate(angle, resample=Resampling.NEAREST, expand=0, center=None, translate=None,

fillcolor=None)

Returns a rotated copy of this image. This method returns a copy of this image, rotated the given number of degrees counter clockwise around its centre.

## Parameters

• angle – In degrees counter clockwise.

- **resample** An optional resampling filter. This can be one of *Resampling.NEAREST* (use nearest neighbour), *Resampling.BILINEAR* (linear interpolation in a 2x2 environment), or *Resampling.BICUBIC* (cubic spline interpolation in a 4x4 environment). If omitted, or if the image has mode "1" or "P", it is set to *Resampling.NEAREST*. See *Filters*.
- **expand** Optional expansion flag. If true, expands the output image to make it large enough to hold the entire rotated image. If false or omitted, make the output image the same size as the input image. Note that the expand flag assumes rotation around the center and no translation.
- **center** Optional center of rotation (a 2-tuple). Origin is the upper left corner. Default is the center of the image.
- translate An optional post-rotate translation (a 2-tuple).
- fillcolor An optional color for area outside the rotated image.

## Returns

An Image object.

This rotates the input image by theta degrees counter clockwise:

```
from PIL import Image
with Image.open("hopper.jpg") as im:
    # Rotate the image by 60 degrees counter clockwise
    theta = 60
    # Angle is in degrees counter clockwise
    im_rotated = im.rotate(angle=theta)
```

Image.save(fp, format=None, \*\*params)  $\rightarrow$  None

Saves this image under the given filename. If no format is specified, the format to use is determined from the filename extension, if possible.

Keyword options can be used to provide additional instructions to the writer. If a writer doesn't recognise an option, it is silently ignored. The available options are described in the *image format documentation* for each writer.

You can use a file object instead of a filename. In this case, you must always specify the format. The file object must implement the seek, tell, and write methods, and be opened in binary mode.

## Parameters

- **fp** A filename (string), os.PathLike object or file object.
- **format** Optional format override. If omitted, the format to use is determined from the filename extension. If a file object was used instead of a filename, this parameter should always be used.
- params Extra parameters to the image writer.

## Returns

None

# Raises

- **ValueError** If the output format could not be determined from the file name. Use the format option to solve this.
- **OSError** If the file could not be written. The file may have been created, and may contain partial data.

Image.seek(*frame: int*)  $\rightarrow$  None

Seeks to the given frame in this sequence file. If you seek beyond the end of the sequence, the method raises an **EOFError** exception. When a sequence file is opened, the library automatically seeks to frame 0.

See tell().

If defined, *n\_frames* refers to the number of available frames.

# Parameters

**frame** – Frame number, starting at 0.

# Raises

**EOFError** – If the call attempts to seek beyond the end of the sequence.

Image. **show**(*title:* str | None = None)  $\rightarrow$  None

Displays this image. This method is mainly intended for debugging purposes.

This method calls *PIL.ImageShow.show()* internally. You can use *PIL.ImageShow.register()* to override its default behaviour.

The image is first saved to a temporary file. By default, it will be in PNG format.

On Unix, the image is then opened using the **xdg-open**, **display**, **gm**, **eog** or **xv** utility, depending on which one can be found.

On macOS, the image is opened with the native Preview application.

On Windows, the image is opened with the standard PNG display utility.

# Parameters

title – Optional title to use for the image window, where possible.

# Image.**split()** $\rightarrow$ tuple[*Image*, ...]

Split this image into individual bands. This method returns a tuple of individual image bands from an image. For example, splitting an "RGB" image creates three new images each containing a copy of one of the original bands (red, green, blue).

If you need only one band, getchannel() method can be more convenient and faster.

# Returns

A tuple containing bands.

# Image.tell() $\rightarrow$ int

Returns the current frame number. See *seek()*.

If defined, *n\_frames* refers to the number of available frames.

# Returns

Frame number, starting with 0.

# Image.thumbnail(size, resample=Resampling.BICUBIC, reducing\_gap=2.0)

Make this image into a thumbnail. This method modifies the image to contain a thumbnail version of itself, no larger than the given size. This method calculates an appropriate thumbnail size to preserve the aspect of the image, calls the *draft()* method to configure the file reader (where applicable), and finally resizes the image.

Note that this function modifies the *Image* object in place. If you need to use the full resolution image as well, apply this method to a *copy()* of the original image.

# Parameters

• **size** – The requested size in pixels, as a 2-tuple: (width, height).

- **resample** Optional resampling filter. This can be one of *Resampling.NEAREST*, *Resampling.BOX*, *Resampling.BILINEAR*, *Resampling.HAMMING*, *Resampling. BICUBIC* or *Resampling.LANCZOS*. If omitted, it defaults to *Resampling.BICUBIC*. (was *Resampling.NEAREST* prior to version 2.5.0). See: *Filters*.
- **reducing\_gap** Apply optimization by resizing the image in two steps. First, reducing the image by integer times using *reduce()* or *draft()* for JPEG images. Second, resizing using regular resampling. The last step changes size no less than by reducing\_gap times. reducing\_gap may be None (no first step is performed) or should be greater than 1.0. The bigger reducing\_gap, the closer the result to the fair resampling. The smaller reducing\_gap, the faster resizing. With reducing\_gap greater or equal to 3.0, the result is indistinguishable from fair resampling in most cases. The default value is 2.0 (very close to fair resampling while still being faster in many cases).

# Returns

None

Image.tobitmap(*name*: str = 'image')  $\rightarrow$  bytes

Returns the image converted to an X11 bitmap.

Note: This method only works for mode "1" images.

## **Parameters**

**name** – The name prefix to use for the bitmap variables.

## Returns

A string containing an X11 bitmap.

#### Raises

ValueError – If the mode is not "1"

```
Image.tobytes(encoder_name: str = 'raw', *args) \rightarrow bytes
```

Return image as a bytes object.

**Warning:** This method returns the raw image data from the internal storage. For compressed image data (e.g. PNG, JPEG) use *save()*, with a BytesIO parameter for in-memory data.

#### **Parameters**

• encoder\_name – What encoder to use. The default is to use the standard "raw" encoder.

A list of C encoders can be seen under codecs section of the function array in \_imaging.c. Python encoders are registered within the relevant plugins.

• **args** – Extra arguments to the encoder.

## Returns

A bytes object.

 $Image.transform(size, method, data=None, resample=Resampling.NEAREST, fill=1, fillcolor=None) \rightarrow Image$ 

Transforms this image. This method creates a new image with the given size, and the same mode as the original, and copies data to the new image using the given transform.

# Parameters

• **size** – The output size in pixels, as a 2-tuple: (width, height).

• **method** – The transformation method. This is one of *Transform.EXTENT* (cut out a rectangular subregion), *Transform.AFFINE* (affine transform), *Transform.PERSPECTIVE* (perspective transform), *Transform.QUAD* (map a quadrilateral to a rectangle), or *Transform. MESH* (map a number of source quadrilaterals in one operation).

It may also be an ImageTransformHandler object:

```
class Example(Image.ImageTransformHandler):
    def transform(self, size, data, resample, fill=1):
        # Return result
```

Implementations of *ImageTransformHandler* for some of the *Transform* methods are provided in *ImageTransform*.

It may also be an object with a method.getdata method that returns a tuple supplying new method and data values:

```
class Example:
    def getdata(self):
        method = Image.Transform.EXTENT
        data = (0, 0, 100, 100)
        return method, data
```

- data Extra data to the transformation method.
- **resample** Optional resampling filter. It can be one of *Resampling.NEAREST* (use nearest neighbour), *Resampling.BILINEAR* (linear interpolation in a 2x2 environment), or *Resampling.BICUBIC* (cubic spline interpolation in a 4x4 environment). If omitted, or if the image has mode "1" or "P", it is set to *Resampling.NEAREST*. See: *Filters*.
- **fill** If method is an *ImageTransformHandler* object, this is one of the arguments passed to it. Otherwise, it is unused.
- fillcolor Optional fill color for the area outside the transform in the output image.

#### Returns

An Image object.

```
Image.transpose(method: Transpose) \rightarrow Image
```

Transpose image (flip or rotate in 90 degree steps)

#### Parameters

```
method – One of Transpose.FLIP_LEFT_RIGHT, Transpose.FLIP_TOP_BOTTOM,
Transpose.ROTATE_90, Transpose.ROTATE_180, Transpose.ROTATE_270, Transpose.
TRANSPOSE or Transpose.TRANSVERSE.
```

#### Returns

Returns a flipped or rotated copy of this image.

This flips the input image by using the Transpose.FLIP\_LEFT\_RIGHT method.

```
from PIL import Image
with Image.open("hopper.jpg") as im:
    # Flip the image from left to right
    im_flipped = im.transpose(method=Image.Transpose.FLIP_LEFT_RIGHT)
    # To flip the image from top to bottom,
    # use the method "Image.Transpose.FLIP_TOP_BOTTOM"
```

## Image.verify()

Verifies the contents of a file. For data read from a file, this method attempts to determine if the file is broken, without actually decoding the image data. If this method finds any problems, it raises suitable exceptions. If you need to load the image after using this method, you must reopen the image file.

## Image.load()

Allocates storage for the image and loads the pixel data. In normal cases, you don't need to call this method, since the Image class automatically loads an opened image when it is accessed for the first time.

If the file associated with the image was opened by Pillow, then this method will close it. The exception to this is if the image has multiple frames, in which case the file will be left open for seek operations. See *File Handling in Pillow* for more information.

# Returns

An image access object.

## **Return type**

PixelAccess Class or PIL.PyAccess

## Image.close() $\rightarrow$ None

Closes the file pointer, if possible.

This operation will destroy the image core and release its memory. The image data will be unusable afterward.

This function is required to close images that have multiple frames or have not had their file read and closed by the *load()* method. See *File Handling in Pillow* for more information.

# **Image Attributes**

Instances of the *Image* class have the following attributes:

# Image.filename: str

The filename or path of the source file. Only images created with the factory function open have a filename attribute. If the input is a file like object, the filename attribute is set to an empty string.

# Image.format: str | None

The file format of the source file. For images created by the library itself (via a factory function, or by running a method on an existing image), this attribute is set to None.

## Image.mode: str

Image mode. This is a string specifying the pixel format used by the image. Typical values are "1", "L", "RGB", or "CMYK." See *Modes* for a full list.

# Image.size: tuple[int]

Image size, in pixels. The size is given as a 2-tuple (width, height).

# Image.width: int

Image width, in pixels.

# Image.height: int

Image height, in pixels.

# Image.palette: PIL.ImagePalette.ImagePalette | None

Colour palette table, if any. If mode is "P" or "PA", this should be an instance of the *ImagePalette* class. Otherwise, it should be set to None.

# Image.info: dict

A dictionary holding data associated with the image. This dictionary is used by file handlers to pass on various non-image information read from the file. See documentation for the various file handlers for details.

Most methods ignore the dictionary when returning new images; since the keys are not standardized, it's not possible for a method to know if the operation affects the dictionary. If you need the information later on, keep a reference to the info dictionary returned from the open method.

Unless noted elsewhere, this dictionary does not affect saving files.

## Image.is\_animated: bool

True if this image has more than one frame, or False otherwise.

This attribute is only defined by image plugins that support animated images. Plugins may leave this attribute undefined if they don't support loading animated images, even if the given format supports animated images.

Given that this attribute is not present for all images use getattr(image, "is\_animated", False) to check if Pillow is aware of multiple frames in an image regardless of its format.

## See also:

n\_frames, seek() and tell()

## Image.n\_frames: int

The number of frames in this image.

This attribute is only defined by image plugins that support animated images. Plugins may leave this attribute undefined if they don't support loading animated images, even if the given format supports animated images.

Given that this attribute is not present for all images use getattr(image, "n\_frames", 1) to check the number of frames that Pillow is aware of in an image regardless of its format.

## See also:

is\_animated, seek() and tell()

## Image.has\_transparency\_data

Determine if an image has transparency data, whether in the form of an alpha channel, a palette with an alpha channel, or a "transparency" key in the info dictionary.

Note the image might still appear solid, if all of the values shown within are opaque.

#### Returns

A boolean.

## Classes

## class PIL.Image.Exif

Bases: MutableMapping

This class provides read and write access to EXIF image data:

```
from PIL import Image
im = Image.open("exif.png")
exif = im.getexif() # Returns an instance of this class
```

Information can be read and written, iterated over or deleted:

```
print(exif[274]) # 1
exif[274] = 2
for k, v in exif.items():
    print("Tag", k, "Value", v) # Tag 274 Value 2
del exif[274]
```

To access information beyond IFD0, *get\_ifd()* returns a dictionary:

```
from PIL import ExifTags
im = Image.open("exif_gps.jpg")
exif = im.getexif()
gps_ifd = exif.get_ifd(ExifTags.IFD.GPSInfo)
print(gps_ifd)
```

Other IFDs include ExifTags.IFD.Exif, ExifTags.IFD.Makernote, ExifTags.IFD.Interop and ExifTags.IFD.IFD1.

*ExifTags* also has enum classes to provide names for data:

print(exif[ExifTags.Base.Software]) # PIL
print(gps\_ifd[ExifTags.GPS.GPSDateStamp]) # 1999:99:99 99:99:99

# bigtiff = False

endian = None

get\_ifd(tag)

 $hide_offsets() \rightarrow None$ 

load(data)

load\_from\_fp(fp, offset=None)

**tobytes**(*offset: int* = 8)  $\rightarrow$  bytes

# class PIL.Image.ImagePointHandler

Used as a mixin by point transforms (for use with *point(*))

# class PIL.Image.ImageTransformHandler

Used as a mixin by geometry transforms (for use with transform())

# Constants

## PIL.Image.NONE

# PIL.Image.MAX\_IMAGE\_PIXELS

Set to 89,478,485, approximately 0.25GB for a 24-bit (3 bpp) image. See *open()* for more information about how this is used.

# **Transpose methods**

Used to specify the *Image.transpose()* method to use.

FLIP\_LEFT\_RIGHT = 0 FLIP\_TOP\_BOTTOM = 1 ROTATE\_180 = 3 ROTATE\_270 = 4 ROTATE\_90 = 2 TRANSPOSE = 5 TRANSVERSE = 6

# **Transform methods**

Used to specify the *Image.transform()* method to use.

# class PIL.Image.Transform

# AFFINE

Affine transform

## EXTENT

Cut out a rectangular subregion

## PERSPECTIVE

Perspective transform

# QUAD

Map a quadrilateral to a rectangle

## MESH

Map a number of source quadrilaterals in one operation

# **Resampling filters**

See Filters for details.

**class** PIL.Image.**Resampling**(*value*, *names=None*, *\*values*, *module=None*, *qualname=None*, *type=None*, *start=1*, *boundary=None*)

BICUBIC = 3 BILINEAR = 2 BOX = 4 HAMMING = 5 LANCZOS = 1NEAREST = 0

# **Dither modes**

Used to specify the dithering method to use for the *convert()* and *quantize()* methods.

# class PIL.Image.Dither

## NONE

No dither

# ORDERED

Not implemented

## RASTERIZE

Not implemented

# FLOYDSTEINBERG

Floyd-Steinberg dither

# **Palettes**

Used to specify the palette to use for the *convert()* method.

# ADAPTIVE = 1

WEB = 0

# **Quantization methods**

Used to specify the quantization method to use for the quantize() method.

# class PIL.Image.Quantize

# MEDIANCUT

Median cut. Default method, except for RGBA images. This method does not support RGBA images.

# MAXCOVERAGE

Maximum coverage. This method does not support RGBA images.

# FASTOCTREE

Fast octree. Default method for RGBA images.

## LIBIMAGEQUANT

libimagequant

Check support using PIL.features.check\_feature() with feature="libimagequant".

# 1.3.2 ImageChops ("Channel Operations") Module

The *ImageChops* module contains a number of arithmetical image operations, called channel operations ("chops"). These can be used for various purposes, including special effects, image compositions, algorithmic painting, and more.

For more pre-made operations, see ImageOps.

At this time, most channel operations are only implemented for 8-bit images (e.g. "L" and "RGB").

# **Functions**

Most channel operations take one or two image arguments and returns a new image. Unless otherwise noted, the result of a channel operation is always clipped to the range 0 to MAX (which is 255 for all modes supported by the operations in this module).

PIL. ImageChops. add(*image1*: Image, *image2*: Image, *scale:* float = 1.0, offset: float = 0)  $\rightarrow$  Image

Adds two images, dividing the result by scale and adding the offset. If omitted, scale defaults to 1.0, and offset to 0.0.

out = ((image1 + image2) / scale + offset)

Return type Image

PIL.ImageChops.add\_modulo(*image1*: Image, *image2*: Image) → Image

Add two images, without clipping the result.

out = ((image1 + image2) % MAX)

Return type Image

PIL.ImageChops.blend(*image1*: Image, *image2*: Image, *alpha*: *float*)  $\rightarrow$  *Image* 

Blend images using constant transparency weight. Alias for PIL. Image.blend().

Return type Image

PIL.ImageChops.composite(image1: Image, image2: Image, mask: Image) → Image Create composite using transparency mask. Alias for PIL.Image.composite().

> Return type Image

PIL.ImageChops.constant(*image*: Image, *value*: *int*)  $\rightarrow$  *Image* 

Fill a channel with a given gray level.

Return type Image

PIL.ImageChops.darker(*image1*: Image, *image2*: Image)  $\rightarrow$  Image

Compares the two images, pixel by pixel, and returns a new image containing the darker values.

out = min(image1, image2)

Return type Image

PIL.ImageChops.difference(*image1*: Image, *image2*: Image) → Image

Returns the absolute value of the pixel-by-pixel difference between the two images.

out = abs(image1 - image2)

Return type Image

PIL.ImageChops.duplicate(*image*: Image) → *Image* 

Copy a channel. Alias for PIL. Image. Image. copy().

Return type Image

PIL.ImageChops.invert(*image*: Image) → *Image* 

Invert an image (channel).

out = MAX - image

Return type Image

PIL.ImageChops.lighter(*image1*: Image, *image2*: Image)  $\rightarrow$  Image

Compares the two images, pixel by pixel, and returns a new image containing the lighter values.

out = max(image1, image2)

Return type Image

```
PIL.ImageChops.logical_and(image1: Image, image2: Image) → Image
```

Logical AND between two images.

Both of the images must have mode "1". If you would like to perform a logical AND on an image with a mode other than "1", try *multiply()* instead, using a black-and-white mask as the second image.

out = ((image1 and image2) % MAX)

Return type Image

PIL.ImageChops.logical\_or(*image1*: Image, *image2*: Image) → Image

Logical OR between two images.

Both of the images must have mode "1".

out = ((image1 or image2) % MAX)

Return type Image PIL.ImageChops.logical\_xor(*image1*: Image, *image2*: Image) → Image

Logical XOR between two images.

Both of the images must have mode "1".

out = ((bool(image1) != bool(image2)) % MAX)

Return type

Image

PIL.ImageChops.multiply(*image1*: Image, *image2*: Image) → Image

Superimposes two images on top of each other.

If you multiply an image with a solid black image, the result is black. If you multiply with a solid white image, the image is unaffected.

out = image1 \* image2 / MAX

Return type Image

PIL.ImageChops.**soft\_light**(*image1*: Image, *image2*: Image) → Image

Superimposes two images on top of each other using the Soft Light algorithm

Return type Image

PIL.ImageChops.hard\_light(*image1*: Image, *image2*: Image) → Image

Superimposes two images on top of each other using the Hard Light algorithm

Return type Image

PIL.ImageChops.overlay(*image1*: Image, *image2*: Image) → Image

Superimposes two images on top of each other using the Overlay algorithm

# **Return type**

Image

PIL.ImageChops.offset(*image*: Image, *xoffset*: *int*, *yoffset*: *int* | *None* = *None*) → *Image* 

Returns a copy of the image where data has been offset by the given distances. Data wraps around the edges. If yoffset is omitted, it is assumed to be equal to xoffset.

Parameters

- **image** Input image.
- **xoffset** The horizontal distance.
- yoffset The vertical distance. If omitted, both distances are set to the same value.

## **Return type**

Image

PIL.ImageChops.screen(*image1*: Image, *image2*: Image) → Image

Superimposes two inverted images on top of each other.

out = MAX - ((MAX - image1) \* (MAX - image2) / MAX)

Return type Image

PIL.ImageChops.subtract(*image1*: Image, *image2*: Image, *scale:* float = 1.0, offset: float = 0)  $\rightarrow$  Image

Subtracts two images, dividing the result by scale and adding the offset. If omitted, scale defaults to 1.0, and offset to 0.0.

out = ((image1 - image2) / scale + offset)

Return type Image

PIL.ImageChops.**subtract\_modulo**(*image1:* Image, *image2:* Image) → Image

Subtract two images, without clipping the result.

```
out = ((image1 - image2) % MAX)
```

Return type Image

# 1.3.3 ImageCms Module

The *ImageCms* module provides color profile management support using the LittleCMS2 color management engine, based on Kevin Cazabon's PyCMS library.

class PIL.ImageCms.ImageCmsProfile(profile: str | SupportsRead[bytes] | CmsProfile)

**\_\_\_init\_\_**(*profile: str* | SupportsRead[*bytes*] | CmsProfile)  $\rightarrow$  None

Parameters

**profile** – Either a string representing a filename, a file like object containing a profile or a low-level profile object

**tobytes()**  $\rightarrow$  bytes

Returns the profile in a format suitable for embedding in saved images.

Returns

a bytes object containing the ICC profile.

class PIL.ImageCms.ImageCmsTransform(*input*: ImageCmsProfile, *output*: ImageCmsProfile, *input\_mode*: str, output\_mode: str, intent: Intent = Intent.PERCEPTUAL, proof: ImageCmsProfile | None = None, proof\_intent: Intent = Intent.ABSOLUTE\_COLORIMETRIC, flags: Flags = Flags.NONE)

Bases: ImagePointHandler

Transform. This can be used with the procedural API, or with the standard *point()* method.

Will return the output profile in the output.info['icc\_profile'].

**apply**(*im*: Image, *imOut*: Image | *None* = *None*)  $\rightarrow$  *Image* 

**apply\_in\_place**(*im:* Image) → *Image* 

**point**(*im*: Image)  $\rightarrow$  *Image* 

# exception PIL.ImageCms.PyCMSError

(pyCMS) Exception class. This is used for all errors in the pyCMS API.

# Constants

Bases: IntEnum

PERCEPTUAL = 0

**RELATIVE\_COLORIMETRIC = 1** 

SATURATION = 2

ABSOLUTE\_COLORIMETRIC = 3

**class** PIL.ImageCms.**Direction**(*value*, *names=None*, *\*values*, *module=None*, *qualname=None*, *type=None*, *start=1*, *boundary=None*)

Bases: IntEnum

INPUT = 0

OUTPUT = 1

PROOF = 2

Bases: IntFlag

Flags and documentation are taken from lcms2.h.

NONE = 0

NOCACHE = 64

Inhibit 1-pixel cache

NOOPTIMIZE = 256

Inhibit optimizations

```
NULLTRANSFORM = 512
```

Don't transform anyway

# GAMUTCHECK = 4096

Out of Gamut alarm

```
SOFTPROOFING = 16384
```

Do softproofing

# BLACKPOINTCOMPENSATION = 8192

# **NOWHITEONWHITEFIXUP = 4**

Don't fix scum dot

## HIGHRESPRECALC = 1024

Use more memory to give better accuracy

# LOWRESPRECALC = 2048

Use less memory to minimize resources

# USE\_8BITS\_DEVICELINK = 8

Create 8 bits devicelinks

# GUESSDEVICECLASS = 32

Guess device class (for transform2devicelink)

# $KEEP_SEQUENCE = 128$

Keep profile sequence for devicelink creation

# $FORCE\_CLUT = 2$

Force CLUT optimization

# CLUT\_POST\_LINEARIZATION = 1

create postlinearization tables if possible

# CLUT\_PRE\_LINEARIZATION = 16

create prelinearization tables if possible

# **NONEGATIVES = 32768**

Prevent negative numbers in floating point transforms

# COPY\_ALPHA = 67108864

Alpha channels are copied on cmsDoTransform()

# NODEFAULTRESOURCEDEF = 16777216

# static GRIDPOINTS(n: int) $\rightarrow$ Flags

Fine-tune control over number of gridpoints

Parameters  $n - int in range 0 \le n \le 255$ 

# **Functions**

PIL.ImageCms.applyTransform(*im*: Image, *transform*: ImageCmsTransform, *inPlace*: *bool* = *False*)  $\rightarrow$  Image | None

(pyCMS) Applies a transform to a given image.

If im.mode != transform.inMode, a PyCMSError is raised.

If inPlace is True and transform.inMode != transform.outMode, a PyCMSError is raised.

If im.mode, transform.inMode or transform.outMode is not supported by pyCMSdll or the profiles you used for the transform, a *PyCMSError* is raised.

If an error occurs while the transform is being applied, a *PyCMSError* is raised.

This function applies a pre-calculated transform (from ImageCms.buildTransform() or ImageCms.buildTransformFromOpenProfiles()) to an image. The transform can be used for multiple images, saving considerable calculation time if doing the same conversion multiple times.

If you want to modify im in-place instead of receiving a new image as the return value, set inPlace to True. This can only be done if transform.inMode and transform.outMode are the same, because we can't change the mode in-place (the buffer sizes for some modes are different). The default behavior is to return a new *Image* object of the same dimensions in mode transform.outMode.

# Parameters

- **im** An *Image* object, and im.mode must be the same as the **inMode** supported by the transform.
- **transform** A valid CmsTransform class object
- **inPlace** Bool. If **True**, **im** is modified in place and **None** is returned, if **False**, a new *Image* object with the transform applied is returned (and **im** is not changed). The default is **False**.

# Returns

Either None, or a new *Image* object, depending on the value of inPlace. The profile will be returned in the image's info['icc\_profile'].

# Raises

**PyCMSError** –

PIL.ImageCms.buildProofTransform(inputProfile: str | SupportsRead[bytes] | CmsProfile | ImageCmsProfile, outputProfile: str | SupportsRead[bytes] | CmsProfile | ImageCmsProfile, proofProfile: str | SupportsRead[bytes] | CmsProfile | ImageCmsProfile, inMode: str, outMode: str, renderingIntent: Intent = Intent.PERCEPTUAL, proofRenderingIntent: Intent = Intent.ABSOLUTE\_COLORIMETRIC, flags: Flags = Flags.SOFTPROOFING) → ImageCmsTransform

(pyCMS) Builds an ICC transform mapping from the inputProfile to the outputProfile, but tries to simulate the result that would be obtained on the proofProfile device.

If the input, output, or proof profiles specified are not valid filenames, a PyCMSError will be raised.

If an error occurs during creation of the transform, a PyCMSError will be raised.

If inMode or outMode are not a mode supported by the outputProfile (or by pyCMS), a *PyCMSError* will be raised.

This function builds and returns an ICC transform from the inputProfile to the outputProfile, but tries to simulate the result that would be obtained on the proofProfile device using renderingIntent and proofRenderingIntent to determine what to do with out-of-gamut colors. This is known as "soft-proofing". It will ONLY work for converting images that are in inMode to images that are in outMode color format (PIL mode, i.e. "RGB", "RGBA", "CMYK", etc.).

Usage of the resulting transform object is exactly the same as with ImageCms.buildTransform().

Proof profiling is generally used when using an output device to get a good idea of what the final printed/displayed image would look like on the proofProfile device when it's quicker and easier to use the output device for judging color. Generally, this means that the output device is a monitor, or a dye-sub printer (etc.), and the simulated device is something more expensive, complicated, or time consuming (making it difficult to make a real print for color judgement purposes).

Soft-proofing basically functions by adjusting the colors on the output device to match the colors of the device being simulated. However, when the simulated device has a much wider gamut than the output device, you may obtain marginal results.

# Parameters

- **inputProfile** String, as a valid filename path to the ICC input profile you wish to use for this transform, or a profile object
- **outputProfile** String, as a valid filename path to the ICC output (monitor, usually) profile you wish to use for this transform, or a profile object

- **proofProfile** String, as a valid filename path to the ICC proof profile you wish to use for this transform, or a profile object
- **inMode** String, as a valid PIL mode that the appropriate profile also supports (i.e. "RGB", "RGBA", "CMYK", etc.)
- **outMode** String, as a valid PIL mode that the appropriate profile also supports (i.e. "RGB", "RGBA", "CMYK", etc.)
- **renderingIntent** Integer (0-3) specifying the rendering intent you wish to use for the input->proof (simulated) transform

ImageCms.Intent.PERCEPTUAL = 0 (DEFAULT) ImageCms.Intent.RELATIVE\_COLORIMETRIC = 1 ImageCms.Intent.SATURATION = 2 ImageCms.Intent.ABSOLUTE\_COLORIMETRIC = 3

see the pyCMS documentation for details on rendering intents and what they do.

• **proofRenderingIntent** – Integer (0-3) specifying the rendering intent you wish to use for proof->output transform

ImageCms.Intent.PERCEPTUAL = 0 (DEFAULT) ImageCms.Intent.RELATIVE\_COLORIMETRIC = 1 ImageCms.Intent.SATURATION = 2 ImageCms.Intent.ABSOLUTE\_COLORIMETRIC = 3

see the pyCMS documentation for details on rendering intents and what they do.

• **flags** – Integer (0-...) specifying additional flags

## Returns

A CmsTransform class object.

# Raises

PyCMSError -

PIL.ImageCms.buildProofTransformFromOpenProfiles(inputProfile: str | SupportsRead[bytes] | CmsProfile

| ImageCmsProfile, outputProfile: str | SupportsRead[bytes] | CmsProfile | ImageCmsProfile, proofProfile: str | SupportsRead[bytes] | CmsProfile | ImageCmsProfile, inMode: str, outMode: str, renderingIntent: Intent = Intent.PERCEPTUAL, proofRenderingIntent: Intent = Intent.ABSOLUTE\_COLORIMETRIC, flags: Flags = Flags.SOFTPROOFING) → ImageCmsTransform

(pyCMS) Builds an ICC transform mapping from the inputProfile to the outputProfile, but tries to simulate the result that would be obtained on the proofProfile device.

If the input, output, or proof profiles specified are not valid filenames, a PyCMSError will be raised.

If an error occurs during creation of the transform, a *PyCMSError* will be raised.

If inMode or outMode are not a mode supported by the outputProfile (or by pyCMS), a *PyCMSError* will be raised.

This function builds and returns an ICC transform from the inputProfile to the outputProfile, but tries to simulate the result that would be obtained on the proofProfile device using renderingIntent and proofRenderingIntent to determine what to do with out-of-gamut colors. This is known as "soft-proofing". It will ONLY work for converting images that are in inMode to images that are in outMode color format (PIL mode, i.e. "RGB", "RGBA", "CMYK", etc.).

Usage of the resulting transform object is exactly the same as with ImageCms.buildTransform().

Proof profiling is generally used when using an output device to get a good idea of what the final printed/displayed image would look like on the proofProfile device when it's quicker and easier to use the output device for judging color. Generally, this means that the output device is a monitor, or a dye-sub printer (etc.), and the simulated device is something more expensive, complicated, or time consuming (making it difficult to make a real print for color judgement purposes).

Soft-proofing basically functions by adjusting the colors on the output device to match the colors of the device being simulated. However, when the simulated device has a much wider gamut than the output device, you may obtain marginal results.

# Parameters

- **inputProfile** String, as a valid filename path to the ICC input profile you wish to use for this transform, or a profile object
- **outputProfile** String, as a valid filename path to the ICC output (monitor, usually) profile you wish to use for this transform, or a profile object
- **proofProfile** String, as a valid filename path to the ICC proof profile you wish to use for this transform, or a profile object
- **inMode** String, as a valid PIL mode that the appropriate profile also supports (i.e. "RGB", "RGBA", "CMYK", etc.)
- **outMode** String, as a valid PIL mode that the appropriate profile also supports (i.e. "RGB", "RGBA", "CMYK", etc.)
- **renderingIntent** Integer (0-3) specifying the rendering intent you wish to use for the input->proof (simulated) transform

ImageCms.Intent.PERCEPTUAL = 0 (DEFAULT) ImageCms.Intent.RELATIVE\_COLORIMETRIC = 1 ImageCms.Intent.SATURATION = 2 ImageCms.Intent.ABSOLUTE\_COLORIMETRIC = 3

see the pyCMS documentation for details on rendering intents and what they do.

• **proofRenderingIntent** – Integer (0-3) specifying the rendering intent you wish to use for proof->output transform

ImageCms.Intent.PERCEPTUAL = 0 (DEFAULT) ImageCms.Intent.RELATIVE\_COLORIMETRIC = 1 ImageCms.Intent.SATURATION = 2 ImageCms.Intent.ABSOLUTE\_COLORIMETRIC = 3

see the pyCMS documentation for details on rendering intents and what they do.

• **flags** – Integer (0-...) specifying additional flags

# Returns

A CmsTransform class object.

# Raises

PyCMSError -

PIL.ImageCms.buildTransform(inputProfile: str | SupportsRead[bytes] | CmsProfile | ImageCmsProfile, outputProfile: str | SupportsRead[bytes] | CmsProfile | ImageCmsProfile, inMode: str, outMode: str, renderingIntent: Intent = Intent.PERCEPTUAL, flags: Flags = Flags.NONE)  $\rightarrow$  ImageCmsTransform

(pyCMS) Builds an ICC transform mapping from the inputProfile to the outputProfile. Use applyTransform to apply the transform to a given image.

If the input or output profiles specified are not valid filenames, a *PyCMSError* will be raised. If an error occurs during creation of the transform, a *PyCMSError* will be raised.

If inMode or outMode are not a mode supported by the outputProfile (or by pyCMS), a *PyCMSError* will be raised.

This function builds and returns an ICC transform from the inputProfile to the outputProfile using the renderingIntent to determine what to do with out-of-gamut colors. It will ONLY work for converting images that are in inMode to images that are in outMode color format (PIL mode, i.e. "RGBA", "CMYK", etc.).

Building the transform is a fair part of the overhead in ImageCms.profileToProfile(), so if you're planning on converting multiple images using the same input/output settings, this can save you time. Once you have a transform object, it can be used with ImageCms.applyProfile() to convert images without the need to re-compute the lookup table for the transform.

The reason pyCMS returns a class object rather than a handle directly to the transform is that it needs to keep track of the PIL input/output modes that the transform is meant for. These attributes are stored in the inMode and outMode attributes of the object (which can be manually overridden if you really want to, but I don't know of any time that would be of use, or would even work).

# Parameters

- **inputProfile** String, as a valid filename path to the ICC input profile you wish to use for this transform, or a profile object
- **outputProfile** String, as a valid filename path to the ICC output profile you wish to use for this transform, or a profile object
- **inMode** String, as a valid PIL mode that the appropriate profile also supports (i.e. "RGB", "RGBA", "CMYK", etc.)
- **outMode** String, as a valid PIL mode that the appropriate profile also supports (i.e. "RGB", "RGBA", "CMYK", etc.)
- **renderingIntent** Integer (0-3) specifying the rendering intent you wish to use for the transform

ImageCms.Intent.PERCEPTUAL = 0 (DEFAULT) ImageCms.Intent.RELATIVE\_COLORIMETRIC = 1 ImageCms.Intent.SATURATION = 2 ImageCms.Intent.ABSOLUTE\_COLORIMETRIC = 3

see the pyCMS documentation for details on rendering intents and what they do.

• **flags** – Integer (0-...) specifying additional flags

# Returns

A CmsTransform class object.

# Raises

PyCMSError -

PIL.ImageCms.buildTransformFromOpenProfiles(*inputProfile: str* | SupportsRead[*bytes*] | CmsProfile | ImageCmsProfile, *outputProfile: str* | SupportsRead[*bytes*] | CmsProfile | ImageCmsProfile, *inMode: str*, *outMode: str*, *renderingIntent:* Intent = Intent.PERCEPTUAL, flags: Flags = Flags.NONE) → ImageCmsTransform

(pyCMS) Builds an ICC transform mapping from the inputProfile to the outputProfile. Use applyTransform to apply the transform to a given image.

If the input or output profiles specified are not valid filenames, a *PyCMSError* will be raised. If an error occurs during creation of the transform, a *PyCMSError* will be raised.

If inMode or outMode are not a mode supported by the outputProfile (or by pyCMS), a *PyCMSError* will be raised.

This function builds and returns an ICC transform from the inputProfile to the outputProfile using the renderingIntent to determine what to do with out-of-gamut colors. It will ONLY work for converting images that are in inMode to images that are in outMode color format (PIL mode, i.e. "RGBA", "CMYK", etc.).

Building the transform is a fair part of the overhead in ImageCms.profileToProfile(), so if you're planning on converting multiple images using the same input/output settings, this can save you time. Once you have a transform object, it can be used with ImageCms.applyProfile() to convert images without the need to re-compute the lookup table for the transform.

The reason pyCMS returns a class object rather than a handle directly to the transform is that it needs to keep track of the PIL input/output modes that the transform is meant for. These attributes are stored in the inMode and outMode attributes of the object (which can be manually overridden if you really want to, but I don't know of any time that would be of use, or would even work).

# **Parameters**

- **inputProfile** String, as a valid filename path to the ICC input profile you wish to use for this transform, or a profile object
- **outputProfile** String, as a valid filename path to the ICC output profile you wish to use for this transform, or a profile object
- **inMode** String, as a valid PIL mode that the appropriate profile also supports (i.e. "RGB", "RGBA", "CMYK", etc.)
- **outMode** String, as a valid PIL mode that the appropriate profile also supports (i.e. "RGB", "RGBA", "CMYK", etc.)
- **renderingIntent** Integer (0-3) specifying the rendering intent you wish to use for the transform

ImageCms.Intent.PERCEPTUAL = 0 (DEFAULT) ImageCms.Intent.RELATIVE\_COLORIMETRIC = 1 ImageCms.Intent.SATURATION = 2 ImageCms.Intent.ABSOLUTE COLORIMETRIC = 3

see the pyCMS documentation for details on rendering intents and what they do.

• **flags** – Integer (0-...) specifying additional flags

# Returns

A CmsTransform class object.

# Raises

# PyCMSError -

PIL.ImageCms.createProfile(colorSpace: Literal['LAB', 'XYZ', 'sRGB'], colorTemp: SupportsFloat = -1)  $\rightarrow$  CmsProfile

(pyCMS) Creates a profile.

If colorSpace not in ["LAB", "XYZ", "sRGB"], a *PyCMSError* is raised.

If using LAB and colorTemp is not a positive integer, a *PyCMSError* is raised.

If an error occurs while creating the profile, a *PyCMSError* is raised.

Use this function to create common profiles on-the-fly instead of having to supply a profile on disk and knowing the path to it. It returns a normal CmsProfile object that can be passed to ImageCms.buildTransformFromOpenProfiles() to create a transform to apply to images.

# **Parameters**

• **colorSpace** – String, the color space of the profile you wish to create. Currently only "LAB", "XYZ", and "sRGB" are supported.

colorTemp – Positive integer for the white point for the profile, in degrees Kelvin (i.e. 5000, 6500, 9600, etc.). The default is for D50 illuminant if omitted (5000k). colorTemp is ONLY applied to LAB profiles, and is ignored for XYZ and sRGB.

# Returns

A CmsProfile class object

Raises

PyCMSError -

 $\texttt{PIL.ImageCms.getDefaultIntent}(\textit{profile: str} | \texttt{SupportsRead}[\textit{bytes}] | \texttt{CmsProfile} | \texttt{ImageCmsProfile}) \rightarrow \texttt{int}$ 

(pyCMS) Gets the default intent name for the given profile.

If profile isn't a valid CmsProfile object or filename to a profile, a *PyCMSError* is raised.

If an error occurs while trying to obtain the default intent, a *PyCMSError* is raised.

Use this function to determine the default (and usually best optimized) rendering intent for this profile. Most profiles support multiple rendering intents, but are intended mostly for one type of conversion. If you wish to use a different intent than returned, use ImageCms.isIntentSupported() to verify it will work first.

## **Parameters**

profile – EITHER a valid CmsProfile object, OR a string of the filename of an ICC profile.

## Returns

Integer 0-3 specifying the default rendering intent for this profile.

ImageCms.Intent.PERCEPTUAL = 0 (DEFAULT) ImageCms.Intent.RELATIVE\_COLORIMETRIC = 1 ImageCms.Intent.SATURATION = 2 ImageCms.Intent.ABSOLUTE\_COLORIMETRIC = 3

see the pyCMS documentation for details on rendering intents and what they do.

# Raises

**PyCMSError** -

PIL.ImageCms.getOpenProfile(profileFilename: str | SupportsRead[bytes] | CmsProfile) → ImageCmsProfile (pvCMS) Opens an ICC profile file.

The PyCMSProfile object can be passed back into pyCMS for use in creating transforms and such (as in ImageCms.buildTransformFromOpenProfiles()).

If profileFilename is not a valid filename for an ICC profile, a *PyCMSError* will be raised.

## **Parameters**

**profileFilename** – String, as a valid filename path to the ICC profile you wish to open, or a file-like object.

# Returns

A CmsProfile class object.

# Raises

PyCMSError -

PIL.ImageCms.getProfileCopyright(*profile: str* | SupportsRead[*bytes*] | CmsProfile | ImageCmsProfile)  $\rightarrow$  str (pyCMS) Gets the copyright for the given profile.

If profile isn't a valid CmsProfile object or filename to a profile, a *PyCMSError* is raised.

If an error occurs while trying to obtain the copyright tag, a *PyCMSError* is raised.

Use this function to obtain the information stored in the profile's copyright tag.

## Parameters

profile – EITHER a valid CmsProfile object, OR a string of the filename of an ICC profile.

## Returns

A string containing the internal profile information stored in an ICC tag.

## Raises

PyCMSError -

 $\texttt{PIL.ImageCms.getProfileDescription}(\textit{profile: str} \mid \texttt{SupportsRead}[\textit{bytes}] \mid \texttt{CmsProfile} \mid \texttt{ImageCmsProfile}) \rightarrow \texttt{CmsProfile} \mid \texttt{SupportsRead}[\textit{bytes}] \mid \texttt{CmsProfile} \mid \texttt{ImageCmsProfile}) \rightarrow \texttt{CmsProfile} \mid \texttt{SupportsRead}[\textit{bytes}] \mid \texttt{CmsProfile} \mid \texttt{SupportsRead}[\textit{bytes}] \mid \texttt{SupportsRead}[\textit{bytes}] \mid \texttt{CmsProfile} \mid \texttt{SupportsRead}[\textit{bytes}] \mid \texttt{SupportsRead}[\textit{bytes}] \mid \texttt{CmsProfile} \mid \texttt{SupportsRead}[\textit{bytes}] \mid \texttt{SupportsRead}[\textit{bytes}] \mid \texttt{SupportsRead}[\textit{bytes}] \mid \texttt{SupportsRead}[\textit{bytes}] \mid \texttt{SupportsRead}[\textit{bytes}] \mid \texttt{SupportsRead}[\textit{bytes}] \mid \texttt{SupportsRead}[\textit{bytes}] \mid \texttt{SupportsRead}[\textit{bytes}] \mid \texttt{SupportsRead}[\textit{bytes}] \mid \texttt{SupportsRead}[\textit{bytes}] \mid \texttt{SupportsRead}[\textit{bytesRead}[\textit{bytes$ 

# str

(pyCMS) Gets the description for the given profile.

If profile isn't a valid CmsProfile object or filename to a profile, a PyCMSError is raised.

If an error occurs while trying to obtain the description tag, a *PyCMSError* is raised.

Use this function to obtain the information stored in the profile's description tag.

# Parameters

profile – EITHER a valid CmsProfile object, OR a string of the filename of an ICC profile.

## Returns

A string containing the internal profile information stored in an ICC tag.

# Raises

PyCMSError -

PIL.ImageCms.getProfileInfo(*profile: str* | SupportsRead[*bytes*] | CmsProfile | ImageCmsProfile)  $\rightarrow$  str

(pyCMS) Gets the internal product information for the given profile.

If profile isn't a valid CmsProfile object or filename to a profile, a *PyCMSError* is raised.

If an error occurs while trying to obtain the info tag, a *PyCMSError* is raised.

Use this function to obtain the information stored in the profile's info tag. This often contains details about the profile, and how it was created, as supplied by the creator.

# Parameters

profile – EITHER a valid CmsProfile object, OR a string of the filename of an ICC profile.

## Returns

A string containing the internal profile information stored in an ICC tag.

# Raises

PyCMSError -

PIL.ImageCms.getProfileManufacturer(*profile: str* | SupportsRead[*bytes*] | CmsProfile | ImageCmsProfile)  $\rightarrow$  str

(pyCMS) Gets the manufacturer for the given profile.

If profile isn't a valid CmsProfile object or filename to a profile, a *PyCMSError* is raised.

If an error occurs while trying to obtain the manufacturer tag, a *PyCMSError* is raised.

Use this function to obtain the information stored in the profile's manufacturer tag.

# Parameters

profile – EITHER a valid CmsProfile object, OR a string of the filename of an ICC profile.

## Returns

A string containing the internal profile information stored in an ICC tag.

## Raises

**PyCMSError** –

PIL.ImageCms.getProfileModel(*profile: str* | SupportsRead[*bytes*] | CmsProfile | ImageCmsProfile)  $\rightarrow$  str (pvCMS) Gets the model for the given profile.

If profile isn't a valid CmsProfile object or filename to a profile, a *PyCMSError* is raised.

If an error occurs while trying to obtain the model tag, a *PyCMSError* is raised.

Use this function to obtain the information stored in the profile's model tag.

## Parameters

profile – EITHER a valid CmsProfile object, OR a string of the filename of an ICC profile.

# Returns

A string containing the internal profile information stored in an ICC tag.

## Raises

PyCMSError -

PIL.ImageCms.getProfileName(profile: str | SupportsRead[bytes] | CmsProfile | ImageCmsProfile)  $\rightarrow$  str

(pyCMS) Gets the internal product name for the given profile.

If profile isn't a valid CmsProfile object or filename to a profile, a *PyCMSError* is raised If an error occurs while trying to obtain the name tag, a *PyCMSError* is raised.

Use this function to obtain the INTERNAL name of the profile (stored in an ICC tag in the profile itself), usually the one used when the profile was originally created. Sometimes this tag also contains additional information supplied by the creator.

# Parameters

profile – EITHER a valid CmsProfile object, OR a string of the filename of an ICC profile.

## Returns

A string containing the internal name of the profile as stored in an ICC tag.

## Raises

# PyCMSError -

PIL.ImageCms.get\_display\_profile(handle: SupportsInt | None = None)  $\rightarrow$  ImageCmsProfile | None (experimental) Fetches the profile for the current display device.

# Returns

None if the profile is not known.

PIL.ImageCms.isIntentSupported(*profile: str* | SupportsRead[*bytes*] | CmsProfile | ImageCmsProfile, *intent:* Intent, *direction:* Direction)  $\rightarrow$  Literal[-1, 1]

(pyCMS) Checks if a given intent is supported.

Use this function to verify that you can use your desired intent with profile, and that profile can be used for the input/output/proof profile as you desire.

Some profiles are created specifically for one "direction", can cannot be used for others. Some profiles can only be used for certain rendering intents, so it's best to either verify this before trying to create a transform with them (using this function), or catch the potential *PyCMSError* that will occur if they don't support the modes you select.

# **Parameters**

- profile EITHER a valid CmsProfile object, OR a string of the filename of an ICC profile.
- **intent** Integer (0-3) specifying the rendering intent you wish to use with this profile

ImageCms.Intent.PERCEPTUAL = 0 (DEFAULT) ImageCms.Intent.RELATIVE\_COLORIMETRIC = 1 ImageCms.Intent.SATURATION = 2 ImageCms.Intent.ABSOLUTE\_COLORIMETRIC = 3

see the pyCMS documentation for details on rendering intents and what they do.

• direction – Integer specifying if the profile is to be used for input, output, or proof

INPUT = 0 (or use ImageCms.Direction.INPUT) OUTPUT = 1 (or use ImageCms.Direction.OUTPUT) PROOF = 2 (or use ImageCms.Direction.PROOF)

## Returns

1 if the intent/direction are supported, -1 if they are not.

## Raises

PyCMSError -

PIL.ImageCms.profileToProfile(*im*: Image, *inputProfile*: *str* | SupportsRead[*bytes*] | CmsProfile | ImageCmsProfile, *outputProfile*: *str* | SupportsRead[*bytes*] | CmsProfile | ImageCmsProfile, *renderingIntent*: Intent = Intent.PERCEPTUAL, *outputMode*: *str* | None = None, *inPlace*: *bool* = False, flags: Flags = Flags.NONE)  $\rightarrow$  Image | None

(pyCMS) Applies an ICC transformation to a given image, mapping from inputProfile to outputProfile.

If the input or output profiles specified are not valid filenames, a *PyCMSError* will be raised. If inPlace is True and outputMode != im.mode, a *PyCMSError* will be raised. If an error occurs during application of the profiles, a *PyCMSError* will be raised. If outputMode is not a mode supported by the outputProfile (or by pyCMS), a *PyCMSError* will be raised.

This function applies an ICC transformation to im from inputProfile's color space to outputProfile's color space using the specified rendering intent to decide how to handle out-of-gamut colors.

outputMode can be used to specify that a color mode conversion is to be done using these profiles, but the specified profiles must be able to handle that mode. I.e., if converting im from RGB to CMYK using profiles, the input profile must handle RGB data, and the output profile must handle CMYK data.

# Parameters

- im An open *Image* object (i.e. Image.new(...) or Image.open(...), etc.)
- inputProfile String, as a valid filename path to the ICC input profile you wish to use for this image, or a profile object
- **outputProfile** String, as a valid filename path to the ICC output profile you wish to use for this image, or a profile object
- **renderingIntent** Integer (0-3) specifying the rendering intent you wish to use for the transform

ImageCms.Intent.PERCEPTUAL = 0 (DEFAULT) ImageCms.Intent.RELATIVE\_COLORIMETRIC = 1 ImageCms.Intent.SATURATION = 2 ImageCms.Intent.ABSOLUTE\_COLORIMETRIC = 3

see the pyCMS documentation for details on rendering intents and what they do.

 outputMode – A valid PIL mode for the output image (i.e. "RGB", "CMYK", etc.). Note: if rendering the image "inPlace", outputMode MUST be the same mode as the input, or omitted completely. If omitted, the outputMode will be the same as the mode of the input image (im.mode)

- **inPlace** Boolean. If True, the original image is modified in-place, and None is returned. If False (default), a new *Image* object is returned with the transform applied.
- **flags** Integer (0-...) specifying additional flags

## Returns

Either None or a new Image object, depending on the value of inPlace

## Raises

PyCMSError -

PIL.ImageCms.versions()  $\rightarrow$  tuple[str, str, str]

(pyCMS) Fetches versions.

# **CmsProfile**

The ICC color profiles are wrapped in an instance of the class *CmsProfile*. The specification ICC.1:2010 contains more information about the meaning of the values in ICC profiles.

For convenience, all XYZ-values are also given as xyY-values (so they can be easily displayed in a chromaticity diagram, for example).

## class PIL.ImageCms.core.CmsProfile

## creation\_date: datetime.datetime | None

Date and time this profile was first created (see 7.2.1 of ICC.1:2010).

## version: float

The version number of the ICC standard that this profile follows (e.g. 2.0).

## icc\_version: int

Same as version, but in encoded format (see 7.2.4 of ICC.1:2010).

# device\_class: str

4-character string identifying the profile class. One of scnr, mntr, prtr, link, spac, abst, nmcl (see 7.2.5 of ICC.1:2010 for details).

## xcolor\_space: str

4-character string (padded with whitespace) identifying the color space, e.g. XYZ, RGB, or CMYK (see 7.2.6 of ICC.1:2010 for details).

## connection\_space: str

4-character string (padded with whitespace) identifying the color space on the B-side of the transform (see 7.2.7 of ICC.1:2010 for details).

# header\_flags: int

The encoded header flags of the profile (see 7.2.11 of ICC.1:2010 for details).

## header\_manufacturer: str

4-character string (padded with whitespace) identifying the device manufacturer, which shall match the signature contained in the appropriate section of the ICC signature registry found at www.color.org (see 7.2.12 of ICC.1:2010).

# header\_model: str

4-character string (padded with whitespace) identifying the device model, which shall match the signature contained in the appropriate section of the ICC signature registry found at www.color.org (see 7.2.13 of ICC.1:2010).

## attributes: int

Flags used to identify attributes unique to the particular device setup for which the profile is applicable (see 7.2.14 of ICC.1:2010 for details).

## rendering\_intent: int

The rendering intent to use when combining this profile with another profile (usually overridden at run-time, but provided here for DeviceLink and embedded source profiles, see 7.2.15 of ICC.1:2010).

One of ImageCms.Intent.ABSOLUTE\_COLORIMETRIC, ImageCms.Intent.PERCEPTUAL, ImageCms. Intent.RELATIVE\_COLORIMETRIC and ImageCms.Intent.SATURATION.

## profile\_id: bytes

A sequence of 16 bytes identifying the profile (via a specially constructed MD5 sum), or 16 binary zeroes if the profile ID has not been calculated (see 7.2.18 of ICC.1:2010).

## copyright: str | None

The text copyright information for the profile (see 9.2.21 of ICC.1:2010).

# manufacturer: str | None

The (English) display string for the device manufacturer (see 9.2.22 of ICC.1:2010).

# model: str | None

The (English) display string for the device model of the device for which this profile is created (see 9.2.23 of ICC.1:2010).

#### profile\_description: str | None

The (English) display string for the profile description (see 9.2.41 of ICC.1:2010).

#### target: str | None

The name of the registered characterization data set, or the measurement data for a characterization target (see 9.2.14 of ICC.1:2010).

red\_colorant: tuple[tuple[float, float, float], tuple[float, float, float]] | None
The first column in the matrix used in matrix/TRC transforms (see 9.2.44 of ICC.1:2010).

The value is in the format ((X, Y, Z), (x, y, Y)), if available.

green\_colorant: tuple[tuple[float, float, float], tuple[float, float] |
None

The second column in the matrix used in matrix/TRC transforms (see 9.2.30 of ICC.1:2010).

The value is in the format ((X, Y, Z), (x, y, Y)), if available.

blue\_colorant: tuple[tuple[float, float, float], tuple[float, float, float]] | None
The third column in the matrix used in matrix/TRC transforms (see 9.2.4 of ICC.1:2010).

The value is in the format ((X, Y, Z), (x, y, Y)), if available.

luminance: tuple[tuple[float, float], float], tuple[float, float] | None
The absolute luminance of emissive devices in candelas per square metre as described by the Y channel
(see 9.2.32 of ICC.1:2010).

The value is in the format ((X, Y, Z), (x, y, Y)), if available.

chromaticity: tuple[tuple[float, float, float], tuple[float, float], float], tuple[float, float] | None

The data of the phosphor/colorant chromaticity set used (red, green and blue channels, see 9.2.16 of ICC.1:2010).

The value is in the format ((x, y, Y), (x, y, Y), (x, y, Y)), if available.

chromatic\_adaption: tuple[tuple[tuple[float, float, float], tuple[float, float], tuple[float, float], tuple[float, float]], tuple[tuple[float, float], tuple[float, float]]] | None

The chromatic adaption matrix converts a color measured using the actual illumination conditions and relative to the actual adopted white, to a color relative to the PCS adopted white, with complete adaptation from the actual adopted white chromaticity to the PCS adopted white chromaticity (see 9.2.15 of ICC.1:2010).

Two 3-tuples of floats are returned in a 2-tuple, one in (X, Y, Z) space and one in (x, y, Y) space.

## colorant\_table: list[str]

This tag identifies the colorants used in the profile by a unique name and set of PCSXYZ or PCSLAB values (see 9.2.19 of ICC.1:2010).

## colorant\_table\_out: list[str]

This tag identifies the colorants used in the profile by a unique name and set of PCSLAB values (for DeviceLink profiles only, see 9.2.19 of ICC.1:2010).

#### colorimetric\_intent: str | None

4-character string (padded with whitespace) identifying the image state of PCS colorimetry produced using the colorimetric intent transforms (see 9.2.20 of ICC.1:2010 for details).

## perceptual\_rendering\_intent\_gamut: str | None

4-character string (padded with whitespace) identifying the (one) standard reference medium gamut (see 9.2.37 of ICC.1:2010 for details).

# saturation\_rendering\_intent\_gamut: str | None

4-character string (padded with whitespace) identifying the (one) standard reference medium gamut (see 9.2.37 of ICC.1:2010 for details).

## technology: str | None

4-character string (padded with whitespace) identifying the device technology (see 9.2.47 of ICC.1:2010 for details).

# media\_black\_point: tuple[tuple[float, float, float], tuple[float, float, float]] | None

This tag specifies the media black point and is used for generating absolute colorimetry.

This tag was available in ICC 3.2, but it is removed from version 4.

The value is in the format ((X, Y, Z), (x, y, Y)), if available.

# media\_white\_point\_temperature: float | None

Calculates the white point temperature (see the LCMS documentation for more information).

## viewing\_condition: str | None

The (English) display string for the viewing conditions (see 9.2.48 of ICC.1:2010).

# screening\_description: str | None

The (English) display string for the screening conditions.

This tag was available in ICC 3.2, but it is removed from version 4.

red\_primary: tuple[tuple[float, float], float], tuple[float, float]] | None
The XYZ-transformed of the RGB primary color red (1, 0, 0).

The value is in the format ((X, Y, Z), (x, y, Y)), if available.

green\_primary: tuple[tuple[float, float, float], tuple[float, float, float]] | None The XYZ-transformed of the RGB primary color green (0, 1, 0).

The value is in the format ((X, Y, Z), (x, y, Y)), if available.

blue\_primary: tuple[tuple[float, float, float], tuple[float, float, float]] | None
The XYZ-transformed of the RGB primary color blue (0, 0, 1).

The value is in the format ((X, Y, Z), (x, y, Y)), if available.

## is\_matrix\_shaper: bool

True if this profile is implemented as a matrix shaper (see documentation on LCMS).

clut: dict[int, tuple[bool, bool, bool]] | None

Returns a dictionary of all supported intents and directions for the CLUT model.

The dictionary is indexed by intents (ImageCms.Intent.ABSOLUTE\_COLORIMETRIC, ImageCms.Intent.PERCEPTUAL, ImageCms.Intent.RELATIVE\_COLORIMETRIC and ImageCms.Intent.SATURATION).

The values are 3-tuples indexed by directions (ImageCms.Direction.INPUT, ImageCms.Direction.OUTPUT, ImageCms.Direction.PROOF).

The elements of the tuple are booleans. If the value is True, that intent is supported for that direction.

## intent\_supported: dict[int, tuple[bool, bool, bool]] | None

Returns a dictionary of all supported intents and directions.

The dictionary is indexed by intents (ImageCms.Intent.ABSOLUTE\_COLORIMETRIC, ImageCms. Intent.PERCEPTUAL, ImageCms.Intent.RELATIVE\_COLORIMETRIC and ImageCms.Intent. SATURATION).

The values are 3-tuples indexed by directions (ImageCms.Direction.INPUT, ImageCms.Direction. OUTPUT, ImageCms.Direction.PROOF).

The elements of the tuple are booleans. If the value is True, that intent is supported for that direction.

There is one function defined on the class:

#### is\_intent\_supported(intent: int, direction: int, /)

Returns if the intent is supported for the given direction.

Note that you can also get this information for all intents and directions with *intent\_supported*.

#### **Parameters**

- intent One of ImageCms.Intent.ABSOLUTE\_COLORIMETRIC, ImageCms.Intent. PERCEPTUAL, ImageCms.Intent.RELATIVE\_COLORIMETRIC and ImageCms.Intent. SATURATION.
- direction One of ImageCms.Direction.INPUT, ImageCms.Direction.OUTPUT and ImageCms.Direction.PROOF

#### Returns

Boolean if the intent and direction is supported.

## 1.3.4 ImageColor Module

The *ImageColor* module contains color tables and converters from CSS3-style color specifiers to RGB tuples. This module is used by *PIL.Image.new()* and the *ImageDraw* module, among others.

## **Color Names**

The ImageColor module supports the following string formats:

- Hexadecimal color specifiers, given as **#rgb**, **#rgba**, **#rrggbb** or **#rrggbbaa**, where **r** is red, **g** is green, **b** is blue and **a** is alpha (also called 'opacity'). For example, **#ff0000** specifies pure red, and **#ff00000cc** specifies red with 80% opacity (cc is 204 in decimal form, and 204 / 255 = 0.8).
- RGB functions, given as rgb(red, green, blue) where the color values are integers in the range 0 to 255. Alternatively, the color values can be given as three percentages (0% to 100%). For example, rgb(255,0,0) and rgb(100%,0%,0%) both specify pure red.
- Hue-Saturation-Lightness (HSL) functions, given as hsl(hue, saturation%, lightness%) where hue is the color given as an angle between 0 and 360 (red=0, green=120, blue=240), saturation is a value between 0% and 100% (gray=0%, full color=100%), and lightness is a value between 0% and 100% (black=0%, normal=50%, white=100%). For example, hsl(0,100%,50%) is pure red.
- Hue-Saturation-Value (HSV) functions, given as hsv(hue, saturation%, value%) where hue and saturation are the same as HSL, and value is between 0% and 100% (black=0%, normal=100%). For example, hsv(0, 100%, 100%) is pure red. This format is also known as Hue-Saturation-Brightness (HSB), and can be given as hsb(hue, saturation%, brightness%), where each of the values are used as they are in HSV.
- Common HTML color names. The *ImageColor* module provides some 140 standard color names, based on the colors supported by the X Window system and most web browsers. color names are case insensitive. For example, red and Red both specify pure red.

## **Functions**

PIL.ImageColor.getrgb(color)

Convert a color string to an RGB tuple. If the string cannot be parsed, this function raises a ValueError exception.

New in version 1.1.4.

## PIL.ImageColor.getcolor(color, mode)

Same as *getrgb()*, but converts the RGB value to a grayscale value if the mode is not color or a palette image. If the string cannot be parsed, this function raises a ValueError exception.

New in version 1.1.4.

## 1.3.5 ImageDraw Module

The *ImageDraw* module provides simple 2D graphics for *Image* objects. You can use this module to create new images, annotate or retouch existing images, and to generate graphics on the fly for web use.

For a more advanced drawing library for PIL, see the aggdraw module.

## Example: Draw a gray cross over an image

```
import sys
from PIL import Image, ImageDraw
with Image.open("hopper.jpg") as im:
    draw = ImageDraw.Draw(im)
    draw.line((0, 0) + im.size, fill=128)
    draw.line((0, im.size[1], im.size[0], 0), fill=128)
    # write to stdout
    im.save(sys.stdout, "PNG")
```

## Concepts

## Coordinates

The graphics interface uses the same coordinate system as PIL itself, with (0, 0) in the upper left corner. Any pixels drawn outside of the image bounds will be discarded.

## Colors

To specify colors, you can use numbers or tuples just as you would use with *PIL.Image.new()* or *PIL.Image.Image.putpixel()*. For "1", "L", and "I" images, use integers. For "RGB" images, use a 3-tuple containing integer values. For "F" images, use integer or floating point values.

For palette images (mode "P"), use integers as color indexes. In 1.1.4 and later, you can also use RGB 3-tuples or color names (see below). The drawing layer will automatically assign color indexes, as long as you don't draw with more than 256 colors.

## **Color Names**

See Color Names for the color names supported by Pillow.

## Fonts

PIL can use bitmap fonts or OpenType/TrueType fonts.

Bitmap fonts are stored in PIL's own format, where each font typically consists of two files, one named .pil and the other usually named .pbm. The former contains font metrics, the latter raster data.

To load a bitmap font, use the load functions in the *ImageFont* module.

To load a OpenType/TrueType font, use the truetype function in the *ImageFont* module. Note that this function depends on third-party libraries, and may not available in all PIL builds.

## **Example: Draw Partial Opacity Text**

```
from PIL import Image, ImageDraw, ImageFont
# get an image
with Image.open("Pillow/Tests/images/hopper.png").convert("RGBA") as base:
    # make a blank image for the text, initialized to transparent text color
    txt = Image.new("RGBA", base.size, (255, 255, 255, 0))
    # get a font
    fnt = ImageFont.truetype("Pillow/Tests/fonts/FreeMono.ttf", 40)
    # get a drawing context
    d = ImageDraw.Draw(txt)
    # draw text, half opacity
    d.text((10, 10), "Hello", font=fnt, fill=(255, 255, 255, 255))
    out = Image.alpha_composite(base, txt)
    out.show()
```

## **Example: Draw Multiline Text**

```
from PIL import Image, ImageDraw, ImageFont
# create an image
out = Image.new("RGB", (150, 100), (255, 255, 255))
# get a font
fnt = ImageFont.truetype("Pillow/Tests/fonts/FreeMono.ttf", 40)
# get a drawing context
d = ImageDraw.Draw(out)
# draw multiline text
d.multiline_text((10, 10), "Hello\nWorld", font=fnt, fill=(0, 0, 0))
out.show()
```

## **Functions**

## PIL.ImageDraw.Draw(im, mode=None)

Creates an object that can be used to draw in the given image.

Note that the image will be modified in place.

#### **Parameters**

• **im** – The image to draw in.

• **mode** – Optional mode to use for color values. For RGB images, this argument can be RGB or RGBA (to blend the drawing into the image). For all other modes, this argument must be the same as the image mode. If omitted, the mode defaults to the mode of the image.

#### **Attributes**

### ImageDraw.fill: bool = False

Selects whether ImageDraw. ink should be used as a fill or outline color.

#### ImageDraw.font

The current default font.

Can be set per instance:

```
from PIL import ImageDraw, ImageFont
draw = ImageDraw.Draw(image)
draw.font = ImageFont.truetype("Tests/fonts/FreeMono.ttf")
```

Or globally for all future ImageDraw instances:

```
from PIL import ImageDraw, ImageFont
ImageDraw.ImageDraw.font = ImageFont.truetype("Tests/fonts/FreeMono.ttf")
```

#### ImageDraw.fontmode

The current font drawing mode.

Set to "1" to disable antialiasing or "L" to enable it.

#### ImageDraw.ink: int

The internal representation of the current default color.

## **Methods**

#### ImageDraw.getfont()

Get the current default font, ImageDraw.font.

If the current default font is None, it is initialized with ImageFont.load\_default().

#### Returns

An image font.

ImageDraw.arc(xy, start, end, fill=None, width=0)

Draws an arc (a portion of a circle outline) between the start and end angles, inside the given bounding box.

#### Parameters

- xy Two points to define the bounding box. Sequence of [(x0, y0), (x1, y1)] or [x0, y0, x1, y1], where  $x1 \ge x0$  and  $y1 \ge y0$ .
- start Starting angle, in degrees. Angles are measured from 3 o'clock, increasing clockwise.
- end Ending angle, in degrees.
- **fill** Color to use for the arc.
- width The line width, in pixels.

New in version 5.3.0.

## ImageDraw.bitmap(xy, bitmap, fill=None)

Draws a bitmap (mask) at the given position, using the current fill color for the non-zero portions. The bitmap should be a valid transparency mask (mode "1") or matte (mode "L" or "RGBA").

This is equivalent to doing image.paste(xy, color, bitmap).

To paste pixel data into an image, use the paste() method on the image itself.

ImageDraw.chord(xy, start, end, fill=None, outline=None, width=1)

Same as *arc()*, but connects the end points with a straight line.

## **Parameters**

- xy Two points to define the bounding box. Sequence of [(x0, y0), (x1, y1)] or [x0, y0, x1, y1], where  $x1 \ge x0$  and  $y1 \ge y0$ .
- **outline** Color to use for the outline.
- **fill** Color to use for the fill.
- width The line width, in pixels.

New in version 5.3.0.

## ImageDraw.ellipse(xy, fill=None, outline=None, width=1)

Draws an ellipse inside the given bounding box.

## Parameters

- xy Two points to define the bounding box. Sequence of either [(x0, y0), (x1, y1)] or [x0, y0, x1, y1], where x1 >= x0 and y1 >= y0.
- **outline** Color to use for the outline.
- **fill** Color to use for the fill.
- width The line width, in pixels.

New in version 5.3.0.

ImageDraw.line(xy, fill=None, width=0, joint=None)

Draws a line between the coordinates in the xy list. The coordinate pixels are included in the drawn line.

## Parameters

- **xy** Sequence of either 2-tuples like [(**x**, **y**), (**x**, **y**), ...] or numeric values like [**x**, **y**, **x**, **y**, ...].
- **fill** Color to use for the line.
- width The line width, in pixels.

New in version 1.1.5.

Note: This option was broken until version 1.1.6.

• **joint** – Joint type between a sequence of lines. It can be "curve", for rounded edges, or None.

New in version 5.3.0.

ImageDraw.pieslice(xy, start, end, fill=None, outline=None, width=1)

Same as arc, but also draws straight lines between the end points and the center of the bounding box.

- **Parameters** 
  - xy Two points to define the bounding box. Sequence of [(x0, y0), (x1, y1)] or [x0, y0, x1, y1], where  $x1 \ge x0$  and  $y1 \ge y0$ .
  - start Starting angle, in degrees. Angles are measured from 3 o'clock, increasing clockwise.
  - end Ending angle, in degrees.
  - **fill** Color to use for the fill.
  - **outline** Color to use for the outline.
  - width The line width, in pixels.

New in version 5.3.0.

### ImageDraw.point(xy, fill=None)

Draws points (individual pixels) at the given coordinates.

#### Parameters

- **xy** Sequence of either 2-tuples like [(x, y), (x, y), ...] or numeric values like [x, y, x, y, ...].
- **fill** Color to use for the point.

ImageDraw.polygon(xy, fill=None, outline=None, width=1)

Draws a polygon.

The polygon outline consists of straight lines between the given coordinates, plus a straight line between the last and the first coordinate. The coordinate pixels are included in the drawn polygon.

#### Parameters

- **xy** Sequence of either 2-tuples like [(x, y), (x, y), ...] or numeric values like [x, y, x, y, ...].
- **fill** Color to use for the fill.
- **outline** Color to use for the outline.
- width The line width, in pixels.

#### ImageDraw.regular\_polygon(bounding\_circle, n\_sides, rotation=0, fill=None, outline=None, width=1)

Draws a regular polygon inscribed in bounding\_circle, with n\_sides, and rotation of rotation degrees.

### Parameters

- **bounding\_circle** The bounding circle is a tuple defined by a point and radius. (e.g. bounding\_circle=(x, y, r) or ((x, y), r)). The polygon is inscribed in this circle.
- **n\_sides** Number of sides (e.g. **n\_sides=3** for a triangle, 6 for a hexagon).
- **rotation** Apply an arbitrary rotation to the polygon (e.g. **rotation=90**, applies a 90 degree rotation).
- **fill** Color to use for the fill.
- **outline** Color to use for the outline.
- width The line width, in pixels.

ImageDraw.rectangle(xy, fill=None, outline=None, width=1)

Draws a rectangle.

## Parameters

- xy Two points to define the bounding box. Sequence of either [(x0, y0), (x1, y1)] or [x0, y0, x1, y1], where x1 >= x0 and y1 >= y0. The bounding box is inclusive of both endpoints.
- **fill** Color to use for the fill.
- **outline** Color to use for the outline.
- width The line width, in pixels.

New in version 5.3.0.

ImageDraw.rounded\_rectangle(xy, radius=0, fill=None, outline=None, width=1, corners=None)

Draws a rounded rectangle.

#### **Parameters**

- xy Two points to define the bounding box. Sequence of either [(x0, y0), (x1, y1)] or [x0, y0, x1, y1], where x1 >= x0 and y1 >= y0. The bounding box is inclusive of both endpoints.
- **radius** Radius of the corners.
- **fill** Color to use for the fill.
- **outline** Color to use for the outline.
- width The line width, in pixels.
- **corners** A tuple of whether to round each corner, (top\_left, top\_right, bottom\_right, bottom\_left). Keyword-only argument.

New in version 8.2.0.

ImageDraw.shape(shape, fill=None, outline=None)

Warning: This method is experimental.

Draw a shape.

ImageDraw.text(xy, text, fill=None, font=None, anchor=None, spacing=4, align='left', direction=None, features=None, language=None, stroke\_width=0, stroke\_fill=None, embedded\_color=False, font\_size=None)

Draws the string at the given position.

#### Parameters

- **xy** The anchor coordinates of the text.
- **text** String to be drawn. If it contains any newline characters, the text is passed on to *multiline\_text()*.
- **fill** Color to use for the text.
- font An ImageFont instance.

• **anchor** – The text anchor alignment. Determines the relative location of the anchor to the text. The default alignment is top left, specifically la for horizontal text and lt for vertical text. See *Text anchors* for details. This parameter is ignored for non-TrueType fonts.

**Note:** This parameter was present in earlier versions of Pillow, but implemented only in version 8.0.0.

- spacing If the text is passed on to multiline\_text(), the number of pixels between lines.
- align If the text is passed on to *multiline\_text()*, "left", "center" or "right".
   Determines the relative alignment of lines. Use the anchor parameter to specify the alignment to xy.
- direction Direction of the text. It can be "rtl" (right to left), "ltr" (left to right) or "ttb" (top to bottom). Requires libraqm.

New in version 4.2.0.

• **features** – A list of OpenType font features to be used during text layout. This is usually used to turn on optional font features that are not enabled by default, for example "dlig" or "ss01", but can be also used to turn off default font features, for example "-liga" to disable ligatures or "-kern" to disable kerning. To get all supported features, see OpenType docs. Requires libraqm.

New in version 4.2.0.

• **language** – Language of the text. Different languages may use different glyph shapes or ligatures. This parameter tells the font which language the text is in, and to apply the correct substitutions as appropriate, if available. It should be a BCP 47 language code. Requires libraqm.

New in version 6.0.0.

• **stroke\_width** – The width of the text stroke.

New in version 6.2.0.

stroke\_fill – Color to use for the text stroke. If not given, will default to the fill parameter.

New in version 6.2.0.

• embedded\_color – Whether to use font embedded color glyphs (COLR, CBDT, SBIX).

New in version 8.0.0.

font\_size –

#### If font is not provided, then the size to use for the default font. Keyword-only argument.

New in version 10.1.0.

Draws the string at the given position.

#### Parameters

• **xy** – The anchor coordinates of the text.

- text String to be drawn.
- fill Color to use for the text.
- **font** An *ImageFont* instance.
- **anchor** The text anchor alignment. Determines the relative location of the anchor to the text. The default alignment is top left, specifically 1a for horizontal text and 1t for vertical text. See *Text anchors* for details. This parameter is ignored for non-TrueType fonts.

**Note:** This parameter was present in earlier versions of Pillow, but implemented only in version 8.0.0.

- spacing The number of pixels between lines.
- **align** "left", "center" or "right". Determines the relative alignment of lines. Use the anchor parameter to specify the alignment to xy.
- direction Direction of the text. It can be "rtl" (right to left), "ltr" (left to right) or "ttb" (top to bottom). Requires libraqm.

New in version 4.2.0.

• **features** – A list of OpenType font features to be used during text layout. This is usually used to turn on optional font features that are not enabled by default, for example "dlig" or "ss01", but can be also used to turn off default font features, for example "-liga" to disable ligatures or "-kern" to disable kerning. To get all supported features, see OpenType docs. Requires libraqm.

New in version 4.2.0.

• **language** – Language of the text. Different languages may use different glyph shapes or ligatures. This parameter tells the font which language the text is in, and to apply the correct substitutions as appropriate, if available. It should be a BCP 47 language code. Requires libraqm.

New in version 6.0.0.

• **stroke\_width** – The width of the text stroke.

New in version 6.2.0.

stroke\_fill –

Color to use for the text stroke. If not given, will default to the fill parameter.

New in version 6.2.0.

• embedded\_color - Whether to use font embedded color glyphs (COLR, CBDT, SBIX).

New in version 8.0.0.

- font\_size -
  - If font is not provided, then the size to use for the default font. Keyword-only argument.

New in version 10.1.0.

Returns length (in pixels with 1/64 precision) of given text when rendered in font with provided direction, features, and language.

This is the amount by which following text should be offset. Text bounding box may extend past the length in some fonts, e.g. when using italics or accents.

The result is returned as a float; it is a whole number if using basic layout.

Note that the sum of two lengths may not equal the length of a concatenated string due to kerning. If you need to adjust for kerning, include the following character and subtract its length.

For example, instead of

```
hello = draw.textlength("Hello", font)
world = draw.textlength("World", font)
hello_world = hello + world # not adjusted for kerning
assert hello_world == draw.textlength("HelloWorld", font) # may fail
```

use

```
hello = draw.textlength("HelloW", font) - draw.textlength(
    "W", font
) # adjusted for kerning
world = draw.textlength("World", font)
hello_world = hello + world # adjusted for kerning
assert hello_world == draw.textlength("HelloWorld", font) # True
```

or disable kerning with (requires libraqm)

```
hello = draw.textlength("Hello", font, features=["-kern"])
world = draw.textlength("World", font, features=["-kern"])
hello_world = hello + world # kerning is disabled, no need to adjust
assert hello_world == draw.textlength("HelloWorld", font, features=["-kern"]) #____
→ True
```

New in version 8.0.0.

Parameters

- **text** Text to be measured. May not contain any newline characters.
- font An ImageFont instance.
- **direction** Direction of the text. It can be "rtl" (right to left), "ltr" (left to right) or "ttb" (top to bottom). Requires libraqm.
- features A list of OpenType font features to be used during text layout. This is usually used to turn on optional font features that are not enabled by default, for example "dlig" or "ss01", but can be also used to turn off default font features, for example "-liga" to disable ligatures or "-kern" to disable kerning. To get all supported features, see OpenType docs. Requires libraqm.
- **language** Language of the text. Different languages may use different glyph shapes or ligatures. This parameter tells the font which language the text is in, and to apply the correct substitutions as appropriate, if available. It should be a BCP 47 language code. Requires libraqm.
- embedded\_color Whether to use font embedded color glyphs (COLR, CBDT, SBIX).
- font\_size -

#### If font is not provided, then the size to use for the default

font. Keyword-only argument.

New in version 10.1.0.

#### Returns

Either width for horizontal text, or height for vertical text.

Returns bounding box (in pixels) of given text relative to given anchor when rendered in font with provided direction, features, and language. Only supported for TrueType fonts.

Use textlength() to get the offset of following text with 1/64 pixel precision. The bounding box includes extra margins for some fonts, e.g. italics or accents.

New in version 8.0.0.

#### Parameters

- **xy** The anchor coordinates of the text.
- **text** Text to be measured. If it contains any newline characters, the text is passed on to *multiline\_textbbox()*.
- **font** A *FreeTypeFont* instance.
- **anchor** The text anchor alignment. Determines the relative location of the anchor to the text. The default alignment is top left, specifically la for horizontal text and lt for vertical text. See *Text anchors* for details. This parameter is ignored for non-TrueType fonts.
- **spacing** If the text is passed on to *multiline\_textbbox()*, the number of pixels between lines.
- **align** If the text is passed on to *multiline\_textbbox()*, "left", "center" or "right". Determines the relative alignment of lines. Use the anchor parameter to specify the alignment to xy.
- **direction** Direction of the text. It can be "rtl" (right to left), "ltr" (left to right) or "ttb" (top to bottom). Requires libraqm.
- **features** A list of OpenType font features to be used during text layout. This is usually used to turn on optional font features that are not enabled by default, for example "dlig" or "ss01", but can be also used to turn off default font features, for example "-liga" to disable ligatures or "-kern" to disable kerning. To get all supported features, see OpenType docs. Requires libraqm.
- **language** Language of the text. Different languages may use different glyph shapes or ligatures. This parameter tells the font which language the text is in, and to apply the correct substitutions as appropriate, if available. It should be a BCP 47 language code. Requires libraqm.
- **stroke\_width** The width of the text stroke.
- embedded\_color Whether to use font embedded color glyphs (COLR, CBDT, SBIX).
- font\_size -
  - If font is not provided, then the size to use for the default font. Keyword-only argument.

New in version 10.1.0.

#### Returns

(left, top, right, bottom) bounding box

Returns bounding box (in pixels) of given text relative to given anchor when rendered in font with provided direction, features, and language. Only supported for TrueType fonts.

Use textlength() to get the offset of following text with 1/64 pixel precision. The bounding box includes extra margins for some fonts, e.g. italics or accents.

New in version 8.0.0.

#### Parameters

- **xy** The anchor coordinates of the text.
- **text** Text to be measured.
- font A FreeTypeFont instance.
- **anchor** The text anchor alignment. Determines the relative location of the anchor to the text. The default alignment is top left, specifically la for horizontal text and lt for vertical text. See *Text anchors* for details. This parameter is ignored for non-TrueType fonts.
- **spacing** The number of pixels between lines.
- **align** "left", "center" or "right". Determines the relative alignment of lines. Use the anchor parameter to specify the alignment to xy.
- **direction** Direction of the text. It can be "rtl" (right to left), "ltr" (left to right) or "ttb" (top to bottom). Requires libraqm.
- **features** A list of OpenType font features to be used during text layout. This is usually used to turn on optional font features that are not enabled by default, for example "dlig" or "ss01", but can be also used to turn off default font features, for example "-liga" to disable ligatures or "-kern" to disable kerning. To get all supported features, see OpenType docs. Requires libraqm.
- **language** Language of the text. Different languages may use different glyph shapes or ligatures. This parameter tells the font which language the text is in, and to apply the correct substitutions as appropriate, if available. It should be a BCP 47 language code. Requires libraqm.
- **stroke\_width** The width of the text stroke.
- embedded\_color Whether to use font embedded color glyphs (COLR, CBDT, SBIX).
- font\_size -

If font is not provided, then the size to use for the default font. Keyword-only argument.

New in version 10.1.0.

#### Returns

(left, top, right, bottom) bounding box

PIL.ImageDraw.getdraw(im=None, hints=None)

Warning: This method is experimental.

A more advanced 2D drawing interface for PIL images, based on the WCK interface.

#### **Parameters**

- **im** The image to draw in.
- hints An optional list of hints.

#### Returns

A (drawing context, drawing resource factory) tuple.

PIL.ImageDraw.floodfill(image, xy, value, border=None, thresh=0)

Warning: This method is experimental.

Fills a bounded region with a given color.

#### Parameters

- **image** Target image.
- **xy** Seed position (a 2-item coordinate tuple).
- value Fill color.
- **border** Optional border value. If given, the region consists of pixels with a color different from the border color. If not given, the region consists of pixels having the same color as the seed pixel.
- **thresh** Optional threshold value which specifies a maximum tolerable difference of a pixel value from the 'background' in order for it to be replaced. Useful for filling regions of non-homogeneous, but similar, colors.

## 1.3.6 ImageEnhance Module

The ImageEnhance module contains a number of classes that can be used for image enhancement.

## Example: Vary the sharpness of an image

```
from PIL import ImageEnhance
enhancer = ImageEnhance.Sharpness(image)
for i in range(8):
   factor = i / 4.0
   enhancer.enhance(factor).show(f"Sharpness {factor:f}")
```

Also see the enhancer.py demo program in the Scripts/ directory.

## Classes

All enhancement classes implement a common interface, containing a single method:

#### class PIL.ImageEnhance.\_Enhance

#### enhance(factor)

Returns an enhanced image.

#### Parameters

**factor** – A floating point value controlling the enhancement. Factor 1.0 always returns a copy of the original image, lower factors mean less color (brightness, contrast, etc), and higher values more. There are no restrictions on this value.

## class PIL.ImageEnhance.Color(image)

Adjust image color balance.

This class can be used to adjust the colour balance of an image, in a manner similar to the controls on a colour TV set. An *enhancement factor* of 0.0 gives a black and white image. A factor of 1.0 gives the original image.

#### class PIL.ImageEnhance.Contrast(image)

Adjust image contrast.

This class can be used to control the contrast of an image, similar to the contrast control on a TV set. An *enhancement factor* of 0.0 gives a solid gray image, a factor of 1.0 gives the original image, and greater values increase the contrast of the image.

#### class PIL.ImageEnhance.Brightness(image)

Adjust image brightness.

This class can be used to control the brightness of an image. An *enhancement factor* of 0.0 gives a black image, a factor of 1.0 gives the original image, and greater values increase the brightness of the image.

## class PIL.ImageEnhance.Sharpness(image)

Adjust image sharpness.

This class can be used to adjust the sharpness of an image. An *enhancement factor* of 0.0 gives a blurred image, a factor of 1.0 gives the original image, and a factor of 2.0 gives a sharpened image.

## 1.3.7 ImageFile Module

The ImageFile module provides support functions for the image open and save functions.

In addition, it provides a *Parser* class which can be used to decode an image piece by piece (e.g. while receiving it over a network connection). This class implements the same consumer interface as the standard **sgmllib** and **xmllib** modules.

## Example: Parse an image

```
from PIL import ImageFile
fp = open("hopper.pgm", "rb")
p = ImageFile.Parser()
while 1:
```

(continues on next page)

(continued from previous page)

```
s = fp.read(1024)
if not s:
    break
    p.feed(s)
im = p.close()
```

im.save("copy.jpg")

## Classes

## class PIL.ImageFile.Parser

Incremental image parser. This class implements the standard feed/close consumer interface.

### close()

(Consumer) Close the stream.

#### Returns

An image object.

## Raises

**OSError** – If the parser failed to parse the image file either because it cannot be identified or cannot be decoded.

## feed(data)

(Consumer) Feed data to the parser.

## Parameters

 $\label{eq:data-A} \textbf{data}-A \text{ string buffer}.$ 

## Raises

**OSError** – If the parser failed to parse the image file.

## reset()

(Consumer) Reset the parser. Note that you can only call this method immediately after you've created a parser; parser instances cannot be reused.

## class PIL.ImageFile.PyCodec

## cleanup()

Override to perform codec specific cleanup

#### Returns

None

## init(args)

Override to perform codec specific initialization

#### Parameters

**args** – Array of args items from the tile entry

Returns None

## setfd(fd)

Called from ImageFile to set the Python file-like object

#### **Parameters**

**fd** – A Python file-like object

#### Returns

None

## setimage(im, extents=None)

Called from ImageFile to set the core output image for the codec

#### Parameters

- im A core image object
- extents a 4 tuple of (x0, y0, x1, y1) defining the rectangle for this tile

#### Returns

None

### class PIL.ImageFile.PyDecoder

Bases: PyCodec

Python implementation of a format decoder. Override this class and add the decoding logic in the decode() method.

See Writing Your Own File Codec in Python

## decode(buffer)

Override to perform the decoding process.

## Parameters

**buffer** – A bytes object with the data to be decoded.

#### Returns

A tuple of (bytes consumed, errcode). If finished with decoding return -1 for the bytes consumed. Err codes are from *ImageFile.ERRORS*.

#### $set_as_raw(data: bytes, rawmode=None) \rightarrow None$

Convenience method to set the internal image from a stream of raw data

#### **Parameters**

- data Bytes to be set
- **rawmode** The rawmode to be used for the decoder. If not specified, it will default to the mode of the image

### Returns

None

#### class PIL.ImageFile.PyEncoder

## Bases: PyCodec

Python implementation of a format encoder. Override this class and add the decoding logic in the *encode()* method.

See Writing Your Own File Codec in Python

### encode(bufsize)

Override to perform the encoding process.

Parameters bufsize – Buffer size.

1.3. Reference

#### Returns

A tuple of (bytes encoded, errcode, bytes). If finished with encoding return 1 for the error code. Err codes are from *ImageFile.ERRORS*.

## encode\_to\_file(fh, bufsize)

#### Parameters

• **fh** – File handle.

• **bufsize** – Buffer size.

### Returns

If finished successfully, return 0. Otherwise, return an error code. Err codes are from *ImageFile.ERRORS*.

## encode\_to\_pyfd()

If pushes\_fd is True, then this method will be used, and encode() will only be called once.

#### Returns

A tuple of (bytes consumed, errcode). Err codes are from ImageFile.ERRORS.

#### class PIL.ImageFile.ImageFile

Bases: Image

Base class for image file format handlers.

#### tile

A list of tile descriptors, or None

## get\_format\_mimetype()

## verify()

Check file integrity

#### load()

Load image data based on tile list

## load\_prepare()

load\_end()

#### class PIL.ImageFile.StubImageFile

Bases: ImageFile

Base class for stub image loaders.

A stub loader is an image loader that can identify files of a certain format, but relies on external code to load the file.

## load()

Load image data based on tile list

## Constants

### PIL.ImageFile.LOAD\_TRUNCATED\_IMAGES = False

Whether or not to load truncated image files. User code may change this.

## PIL.ImageFile.ERRORS

Dict of known error codes returned from *PyDecoder.decode()*, *PyEncoder.encode() PyEncoder.encode\_to\_pyfd()* and *PyEncoder.encode\_to\_file()*.

## 1.3.8 ImageFilter Module

The *ImageFilter* module contains definitions for a pre-defined set of filters, which can be be used with the *Image*. *filter()* method.

## Example: Filter an image

```
from PIL import ImageFilter
im1 = im.filter(ImageFilter.BLUR)
im2 = im.filter(ImageFilter.MinFilter(3))
im3 = im.filter(ImageFilter.MinFilter) # same as MinFilter(3)
```

## **Filters**

Pillow provides the following set of predefined image enhancement filters:

- BLUR
- CONTOUR
- DETAIL
- EDGE\_ENHANCE
- EDGE\_ENHANCE\_MORE
- EMBOSS
- FIND\_EDGES
- SHARPEN
- SMOOTH
- SMOOTH\_MORE

class PIL.ImageFilter.Color3DLUT(size, table, channels=3, target\_mode=None, \*\*kwargs)

Three-dimensional color lookup table.

Transforms 3-channel pixels using the values of the channels as coordinates in the 3D lookup table and interpolating the nearest elements.

This method allows you to apply almost any color transformation in constant time by using pre-calculated decimated tables.

New in version 5.2.0.

## Parameters

- **size** Size of the table. One int or tuple of (int, int, int). Minimal size in any dimension is 2, maximum is 65.
- **table** Flat lookup table. A list of channels \* size\*\*3 float elements or a list of size\*\*3 channels-sized tuples with floats. Channels are changed first, then first dimension, then second, then third. Value 0.0 corresponds lowest value of output, 1.0 highest.
- channels Number of channels in the table. Could be 3 or 4. Default is 3.
- **target\_mode** A mode for the result image. Should have not less than **channels** channels. Default is None, which means that mode wouldn't be changed.

## classmethod generate(size, callback, channels=3, target\_mode=None)

Generates new LUT using provided callback.

## Parameters

- **size** Size of the table. Passed to the constructor.
- **callback** Function with three parameters which correspond three color channels. Will be called size\*\*3 times with values from 0.0 to 1.0 and should return a tuple with channels elements.
- channels The number of channels which should return callback.
- target\_mode Passed to the constructor of the resulting lookup table.

transform(callback, with\_normals=False, channels=None, target\_mode=None)

Transforms the table values using provided callback and returns a new LUT with altered values.

#### Parameters

- **callback** A function which takes old lookup table values and returns a new set of values. The number of arguments which function should take is self.channels or 3 + self.channels if with\_normals flag is set. Should return a tuple of self.channels or channels elements if it is set.
- with\_normals If true, callback will be called with coordinates in the color cube as the first three arguments. Otherwise, callback will be called only with actual color values.
- channels The number of channels in the resulting lookup table.
- **target\_mode** Passed to the constructor of the resulting lookup table.

## class PIL.ImageFilter.BoxBlur(radius)

Blurs the image by setting each pixel to the average value of the pixels in a square box extending radius pixels in each direction. Supports float radius of arbitrary size. Uses an optimized implementation which runs in linear time relative to the size of the image for any radius value.

## Parameters

**radius** – Size of the box in a direction. Either a sequence of two numbers for x and y, or a single number for both.

Radius 0 does not blur, returns an identical image. Radius 1 takes 1 pixel in each direction, i.e. 9 pixels in total.

#### class PIL.ImageFilter.GaussianBlur(radius=2)

Blurs the image with a sequence of extended box filters, which approximates a Gaussian kernel. For details on accuracy see <a href="https://www.mia.uni-saarland.de/Publications/gwosdek-ssym11.pdf">https://www.mia.uni-saarland.de/Publications/gwosdek-ssym11.pdf</a>

## Parameters

**radius** – Standard deviation of the Gaussian kernel. Either a sequence of two numbers for x and y, or a single number for both.

## class PIL.ImageFilter.UnsharpMask(radius=2, percent=150, threshold=3)

Unsharp mask filter.

See Wikipedia's entry on digital unsharp masking for an explanation of the parameters.

#### **Parameters**

- radius Blur Radius
- percent Unsharp strength, in percent
- threshold Threshold controls the minimum brightness change that will be sharpened

#### class PIL.ImageFilter.Kernel(size, kernel, scale=None, offset=0)

Create a convolution kernel. This only supports 3x3 and 5x5 integer and floating point kernels.

Kernels can only be applied to "L" and "RGB" images.

#### **Parameters**

- size Kernel size, given as (width, height). This must be (3,3) or (5,5).
- **kernel** A sequence containing kernel weights. The kernel will be flipped vertically before being applied to the image.
- **scale** Scale factor. If given, the result for each pixel is divided by this value. The default is the sum of the kernel weights.
- **offset** Offset. If given, this value is added to the result, after it has been divided by the scale factor.

## class PIL.ImageFilter.RankFilter(size, rank)

Create a rank filter. The rank filter sorts all pixels in a window of the given size, and returns the rank'th value.

### Parameters

- **size** The kernel size, in pixels.
- **rank** What pixel value to pick. Use 0 for a min filter, size \* size / 2 for a median filter, size \* size 1 for a max filter, etc.

## class PIL.ImageFilter.MedianFilter(size=3)

Create a median filter. Picks the median pixel value in a window with the given size.

#### **Parameters**

**size** – The kernel size, in pixels.

#### class PIL.ImageFilter.MinFilter(size=3)

Create a min filter. Picks the lowest pixel value in a window with the given size.

#### Parameters

**size** – The kernel size, in pixels.

## class PIL.ImageFilter.MaxFilter(size=3)

Create a max filter. Picks the largest pixel value in a window with the given size.

### Parameters

**size** – The kernel size, in pixels.

## class PIL.ImageFilter.ModeFilter(size=3)

Create a mode filter. Picks the most frequent pixel value in a box with the given size. Pixel values that occur only once or twice are ignored; if no pixel value occurs more than twice, the original pixel value is preserved.

#### **Parameters**

**size** – The kernel size, in pixels.

## class PIL.ImageFilter.Filter

An abstract mixin used for filtering images (for use with filter()).

Implementors must provide the following method:

## filter(self, image)

Applies a filter to a single-band image, or a single band of an image.

## Returns

A filtered copy of the image.

## class PIL.ImageFilter.MultibandFilter

An abstract mixin used for filtering multi-band images (for use with filter()).

Implementors must provide the following method:

## filter(self, image)

Applies a filter to a multi-band image.

## Returns

A filtered copy of the image.

## 1.3.9 ImageFont Module

The *ImageFont* module defines a class with the same name. Instances of this class store bitmap fonts, and are used with the *PIL.ImageDraw.ImageDraw.text()* method.

PIL uses its own font file format to store bitmap fonts, limited to 256 characters. You can use pilfont.py from pillow-scripts to convert BDF and PCF font descriptors (X window font formats) to this format.

Starting with version 1.1.4, PIL can be configured to support TrueType and OpenType fonts (as well as other font formats supported by the FreeType library). For earlier versions, TrueType support is only available as part of the imToolkit package.

**Warning:** To protect against potential DOS attacks when using arbitrary strings as text input, Pillow will raise a ValueError if the number of characters is over a certain limit, *MAX\_STRING\_LENGTH*.

This threshold can be changed by setting MAX\_STRING\_LENGTH. It can be disabled by setting ImageFont. MAX\_STRING\_LENGTH = None.

## Example

```
from PIL import ImageFont, ImageDraw
draw = ImageDraw.Draw(image)
# use a bitmap font
font = ImageFont.load("arial.pil")
draw.text((10, 10), "hello", font=font)
# use a truetype font
font = ImageFont.truetype("arial.ttf", 15)
draw.text((10, 25), "world", font=font)
```

## **Functions**

#### PIL.ImageFont.load(filename)

Load a font file. This function loads a font object from the given bitmap font file, and returns the corresponding font object.

#### **Parameters**

**filename** – Name of font file.

#### Returns

A font object.

#### Raises

**OSError** – If the file could not be read.

## PIL.ImageFont.load\_path(filename)

Load font file. Same as *load()*, but searches for a bitmap font along the Python path.

### Parameters

filename – Name of font file.

#### Returns

A font object.

## Raises

**OSError** – If the file could not be read.

#### PIL.ImageFont.truetype(font=None, size=10, index=0, encoding=", layout\_engine=None)

Load a TrueType or OpenType font from a file or file-like object, and create a font object. This function loads a font object from the given file or file-like object, and creates a font object for a font of the given size.

Pillow uses FreeType to open font files. On Windows, be aware that FreeType will keep the file open as long as the FreeTypeFont object exists. Windows limits the number of files that can be open in C at once to 512, so if many fonts are opened simultaneously and that limit is approached, an OSError may be thrown, reporting that FreeType "cannot open resource". A workaround would be to copy the file(s) into memory, and open that instead.

This function requires the \_imagingft service.

## Parameters

- font A filename or file-like object containing a TrueType font. If the file is not found in this filename, the loader may also search in other directories, such as the fonts/ directory on Windows or /Library/Fonts/, /System/Library/Fonts/ and ~/Library/Fonts/ on macOS.
- **size** The requested size, in pixels.
- **index** Which font face to load (default is first available face).
- **encoding** Which font encoding to use (default is Unicode). Possible encodings include (see the FreeType documentation for more information):
  - "unic" (Unicode)
  - "symb" (Microsoft Symbol)
  - "ADOB" (Adobe Standard)
  - "ADBE" (Adobe Expert)
  - "ADBC" (Adobe Custom)
  - "armn" (Apple Roman)
  - "sjis" (Shift JIS)
  - "gb " (PRC)
  - "big5"
  - "wans" (Extended Wansung)
  - "joha" (Johab)
  - "lat1" (Latin-1)

This specifies the character set to use. It does not alter the encoding of any text provided in subsequent operations.

• **layout\_engine** – Which layout engine to use, if available: *ImageFont.Layout.BASIC* or *ImageFont.Layout.RAQM*. If it is available, Raqm layout will be used by default. Otherwise, basic layout will be used.

Raqm layout is recommended for all non-English text. If Raqm layout is not required, basic layout will have better performance.

You can check support for Raqm layout using *PIL.features.check\_feature()* with feature="raqm".

New in version 4.2.0.

#### Returns

A font object.

## Raises

- **OSError** If the file could not be read.
- ValueError If the font size is not greater than zero.

```
PIL.ImageFont.load_default(size: float | None = None) \rightarrow FreeTypeFont | ImageFont
```

If FreeType support is available, load a version of Aileron Regular, https://dotcolon.net/font/aileron, with a more limited character set.

Otherwise, load a "better than nothing" font.

New in version 1.1.4.

#### Parameters

size – The font size of Aileron Regular.

New in version 10.1.0.

#### Returns

A font object.

## Methods

class PIL.ImageFont.ImageFont

PIL font wrapper

#### getbbox(text, \*args, \*\*kwargs)

Returns bounding box (in pixels) of given text.

New in version 9.2.0.

## Parameters

- **text** Text to render.
- **mode** Used by some graphics drivers to indicate what mode the driver prefers; if empty, the renderer may return either mode. Note that the mode is always a string, to simplify C-level implementations.

#### Returns

(left, top, right, bottom) bounding box

## getlength(text, \*args, \*\*kwargs)

Returns length (in pixels) of given text. This is the amount by which following text should be offset.

New in version 9.2.0.

## getmask(text, mode=", \*args, \*\*kwargs)

Create a bitmap for the text.

If the font uses antialiasing, the bitmap should have mode L and use a maximum value of 255. Otherwise, it should have mode 1.

#### **Parameters**

- **text** Text to render.
- **mode** Used by some graphics drivers to indicate what mode the driver prefers; if empty, the renderer may return either mode. Note that the mode is always a string, to simplify C-level implementations.

New in version 1.1.5.

#### Returns

An internal PIL storage memory instance as defined by the *PIL*. *Image*. *core* interface module.

FreeType font wrapper (requires \_imagingft service)

font\_variant(font=None, size=None, index=None, encoding=None, layout\_engine=None)

Create a copy of this FreeTypeFont object, using any specified arguments to override the settings.

Parameters are identical to the parameters used to initialize this object.

#### Returns

A FreeTypeFont object.

## get\_variation\_axes()

## Returns

A list of the axes in a variation font.

#### Raises

**OSError** – If the font is not a variation font.

#### get\_variation\_names()

#### Returns

A list of the named styles in a variation font.

#### Raises

**OSError** – If the font is not a variation font.

getbbox(text, mode=", direction=None, features=None, language=None, stroke\_width=0, anchor=None)

Returns bounding box (in pixels) of given text relative to given anchor when rendered in font with provided direction, features, and language.

Use *getlength()* to get the offset of following text with 1/64 pixel precision. The bounding box includes extra margins for some fonts, e.g. italics or accents.

New in version 8.0.0.

#### **Parameters**

- **text** Text to render.
- **mode** Used by some graphics drivers to indicate what mode the driver prefers; if empty, the renderer may return either mode. Note that the mode is always a string, to simplify C-level implementations.
- **direction** Direction of the text. It can be 'rtl' (right to left), 'ltr' (left to right) or 'ttb' (top to bottom). Requires libraqm.
- **features** A list of OpenType font features to be used during text layout. This is usually used to turn on optional font features that are not enabled by default, for example 'dlig' or 'ss01', but can be also used to turn off default font features for example '-liga' to disable ligatures or '-kern' to disable kerning. To get all supported features, see https: //learn.microsoft.com/en-us/typography/opentype/spec/featurelist Requires libraqm.
- **language** Language of the text. Different languages may use different glyph shapes or ligatures. This parameter tells the font which language the text is in, and to apply the correct substitutions as appropriate, if available. It should be a BCP 47 language code Requires libraqm.
- **stroke\_width** The width of the text stroke.
- **anchor** The text anchor alignment. Determines the relative location of the anchor to the text. The default alignment is top left, specifically 1a for horizontal text and 1t for vertical text. See *Text anchors* for details.

#### Returns

(left, top, right, bottom) bounding box

getlength(text, mode=", direction=None, features=None, language=None)

Returns length (in pixels with 1/64 precision) of given text when rendered in font with provided direction, features, and language.

This is the amount by which following text should be offset. Text bounding box may extend past the length in some fonts, e.g. when using italics or accents.

The result is returned as a float; it is a whole number if using basic layout.

Note that the sum of two lengths may not equal the length of a concatenated string due to kerning. If you need to adjust for kerning, include the following character and subtract its length.

For example, instead of

```
hello = font.getlength("Hello")
world = font.getlength("World")
hello_world = hello + world # not adjusted for kerning
assert hello_world == font.getlength("HelloWorld") # may fail
```

use

```
hello = font.getlength("HelloW") - font.getlength("W") # adjusted for kerning
world = font.getlength("World")
hello_world = hello + world # adjusted for kerning
assert hello_world == font.getlength("HelloWorld") # True
```

or disable kerning with (requires libraqm)

```
hello = draw.textlength("Hello", font, features=["-kern"])
world = draw.textlength("World", font, features=["-kern"])
hello_world = hello + world # kerning is disabled, no need to adjust
assert hello_world == draw.textlength("HelloWorld", font, features=["-kern"])
```

New in version 8.0.0.

#### **Parameters**

- **text** Text to measure.
- **mode** Used by some graphics drivers to indicate what mode the driver prefers; if empty, the renderer may return either mode. Note that the mode is always a string, to simplify C-level implementations.
- **direction** Direction of the text. It can be 'rtl' (right to left), 'ltr' (left to right) or 'ttb' (top to bottom). Requires libraqm.
- **features** A list of OpenType font features to be used during text layout. This is usually used to turn on optional font features that are not enabled by default, for example 'dlig' or 'ss01', but can be also used to turn off default font features for example '-liga' to disable ligatures or '-kern' to disable kerning. To get all supported features, see https: //learn.microsoft.com/en-us/typography/opentype/spec/featurelist Requires libraqm.
- **language** Language of the text. Different languages may use different glyph shapes or ligatures. This parameter tells the font which language the text is in, and to apply the correct substitutions as appropriate, if available. It should be a BCP 47 language code Requires libraqm.

#### Returns

Either width for horizontal text, or height for vertical text.

Create a bitmap for the text.

If the font uses antialiasing, the bitmap should have mode L and use a maximum value of 255. If the font has embedded color data, the bitmap should have mode RGBA. Otherwise, it should have mode 1.

### **Parameters**

- **text** Text to render.
- **mode** Used by some graphics drivers to indicate what mode the driver prefers; if empty, the renderer may return either mode. Note that the mode is always a string, to simplify C-level implementations.

New in version 1.1.5.

• **direction** – Direction of the text. It can be 'rtl' (right to left), 'ltr' (left to right) or 'ttb' (top to bottom). Requires libraqm.

New in version 4.2.0.

• **features** – A list of OpenType font features to be used during text layout. This is usually used to turn on optional font features that are not enabled by default, for example 'dlig' or 'ss01', but can be also used to turn off default font features for example '-liga' to disable ligatures or '-kern' to disable kerning. To get all supported features, see https: //learn.microsoft.com/en-us/typography/opentype/spec/featurelist Requires libraqm.

New in version 4.2.0.

• **language** – Language of the text. Different languages may use different glyph shapes or ligatures. This parameter tells the font which language the text is in, and to apply the correct substitutions as appropriate, if available. It should be a BCP 47 language code Requires libraqm.

New in version 6.0.0.

• **stroke\_width** – The width of the text stroke.

New in version 6.2.0.

• **anchor** – The text anchor alignment. Determines the relative location of the anchor to the text. The default alignment is top left, specifically la for horizontal text and lt for vertical text. See *Text anchors* for details.

New in version 8.0.0.

• **ink** – Foreground ink for rendering in RGBA mode.

New in version 8.0.0.

• **start** – Tuple of horizontal and vertical offset, as text may render differently when starting at fractional coordinates.

New in version 9.4.0.

#### Returns

An internal PIL storage memory instance as defined by the *PIL.Image.core* interface module.

Create a bitmap for the text.

If the font uses antialiasing, the bitmap should have mode L and use a maximum value of 255. If the font has embedded color data, the bitmap should have mode RGBA. Otherwise, it should have mode 1.

#### Parameters

- **text** Text to render.
- **mode** Used by some graphics drivers to indicate what mode the driver prefers; if empty, the renderer may return either mode. Note that the mode is always a string, to simplify C-level implementations.

New in version 1.1.5.

• **direction** – Direction of the text. It can be 'rtl' (right to left), 'ltr' (left to right) or 'ttb' (top to bottom). Requires libraqm.

New in version 4.2.0.

• **features** – A list of OpenType font features to be used during text layout. This is usually used to turn on optional font features that are not enabled by default, for example 'dlig' or 'ss01', but can be also used to turn off default font features for example '-liga' to disable ligatures or '-kern' to disable kerning. To get all supported features, see https: //learn.microsoft.com/en-us/typography/opentype/spec/featurelist Requires libraqm.

New in version 4.2.0.

• **language** – Language of the text. Different languages may use different glyph shapes or ligatures. This parameter tells the font which language the text is in, and to apply the correct substitutions as appropriate, if available. It should be a BCP 47 language code Requires libraqm.

New in version 6.0.0.

• **stroke\_width** – The width of the text stroke.

New in version 6.2.0.

• **anchor** – The text anchor alignment. Determines the relative location of the anchor to the text. The default alignment is top left, specifically la for horizontal text and lt for vertical text. See *Text anchors* for details.

New in version 8.0.0.

ink – Foreground ink for rendering in RGBA mode.

New in version 8.0.0.

• **start** – Tuple of horizontal and vertical offset, as text may render differently when starting at fractional coordinates.

New in version 9.4.0.

#### Returns

A tuple of an internal PIL storage memory instance as defined by the *PIL*. *Image.core* interface module, and the text offset, the gap between the starting coordinate and the first marking

## getmetrics()

#### Returns

A tuple of the font ascent (the distance from the baseline to the highest outline point) and descent (the distance from the baseline to the lowest outline point, a negative value)

#### getname()

Returns

A tuple of the font family (e.g. Helvetica) and the font style (e.g. Bold)

set\_variation\_by\_axes(axes)

Parameters

**axes** – A list of values for each axis.

Raises

**OSError** – If the font is not a variation font.

#### set\_variation\_by\_name(name)

Parameters

**name** – The name of the style.

Raises

**OSError** – If the font is not a variation font.

class PIL.ImageFont.TransposedFont(font, orientation=None)

Wrapper for writing rotated or mirrored text

getbbox(text, \*args, \*\*kwargs)

getlength(text, \*args, \*\*kwargs)

getmask(text, mode=", \*args, \*\*kwargs)

#### Constants

#### class PIL.ImageFont.Layout

## BASIC

Use basic text layout for TrueType font. Advanced features such as text direction are not supported.

#### RAQM

Use Raqm text layout for TrueType font. Advanced features are supported.

Requires Raqm, you can check support using PIL. features. check\_feature() with feature="raqm".

#### PIL.ImageFont.MAX\_STRING\_LENGTH

Set to 1,000,000, to protect against potential DOS attacks. Pillow will raise a ValueError if the number of characters is over this limit. The check can be disabled by setting ImageFont.MAX\_STRING\_LENGTH = None.

## 1.3.10 ImageGrab Module

The ImageGrab module can be used to copy the contents of the screen or the clipboard to a PIL image memory.

New in version 1.1.3.

#### PIL. ImageGrab.grab(bbox=None, include\_layered\_windows=False, all\_screens=False, xdisplay=None)

Take a snapshot of the screen. The pixels inside the bounding box are returned as an "RGBA" on macOS, or an "RGB" image otherwise. If the bounding box is omitted, the entire screen is copied, and on macOS, it will be at 2x if on a Retina screen.

On Linux, if xdisplay is None and the default X11 display does not return a snapshot of the screen, gnome-screenshot will be used as fallback if it is installed. To disable this behaviour, pass xdisplay="" instead.

New in version 1.1.3: (Windows), 3.0.0 (macOS), 7.1.0 (Linux)

## Parameters

- **bbox** What region to copy. Default is the entire screen. On macOS, this is not increased to 2x for Retina screens, so the full width of a Retina screen would be 1440, not 2880. On Windows, the top-left point may be negative if all\_screens=True is used.
- include\_layered\_windows Includes layered windows. Windows OS only.

New in version 6.1.0.

• all\_screens - Capture all monitors. Windows OS only.

New in version 6.2.0.

• **xdisplay** – X11 Display address. Pass None to grab the default system screen. Pass "" to grab the default X11 screen on Windows or macOS.

You can check X11 support using *PIL.features.check\_feature()* with feature="xcb".

New in version 7.1.0.

## Returns

An image

## PIL.ImageGrab.grabclipboard()

Take a snapshot of the clipboard image, if any.

On Linux, wl-paste or xclip is required.

New in version 1.1.4: (Windows), 3.3.0 (macOS), 9.4.0 (Linux)

## Returns

On Windows, an image, a list of filenames, or None if the clipboard does not contain image data or filenames. Note that if a list is returned, the filenames may not represent image files.

On Mac, an image, or None if the clipboard does not contain image data.

On Linux, an image.

## 1.3.11 ImageMath Module

The *ImageMath* module can be used to evaluate "image expressions", that can take a number of images and generate a result.

*ImageMath* only supports single-layer images. To process multi-band images, use the *split()* method or *merge()* function.

## Example: Using the ImageMath module

```
from PIL import Image, ImageMath
with Image.open("image1.jpg") as im1:
    with Image.open("image2.jpg") as im2:
        out = ImageMath.lambda_eval(
            lambda args: args["convert"](args["min"](args["a"], args["b"]), 'L'),
            a=im1,
            b=im2
        )
        out = ImageMath.unsafe_eval(
            "convert(min(a, b), 'L')",
            a=im1,
            b=im2
        )
        out = ImageMath.unsafe_eval(
            "convert(min(a, b), 'L')",
            a=im1,
            b=im2
        )
```

PIL.ImageMath.lambda\_eval(expression, environment)

Returns the result of an image function.

## Parameters

- expression A function that receives a dictionary.
- **options** Values to add to the function's dictionary, mapping image names to Image instances. You can use one or more keyword arguments instead of a dictionary, as shown in the above example. Note that the names must be valid Python identifiers.

## Returns

An image, an integer value, a floating point value, or a pixel tuple, depending on the expression.

PIL.ImageMath.unsafe\_eval(expression, environment)

Evaluates an image expression.

**Danger:** This uses Python's eval() function to process the expression string, and carries the security risks of doing so. It is not recommended to process expressions without considering this. *lambda\_eval()* is a more secure alternative.

ImageMath only supports single-layer images. To process multi-band images, use the *split()* method or *merge()* function.

## Parameters

- **expression** A string which uses the standard Python expression syntax. In addition to the standard operators, you can also use the functions described below.
- **options** Values to add to the function's dictionary, mapping image names to Image instances. You can use one or more keyword arguments instead of a dictionary, as shown in the above example. Note that the names must be valid Python identifiers.

#### Returns

An image, an integer value, a floating point value, or a pixel tuple, depending on the expression.

## **Expression syntax**

- *lambda\_eval()* expressions are functions that receive a dictionary containing images and operators.
- *unsafe\_eval()* expressions are standard Python expressions, but they're evaluated in a non-standard environment.

**Danger:** *unsafe\_eval()* uses Python's eval() function to process the expression string, and carries the security risks of doing so. It is not recommended to process expressions without considering this. *lambda\_eval()* is a more secure alternative.

## **Standard Operators**

You can use standard arithmetical operators for addition (+), subtraction (-), multiplication (\*), and division (/).

The module also supports unary minus (-), modulo (%), and power (\*\*) operators.

Note that all operations are done with 32-bit integers or 32-bit floating point values, as necessary. For example, if you add two 8-bit images, the result will be a 32-bit integer image. If you add a floating point constant to an 8-bit image, the result will be a 32-bit floating point image.

You can force conversion using the convert(), float(), and int() functions described below.

## **Bitwise Operators**

The module also provides operations that operate on individual bits. This includes and (&), or (|), and exclusive or ( $^{$ ). You can also invert ( $\sim$ ) all pixel bits.

Note that the operands are converted to 32-bit signed integers before the bitwise operation is applied. This means that you'll get negative values if you invert an ordinary grayscale image. You can use the and (&) operator to mask off unwanted bits.

Bitwise operators don't work on floating point images.

## **Logical Operators**

Logical operators like and, or, and not work on entire images, rather than individual pixels.

An empty image (all pixels zero) is treated as false. All other images are treated as true.

Note that and or return the last evaluated operand, while not always returns a boolean value.

### **Built-in Functions**

These functions are applied to each individual pixel.

abs(image)

Absolute value.

#### convert(image, mode)

Convert image to the given mode. The mode must be given as a string constant.

## float(image)

Convert image to 32-bit floating point. This is equivalent to convert(image, "F").

### int(image)

Convert image to 32-bit integer. This is equivalent to convert(image, "I").

Note that 1-bit and 8-bit images are automatically converted to 32-bit integers if necessary to get a correct result.

max(image1, image2)

Maximum value.

min(image1, image2)

Minimum value.

## 1.3.12 ImageMorph Module

The ImageMorph module provides morphology operations on images.

```
class PIL.ImageMorph.LutBuilder(patterns: list[str] | None = None, op_name: str | None = None)
```

Bases: object

A class for building a MorphLut from a descriptive language

The input patterns is a list of a strings sequences like these:

4:(... .1. 111)->1

(whitespaces including linebreaks are ignored). The option 4 describes a series of symmetry operations (in this case a 4-rotation), the pattern is described by:

- . or X Ignore
- 1 Pixel is on
- 0 Pixel is off

The result of the operation is described after "->" string.

The default is to return the current pixel value, which is returned if no other match is found.

Operations:

- 4 4 way rotation
- N Negate
- 1 Dummy op for no other operation (an op must always be given)
- M Mirroring

Example:

```
lb = LutBuilder(patterns = ["4:(... .1. 111)->1"])
lut = lb.build_lut()
```

add\_patterns(*patterns: list[str]*)  $\rightarrow$  None

```
build_default_lut() \rightarrow None
```

**build\_lut()**  $\rightarrow$  bytearray

Compile all patterns into a morphology lut.

TBD :Build based on (file) morphlut:modify\_lut

get\_lut()  $\rightarrow$  bytearray | None

**class** PIL.ImageMorph.MorphOp(*lut: bytearray* | *None* = *None*, *op\_name: str* | *None* = *None*, *patterns: list[str]* | *None* = *None*)

Bases: object

A class for binary morphological operators

apply(image: Image)

Run a single morphological operation on an image

Returns a tuple of the number of changed pixels and the morphed image

get\_on\_pixels(image: Image)

Get a list of all turned on pixels in a binary image

Returns a list of tuples of (x,y) coordinates of all matching pixels. See Coordinate System.

**load\_lut**(*filename: str*)  $\rightarrow$  None

Load an operator from an mrl file

match(image: Image)

Get a list of coordinates matching the morphological operation on an image.

Returns a list of tuples of (x,y) coordinates of all matching pixels. See Coordinate System.

**save\_lut**(*filename: str*)  $\rightarrow$  None

Save an operator to an mrl file

**set\_lut**(*lut: bytearray* | *None*)  $\rightarrow$  None Set the lut from an external source

# 1.3.13 ImageOps Module

The *ImageOps* module contains a number of 'ready-made' image processing operations. This module is somewhat experimental, and most operators only work on L and RGB images.

New in version 1.1.3.

```
PIL.ImageOps.autocontrast(image: Image, cutoff: float | tuple[float, float] = 0, ignore: int | Sequence[int] |
None = None, mask: Image | None = None, preserve_tone: bool = False) \rightarrow Image
```

Maximize (normalize) image contrast. This function calculates a histogram of the input image (or mask region), removes cutoff percent of the lightest and darkest pixels from the histogram, and remaps the image so that the darkest pixel becomes black (0), and the lightest becomes white (255).

#### **Parameters**

- **image** The image to process.
- **cutoff** The percent to cut off from the histogram on the low and high ends. Either a tuple of (low, high), or a single number for both.
- **ignore** The background pixel value (use None for no background).
- **mask** Histogram used in contrast operation is computed using pixels within the mask. If no mask is given the entire image is used for histogram computation.

• preserve\_tone – Preserve image tone in Photoshop-like style autocontrast.

New in version 8.2.0.

## Returns

An image.

PIL.ImageOps.colorize(*image:* Image, *black:* str | tuple[int, ...], white: str | tuple[int, ...], mid: str | int |

*tuple[int, ...]* | *None* = *None, blackpoint: int* = 0, *whitepoint: int* = 255, *midpoint: int* = 127)  $\rightarrow$  *Image* 

Colorize grayscale image. This function calculates a color wedge which maps all black pixels in the source image to the first color and all white pixels to the second color. If mid is specified, it uses three-color mapping. The black and white arguments should be RGB tuples or color names; optionally you can use three-color mapping by also specifying mid. Mapping positions for any of the colors can be specified (e.g. blackpoint), where these parameters are the integer value corresponding to where the corresponding color should be mapped. These parameters must have logical order, such that blackpoint <= midpoint <= whitepoint (if mid is specified).

#### **Parameters**

- **image** The image to colorize.
- **black** The color to use for black input pixels.
- white The color to use for white input pixels.
- mid The color to use for midtone input pixels.
- **blackpoint** an int value [0, 255] for the black mapping.
- whitepoint an int value [0, 255] for the white mapping.
- **midpoint** an int value [0, 255] for the midtone mapping.

#### Returns

An image.

#### PIL.ImageOps.crop(*image*: Image, *border*: *int* = 0) $\rightarrow$ *Image*

Remove border from image. The same amount of pixels are removed from all four sides. This function works on all image modes.

## See also:

crop()

## Parameters

- **image** The image to crop.
- **border** The number of pixels to remove.

#### Returns

An image.

PIL.ImageOps.scale(*image*: Image, factor: float, resample: int = Resampling.BICUBIC)  $\rightarrow$  Image

Returns a rescaled image by a specific factor given in parameter. A factor greater than 1 expands the image, between 0 and 1 contracts the image.

#### **Parameters**

- **image** The image to rescale.
- **factor** The expansion factor, as a float.

• resample - Resampling method to use. Default is BICUBIC. See Filters.

#### Returns

An Image object.

```
class PIL.ImageOps.SupportsGetMesh(*args, **kwargs)
```

Bases: Protocol

An object that supports the getmesh method, taking an image as an argument, and returning a list of tuples. Each tuple contains two tuples, the source box as a tuple of 4 integers, and a tuple of 8 integers for the final quadrilateral, in order of top left, bottom left, bottom right, top right.

PIL.ImageOps.deform(*image*: Image, *deformer*: SupportsGetMesh, *resample*: *int* = *Resampling*.*BILINEAR*)  $\rightarrow$  *Image* 

Deform the image.

**Parameters** 

- **image** The image to deform.
- deformer A deformer object. Any object that implements a getmesh method can be used.
- **resample** An optional resampling filter. Same values possible as in the PIL.Image.transform function.

# Returns

An image.

PIL.ImageOps.equalize(*image:* Image, *mask:* Image | *None* = *None*) → *Image* 

Equalize the image histogram. This function applies a non-linear mapping to the input image, in order to create a uniform distribution of grayscale values in the output image.

#### Parameters

- **image** The image to equalize.
- mask An optional mask. If given, only the pixels selected by the mask are included in the analysis.

### Returns

An image.

PIL. ImageOps. expand(*image*: Image, *border*: *int* | *tuple*[*int*, ...] = 0, *fill*: *str* | *int* | *tuple*[*int*, ...] = 0)  $\rightarrow$  Image Add border to the image

#### **Parameters**

- **image** The image to expand.
- **border** Border width, in pixels.
- fill Pixel fill value (a color value). Default is 0 (black).

#### Returns

An image.

### PIL.ImageOps.**flip**(*image*: Image) → *Image*

Flip the image vertically (top to bottom).

#### Parameters

**image** – The image to flip.

#### Returns

An image.

# PIL.ImageOps.grayscale(*image*: Image) $\rightarrow$ Image

Convert the image to grayscale.

# Parameters

image – The image to convert.

# Returns

An image.

 $\texttt{PIL.ImageOps.invert}(\textit{image: Image}) \rightarrow \textit{Image}$ 

Invert (negate) the image.

Parameters image – The image to invert.

# Returns

An image.

PIL.ImageOps.mirror(*image*: Image) → *Image* 

Flip image horizontally (left to right).

# Parameters

**image** – The image to mirror.

# Returns

An image.

# PIL.ImageOps.**posterize**(*image*: Image, *bits*: *int*) → *Image*

Reduce the number of bits for each color channel.

## Parameters

- **image** The image to posterize.
- **bits** The number of bits to keep for each channel (1-8).

# Returns

An image.

PIL.ImageOps.solarize(*image*: Image, *threshold*: *int* = 128)  $\rightarrow$  *Image* Invert all pixel values above a threshold.

# **Parameters**

- **image** The image to solarize.
- threshold All pixels above this grayscale level are inverted.

# Returns

An image.

PIL.ImageOps.exif\_transpose(*image:* Image, \*, *in\_place: bool* = *False*)  $\rightarrow$  *Image* | None

If an image has an EXIF Orientation tag, other than 1, transpose the image accordingly, and remove the orientation data.

# Parameters

- **image** The image to transpose.
- **in\_place** Boolean. Keyword-only argument. If **True**, the original image is modified in-place, and None is returned. If **False** (default), a new *Image* object is returned with the transposition applied. If there is no transposition, a copy of the image will be returned.

# Resize relative to a given size

```
from PIL import Image, ImageOps
size = (100, 150)
with Image.open("Tests/images/hopper.png") as im:
    ImageOps.contain(im, size).save("imageOps_contain.png")
    ImageOps.cover(im, size).save("imageOps_cover.png")
    ImageOps.fit(im, size).save("imageOps_fit.png")
    ImageOps.pad(im, size, color="#f00").save("imageOps_pad.png")

    # thumbnail() can also be used,
    # but will modify the image object in place
    im.thumbnail(size)
    im.save("imageOps_thumbnail.png")
```

|                      | thumbnail() | <pre>contain()</pre> | cover()    | fit()      | pad()      |
|----------------------|-------------|----------------------|------------|------------|------------|
| Given size           | (100, 150)  | (100, 150)           | (100, 150) | (100, 150) | (100, 150) |
| Resulting im-<br>age |             |                      |            |            |            |
| Resulting size       | 100×100     | 100×100              | 150×150    | 100×150    | 100×150    |

PIL.ImageOps.contain(*image:* Image, *size:* tuple[*int*, *int*], *method: int* = *Resampling.BICUBIC*)  $\rightarrow$  Image Returns a resized version of the image, set to the maximum width and height within the requested size, while maintaining the original aspect ratio.

# Parameters

- **image** The image to resize.
- **size** The requested output size in pixels, given as a (width, height) tuple.
- method Resampling method to use. Default is BICUBIC. See Filters.

### Returns

An image.

PIL.ImageOps.cover(*image*: Image, size: tuple[int, int], method: int = Resampling.BICUBIC)  $\rightarrow$  Image

Returns a resized version of the image, so that the requested size is covered, while maintaining the original aspect ratio.

# Parameters

- **image** The image to resize.
- **size** The requested output size in pixels, given as a (width, height) tuple.
- method Resampling method to use. Default is BICUBIC. See Filters.

# Returns

An image.

PIL.ImageOps.fit(*image*: Image, size: tuple[int, int], method: int = Resampling.BICUBIC, bleed: float = 0.0, centering: tuple[float, float] = (0.5, 0.5))  $\rightarrow$  Image

Returns a resized and cropped version of the image, cropped to the requested aspect ratio and size.

This function was contributed by Kevin Cazabon.

### **Parameters**

- **image** The image to resize and crop.
- **size** The requested output size in pixels, given as a (width, height) tuple.
- method Resampling method to use. Default is BICUBIC. See Filters.
- **bleed** Remove a border around the outside of the image from all four edges. The value is a decimal percentage (use 0.01 for one percent). The default value is 0 (no border). Cannot be greater than or equal to 0.5.
- **centering** Control the cropping position. Use (0.5, 0.5) for center cropping (e.g. if cropping the width, take 50% off of the left side, and therefore 50% off the right side). (0.0, 0.0) will crop from the top left corner (i.e. if cropping the width, take all of the crop off of the right side, and if cropping the height, take all of it off the bottom). (1.0, 0.0) will crop from the bottom left corner, etc. (i.e. if cropping the width, take all of the crop off the left side, and if cropping the height take none from the top, and therefore all off the bottom).

## Returns

An image.

PIL.ImageOps.pad(*image:* Image, *size:* tuple[*int, int*], method: int = Resampling.BICUBIC, color: str | int | tuple[*int,* ...] | None = None, centering: tuple[float, float] = (0.5, 0.5))  $\rightarrow$  Image

Returns a resized and padded version of the image, expanded to fill the requested aspect ratio and size.

### **Parameters**

- **image** The image to resize and crop.
- **size** The requested output size in pixels, given as a (width, height) tuple.
- **method** Resampling method to use. Default is *BICUBIC*. See *Filters*.
- **color** The background color of the padded image.
- **centering** Control the position of the original image within the padded version.

(0.5, 0.5) will keep the image centered (0, 0) will keep the image aligned to the top left (1, 1) will keep the image aligned to the bottom right

### Returns

An image.

# 1.3.14 ImagePalette Module

The ImagePalette module contains a class of the same name to represent the color palette of palette mapped images.

**Note:** The *ImagePalette* class has several methods, but they are all marked as "experimental." Read that as you will. The [source] link is there for a reason.

**class** PIL.ImagePalette.ImagePalette(mode: str = 'RGB', palette: Sequence[int] | None = None)

Color palette for palette mapped images

Parameters

- mode The mode to use for the palette. See: *Modes*. Defaults to "RGB"
- **palette** An optional palette. If given, it must be a bytearray, an array or a list of ints between 0-255. The list must consist of all channels for one color followed by the next color (e.g. RGBRGBRGB). Defaults to an empty palette.

 $getcolor(color, image=None) \rightarrow int$ 

Given an rgb tuple, allocate palette entry.

Warning: This method is experimental.

#### getdata()

Get palette contents in format suitable for the low-level im.putpalette primitive.

Warning: This method is experimental.

#### save(fp)

Save palette to text file.

Warning: This method is experimental.

# tobytes()

Convert palette to bytes.

Warning: This method is experimental.

# tostring()

Convert palette to bytes.

Warning: This method is experimental.

# 1.3.15 ImagePath Module

The *ImagePath* module is used to store and manipulate 2-dimensional vector data. Path objects can be passed to the methods on the *ImageDraw* module.

### class PIL.ImagePath.Path

A path object. The coordinate list can be any sequence object containing either 2-tuples [(x, y), ...] or numeric values [x, y, ...].

You can also create a path object from another path object.

In 1.1.6 and later, you can also pass in any object that implements Python's buffer API. The buffer should provide read access, and contain C floats in machine byte order.

The path object implements most parts of the Python sequence interface, and behaves like a list of (x, y) pairs. You can use len(), item access, and slicing as usual. However, this does not support slice assignment, or item and slice deletion.

#### **Parameters**

**xy** – A sequence. The sequence can contain 2-tuples [(x, y), ...] or a flat list of numbers [x, y, ...].

### PIL.ImagePath.Path.compact(distance=2)

Compacts the path, by removing points that are close to each other. This method modifies the path in place, and returns the number of points left in the path.

distance is measured as Manhattan distance and defaults to two pixels.

#### PIL.ImagePath.Path.getbbox()

Gets the bounding box of the path.

#### Returns

(x0, y0, x1, y1)

PIL.ImagePath.Path.map(function)

Maps the path through a function.

# PIL.ImagePath.Path.tolist(flat=False)

Converts the path to a Python list [(x, y), ...].

#### **Parameters**

**flat** – By default, this function returns a list of 2-tuples [(x, y), ...]. If this argument is True, it returns a flat list [x, y, ...] instead.

### Returns

A list of coordinates. See flat.

### PIL.ImagePath.Path.transform(matrix)

Transforms the path in place, using an affine transform. The matrix is a 6-tuple (a, b, c, d, e, f), and each point is mapped as follows:

xOut = xIn \* a + yIn \* b + cyOut = xIn \* d + yIn \* e + f

# 1.3.16 ImageQt Module

The ImageQt module contains support for creating PyQt6 or PySide6 QImage objects from PIL images.

New in version 1.1.6.

class PIL.ImageQt.ImageQt(image)

Creates an *ImageQt* object from a PIL *Image* object. This class is a subclass of QtGui.QImage, which means that you can pass the resulting objects directly to PyQt6/PySide6 API functions and methods.

This operation is currently supported for mode 1, L, P, RGB, and RGBA images. To handle other modes, you need to convert the image first.

# 1.3.17 ImageSequence Module

The ImageSequence module contains a wrapper class that lets you iterate over the frames of an image sequence.

# Extracting frames from an animation

```
from PIL import Image, ImageSequence
with Image.open("animation.fli") as im:
    index = 1
    for frame in ImageSequence.Iterator(im):
        frame.save(f"frame{index}.png")
        index += 1
```

# The Iterator class

#### class PIL.ImageSequence.Iterator(im: Image)

This class implements an iterator object that can be used to loop over an image sequence.

You can use the [] operator to access elements by index. This operator will raise an IndexError if you try to access a nonexistent frame.

## Parameters

**im** – An image object.

# **Functions**

PIL.ImageSequence.all\_frames(*im*: Image | *list*[Image], *func*: Callable[[Image], Image] | None = None) → list[Image]

Applies a given function to all frames in an image or a list of images. The frames are returned as a list of separate images.

#### Parameters

- **im** An image, or a list of images.
- func The function to apply to all of the image frames.

#### Returns

A list of images.

# 1.3.18 ImageShow Module

The ImageShow Module is used to display images. All default viewers convert the image to be shown to PNG format.

```
PIL.ImageShow.show(image: Image, title: str | None = None, **options: Any) \rightarrow bool Display a given image.
```

Parameters

- **image** An image object.
- title Optional title. Not all viewers can display the title.
- **\*\*options** Additional viewer options.

#### Returns

True if a suitable viewer was found, False otherwise.

#### class PIL.ImageShow.IPythonViewer

The viewer for IPython frontends.

#### class PIL.ImageShow.WindowsViewer

The default viewer on Windows is the default system application for PNG files.

#### class PIL.ImageShow.MacViewer

The default viewer on macOS using Preview.app.

### class PIL.ImageShow.UnixViewer

The following viewers may be registered on Unix-based systems, if the given command is found:

### class XDGViewer

The freedesktop.org xdg-open command.

#### class DisplayViewer

The ImageMagick display command. This viewer supports the title parameter.

# class GmDisplayViewer

The GraphicsMagick gm display command.

### class EogViewer

The GNOME Image Viewer eog command.

### class XVViewer

The X Viewer xv command. This viewer supports the title parameter.

To provide maximum functionality on Unix-based systems, temporary files created from images will not be automatically removed by Pillow.

#### PIL.ImageShow.**register**(*viewer*, *order*: *int* = l) $\rightarrow$ None

The register() function is used to register additional viewers:

```
from PIL import ImageShow
ImageShow.register(MyViewer()) # MyViewer will be used as a last resort
```

```
ImageShow.register(MyViewer()) # MyViewer() to used as a fast resolt
ImageShow.register(MySecondViewer(), 0) # MySecondViewer will be prioritised
ImageShow.register(ImageShow.XVViewer(), 0) # XVViewer will be prioritised
```

#### Parameters

• **viewer** – The viewer to be registered.

 order – Zero or a negative integer to prepend this viewer to the list, a positive integer to append it.

## class PIL.ImageShow.Viewer

Base class for viewers.

```
show(image: Image, **options: Any) \rightarrow int
```

The main function for displaying an image. Converts the given image to the target format and displays it.

format: str | None = None

The format to convert the image into.

options: dict[str, Any] = {}

Additional options used to convert the image.

get\_format(*image*: Image)  $\rightarrow$  str | None

Return format name, or None to save as PGM/PPM.

get\_command(file: str, \*\*options: Any)  $\rightarrow$  str

Returns the command used to display the file. Not implemented in the base class.

save\_image(*image*: Image)  $\rightarrow$  str

Save to temporary file and return filename.

```
show_image(image: Image, **options: Any) \rightarrow int
```

Display the given image.

**show\_file**(*path: str*, \*\**options: Any*)  $\rightarrow$  int Display given file.

# 1.3.19 ImageStat Module

The ImageStat module calculates global statistics for an image, or for a region of an image.

```
class PIL.ImageStat.Stat(image_or_list, mask=None)
```

Calculate statistics for the given image. If a mask is included, only the regions covered by that mask are included in the statistics. You can also pass in a previously calculated histogram.

#### Parameters

• **image** – A PIL image, or a precalculated histogram.

**Note:** For a PIL image, calculations rely on the *histogram()* method. The pixel counts are grouped into 256 bins, even if the image has more than 8 bits per channel. So I and F mode images have a maximum mean, median and rms of 255, and cannot have an extrema maximum of more than 255.

• **mask** – An optional mask.

#### extrema

Min/max values for each band in the image.

**Note:** This relies on the *histogram()* method, and simply returns the low and high bins used. This is correct for images with 8 bits per channel, but fails for other modes such as I or F. Instead, use *getextrema()* 

to return per-band extrema for the image. This is more correct and efficient because, for non-8-bit modes, the histogram method uses *getextrema()* to determine the bins used.

#### count

Total number of pixels for each band in the image.

# sum

Sum of all pixels for each band in the image.

#### sum2

Squared sum of all pixels for each band in the image.

#### mean

Average (arithmetic mean) pixel level for each band in the image.

#### median

Median pixel level for each band in the image.

# rms

RMS (root-mean-square) for each band in the image.

#### var

Variance for each band in the image.

#### stddev

Standard deviation for each band in the image.

# 1.3.20 ImageTk Module

The *ImageTk* module contains support to create and modify Tkinter BitmapImage and PhotoImage objects from PIL images.

For examples, see the demo programs in the Scripts directory.

#### class PIL.ImageTk.BitmapImage(image=None, \*\*kw)

A Tkinter-compatible bitmap image. This can be used everywhere Tkinter expects an image object.

The given image must have mode "1". Pixels having value 0 are treated as transparent. Options, if any, are passed on to Tkinter. The most commonly used option is **foreground**, which is used to specify the color for the non-transparent parts. See the Tkinter documentation for information on how to specify colours.

#### **Parameters**

**image** – A PIL image.

# height()

Get the height of the image.

Returns

The height, in pixels.

# width()

Get the width of the image.

#### Returns

The width, in pixels.

### class PIL.ImageTk.PhotoImage(image=None, size=None, \*\*kw)

A Tkinter-compatible photo image. This can be used everywhere Tkinter expects an image object. If the image is an RGBA image, pixels having alpha 0 are treated as transparent.

The constructor takes either a PIL image, or a mode and a size. Alternatively, you can use the file or data options to initialize the photo image object.

### **Parameters**

- **image** Either a PIL image, or a mode string. If a mode string is used, a size must also be given.
- size If the first argument is a mode string, this defines the size of the image.
- file A filename to load the image from (using Image.open(file)).
- data An 8-bit string containing image data (as loaded from an image file).

#### height()

Get the height of the image.

### Returns

The height, in pixels.

### paste(im)

Paste a PIL image into the photo image. Note that this can be very slow if the photo image is displayed.

#### **Parameters**

im - A PIL image. The size must match the target region. If the mode does not match, the image is converted to the mode of the bitmap image.

# width()

Get the width of the image.

#### Returns

The width, in pixels.

# **1.3.21** ImageTransform Module

The ImageTransform module contains implementations of ImageTransformHandler for some of the builtin Image. Transform methods.

### class PIL.ImageTransform.Transform(data: Sequence[int])

Bases: ImageTransformHandler

Base class for other transforms defined in ImageTransform.

getdata()  $\rightarrow$  tuple[*Transform*, Sequence[int]]

### method: Transform

**transform**(*size: tuple[int, int], image:* Image, \*\**options: dict[str, str* | *int* | *tuple[int, ...]* | *list[int]]*)  $\rightarrow$  *Image* 

Perform the transform. Called from Image.transform().

# class PIL.ImageTransform.AffineTransform(data: Sequence[int])

Bases: Transform

Define an affine image transform.

This function takes a 6-tuple (a, b, c, d, e, f) which contain the first two rows from an affine transform matrix. For each pixel (x, y) in the output image, the new value is taken from a position (a x + b y + c, d x + e y + f) in the input image, rounded to nearest pixel.

This function can be used to scale, translate, rotate, and shear the original image.

See Image.transform()

#### Parameters

**matrix** – A 6-tuple (a, b, c, d, e, f) containing the first two rows from an affine transform matrix.

```
method: Transform = 0
```

class PIL.ImageTransform.PerspectiveTransform(data: Sequence[int])

Bases: Transform

Define a perspective image transform.

This function takes an 8-tuple (a, b, c, d, e, f, g, h). For each pixel (x, y) in the output image, the new value is taken from a position ((a x + b y + c) / (g x + h y + 1), (d x + e y + f) / (g x + h y + 1)) in the input image, rounded to nearest pixel.

This function can be used to scale, translate, rotate, and shear the original image.

```
See Image.transform()
```

```
Parameters
matrix – An 8-tuple (a, b, c, d, e, f, g, h).
```

```
method: Transform = 2
```

### class PIL.ImageTransform.ExtentTransform(data: Sequence[int])

Bases: Transform

Define a transform to extract a subregion from an image.

Maps a rectangle (defined by two corners) from the image to a rectangle of the given size. The resulting image will contain data sampled from between the corners, such that (x0, y0) in the input image will end up at (0,0) in the output image, and (x1, y1) at size.

This method can be used to crop, stretch, shrink, or mirror an arbitrary rectangle in the current image. It is slightly slower than crop, but about as fast as a corresponding resize operation.

```
See Image.transform()
```

#### Parameters

**bbox** – A 4-tuple (x0, y0, x1, y1) which specifies two points in the input image's coordinate system. See *Coordinate System*.

```
method: Transform = 1
```

# class PIL.ImageTransform.QuadTransform(data: Sequence[int])

Bases: Transform

Define a quad image transform.

Maps a quadrilateral (a region defined by four corners) from the image to a rectangle of the given size.

```
See Image.transform()
```

#### Parameters

xy – An 8-tuple (x0, y0, x1, y1, x2, y2, x3, y3) which contain the upper left, lower left, lower right, and upper right corner of the source quadrilateral.

```
method: Transform = 3
```

class PIL.ImageTransform.MeshTransform(data: Sequence[int])

Bases: Transform

Define a mesh image transform. A mesh transform consists of one or more individual quad transforms.

See Image.transform()

Parameters

data - A list of (bbox, quad) tuples.

method: Transform = 4

# 1.3.22 ImageWin Module (Windows-only)

The ImageWin module contains support to create and display images on Windows.

ImageWin can be used with PythonWin and other user interface toolkits that provide access to Windows device contexts or window handles. For example, Tkinter makes the window handle available via the winfo\_id method:

```
from PIL import ImageWin
dib = ImageWin.Dib(...)
hwnd = ImageWin.HWND(widget.winfo_id())
dib.draw(hwnd, xy)
```

# class PIL.ImageWin.Dib(image, size=None)

A Windows bitmap with the given mode and size. The mode can be one of "1", "L", "P", or "RGB".

If the display requires a palette, this constructor creates a suitable palette and associates it with the image. For an "L" image, 128 graylevels are allocated. For an "RGB" image, a 6x6x6 colour cube is used, together with 20 graylevels.

To make sure that palettes work properly under Windows, you must call the palette method upon certain events from Windows.

#### Parameters

- **image** Either a PIL image, or a mode string. If a mode string is used, a size must also be given. The mode can be one of "1", "L", "P", or "RGB".
- size If the first argument is a mode string, this defines the size of the image.

#### draw(handle, dst, src=None)

Same as expose, but allows you to specify where to draw the image, and what part of it to draw.

The destination and source areas are given as 4-tuple rectangles. If the source is omitted, the entire image is copied. If the source and the destination have different sizes, the image is resized as necessary.

#### expose(handle)

Copy the bitmap contents to a device context.

## Parameters

**handle** – Device context (HDC), cast to a Python integer, or an HDC or HWND instance. In PythonWin, you can use CDC.GetHandleAttrib() to get a suitable handle.

### frombytes(buffer)

Load display memory contents from byte data.

### Parameters

**buffer** – A buffer containing display data (usually data returned from *tobytes(*))

### paste(im, box=None)

Paste a PIL image into the bitmap image.

#### Parameters

- **im** A PIL image. The size must match the target region. If the mode does not match, the image is converted to the mode of the bitmap image.
- **box** A 4-tuple defining the left, upper, right, and lower pixel coordinate. See *Coordinate System*. If None is given instead of a tuple, all of the image is assumed.

#### query\_palette(handle)

Installs the palette associated with the image in the given device context.

This method should be called upon **QUERYNEWPALETTE** and **PALETTECHANGED** events from Windows. If this method returns a non-zero value, one or more display palette entries were changed, and the image should be redrawn.

#### **Parameters**

handle – Device context (HDC), cast to a Python integer, or an HDC or HWND instance.

#### Returns

A true value if one or more entries were changed (this indicates that the image should be redrawn).

### tobytes()

Copy display memory contents to bytes object.

### Returns

A bytes object containing display data.

# class PIL.ImageWin.HDC(dc)

Wraps an HDC integer. The resulting object can be passed to the *draw()* and *expose()* methods.

### class PIL.ImageWin.HWND(wnd)

Wraps an HWND integer. The resulting object can be passed to the *draw()* and *expose()* methods, instead of a DC.

# 1.3.23 ExifTags Module

The *ExifTags* module exposes several enum. IntEnum classes which provide constants and clear-text names for various well-known EXIF tags.

PIL.ExifTags.Base

```
>>> from PIL.ExifTags import Base
>>> Base.ImageDescription.value
270
>>> Base(270).name
'ImageDescription'
```

PIL.ExifTags.GPS

```
>>> from PIL.ExifTags import GPS
>>> GPS.GPSDestLatitude.value
20
>>> GPS(20).name
'GPSDestLatitude'
```

PIL.ExifTags.Interop

```
>>> from PIL.ExifTags import Interop
>>> Interop.RelatedImageFileFormat.value
4096
>>> Interop(4096).name
'RelatedImageFileFormat'
```

PIL.ExifTags.IFD

```
>>> from PIL.ExifTags import IFD
>>> IFD.Exif.value
34665
>>> IFD(34665).name
'Exif
```

PIL.ExifTags.LightSource

```
>>> from PIL.ExifTags import LightSource
>>> LightSource.Unknown.value
0
>>> LightSource(0).name
'Unknown'
```

Two of these values are also exposed as dictionaries.

#### PIL.ExifTags.TAGS: dict

The TAGS dictionary maps 16-bit integer EXIF tag enumerations to descriptive string names. For instance:

```
>>> from PIL.ExifTags import TAGS
>>> TAGS[0x010e]
'ImageDescription'
```

PIL.ExifTags.GPSTAGS: dict

The GPSTAGS dictionary maps 8-bit integer EXIF GPS enumerations to descriptive string names. For instance:

```
>>> from PIL.ExifTags import GPSTAGS
>>> GPSTAGS[20]
'GPSDestLatitude'
```

# 1.3.24 TiffTags Module

The TiffTags module exposes many of the standard TIFF metadata tag numbers, names, and type information.

# PIL.TiffTags.lookup(tag)

#### **Parameters**

- tag Integer tag number
- group Which TAGS\_V2\_GROUPS to look in

New in version 8.3.0.

#### Returns

Taginfo namedtuple, From the *TAGS\_V2* info if possible, otherwise just populating the value and name from *TAGS*. If the tag is not recognized, "unknown" is returned for the name

New in version 3.1.0.

#### class PIL.TiffTags.TagInfo

\_\_init\_\_(self, value=None, name='unknown', type=None, length=0, enum=None)

### **Parameters**

- value Integer Tag Number
- name Tag Name
- type Integer type from PIL. TiffTags. TYPES
- length Array length: 0 == variable, 1 == single value, n = fixed
- enum Dict of name:integer value options for an enumeration

cvt\_enum(self, value)

### Parameters

value – The enumerated value name

#### Returns

The integer corresponding to the name.

New in version 3.0.0.

### PIL.TiffTags.TAGS\_V2: dict

The TAGS\_V2 dictionary maps 16-bit integer tag numbers to *PIL*. *TiffTags*. *TagInfo* tuples for metadata fields defined in the TIFF spec.

New in version 3.0.0.

### PIL.TiffTags.TAGS\_V2\_GROUPS: dict

*TAGS\_V2* is one dimensional and doesn't account for the fact that tags actually exist in different groups. This dictionary is used when the tag in question is part of a group.

New in version 8.3.0.

#### PIL.TiffTags.TAGS: dict

The TAGS dictionary maps 16-bit integer TIFF tag number to descriptive string names. For instance:

```
>>> from PIL.TiffTags import TAGS
>>> TAGS[0x010e]
'ImageDescription'
```

This dictionary contains a superset of the tags in *TAGS\_V2*, common EXIF tags, and other well known metadata tags.

### PIL.TiffTags.TYPES: dict

The TYPES dictionary maps the TIFF type short integer to a human readable type name.

### PIL.TiffTags.LIBTIFF\_CORE: list

A list of supported tag IDs when writing using LibTIFF.

# 1.3.25 JpegPresets Module

JPEG quality settings equivalent to the Photoshop settings. Can be used when saving JPEG files.

The following presets are available by default: web\_low, web\_medium, web\_high, web\_very\_high, web\_maximum, low, medium, high, maximum. More presets can be added to the *presets* dict if needed.

To apply the preset, specify:

```
quality="preset_name"
```

To apply only the quantization table:

qtables="preset\_name"

To apply only the subsampling setting:

```
subsampling="preset_name"
```

Example:

```
im.save("image_name.jpg", quality="web_high")
```

# Subsampling

Subsampling is the practice of encoding images by implementing less resolution for chroma information than for luma information. (ref.: https://en.wikipedia.org/wiki/Chroma\_subsampling)

Possible subsampling values are 0, 1 and 2 that correspond to 4:4:4, 4:2:2 and 4:2:0.

You can get the subsampling of a JPEG with the JpegImagePlugin.get\_sampling() function.

In JPEG compressed data a JPEG marker is used instead of an EXIF tag. (ref.: https://web.archive.org/web/ 20240227115053/https://exiv2.org/tags.html)

# **Quantization tables**

They are values use by the DCT (Discrete cosine transform) to remove *unnecessary* information from the image (the lossy part of the compression). (ref.: https://en.wikipedia.org/wiki/Quantization\_matrix#Quantization\_matrices, https://en.wikipedia.org/wiki/JPEG#Quantization)

You can get the quantization tables of a JPEG with:

im.quantization

This will return a dict with a number of lists. You can pass this dict directly as the qtables argument when saving a JPEG.

The quantization table format in presets is a list with sublists. These formats are interchangeable.

Libjpeg ref.: https://web.archive.org/web/20120328125543/http://www.jpegcameras.com/libjpeg/libjpeg-3.html

## PIL.JpegPresets.presets: dict

A dictionary of all supported presets.

# 1.3.26 PSDraw Module

The *PSDraw* module provides simple print support for PostScript printers. You can print text, graphics and images through this module.

## class PIL.PSDraw.PSDraw(fp=None)

Sets up printing to the given file. If fp is omitted, sys.stdout.buffer or sys.stdout is assumed.

### begin\_document(id=None)

Set up printing of a document. (Write PostScript DSC header.)

## end\_document()

Ends printing. (Write PostScript DSC footer.)

image(box, im, dpi=None)

Draw a PIL image, centered in the given box.

## **line**(*xy*0, *xy*1)

Draws a line between the two points. Coordinates are given in PostScript point coordinates (72 points per inch, (0, 0) is the lower left corner of the page).

### rectangle(box)

Draws a rectangle.

### Parameters

**box** – A tuple of four integers, specifying left, bottom, width and height.

## setfont(font, size)

Selects which font to use.

### **Parameters**

- **font** A PostScript font name
- **size** Size in points.

# text(xy, text)

Draws text at the given position. You must use *setfont()* before calling this method.

# 1.3.27 PixelAccess Class

The PixelAccess class provides read and write access to PIL. Image data at a pixel level.

**Note:** Accessing individual pixels is fairly slow. If you are looping over all of the pixels in an image, there is likely a faster way using other parts of the Pillow API.

*Image*, *ImageChops* and *ImageOps* have methods for many standard operations. If you wish to perform a custom mapping, check out *point()*.

# Example

The following script loads an image, accesses one pixel from it, then changes it.

```
from PIL import Image
with Image.open("hopper.jpg") as im:
    px = im.load()
print(px[4, 4])
px[4, 4] = (0, 0, 0)
print(px[4, 4])
```

Results in the following:

(23, 24, 68) (0, 0, 0)

Access using negative indexes is also possible.

px[-1, -1] = (0, 0, 0)
print(px[-1, -1])

# PixelAccess Class

## class PixelAccess

### \_\_setitem\_\_(self, xy, color):

Modifies the pixel at x,y. The color is given as a single numerical value for single band images, and a tuple for multi-band images

Parameters

• **xy** – The pixel coordinate, given as (x, y).

• color – The pixel value according to its mode. e.g. tuple (r, g, b) for RGB mode)

\_\_getitem\_\_(self, xy):

#### Returns the pixel at x,y. The pixel is returned as a single

value for single band images or a tuple for multiple band images

param xy

The pixel coordinate, given as (x, y).

#### returns

a pixel value for single band images, a tuple of pixel values for multiband images.

### putpixel(self, xy, color):

Modifies the pixel at x,y. The color is given as a single numerical value for single band images, and a tuple for multi-band images. In addition to this, RGB and RGBA tuples are accepted for P and PA images.

### **Parameters**

• **xy** – The pixel coordinate, given as (x, y).

• **color** – The pixel value according to its mode. e.g. tuple (r, g, b) for RGB mode)

#### getpixel(self, xy):

#### Returns the pixel at x,y. The pixel is returned as a single

value for single band images or a tuple for multiple band images

## param xy

The pixel coordinate, given as (x, y).

#### returns

a pixel value for single band images, a tuple of pixel values for multiband images.

# 1.3.28 PyAccess Module

The *PyAccess* module provides a CFFI/Python implementation of the *PixelAccess Class*. This implementation is far faster on PyPy than the PixelAccess version.

**Note:** Accessing individual pixels is fairly slow. If you are looping over all of the pixels in an image, there is likely a faster way using other parts of the Pillow API.

*Image*, *ImageChops* and *ImageOps* have methods for many standard operations. If you wish to perform a custom mapping, check out *point()*.

# Example

The following script loads an image, accesses one pixel from it, then changes it.

```
from PIL import Image
with Image.open("hopper.jpg") as im:
    px = im.load()
print(px[4, 4])
px[4, 4] = (0, 0, 0)
print(px[4, 4])
```

Results in the following:

(23, 24, 68) (0, 0, 0)

Access using negative indexes is also possible.

px[-1, -1] = (0, 0, 0)
print(px[-1, -1])

## PyAccess Class

# class PIL.PyAccess.PyAccess

# getpixel(xy)

Returns the pixel at x,y. The pixel is returned as a single value for single band images or a tuple for multiple band images

# **Parameters**

**xy** – The pixel coordinate, given as (x, y). See *Coordinate System*.

#### Returns

a pixel value for single band images, a tuple of pixel values for multiband images.

# putpixel(xy, color)

Modifies the pixel at x,y. The color is given as a single numerical value for single band images, and a tuple for multi-band images

# Parameters

- **xy** The pixel coordinate, given as (x, y). See *Coordinate System*.
- **color** The pixel value.

# 1.3.29 features Module

The PIL. features module can be used to detect which Pillow features are available on your system.

#### PIL.features.pilinfo(out=None, supported\_formats=True)

Prints information about this installation of Pillow. This function can be called with python3 -m PIL. It can also be called with python3 -m PIL.report or python3 -m PIL --report to have "supported\_formats" set to False, omitting the list of all supported image file formats.

#### **Parameters**

- **out** The output stream to print to. Defaults to **sys.stdout** if **None**.
- supported\_formats If True, a list of all supported image file formats will be printed.

# PIL.features.check(feature)

#### Parameters

feature – A module, codec, or feature name.

#### Returns

True if the module, codec, or feature is available, False or None otherwise.

### PIL.features.version(feature)

### Parameters

**feature** – The module, codec, or feature to check for.

### Returns

The version number as a string, or None if unknown or not available.

# PIL.features.get\_supported()

# Returns

A list of all supported modules, features, and codecs.

# Modules

Support for the following modules can be checked:

- pil: The Pillow core module, required for all functionality.
- tkinter: Tkinter support.
- freetype2: FreeType font support via PIL. ImageFont.truetype().
- littlecms2: LittleCMS 2 support via PIL. ImageCms.
- webp: WebP image support.

## PIL.features.check\_module(feature)

Checks if a module is available.

### Parameters

**feature** – The module to check for.

### Returns

True if available, False otherwise.

### Raises

ValueError – If the module is not defined in this version of Pillow.

# PIL.features.version\_module(feature)

# Parameters

 $\ensuremath{\textbf{feature}}\xspace$  – The module to check for.

### Returns

The loaded version number as a string, or None if unknown or not available.

### Raises

ValueError – If the module is not defined in this version of Pillow.

### PIL.features.get\_supported\_modules()

### Returns

A list of all supported modules.

# Codecs

Support for these is only checked during Pillow compilation. If the required library was uninstalled from the system, the pil core module may fail to load instead. Except for jpg, the version number is checked at run-time.

Support for the following codecs can be checked:

- jpg: (compile time) Libjpeg support, required for JPEG based image formats. Only compile time version number is available.
- jpg\_2000: (compile time) OpenJPEG support, required for JPEG 2000 image formats.
- zlib: (compile time) Zlib support, required for zlib compressed formats, such as PNG.
- libtiff: (compile time) LibTIFF support, required for TIFF based image formats.

### PIL.features.check\_codec(feature)

Checks if a codec is available.

#### **Parameters**

**feature** – The codec to check for.

#### Returns

True if available, False otherwise.

#### Raises

ValueError – If the codec is not defined in this version of Pillow.

# PIL.features.version\_codec(feature)

### Parameters

**feature** – The codec to check for.

#### Returns

The version number as a string, or None if not available. Checked at compile time for jpg, run-time otherwise.

#### Raises

ValueError – If the codec is not defined in this version of Pillow.

### PIL.features.get\_supported\_codecs()

### Returns

A list of all supported codecs.

### **Features**

Some of these are only checked during Pillow compilation. If the required library was uninstalled from the system, the relevant module may fail to load instead. Feature version numbers are available only where stated.

Support for the following features can be checked:

- libjpeg\_turbo: (compile time) Whether Pillow was compiled against the libjpeg-turbo version of libjpeg. Compile-time version number is available.
- transp\_webp: Support for transparency in WebP images.
- webp\_mux: (compile time) Support for EXIF data in WebP images.
- webp\_anim: (compile time) Support for animated WebP images.
- raqm: Raqm library, required for ImageFont.Layout.RAQM in *PIL.ImageFont.truetype()*. Run-time version number is available for Raqm 0.7.0 or newer.
- libimagequant: (compile time) ImageQuant quantization support in *PIL.Image.Image.quantize()*. Runtime version number is available.
- xcb: (compile time) Support for X11 in PIL. ImageGrab.grab() via the XCB library.

### PIL.features.check\_feature(feature)

Checks if a feature is available.

# Parameters

**feature** – The feature to check for.

#### Returns

True if available, False if unavailable, None if unknown.

### Raises

**ValueError** – If the feature is not defined in this version of Pillow.

#### PIL.features.version\_feature(feature)

### Parameters

**feature** – The feature to check for.

#### Returns

The version number as a string, or None if not available.

#### Raises

**ValueError** – If the feature is not defined in this version of Pillow.

### PIL.features.get\_supported\_features()

#### Returns

A list of all supported features.

# 1.3.30 PIL Package (autodoc of remaining modules)

Reference for modules whose documentation has not yet been ported or written can be found here.

# PIL Module

### exception PIL.UnidentifiedImageError

Bases: OSError

Raised in PIL. Image. open() if an image cannot be opened and identified.

If a PNG image raises this error, setting *ImageFile.LOAD\_TRUNCATED\_IMAGES* to true may allow the image to be opened after all. The setting will ignore missing data and checksum failures.

# BdfFontFile Module

Parse X Bitmap Distribution Format (BDF)

### class PIL.BdfFontFile.BdfFontFile(fp: BinaryIO)

Bases: FontFile

Font file plugin for the X11 BDF format.

PIL.BdfFontFile.bdf\_char(f: BinaryIO) → tuple[str, int, tuple[tuple[int, int], tuple[int, int, int], tuple[int, int, int, int]], Image] | None

#### ContainerIO Module

class PIL.ContainerIO.ContainerIO(file: IO, offset: int, length: int)

Bases: Generic

A file object that provides read access to a part of an existing file (for example a TAR file).

 $\texttt{isatty}() \rightarrow \texttt{bool}$ 

# **read**(*n*: *int* = 0) $\rightarrow$ AnyStr

Read data.

#### **Parameters**

n – Number of bytes to read. If omitted or zero, read until end of region.

#### Returns

An 8-bit string.

 $readline() \rightarrow AnyStr$ 

Read a line of text.

## Returns

An 8-bit string.

**readlines**()  $\rightarrow$  list[AnyStr]

Read multiple lines of text.

### Returns

A list of 8-bit strings.

**seek**(*offset: int, mode: Literal*[0, 1, 2] = 0)  $\rightarrow$  None

Move file pointer.

### Parameters

- offset Offset in bytes.
- **mode** Starting position. Use 0 for beginning of region, 1 for current offset, and 2 for end of region. You cannot move the pointer outside the defined region.

# $\textbf{tell()} \rightarrow \text{int}$

Get current file pointer.

# Returns

Offset from start of region, in bytes.

### FontFile Module

#### class PIL.FontFile.FontFile

Bases: object

Base class for raster font file handlers.

### bitmap: Image | None = None

 $compile() \rightarrow None$ 

Create metrics and bitmap

save (filename: str)  $\rightarrow$  None

Save font

### GdImageFile Module

**Note:** This format cannot be automatically recognized, so the class is not registered for use with *PIL.Image.open()*. To open a gd file, use the *PIL.GdImageFile.open()* function instead.

**Warning:** THE GD FORMAT IS NOT DESIGNED FOR DATA INTERCHANGE. This implementation is provided for convenience and demonstrational purposes only.

### class PIL.GdImageFile.GdImageFile(fp=None, filename=None)

Bases: ImageFile

Image plugin for the GD uncompressed format. Note that this format is not supported by the standard *PIL*. *Image.open()* function. To use this plugin, you have to import the *PIL.GdImageFile* module and use the *PIL.GdImageFile.open()* function.

format: str | None = 'GD'

### format\_description: str | None = 'GD uncompressed images'

PIL.GdImageFile.open(fp: StrOrBytesPath | IO[bytes], mode: str = 'r')  $\rightarrow GdImageFile$ 

Load texture from a GD image file.

#### Parameters

- **fp** GD file name, or an opened file handle.
- mode Optional mode. In this version, if the mode argument is given, it must be "r".

#### Returns

An image instance.

#### Raises

**OSError** – If the image could not be read.

### GimpGradientFile Module

Stuff to translate curve segments to palette values (derived from the corresponding code in GIMP, written by Federico Mena Quintero. See the GIMP distribution for more information.)

### PIL.GimpGradientFile.EPSILON = 1e-10

```
class PIL.GimpGradientFile.GimpGradientFile(fp)
```

Bases: GradientFile

File handler for GIMP's gradient format.

#### class PIL.GimpGradientFile.GradientFile

Bases: object

getpalette(entries=256)

gradient = None

PIL.GimpGradientFile.SEGMENTS = [<function linear>, <function curved>, <function sine>, <function sphere\_increasing>, <function sphere\_decreasing>] PIL.GimpGradientFile.curved(middle, pos)

PIL.GimpGradientFile.linear(middle, pos)

PIL.GimpGradientFile.sine(middle, pos)

PIL.GimpGradientFile.sphere\_decreasing(middle, pos)

PIL.GimpGradientFile.sphere\_increasing(middle, pos)

# GimpPaletteFile Module

```
class PIL.GimpPaletteFile.GimpPaletteFile(fp)
```

Bases: object

File handler for GIMP's palette format.

getpalette()

rawmode = 'RGB'

### ImageDraw2 Module

(Experimental) WCK-style drawing interface operations

#### See also:

#### PIL.ImageDraw

class PIL.ImageDraw2.Pen(color, width=1, opacity=255)
Bases: object

Stores an outline color and width.

```
class PIL.ImageDraw2.Brush(color, opacity=255)
```

Bases: object

Stores a fill color

class PIL.ImageDraw2.Font(color, file, size=12)
Bases: object

Stores a TrueType font and color

class PIL.ImageDraw2.Draw(image, size=None, color=None)

Bases: object

(Experimental) WCK-style drawing interface

flush()

render(op, xy, pen, brush=None)

### settransform(offset)

Sets a transformation offset.

**arc**(*xy*, *start*, *end*, *\*options*)

Draws an arc (a portion of a circle outline) between the start and end angles, inside the given bounding box.

See also:

PIL.ImageDraw.ImageDraw.arc()

**chord**(*xy*, *start*, *end*, *\*options*)

Same as *arc()*, but connects the end points with a straight line.

See also:

PIL.ImageDraw.ImageDraw.chord()

ellipse(xy, \*options)

Draws an ellipse inside the given bounding box.

See also:

PIL.ImageDraw.ImageDraw.ellipse()

line(xy, \*options)

Draws a line between the coordinates in the xy list.

See also:

PIL.ImageDraw.ImageDraw.line()

#### pieslice(xy, start, end, \*options)

Same as arc, but also draws straight lines between the end points and the center of the bounding box.

#### See also:

PIL.ImageDraw.ImageDraw.pieslice()

polygon(xy, \*options)

Draws a polygon.

The polygon outline consists of straight lines between the given coordinates, plus a straight line between the last and the first coordinate.

See also:

PIL.ImageDraw.ImageDraw.polygon()

rectangle(xy, \*options)

Draws a rectangle.

See also:

PIL.ImageDraw.ImageDraw.rectangle()

text(xy, text, font)

Draws the string at the given position.

See also:

PIL.ImageDraw.ImageDraw.text()

textbbox(xy, text, font)

Returns bounding box (in pixels) of given text.

Returns

(left, top, right, bottom) bounding box

### See also:

PIL.ImageDraw.ImageDraw.textbbox()

# textlength(text, font)

Returns length (in pixels) of given text. This is the amount by which following text should be offset.

See also:

PIL.ImageDraw.ImageDraw.textlength()

### ImageMode Module

**class** PIL.ImageMode.ModeDescriptor(mode: str, bands: tuple[str, ...], basemode: str, basetype: str, typestr: str)

Bases: object

Wrapper for mode strings.

# $\texttt{PIL.ImageMode.getmode}(\textit{mode: str}) \rightarrow \textit{ModeDescriptor}$

Gets a mode descriptor for the given mode.

### PaletteFile Module

```
class PIL.PaletteFile.PaletteFile(fp)
```

Bases: object

File handler for Teragon-style palette files.

getpalette()

rawmode = 'RGB'

# PcfFontFile Module

**class** PIL.PcfFontFile.**PcfFontFile**(*fp: BinarylO*, *charset\_encoding: str = 'iso8859-1'*)

Bases: FontFile

Font file plugin for the X11 PCF format.

name = 'name'

PIL.PcfFontFile.sz(s: bytes, o: int)  $\rightarrow$  bytes

#### PngImagePlugin.iTXt Class

#### class PIL.PngImagePlugin.iTXt(text, lang=None, tkey=None)

Bases: str

Subclass of string to allow iTXt chunks to look like strings while keeping their extra information

\_\_new\_\_(cls, text, lang, tkey)

# Parameters

- **value** value for this key
- lang language code
- tkey UTF-8 version of the key name

#### PngImagePlugin.PngInfo Class

### class PIL.PngImagePlugin.PngInfo

Bases: object

PNG chunk container (for use with save(pnginfo=))

add(cid, data, after\_idat=False)

Appends an arbitrary chunk. Use with caution.

### Parameters

- **cid** a byte string, 4 bytes long.
- **data** a byte string of the encoded data
- **after\_idat** for use with private chunks. Whether the chunk should be written after IDAT

# add\_itxt(key, value, lang=", tkey=", zip=False)

Appends an iTXt chunk.

# Parameters

- **key** latin-1 encodable text key name
- value value for this key
- lang language code
- tkey UTF-8 version of the key name
- **zip** compression flag

### add\_text(key, value, zip=False)

Appends a text chunk.

## **Parameters**

- **key** latin-1 encodable text key name
- value value for this key, text or an PIL.PngImagePlugin.iTXt instance
- **zip** compression flag

# TarIO Module

```
class PIL.TarIO.TarIO(tarfile: str, file: str)
```

Bases: ContainerIO[bytes]

A file object that provides read access to a given member of a TAR file.

 $close() \rightarrow None$ 

# WalImageFile Module

This reader is based on the specification available from: https://www.flipcode.com/archives/Quake\_2\_BSP\_File\_Format.shtml and has been tested with a few sample files found using google.

**Note:** This format cannot be automatically recognized, so the reader is not registered for use with *PIL.Image.open()*. To open a WAL file, use the *PIL.WalImageFile.open()* function instead.

class PIL.WalImageFile.WalImageFile(fp=None, filename=None)

Bases: ImageFile

format: str | None = 'WAL'

format\_description: str | None = 'Quake2 Texture'

load()

Load image data based on tile list

# PIL.WalImageFile.open(filename)

Load texture from a Quake2 WAL texture file.

By default, a Quake2 standard palette is attached to the texture. To override the palette, use the *PIL.Image.Image.putpalette()* method.

#### Parameters

filename – WAL file name, or an opened file handle.

#### Returns

An image instance.

# 1.3.31 Plugin reference

### BmpImagePlugin Module

```
class PIL.BmpImagePlugin.BmpImageFile(fp=None, filename=None)
```

Bases: ImageFile

Image plugin for the Windows Bitmap format (BMP)

BITFIELDS = 3

```
COMPRESSIONS = {'BITFIELDS': 3, 'JPEG': 4, 'PNG': 5, 'RAW': 0, 'RLE4': 2, 'RLE8':
1}
JPEG = 4
```

```
PNG = 5
RAW = 0
RLE4 = 2
RLE8 = 1
format: str | None = 'BMP'
format_description: str | None = 'Windows Bitmap'
k = 'PNG'
v = 5
```

class PIL.BmpImagePlugin.BmpRleDecoder(mode, \*args)

Bases: PyDecoder

decode(buffer)

Override to perform the decoding process.

# Parameters

**buffer** – A bytes object with the data to be decoded.

#### Returns

A tuple of (bytes consumed, errcode). If finished with decoding return -1 for the bytes consumed. Err codes are from *ImageFile.ERRORS*.

class PIL.BmpImagePlugin.DibImageFile(fp=None, filename=None)

Bases: BmpImageFile

format: str | None = 'DIB'

format\_description: str | None = 'Windows Bitmap'

### BufrStubImagePlugin Module

class PIL.BufrStubImagePlugin.BufrStubImageFile(fp=None, filename=None)

Bases: StubImageFile

format: str | None = 'BUFR'

format\_description: str | None = 'BUFR'

PIL.BufrStubImagePlugin.register\_handler(handler)

Install application-specific BUFR image handler.

Parameters handler – Handler object.

### CurImagePlugin Module

class PIL.CurImagePlugin.CurImageFile(fp=None, filename=None)
Bases: BmpImageFile
format: str | None = 'CUR'
format\_description: str | None = 'Windows Cursor'

### DcxImagePlugin Module

class PIL.DcxImagePlugin.DcxImageFile(fp=None, filename=None)

Bases: PcxImageFile

format: str | None = 'DCX'

format\_description: str | None = 'Intel DCX'

#### seek(frame)

Seeks to the given frame in this sequence file. If you seek beyond the end of the sequence, the method raises an EOFError exception. When a sequence file is opened, the library automatically seeks to frame 0.

See tell().

If defined, *n\_frames* refers to the number of available frames.

**Parameters frame** – Frame number, starting at 0.

#### Raises

**EOFError** – If the call attempts to seek beyond the end of the sequence.

### tell()

Returns the current frame number. See *seek()*.

If defined, *n\_frames* refers to the number of available frames.

#### Returns

Frame number, starting with 0.

#### DdsImagePlugin Module

A Pillow loader for .dds files (S3TC-compressed aka DXTC) Jerome Leclanche <jerome@leclan.ch>

Documentation: https://web.archive.org/web/20170802060935/http://oss.sgi.com/projects/ogl-sample/registry/EXT/ texture\_compression\_s3tc.txt

The contents of this file are hereby released in the public domain (CC0) Full text of the CC0 license: https://creativecommons.org/publicdomain/zero/1.0/

Bases: IntEnum

A1 = 118

A16B16G16R16 = 36

```
A16B16G16R16F = 113
A1R5G5B5 = 25
A2B10G10R10 = 31
A2B10G10R10_XR_BIAS = 119
A2R10G10B10 = 35
A2W10V10U10 = 67
A32B32G32R32F = 116
A4L4 = 52
A4R4G4B4 = 26
A8 = 28
A8B8G8R8 = 32
A8L8 = 51
A8P8 = 40
A8R3G3B2 = 29
A8R8G8B8 = 21
ATI1 = 826889281
ATI2 = 843666497
BC4S = 1395934018
BC4U = 1429488450
BC5S = 1395999554
BC5U = 1429553986
BINARYBUFFER = 199
CxV8U8 = 117
D15S1 = 73
D16 = 80
D16_LOCKABLE = 70
D24FS8 = 83
D24S8 = 75
D24X4S4 = 79
D24X8 = 77
D32 = 71
```

- D32F\_LOCKABLE = 82
- D32\_LOCKABLE = 84
- DX10 = 808540228
- DXT1 = 827611204
- DXT2 = 844388420
- DXT3 = 861165636
- DXT4 = 877942852
- DXT5 = 894720068
- G16R16 = 34
- G16R16F = 112
- G32R32F = 115
- G8R8\_G8B8 = 1111970375
- INDEX16 = 101
- INDEX32 = 102
- L16 = 81
- L6V5U5 = 61
- L8 = 50
- MULTI2\_ARGB8 = 827606349
- P8 = 41
- Q16W16V16U16 = 110
- Q8W8V8U8 = 63
- R16F = 111
- R32F = 114
- R3G3B2 = 27
- R5G6B5 = 23
- R8G8B8 = 20
- R8G8\_B8G8 = 1195525970
- S8\_LOCKABLE = 85
- UNKNOWN = 0
- UYVY = 1498831189
- V16U16 = 64

V8U8 = 60VERTEXDATA = 100X1R5G5B5 = 24X4R4G4B4 = 30X8B8G8R8 = 33X8L8V8U8 = 62X8R8G8B8 = 22YUY2 = 844715353class PIL.DdsImagePlugin.DDPF (value, names=None, \*values, module=None, qualname=None, type=None, start=1, boundary=None) Bases: IntFlag ALPHA = 2ALPHAPIXELS = 1FOURCC = 4LUMINANCE = 131072PALETTEINDEXED8 = 32RGB = 64class PIL.DdsImagePlugin.DDSCAPS(value, names=None, \*values, module=None, qualname=None, type=None, start=1, boundary=None) Bases: IntFlag COMPLEX = 8MIPMAP = 4194304TEXTURE = 4096**class** PIL.DdsImagePlugin.DDSCAPS2(value, names=None, \*values, module=None, qualname=None, type=None, start=1, boundary=None) Bases: IntFlag CUBEMAP = 512CUBEMAP\_NEGATIVEX = 2048 CUBEMAP\_NEGATIVEY = 8192 CUBEMAP\_NEGATIVEZ = 32768

CUBEMAP\_POSITIVEX = 1024

CUBEMAP\_POSITIVEY = 4096

CUBEMAP\_POSITIVEZ = 16384

VOLUME = 2097152

```
Bases: IntFlag
CAPS = 1
DEPTH = 8388608
HEIGHT = 2
LINEARSIZE = 524288
MIPMAPCOUNT = 131072
PITCH = 8
PIXELFORMAT = 4096
WIDTH = 4
```

**class** PIL.DdsImagePlugin.**DXGI\_FORMAT**(*value*, *names=None*, *\*values*, *module=None*, *qualname=None*, *type=None*, *start=1*, *boundary=None*)

```
Bases: IntEnum
A8P8 = 114
A8_UNORM = 65
AI44 = 111
AYUV = 100
B4G4R4A4_UNORM = 115
B5G5R5A1_UNORM = 86
B5G6R5_UNORM = 85
B8G8R8A8_TYPELESS = 90
B8G8R8A8\_UNORM = 87
B8G8R8A8_UNORM_SRGB = 91
B8G8R8X8_TYPELESS = 92
B8G8R8X8_UNORM = 88
B8G8R8X8_UNORM_SRGB = 93
BC1_TYPELESS = 70
BC1_UNORM = 71
BC1_UNORM_SRGB = 72
BC2_TYPELESS = 73
```

```
BC2_UNORM = 74
BC2_UNORM_SRGB = 75
BC3_TYPELESS = 76
BC3_UNORM = 77
BC3_UNORM_SRGB = 78
BC4_SNORM = 81
BC4_TYPELESS = 79
BC4_UNORM = 80
BC5_SNORM = 84
BC5_TYPELESS = 82
BC5_UNORM = 83
BC6H_SF16 = 96
BC6H_TYPELESS = 94
BC6H_UF16 = 95
BC7_TYPELESS = 97
BC7_UNORM = 98
BC7_UNORM_SRGB = 99
D16\_UNORM = 55
D24_UNORM_S8_UINT = 45
D32_FLOAT = 40
D32_FLOAT_S8X24_UINT = 20
G8R8_G8B8_UNORM = 69
IA44 = 112
NV11 = 110
NV12 = 103
OPAQUE_{420} = 106
P010 = 104
P016 = 105
P208 = 130
P8 = 113
R10G10B10A2_TYPELESS = 23
```

 $R10G10B10A2\_UINT = 25$  $R10G10B10A2\_UNORM = 24$ R10G10B10\_XR\_BIAS\_A2\_UNORM = 89  $R11G11B10_FLOAT = 26$  $R16G16B16A16_FLOAT = 10$  $R16G16B16A16\_SINT = 14$  $R16G16B16A16\_SNORM = 13$ R16G16B16A16\_TYPELESS = 9  $R16G16B16A16\_UINT = 12$  $R16G16B16A16\_UNORM = 11$  $R16G16_FLOAT = 34$  $R16G16\_SINT = 38$  $R16G16\_SNORM = 37$ R16G16\_TYPELESS = 33  $R16G16\_UINT = 36$  $R16G16\_UNORM = 35$  $R16_FLOAT = 54$  $R16\_SINT = 59$  $R16\_SNORM = 58$  $R16_TYPELESS = 53$  $R16\_UINT = 57$  $R16\_UNORM = 56$  $R1_UNORM = 66$  $R24G8_TYPELESS = 44$ R24\_UNORM\_X8\_TYPELESS = 46  $R32G32B32A32_FLOAT = 2$  $R32G32B32A32\_SINT = 4$  $R32G32B32A32_TYPELESS = 1$  $R32G32B32A32\_UINT = 3$  $R32G32B32_FLOAT = 6$  $R32G32B32\_SINT = 8$ 

```
R32G32B32_TYPELESS = 5
R32G32B32_UINT = 7
R32G32_FLOAT = 16
R32G32\_SINT = 18
R32G32_TYPELESS = 15
R32G32\_UINT = 17
R32G8X24_TYPELESS = 19
R32_FLOAT = 41
R32_FLOAT_X8X24_TYPELESS = 21
R32\_SINT = 43
R32_TYPELESS = 39
R32\_UINT = 42
R8G8B8A8\_SINT = 32
R8G8B8A8\_SNORM = 31
R8G8B8A8_TYPELESS = 27
R8G8B8A8\_UINT = 30
R8G8B8A8\_UNORM = 28
R8G8B8A8_UNORM_SRGB = 29
R8G8_B8G8_UNORM = 68
R8G8\_SINT = 52
R8G8\_SNORM = 51
R8G8_TYPELESS = 48
R8G8\_UINT = 50
R8G8\_UNORM = 49
R8\_SINT = 64
R8_SNORM = 63
R8_TYPELESS = 60
R8_UINT = 62
R8_UNORM = 61
R9G9B9E5_SHAREDEXP = 67
SAMPLER_FEEDBACK_MIN_MIP_OPAQUE = 189
```

SAMPLER\_FEEDBACK\_MIP\_REGION\_USED\_OPAQUE = 190
UNKNOWN = 0
V208 = 131
V408 = 132
X24\_TYPELESS\_G8\_UINT = 47
X32\_TYPELESS\_G8X24\_UINT = 22
Y210 = 108
Y216 = 109
Y410 = 101
Y416 = 102
YUY2 = 107
class PIL.DdsImagePlugin.DdsImageFile(fp=None, filename=None)
Bases: ImageFile
format: str | None = 'DDS'

format\_description: str | None = 'DirectDraw Surface'

load\_seek(pos)

class PIL.DdsImagePlugin.DdsRgbDecoder(mode, \*args)

Bases: PyDecoder

# decode(buffer)

Override to perform the decoding process.

# Parameters

**buffer** – A bytes object with the data to be decoded.

### Returns

A tuple of (bytes consumed, errcode). If finished with decoding return -1 for the bytes consumed. Err codes are from *ImageFile.ERRORS*.

### EpsImagePlugin Module

```
class PIL.EpsImagePlugin.EpsImageFile(fp=None, filename=None)
Bases: ImageFile
```

EPS File Parser for the Python Imaging Library

format: str | None = 'EPS'

format\_description: str | None = 'Encapsulated Postscript'

load(scale=1, transparency=False)

Load image data based on tile list

load\_seek(pos)

mode\_map = {1: 'L', 2: 'LAB', 3: 'RGB', 4: 'CMYK'}

PIL.EpsImagePlugin.Ghostscript(tile, size, fp, scale=1, transparency=False)

Render an image using Ghostscript

class PIL.EpsImagePlugin.PSFile(fp)

Bases: object

Wrapper for bytesio object that treats either CR or LF as end of line. This class is no longer used internally, but kept for backwards compatibility.

readline()

seek(offset, whence=0)

### PIL.EpsImagePlugin.has\_ghostscript()

#### FitsImagePlugin Module

### class PIL.FitsImagePlugin.FitsGzipDecoder(mode, \*args)

Bases: PyDecoder

# decode(buffer)

Override to perform the decoding process.

# Parameters

**buffer** – A bytes object with the data to be decoded.

### Returns

A tuple of (bytes consumed, errcode). If finished with decoding return -1 for the bytes consumed. Err codes are from *ImageFile.ERRORS*.

class PIL.FitsImagePlugin.FitsImageFile(fp=None, filename=None)

Bases: ImageFile

format: str | None = 'FITS'

format\_description: str | None = 'FITS'

#### FliImagePlugin Module

class PIL.FliImagePlugin.FliImageFile(fp=None, filename=None)

Bases: ImageFile

format: str | None = 'FLI'

format\_description: str | None = 'Autodesk FLI/FLC Animation'

seek(frame)

Seeks to the given frame in this sequence file. If you seek beyond the end of the sequence, the method raises an EOFError exception. When a sequence file is opened, the library automatically seeks to frame 0.

See tell().

If defined, *n\_frames* refers to the number of available frames.

#### **Parameters**

**frame** – Frame number, starting at 0.

#### Raises

**EOFError** – If the call attempts to seek beyond the end of the sequence.

### tell()

Returns the current frame number. See *seek()*.

If defined, *n\_frames* refers to the number of available frames.

### Returns

Frame number, starting with 0.

### FpxImagePlugin Module

```
class PIL.FpxImagePlugin.FpxImageFile(fp=None, filename=None)
```

Bases: ImageFile

### close()

Closes the file pointer, if possible.

This operation will destroy the image core and release its memory. The image data will be unusable afterward.

This function is required to close images that have multiple frames or have not had their file read and closed by the *load()* method. See *File Handling in Pillow* for more information.

```
format: str | None = 'FPX'
```

```
format_description: str | None = 'FlashPix'
```

load()

Load image data based on tile list

### GbrImagePlugin Module

```
class PIL.GbrImagePlugin.GbrImageFile(fp=None, filename=None)
```

Bases: ImageFile

format: str | None = 'GBR'

format\_description: str | None = 'GIMP brush file'

load()

Load image data based on tile list

# GifImagePlugin Module

```
class PIL.GifImagePlugin.GifImageFile(fp=None, filename=None)
Bases: ImageFile
data()
format: str | None = 'GIF'
format_description: str | None = 'Compuserve GIF'
global_palette = None
```

property is\_animated

load\_end()

load\_prepare()

# property n\_frames

### seek(frame)

Seeks to the given frame in this sequence file. If you seek beyond the end of the sequence, the method raises an EOFError exception. When a sequence file is opened, the library automatically seeks to frame 0.

See tell().

If defined, *n\_frames* refers to the number of available frames.

### **Parameters**

**frame** – Frame number, starting at 0.

### Raises

EOFError – If the call attempts to seek beyond the end of the sequence.

# tell()

Returns the current frame number. See *seek()*.

If defined, *n\_frames* refers to the number of available frames.

### Returns

Frame number, starting with 0.

### PIL.GifImagePlugin.LOADING\_STRATEGY = LoadingStrategy.RGB\_AFTER\_FIRST

New in version 9.1.0.

Bases: IntEnum

New in version 9.1.0.

### **RGB\_AFTER\_DIFFERENT\_PALETTE\_ONLY = 1**

 $RGB\_AFTER\_FIRST = 0$ 

 $RGB_ALWAYS = 2$ 

PIL.GifImagePlugin.get\_interlace(im)

PIL.GifImagePlugin.getdata(im, offset=(0, 0), \*\*params)

Legacy Method

Return a list of strings representing this image. The first string is a local image header, the rest contains encoded image data.

To specify duration, add the time in milliseconds, e.g. getdata(im\_frame, duration=1000)

Parameters

- im Image object
- **offset** Tuple of (x, y) pixels. Defaults to (0, 0)
- \*\*params e.g. duration or other encoder info parameters

# Returns

List of bytes containing GIF encoded frame data

# PIL.GifImagePlugin.getheader(im, palette=None, info=None)

Legacy Method to get Gif data from image.

Warning:: May modify image data.

# Parameters

- im Image object
- **palette** bytes object containing the source palette, or ....
- **info** encoderinfo

# Returns

tuple of(list of header items, optimized palette)

# GribStubImagePlugin Module

```
class PIL.GribStubImagePlugin.GribStubImageFile(fp=None, filename=None)
```

Bases: StubImageFile

```
format: str | None = 'GRIB'
```

format\_description: str | None = 'GRIB'

# PIL.GribStubImagePlugin.register\_handler(handler)

Install application-specific GRIB image handler.

# Parameters

handler – Handler object.

# Hdf5StubImagePlugin Module

```
class PIL.Hdf5StubImagePlugin.HDF5StubImageFile(fp=None, filename=None)
```

Bases: StubImageFile

format: str | None = 'HDF5'

```
format_description: str | None = 'HDF5'
```

PIL.Hdf5StubImagePlugin.register\_handler(handler)

Install application-specific HDF5 image handler.

Parameters handler – Handler object.

### IcnsImagePlugin Module

```
class PIL.IcnsImagePlugin.IcnsFile(fobj)
```

### Bases: object

```
SIZES = {(16, 16, 1): [(b'icp4', <function read_png_or_jpeg2000>), (b'is32',
<function read_32>), (b's8mk', <function read_mk>)], (16, 16, 2): [(b'ic11',
<function read_png_or_jpeg2000>)], (32, 32, 1): [(b'icp5', <function
read_png_or_jpeg2000>), (b'il32', <function read_32>), (b'l8mk', <function
read_mk>)], (32, 32, 2): [(b'ic12', <function read_png_or_jpeg2000>)], (48, 48, 1):
[(b'ih32', <function read_32>), (b'h8mk', <function read_mk>)], (64, 64, 1):
[(b'icp6', <function read_png_or_jpeg2000>)], (128, 128, 1): [(b'ic07', <function
read_png_or_jpeg2000>), (b'it32', <function read_32t>), (b't8mk', <function
read_mk>)], (128, 128, 2): [(b'ic13', <function read_png_or_jpeg2000>)], (256, 256,
1): [(b'ic08', <function read_png_or_jpeg2000>)], (256, 256, 2): [(b'ic14',
<function read_png_or_jpeg2000>)], (512, 512, 1): [(b'ic09', <function
read_png_or_jpeg2000>)], (512, 512, 2): [(b'ic10', <function
read_png_or_jpeg2000>)]}
```

#### bestsize()

### dataforsize(size)

Get an icon resource as {channel: array}. Note that the arrays are bottom-up like windows bitmaps and will likely need to be flipped or transposed in some way.

```
getimage(size=None)
```

### itersizes()

### class PIL.IcnsImagePlugin.IcnsImageFile(fp=None, filename=None)

### Bases: ImageFile

PIL image support for Mac OS .icns files. Chooses the best resolution, but will possibly load a different size image if you mutate the size attribute before calling 'load'.

The info dictionary has a key 'sizes' that is a list of sizes that the icns file has.

format: str | None = 'ICNS'

format\_description: str | None = 'Mac OS icns resource'

load()

Load image data based on tile list

### property size

- PIL.IcnsImagePlugin.nextheader(fobj)
- PIL.IcnsImagePlugin.read\_32(fobj, start\_length, size)

Read a 32bit RGB icon resource. Seems to be either uncompressed or an RLE packbits-like scheme.

PIL.IcnsImagePlugin.read\_32t(fobj, start\_length, size)

PIL.IcnsImagePlugin.read\_mk(fobj, start\_length, size)

PIL.IcnsImagePlugin.read\_png\_or\_jpeg2000(fobj, start\_length, size)

### IcoImagePlugin Module

```
class PIL.IcoImagePlugin.IcoFile(buf)
```

Bases: object

```
frame(idx)
```

Get an image from frame idx

getentryindex(size, bpp=False)

```
getimage(size, bpp=False)
```

Get an image from the icon

sizes()

Get a list of all available icon sizes and color depths.

### class PIL.IcoImagePlugin.IcoImageFile(fp=None, filename=None)

Bases: ImageFile

PIL read-only image support for Microsoft Windows .ico files.

By default the largest resolution image in the file will be loaded. This can be changed by altering the 'size' attribute before calling 'load'.

The info dictionary has a key 'sizes' that is a list of the sizes available in the icon file.

Handles classic, XP and Vista icon formats.

When saving, PNG compression is used. Support for this was only added in Windows Vista. If you are unable to view the icon in Windows, convert the image to "RGBA" mode before saving.

This plugin is a refactored version of Win32IconImagePlugin by Bryan Davis <casadebender@gmail.com>. https://code.google.com/archive/p/casadebender/wikis/Win32IconImagePlugin.wiki

format: str | None = 'ICO'

format\_description: str | None = 'Windows Icon'

load()

Load image data based on tile list

load\_seek(pos)

property size

### ImImagePlugin Module

class PIL.ImImagePlugin.ImImageFile(fp=None, filename=None)

Bases: ImageFile

format: str | None = 'IM'

format\_description: str | None = 'IFUNC Image Memory'

property is\_animated

property n\_frames

#### seek(frame)

Seeks to the given frame in this sequence file. If you seek beyond the end of the sequence, the method raises an EOFError exception. When a sequence file is opened, the library automatically seeks to frame 0.

See tell().

If defined, *n\_frames* refers to the number of available frames.

# Parameters

**frame** – Frame number, starting at 0.

Raises

EOFError – If the call attempts to seek beyond the end of the sequence.

## tell()

Returns the current frame number. See *seek()*.

If defined, *n\_frames* refers to the number of available frames.

Returns

Frame number, starting with 0.

## PIL.ImImagePlugin.number(s)

### ImtImagePlugin Module

```
class PIL.ImtImagePlugin.ImtImageFile(fp=None, filename=None)
```

Bases: ImageFile

format: str | None = 'IMT'

format\_description: str | None = 'IM Tools'

### IptcImagePlugin Module

class PIL.IptcImagePlugin.IptcImageFile(fp=None, filename=None)

Bases: ImageFile

 $\textbf{field}() \rightarrow tuple[tuple[int, int] | None, int]$ 

format: str | None = 'IPTC'

format\_description: str | None = 'IPTC/NAA'

getint(key: tuple[int, int])  $\rightarrow$  int

# load()

Load image data based on tile list

PIL.IptcImagePlugin.dump(c: Sequence[int | bytes])  $\rightarrow$  None Deprecated since version 10.2.0.

# PIL.IptcImagePlugin.getiptcinfo(im)

Get IPTC information from TIFF, JPEG, or IPTC file.

# Parameters

**im** – An image containing IPTC data.

#### Returns

A dictionary containing IPTC information, or None if no IPTC information block was found.

PIL.IptcImagePlugin.i(c: bytes)  $\rightarrow$  int Deprecated since version 10.2.0.

### JpegImagePlugin Module

- PIL.JpegImagePlugin.APP(self, marker)
- PIL.JpegImagePlugin.COM(self, marker)
- PIL.JpegImagePlugin.DQT(self, marker)

### class PIL.JpegImagePlugin.JpegImageFile(fp=None, filename=None)

Bases: ImageFile

draft(mode, size)

Configures the image file loader so it returns a version of the image that as closely as possible matches the given mode and size. For example, you can use this method to convert a color JPEG to grayscale while loading it.

If any changes are made, returns a tuple with the chosen mode and box with coordinates of the original image within the altered one.

Note that this method modifies the *Image* object in place. If the image has already been loaded, this method has no effect.

Note: This method is not implemented for most images. It is currently implemented only for JPEG and MPO images.

#### **Parameters**

- mode The requested mode.
- **size** The requested size in pixels, as a 2-tuple: (width, height).

format: str | None = 'JPEG'

format\_description: str | None = 'JPEG (ISO 10918)'

# getxmp()

Returns a dictionary containing the XMP tags. Requires defusedxml to be installed.

### Returns

XMP tags in a dictionary.

load\_djpeg()

```
load_read(read_bytes)
```

internal: read more image data For premature EOF and LOAD\_TRUNCATED\_IMAGES adds EOI marker so libjpeg can finish decoding

- PIL.JpegImagePlugin.SOF(self, marker)
- PIL.JpegImagePlugin.Skip(self, marker)

PIL.JpegImagePlugin.get\_sampling(im)

PIL.JpegImagePlugin.jpeg\_factory(fp=None, filename=None)

### Jpeg2KImagePlugin Module

```
class PIL.Jpeg2KImagePlugin.BoxReader(fp, length=-1)
```

Bases: object

A small helper class to read fields stored in JPEG2000 header boxes and to easily step into and read sub-boxes.

has\_next\_box()

next\_box\_type()

read\_boxes()

read\_fields(field\_format)

class PIL.Jpeg2KImagePlugin.Jpeg2KImageFile(fp=None, filename=None)

Bases: ImageFile

format: str | None = 'JPEG2000'

format\_description: str | None = 'JPEG 2000 (ISO 15444)'

# load()

Load image data based on tile list

### property reduce

Returns a copy of the image reduced factor times. If the size of the image is not dividable by factor, the resulting size will be rounded up.

### **Parameters**

- factor A greater than 0 integer or tuple of two integers for width and height separately.
- box An optional 4-tuple of ints providing the source image region to be reduced. The values must be within (0, 0, width, height) rectangle. If omitted or None, the entire source is used.

#### McIdasImagePlugin Module

class PIL.McIdasImagePlugin.McIdasImageFile(fp=None, filename=None)

Bases: ImageFile

format: str | None = 'MCIDAS'

format\_description: str | None = 'McIdas area file'

#### MicImagePlugin Module

### class PIL.MicImagePlugin.MicImageFile(fp=None, filename=None)

Bases: TiffImageFile

# close()

Closes the file pointer, if possible.

This operation will destroy the image core and release its memory. The image data will be unusable afterward.

This function is required to close images that have multiple frames or have not had their file read and closed by the *load()* method. See *File Handling in Pillow* for more information.

```
format: str | None = 'MIC'
```

format\_description: str | None = 'Microsoft Image Composer'

```
seek(frame)
```

Select a given frame as current image

# tell()

Return the current frame number

#### MpegImagePlugin Module

```
class PIL.MpegImagePlugin.BitStream(fp: SupportsRead[bytes])
```

Bases: object

 $\texttt{next()} \rightarrow \text{int}$ 

**peek**(*bits: int*)  $\rightarrow$  int

**read**(*bits: int*)  $\rightarrow$  int

**skip**(*bits: int*)  $\rightarrow$  None

# class PIL.MpegImagePlugin.MpegImageFile(fp=None, filename=None)

Bases: ImageFile

format: str | None = 'MPEG'

format\_description: str | None = 'MPEG'

### MspImagePlugin Module

```
class PIL.MspImagePlugin.MspDecoder(mode, *args)
```

Bases: PyDecoder

**decode**(*buffer: bytes*)  $\rightarrow$  tuple[int, int]

Override to perform the decoding process.

#### Parameters

**buffer** – A bytes object with the data to be decoded.

# Returns

A tuple of (bytes consumed, errcode). If finished with decoding return -1 for the bytes consumed. Err codes are from *ImageFile.ERRORS*.

class PIL.MspImagePlugin.MspImageFile(fp=None, filename=None)

Bases: ImageFile

format: str | None = 'MSP'

format\_description: str | None = 'Windows Paint'

### PalmImagePlugin Module

PIL.PalmImagePlugin.build\_prototype\_image()

# PcdImagePlugin Module

class PIL.PcdImagePlugin.PcdImageFile(fp=None, filename=None)
Bases: ImageFile
format: str | None = 'PCD'
format\_description: str | None = 'Kodak PhotoCD'
load\_end() → None

### PcxImagePlugin Module

```
class PIL.PcxImagePlugin.PcxImageFile(fp=None, filename=None)
Bases: ImageFile
format: str | None = 'PCX'
format_description: str | None = 'Paintbrush'
```

### PdfImagePlugin Module

#### PixarImagePlugin Module

```
class PIL.PixarImagePlugin.PixarImageFile(fp=None, filename=None)
Bases: ImageFile
format: str | None = 'PIXAR'
format_description: str | None = 'PIXAR raster image'
```

### PngImagePlugin Module

# Bases: IntEnum

```
OP_OVER = 1
```

This frame should be alpha composited with the previous output image contents. See *Saving APNG sequences*.

### $OP_SOURCE = 0$

All color components of this frame, including alpha, overwrite the previous output image contents. See *Saving APNG sequences*.

# class PIL.PngImagePlugin.ChunkStream(fp)

Bases: object

call(cid, pos, length)

Call the appropriate chunk handler

close()

crc(cid, data)

Read and verify checksum

crc\_skip(cid, data) Read checksum

push(cid, pos, length)

## read()

Fetch a new chunk. Returns header information.

verify(endchunk=b'IEND')

Bases: IntEnum

# $OP\_BACKGROUND = 1$

This frame's modified region is cleared to fully transparent black before rendering the next frame. See *Saving APNG sequences*.

# $OP_NONE = 0$

No disposal is done on this frame before rendering the next frame. See Saving APNG sequences.

### $OP\_PREVIOUS = 2$

This frame's modified region is reverted to the previous frame's contents before rendering the next frame. See *Saving APNG sequences*.

# class PIL.PngImagePlugin.PngImageFile(fp=None, filename=None)

Bases: ImageFile

# getexif()

Gets EXIF data from the image.

### Returns

an *Exif* object.

### getxmp()

Returns a dictionary containing the XMP tags. Requires defusedxml to be installed.

#### Returns

XMP tags in a dictionary.

# $load_end()$

internal: finished reading image data

## load\_prepare()

internal: prepare to read PNG file

# load\_read(read\_bytes)

internal: read more image data

### seek(frame)

Seeks to the given frame in this sequence file. If you seek beyond the end of the sequence, the method raises an EOFError exception. When a sequence file is opened, the library automatically seeks to frame 0.

See tell().

If defined, *n\_frames* refers to the number of available frames.

# Parameters

**frame** – Frame number, starting at 0.

Raises

EOFError – If the call attempts to seek beyond the end of the sequence.

# tell()

Returns the current frame number. See *seek()*.

If defined, *n\_frames* refers to the number of available frames.

Returns

Frame number, starting with 0.

### verify()

Verify PNG file

format: str | None = 'PNG'

format\_description: str | None = 'Portable network graphics'

### property text

### class PIL.PngImagePlugin.PngStream(fp)

Bases: ChunkStream

check\_text\_memory(chunklen)

chunk\_IDAT(pos, length)

chunk\_IEND(pos, length)

chunk\_IHDR(pos, length)

chunk\_PLTE(pos, length)

chunk\_acTL(pos, length)

chunk\_cHRM(pos, length)

chunk\_eXIf(pos, length)

chunk\_fcTL(pos, length)

chunk\_fdAT(pos, length)

chunk\_gAMA(pos, length)

chunk\_iCCP(pos, length)

chunk\_iTXt(pos, length)

chunk\_pHYs(pos, length)

chunk\_sRGB(pos, length) chunk\_tEXt(pos, length) chunk\_tRNS(pos, length) chunk\_zTXt(pos, length) rewind() save\_rewind() PIL.PngImagePlugin.getchunks(im, \*\*params) Return a list of PNG chunks representing this image. PIL.PngImagePlugin.is\_cid(string, pos=0, endpos=9223372036854775807) Matches zero or more characters at the beginning of the string. PIL.PngImagePlugin.putchunk(fp, cid, \*data) Write a PNG chunk (including CRC field) PIL.PngImagePlugin.MAX\_TEXT\_CHUNK = 1048576 Maximum decompressed size for a iTXt or zTXt chunk. Eliminates decompression bombs where compressed chunks can expand 1000x. See Text in PNG File Format. PIL.PngImagePlugin.MAX\_TEXT\_MEMORY = 67108864 Set the maximum total text chunk size. See *Text in PNG File Format*. PpmImagePlugin Module class PIL.PpmImagePlugin.PpmDecoder(mode, \*args) Bases: PyDecoder **decode**(*buffer: bytes*)  $\rightarrow$  tuple[int, int] Override to perform the decoding process. **Parameters buffer** – A bytes object with the data to be decoded. Returns A tuple of (bytes consumed, errcode). If finished with decoding return -1 for the bytes consumed. Err codes are from ImageFile.ERRORS. class PIL.PpmImagePlugin.PpmImageFile(fp=None, filename=None) Bases: ImageFile format: str | None = 'PPM' format\_description: str | None = 'Pbmplus image' class PIL.PpmImagePlugin.PpmPlainDecoder(mode, \*args)

Bases: PyDecoder

**decode**(*buffer: bytes*)  $\rightarrow$  tuple[int, int]

Override to perform the decoding process.

#### Parameters

**buffer** – A bytes object with the data to be decoded.

#### Returns

A tuple of (bytes consumed, errcode). If finished with decoding return -1 for the bytes consumed. Err codes are from *ImageFile.ERRORS*.

### PsdImagePlugin Module

class PIL.PsdImagePlugin.PsdImageFile(fp=None, filename=None)

Bases: ImageFile

format: str | None = 'PSD'

format\_description: str | None = 'Adobe Photoshop'

#### seek(layer)

Seeks to the given frame in this sequence file. If you seek beyond the end of the sequence, the method raises an EOFError exception. When a sequence file is opened, the library automatically seeks to frame 0.

See tell().

If defined, *n\_frames* refers to the number of available frames.

# Parameters

**frame** – Frame number, starting at 0.

Raises

**EOFError** – If the call attempts to seek beyond the end of the sequence.

### tell()

Returns the current frame number. See *seek()*.

If defined, *n\_frames* refers to the number of available frames.

#### Returns

Frame number, starting with 0.

# SgiImagePlugin Module

class PIL.SgiImagePlugin.SGI16Decoder(mode, \*args)

Bases: PyDecoder

### **decode**(*buffer: bytes*) $\rightarrow$ tuple[int, int]

Override to perform the decoding process.

**Parameters buffer** – A bytes object with the data to be decoded.

#### Returns

A tuple of (bytes consumed, errcode). If finished with decoding return -1 for the bytes consumed. Err codes are from *ImageFile.ERRORS*.

class PIL.SgiImagePlugin.SgiImageFile(fp=None, filename=None)

Bases: ImageFile

format: str | None = 'SGI'

format\_description: str | None = 'SGI Image File Format'

### SpiderImagePlugin Module

```
class PIL.SpiderImagePlugin.SpiderImageFile(fp=None, filename=None)
```

Bases: ImageFile

convert2byte(depth=255)

format: str | None = 'SPIDER'

format\_description: str | None = 'Spider 2D image'

property is\_animated

property n\_frames

#### seek(frame)

Seeks to the given frame in this sequence file. If you seek beyond the end of the sequence, the method raises an EOFError exception. When a sequence file is opened, the library automatically seeks to frame 0.

See tell().

If defined, *n\_frames* refers to the number of available frames.

#### Parameters

**frame** – Frame number, starting at 0.

Raises

EOFError – If the call attempts to seek beyond the end of the sequence.

### tell()

Returns the current frame number. See *seek()*.

If defined, *n\_frames* refers to the number of available frames.

Returns

Frame number, starting with 0.

tkPhotoImage()

- PIL.SpiderImagePlugin.isInt(f)
- PIL.SpiderImagePlugin.isSpiderHeader(t)
- PIL.SpiderImagePlugin.isSpiderImage(filename)
- PIL.SpiderImagePlugin.makeSpiderHeader(im)

### SunImagePlugin Module

class PIL.SunImagePlugin.SunImageFile(fp=None, filename=None)

Bases: ImageFile

format: str | None = 'SUN'

format\_description: str | None = 'Sun Raster File'

# TgaImagePlugin Module

```
class PIL.TgaImagePlugin.TgaImageFile(fp=None, filename=None)
Bases: ImageFile
format: str | None = 'TGA'
format_description: str | None = 'Targa'
load_end() → None
```

# TiffImagePlugin Module

```
class PIL.TiffImagePlugin.AppendingTiffWriter(fn, new=False)
     Bases: object
     Tags = {273, 288, 324, 519, 520, 521}
     close()
     fieldSizes = [0, 1, 1, 2, 4, 8, 1, 1, 2, 4, 8, 4, 8, 4, 2, 4, 8]
     finalize()
     fixIFD()
     fixOffsets(count, isShort=False, isLong=False)
     goToEnd()
     newFrame()
     readLong()
     readShort()
     rewriteLastLong(value)
     rewriteLastShort(value)
     rewriteLastShortToLong(value)
     seek(offset, whence=0)
     setEndian(endian)
     setup()
     skipIFDs()
     tell()
     write(data)
     writeLong(value)
     writeShort(value)
```

### class PIL.TiffImagePlugin.IFDRational(value, denominator=1)

Bases: Rational

Implements a rational class where 0/0 is a legal value to match the in the wild use of exif rationals.

e.g., DigitalZoomRatio - 0.00/0.00 indicates that no digital zoom was used

### property denominator

limit\_rational(max\_denominator)

Parameters max\_denominator – Integer, the maximum denominator value

Returns

Tuple of (numerator, denominator)

## property numerator

### PIL.TiffImagePlugin.ImageFileDirectory

alias of ImageFileDirectory\_v1

### class PIL.TiffImagePlugin.ImageFileDirectory\_v1(\*args, \*\*kwargs)

```
Bases: ImageFileDirectory_v2
```

This class represents the legacy interface to a TIFF tag directory.

Exposes a dictionary interface of the tags in the directory:

```
ifd = ImageFileDirectory_v1()
ifd[key] = 'Some Data'
ifd.tagtype[key] = TiffTags.ASCII
print(ifd[key])
('Some Data',)
```

Also contains a dictionary of tag types as read from the tiff image file, tagtype.

Values are returned as a tuple.

Deprecated since version 3.0.0.

#### classmethod from\_v2(original)

Returns an *ImageFileDirectory\_v1* instance with the same data as is contained in the original *ImageFileDirectory\_v2* instance.

Returns

ImageFileDirectory\_v1

property tagdata

#### property tags

```
tagtype: dict[int, int]
```

Dictionary of tag types

# to\_v2()

Returns an *ImageFileDirectory\_v2* instance with the same data as is contained in the original *ImageFileDirectory\_v1* instance.

Returns

ImageFileDirectory\_v2

# 

Bases: MutableMapping

This class represents a TIFF tag directory. To speed things up, we don't decode tags unless they're asked for.

Exposes a dictionary interface of the tags in the directory:

ifd = ImageFileDirectory\_v2()
ifd[key] = 'Some Data'
ifd.tagtype[key] = TiffTags.ASCII
print(ifd[key])
'Some Data'

Individual values are returned as the strings or numbers, sequences are returned as tuples of the values.

The tiff metadata type of each item is stored in a dictionary of tag types in *tagtype*. The types are read from a tiff file, guessed from the type added, or added manually.

Data Structures:

- self.tagtype = {}
  - Key: numerical TIFF tag number
  - Value: integer corresponding to the data type from TiffTags. TYPES

New in version 3.0.0.

'Internal' data structures:

- self.\_tags\_v2 = {}
  - Key: numerical TIFF tag number
  - Value: decoded data, as tuple for multiple values
- self.\_tagdata = {}
  - Key: numerical TIFF tag number
  - Value: undecoded byte string from file
- self.\_tags\_v1 = {}
  - Key: numerical TIFF tag number
  - Value: decoded data in the v1 format

Tags will be found in the private attributes self.\_tagdata, and in self.\_tags\_v2 once decoded.

self.legacy\_api is a value for internal use, and shouldn't be changed from outside code. In cooperation with
ImageFileDirectory\_v1, if legacy\_api is true, then decoded tags will be populated into both \_tags\_v1
and \_tags\_v2. \_tags\_v2 will be used if this IFD is used in the TIFF save routine. Tags should be read from
\_tags\_v1 if legacy\_api == true.

### property legacy\_api

**load**(*fp*)

load\_byte(data, legacy\_api=True)

load\_double(data, legacy\_api=True)

load\_float(data, legacy\_api=True)

load\_long(data, legacy\_api=True)

load\_long8(data, legacy\_api=True)

load\_rational(data, legacy\_api=True)

load\_short(data, legacy\_api=True)

load\_signed\_byte(data, legacy\_api=True)

load\_signed\_long(data, legacy\_api=True)

load\_signed\_rational(data, legacy\_api=True)

load\_signed\_short(data, legacy\_api=True)

load\_string(data, legacy\_api=True)

load\_undefined(data, legacy\_api=True)

named()

Returns

dict of name|key: value

Returns the complete tag dictionary, with named tags where possible.

property offset

property prefix

reset()

save(fp)

tagtype

Dictionary of tag types

tobytes(offset=0)

write\_byte(data)

write\_double(\*values)

write\_float(\*values)

write\_long(\*values)

write\_long8(\*values)

write\_rational(\*values)

write\_short(\*values)

write\_signed\_byte(\*values)

write\_signed\_long(\*values)

write\_signed\_rational(\*values)

write\_signed\_short(\*values)

write\_string(value)

write\_undefined(value)

class PIL.TiffImagePlugin.TiffImageFile(fp=None, filename=None)

Bases: ImageFile

format: str | None = 'TIFF'

format\_description: str | None = 'Adobe TIFF'

### get\_photoshop\_blocks()

Returns a dictionary of Photoshop "Image Resource Blocks". The keys are the image resource ID. For more information, see https://www.adobe.com/devnet-apps/photoshop/fileformatashtml/#50577409\_pgfId-1037727

#### Returns

Photoshop "Image Resource Blocks" in a dictionary.

### getxmp()

Returns a dictionary containing the XMP tags. Requires defusedxml to be installed.

## Returns

XMP tags in a dictionary.

# load()

Load image data based on tile list

## load\_end()

# property n\_frames

#### seek(frame)

Select a given frame as current image

### tag

Legacy tag entries

# tag\_v2

Image file directory (tag dictionary)

# tell()

Return the current frame number

#### WebPImagePlugin Module

# class PIL.WebPImagePlugin.WebPImageFile(fp=None, filename=None)

Bases: ImageFile

format: str | None = 'WEBP'

format\_description: str | None = 'WebP image'

### getxmp()

Returns a dictionary containing the XMP tags. Requires defusedxml to be installed.

### Returns

XMP tags in a dictionary.

### load()

Load image data based on tile list

# load\_seek(pos)

### seek(frame)

Seeks to the given frame in this sequence file. If you seek beyond the end of the sequence, the method raises an EOFError exception. When a sequence file is opened, the library automatically seeks to frame 0.

See tell().

If defined, *n\_frames* refers to the number of available frames.

Parameters

**frame** – Frame number, starting at 0.

#### Raises

EOFError – If the call attempts to seek beyond the end of the sequence.

# tell()

Returns the current frame number. See *seek()*.

If defined, *n\_frames* refers to the number of available frames.

Returns

Frame number, starting with 0.

### WmfImagePlugin Module

class PIL.WmfImagePlugin.WmfStubImageFile(fp=None, filename=None)

Bases: StubImageFile

format: str | None = 'WMF'

format\_description: str | None = 'Windows Metafile'

load(dpi=None)

Load image data based on tile list

### PIL.WmfImagePlugin.register\_handler(handler)

Install application-specific WMF image handler.

## **Parameters**

handler – Handler object.

### XVThumbImagePlugin Module

class PIL.XVThumbImagePlugin.XVThumbImageFile(fp=None, filename=None)
Bases: ImageFile
format: str | None = 'XVThumb'
format\_description: str | None = 'XV thumbnail image'

### XbmImagePlugin Module

class PIL.XbmImagePlugin.XbmImageFile(fp=None, filename=None)
Bases: ImageFile
format: str | None = 'XBM'
format\_description: str | None = 'X11 Bitmap'

# XpmImagePlugin Module

class PIL.XpmImagePlugin.XpmImageFile(fp=None, filename=None)
Bases: ImageFile
format: str | None = 'XPM'
format\_description: str | None = 'X11 Pixel Map'

load\_read(read\_bytes)

# 1.3.32 Internal Reference

### File Handling in Pillow

When opening a file as an image, Pillow requires a filename, os.PathLike object, or a file-like object. Pillow uses the filename or Path to open a file, so for the rest of this article, they will all be treated as a file-like object.

The following are all equivalent:

```
from PIL import Image
import io
import pathlib
with Image.open("test.jpg") as im:
    ...
with Image.open(pathlib.Path("test.jpg")) as im2:
    ...
with open("test.jpg", "rb") as f:
    im3 = Image.open(f)
    ...
```

(continues on next page)

(continued from previous page)

```
with open("test.jpg", "rb") as f:
    im4 = Image.open(io.BytesIO(f.read()))
    ...
```

If a filename or a path-like object is passed to Pillow, then the resulting file object opened by Pillow may also be closed by Pillow after the Image.load() method is called, provided the associated image does not have multiple frames.

Pillow cannot in general close and reopen a file, so any access to that file needs to be prior to the close.

# **Image Lifecycle**

- Image.open() Filenames and Path objects are opened as a file. Metadata is read from the open file. The file is left open for further usage.
- Image.load() When the pixel data from the image is required, load() is called. The current frame is read into memory. The image can now be used independently of the underlying image file.

Any Pillow method that creates a new image instance based on another will internally call load() on the original image and then read the data. The new image instance will not be associated with the original image file.

If a filename or a Path object was passed to Image.open(), then the file object was opened by Pillow and is considered to be used exclusively by Pillow. So if the image is a single-frame image, the file will be closed in this method after the frame is read. If the image is a multi-frame image, (e.g. multipage TIFF and animated GIF) the image file is left open so that Image.Image.seek() can load the appropriate frame.

• Image.Image.close() Closes the file and destroys the core image object.

The Pillow context manager will also close the file, but will not destroy the core image object. e.g.:

```
with Image.open("test.jpg") as img:
    img.load()
assert img.fp is None
  img.save("test.png")
```

The lifecycle of a single-frame image is relatively simple. The file must remain open until the load() or close() function is called or the context manager exits.

Multi-frame images are more complicated. The load() method is not a terminal method, so it should not close the underlying file. In general, Pillow does not know if there are going to be any requests for additional data until the caller has explicitly closed the image.

### **Complications**

- TiffImagePlugin has some code to pass the underlying file descriptor into libtiff (if working on an actual file). Since libtiff closes the file descriptor internally, it is duplicated prior to passing it into libtiff.
- After a file has been closed, operations that require file access will fail:

```
with open("test.jpg", "rb") as f:
    im5 = Image.open(f)
im5.load() # FAILS, closed file
with Image.open("test.jpg") as im6:
```

(continues on next page)

(continued from previous page)

```
pass
im6.load() # FAILS, closed file
```

# **Proposed File Handling**

- Image.load() should close the image file, unless there are multiple frames.
- Image.Image.seek() should never close the image file.
- Users of the library should use a context manager or call Image.Image.close() on any image opened with a filename or Path object to ensure that the underlying file is closed.

# Limits

This page is documentation to the various fundamental size limits in the Pillow implementation.

# **Internal Limits**

- Image sizes cannot be negative. These are checked both in Storage.c and Image.py
- Image sizes may be 0. (Although not in 3.4)
- Maximum pixel dimensions are limited to INT32, or 2^31 by the sizes in the image header.
- Individual allocations are limited to 2GB in Storage.c
- The 2GB allocation puts an upper limit to the xsize of the image of either 2^31 for 'L' or 2^29 for 'RGB'
- Individual memory mapped segments are limited to 2GB in map.c based on the overflow checks. This requires that any memory mapped image is smaller than 2GB, as calculated by y\*stride (so 2Gpx for 'L' images, and .5Gpx for 'RGB'

# **Format Size Limits**

- ICO: Max size is 256x256
- Webp: 16383x16383 (underlying library size limit: https://developers.google.com/speed/webp/docs/api)

# **Block Allocator**

# **Previous Design**

Historically there have been two image allocators in Pillow: ImagingAllocateBlock and ImagingAllocateArray. The first works for images smaller than 16MB of data and allocates one large chunk of memory of im->linesize \* im->ysize bytes. The second works for large images and makes one allocation for each scan line of size im->linesize bytes. This makes for a very sharp transition between one allocation and potentially thousands of small allocations, leading to unpredictable performance penalties around the transition.

# **New Design**

ImagingAllocateArray now allocates space for images as a chain of blocks with a maximum size of 16MB. If there is a memory allocation error, it falls back to allocating a 4KB block, or at least one scan line. This is now the default for all internal allocations.

ImagingAllocateBlock is now only used for those cases when we are specifically requesting a single segment of memory for sharing with other code.

# **Memory Pools**

There is now a memory pool to contain a supply of recently freed blocks, which can then be reused without going back to the OS for a fresh allocation. This caching of free blocks is currently disabled by default, but can be enabled and tweaked using three environment variables:

- PILLOW\_ALIGNMENT, in bytes. Specifies the alignment of memory allocations. Valid values are powers of 2 between 1 and 128, inclusive. Defaults to 1.
- PILLOW\_BLOCK\_SIZE, in bytes, K, or M. Specifies the maximum block size for ImagingAllocateArray. Valid values are integers, with an optional k or m suffix. Defaults to 16M.
- PILLOW\_BLOCKS\_MAX Specifies the number of freed blocks to retain to fill future memory requests. Any freed blocks over this threshold will be returned to the OS immediately. Defaults to 0.

# **Internal Modules**

# \_binary Module

Binary input/output support routines.

PIL.\_binary.**i16be**(*c*: *bytes*, *o*: *int* = 0)  $\rightarrow$  int

PIL.\_binary.**i16le**(*c*: *bytes*, *o*: *int* = 0)  $\rightarrow$  int

Converts a 2-bytes (16 bits) string to an unsigned integer.

# Parameters

- **c** string containing bytes to convert
- **o** offset of bytes to convert in string
- PIL.\_binary.**i32be**(*c*: *bytes*, *o*: *int* = 0)  $\rightarrow$  int

PIL.\_binary.**i32le**(*c*: *bytes*, *o*: *int* = 0)  $\rightarrow$  int

Converts a 4-bytes (32 bits) string to an unsigned integer.

# Parameters

- **c** string containing bytes to convert
- **o** offset of bytes to convert in string
- PIL.\_binary.**i8**(c: bytes)  $\rightarrow$  int

PIL.\_binary.**o16be**(*i: int*)  $\rightarrow$  bytes

PIL.\_binary.**o16le**(*i: int*)  $\rightarrow$  bytes

- PIL.\_binary.**o32be**(*i: int*)  $\rightarrow$  bytes
- PIL.\_binary.**o32le**(*i: int*)  $\rightarrow$  bytes
- PIL.\_binary.**o8**(*i*: *int*)  $\rightarrow$  bytes
- PIL.\_binary.**si16be**(*c: bytes*, *o: int* = 0)  $\rightarrow$  int

Converts a 2-bytes (16 bits) string to a signed integer, big endian.

### **Parameters**

- **c** string containing bytes to convert
- **o** offset of bytes to convert in string

### PIL.\_binary.**si16le**(*c*: *bytes*, *o*: *int* = 0) $\rightarrow$ int

Converts a 2-bytes (16 bits) string to a signed integer.

## Parameters

- **c** string containing bytes to convert
- **o** offset of bytes to convert in string
- PIL.\_binary.**si32be**(*c*: *bytes*, *o*: *int* = 0)  $\rightarrow$  int

Converts a 4-bytes (32 bits) string to a signed integer, big endian.

### Parameters

- **c** string containing bytes to convert
- **o** offset of bytes to convert in string

# PIL.\_binary.si32le(c: bytes, o: int = 0) $\rightarrow$ int

Converts a 4-bytes (32 bits) string to a signed integer.

## Parameters

- **c** string containing bytes to convert
- **o** offset of bytes to convert in string

# \_deprecate Module

PIL.\_deprecate.deprecate(deprecated: str, when: int | None, replacement: str | None = None, \*, action: str | None = None, plural: bool = False)  $\rightarrow$  None

Deprecations helper.

### Parameters

- **deprecated** Name of thing to be deprecated.
- when Pillow major version to be removed in.
- replacement Name of replacement.
- action Instead of "replacement", give a custom call to action e.g. "Upgrade to new thing".
- plural if the deprecated thing is plural, needing "are" instead of "is".

Usually of the form:

"[deprecated] is deprecated and will be removed in Pillow [when] (yyyy-mm-dd). Use [replacement] instead."

You can leave out the replacement sentence:

"[deprecated] is deprecated and will be removed in Pillow [when] (yyyy-mm-dd)"

Or with another call to action:

"[deprecated] is deprecated and will be removed in Pillow [when] (yyyy-mm-dd). [action]."

# \_tkinter\_finder Module

Find compiled module linking to Tcl / Tk libraries

### \_typing Module

Provides a convenient way to import type hints that are not available on some Python versions.

class PIL.\_typing.Str0rBytesPath

Typing alias.

class PIL.\_typing.SupportsRead An object that supports the read method.

PIL.\_typing.TypeGuard = typing.TypeGuard See typing.TypeGuard.

#### \_util Module

class PIL.\_util.DeferredError(ex: BaseException)

Bases: object

static new(ex: BaseException)  $\rightarrow$  Any

Creates an object that raises the wrapped exception ex when used, and casts it to Any type.

PIL.\_util.is\_directory(*f*: *Any*) → TypeGuard[str | bytes | PathLike[str] | PathLike[bytes]] Checks if an object is a string, and that it points to a directory.

PIL.\_util.is\_path(f: Any) → TypeGuard[str | bytes | PathLike[str] | PathLike[bytes]]

### \_version Module

### PIL.\_version.\_\_version\_\_: str

This is the master version number for Pillow, all other uses reference this module.

# PIL.Image.core Module

An internal interface module previously known as \_imaging, implemented in \_imaging.c.

# C Extension debugging on Linux, with gbd/valgrind.

# Install the tools

You need some basics in addition to the basic tools to build pillow. These are what's required on Ubuntu, YMMV for other distributions.

- python3-dbg package for the gdb extensions and python symbols
- gdb and valgrind
- Potentially debug symbols for libraries. On Ubuntu you can follow those instructions to install the corresponding packages: Debug Symbol Packages

Then sudo apt-get install libtiff5-dbgsym

• There's a bug with the python3-dbg package for at least Python 3.8 on Ubuntu 20.04, and you need to add a new link or two to make it autoload when running python:

cd /usr/share/gdb/auto-load/usr/bin ln -s python3.8m-gdb.py python3.8d-gdb.py

- In Ubuntu 18.04, it's actually including the path to the virtualenv in the search for the python3.\*-gdb.py file, but you can helpfully put in the same directory as the binary.
- I also find that history is really useful for gdb, so I added this to my ~/.gdbinit file:

```
set history filename ~/.gdb_history
set history save on
```

- If the python stack isn't working in gdb, then set debug auto-load can also be helpful in .gdbinit.
- Make a virtualenv with the debug python and activate it, then install whatever dependencies are required and build. You want to build with the debug python so you get symbols for your extension.

```
virtualenv -p python3.8-dbg ~/vpy38-dbg
source ~/vpy38-dbg/bin/activate
cd ~/Pillow && make install
```

# **Test Case**

Take your test image, and make a really simple harness.

```
from PIL import Image
with Image.open(path) as im:
    im.load()
```

• Run this through valgrind, but note that python triggers some issues on its own, so you're looking for items within the Pillow hierarchy that don't look like they're solely in the python call chain. In this example, the ones we're interested are after the warnings, and have decode.c and TiffDecode.c in the call stack:

```
(vpy38-dbg) ubuntu@primary:~/Home/tests$ valgrind python test_tiff.py
==51890== Memcheck, a memory error detector
==51890== Copyright (C) 2002-2017, and GNU GPL'd, by Julian Seward et al.
==51890== Using Valgrind-3.15.0 and LibVEX; rerun with -h for copyright info
==51890== Command: python test_tiff.py
==51890==
==51890== Invalid read of size 4
==51890==
             at 0x472E3D: address_in_range (obmalloc.c:1401)
==51890==
             by 0x472EEA: pymalloc_free (obmalloc.c:1677)
             by 0x474960: _PyObject_Free (obmalloc.c:1896)
==51890==
==51890==
             by 0x473BAC: _PyMem_DebugRawFree (obmalloc.c:2187)
             by 0x473BD4: _PyMem_DebugFree (obmalloc.c:2318)
==51890==
==51890==
             by 0x474C08: PyObject_Free (obmalloc.c:709)
==51890==
             by 0x45DD60: dictresize (dictobject.c:1259)
==51890==
             by 0x45DD76: insertion_resize (dictobject.c:1019)
==51890==
             by 0x464F30: PyDict_SetDefault (dictobject.c:2924)
==51890==
             by 0x4D03BE: PyUnicode_InternInPlace (unicodeobject.c:15289)
==51890==
             by 0x4D0700: PyUnicode_InternFromString (unicodeobject.c:15322)
==51890==
             by 0x64D2FC: descr_new (descrobject.c:857)
==51890== Address 0x4c1b020 is 384 bytes inside a block of size 1,160 free'd
==51890==
             at 0x483CA3F: free (in /usr/lib/x86_64-linux-gnu/valgrind/vgpreload_
\rightarrow memcheck-amd64-linux.so)
             by 0x4735D3: _PyMem_RawFree (obmalloc.c:127)
==51890==
==51890==
             by 0x473BAC: _PyMem_DebugRawFree (obmalloc.c:2187)
==51890==
             by 0x474941: PyMem_RawFree (obmalloc.c:595)
==51890==
             by 0x47496E: _PyObject_Free (obmalloc.c:1898)
             by 0x473BAC: _PyMem_DebugRawFree (obmalloc.c:2187)
==51890==
             by 0x473BD4: _PyMem_DebugFree (obmalloc.c:2318)
==51890==
==51890==
             by 0x474C08: PyObject_Free (obmalloc.c:709)
             by 0x45DD60: dictresize (dictobject.c:1259)
==51890==
==51890==
             by 0x45DD76: insertion_resize (dictobject.c:1019)
==51890==
             by 0x464F30: PyDict_SetDefault (dictobject.c:2924)
==51890==
             by 0x4D03BE: PyUnicode_InternInPlace (unicodeobject.c:15289)
==51890== Block was alloc'd at
==51890==
             at 0x483B7F3: malloc (in /usr/lib/x86_64-linux-gnu/valgrind/vgpreload_
→memcheck-amd64-linux.so)
             by 0x473646: _PyMem_RawMalloc (obmalloc.c:99)
==51890==
             by 0x473529: _PyMem_DebugRawAlloc (obmalloc.c:2120)
==51890==
             by 0x473565: _PyMem_DebugRawMalloc (obmalloc.c:2153)
==51890==
==51890==
             by 0x4748B1: PyMem_RawMalloc (obmalloc.c:572)
==51890==
             by 0x475909: _PyObject_Malloc (obmalloc.c:1628)
             by 0x473529: _PyMem_DebugRawAlloc (obmalloc.c:2120)
==51890==
==51890==
             by 0x473565: _PyMem_DebugRawMalloc (obmalloc.c:2153)
             by 0x4736B0: _PyMem_DebugMalloc (obmalloc.c:2303)
==51890==
==51890==
             by 0x474B78: PyObject_Malloc (obmalloc.c:685)
==51890==
             by 0x45C435: new_keys_object (dictobject.c:558)
==51890==
             by 0x45DA95: dictresize (dictobject.c:1202)
==51890==
==51890== Invalid read of size 4
==51890==
             at 0x472E3D: address_in_range (obmalloc.c:1401)
==51890==
             by 0x47594A: pymalloc_realloc (obmalloc.c:1929)
==51890==
             by 0x475A02: _PyObject_Realloc (obmalloc.c:1982)
             by 0x473DCA: _PyMem_DebugRawRealloc (obmalloc.c:2240)
==51890==
                                                                           (continues on next page)
```

```
(continued from previous page)
==51890==
            by 0x473FF8: _PyMem_DebugRealloc (obmalloc.c:2326)
            by 0x4749FB: PyMem_Realloc (obmalloc.c:623)
==51890==
==51890==
            by 0x44A6FC: list_resize (listobject.c:70)
==51890==
            by 0x44A872: app1 (listobject.c:340)
==51890==
            by 0x44FD65: PyList_Append (listobject.c:352)
            by 0x514315: r_ref (marshal.c:945)
==51890==
            by 0x516034: r_object (marshal.c:1139)
==51890==
==51890==
            by 0x516C70: r_object (marshal.c:1389)
==51890== Address 0x4c41020 is 32 bytes before a block of size 1,600 in arena "client"
==51890==
==51890== Conditional jump or move depends on uninitialised value(s)
==51890==
            at 0x472E46: address_in_range (obmalloc.c:1403)
==51890==
            by 0x47594A: pymalloc_realloc (obmalloc.c:1929)
            by 0x475A02: _PyObject_Realloc (obmalloc.c:1982)
==51890==
            by 0x473DCA: _PyMem_DebugRawRealloc (obmalloc.c:2240)
==51890==
==51890==
            by 0x473FF8: _PyMem_DebugRealloc (obmalloc.c:2326)
            by 0x4749FB: PyMem_Realloc (obmalloc.c:623)
==51890==
==51890==
            by 0x44A6FC: list_resize (listobject.c:70)
==51890==
            by 0x44A872: app1 (listobject.c:340)
==51890==
            by 0x44FD65: PyList_Append (listobject.c:352)
==51890==
            by 0x5E3321: _posix_listdir (posixmodule.c:3823)
==51890==
            by 0x5E33A8: os_listdir_impl (posixmodule.c:3879)
==51890==
            by 0x5E4D77: os_listdir (posixmodule.c.h:1197)
==51890==
==51890== Use of uninitialised value of size 8
==51890==
            at 0x472E59: address_in_range (obmalloc.c:1403)
            by 0x47594A: pymalloc_realloc (obmalloc.c:1929)
==51890==
==51890==
            by 0x475A02: _PyObject_Realloc (obmalloc.c:1982)
==51890==
            by 0x473DCA: _PyMem_DebugRawRealloc (obmalloc.c:2240)
            by 0x473FF8: _PyMem_DebugRealloc (obmalloc.c:2326)
==51890==
==51890==
            by 0x4749FB: PyMem_Realloc (obmalloc.c:623)
            by 0x44A6FC: list_resize (listobject.c:70)
==51890==
==51890==
            by 0x44A872: app1 (listobject.c:340)
==51890==
            by 0x44FD65: PyList_Append (listobject.c:352)
==51890==
            by 0x5E3321: _posix_listdir (posixmodule.c:3823)
==51890==
            by 0x5E33A8: os_listdir_impl (posixmodule.c:3879)
==51890==
            by 0x5E4D77: os_listdir (posixmodule.c.h:1197)
==51890==
/home/ubuntu/vpy38-dbg/lib/python3.8/site-packages/Pillow-8.0.1-py3.8-linux-x86_64.egg/
→PIL/TiffImagePlugin.py:770: UserWarning: Possibly corrupt EXIF data. Expecting to
rad 16908288 bytes but only got 0. Skipping tag 0
 warnings.warn(
/home/ubuntu/vpy38-dbg/lib/python3.8/site-packages/Pillow-8.0.1-py3.8-linux-x86_64.egg/
→PIL/TiffImagePlugin.py:770: UserWarning: Possibly corrupt EXIF data. Expecting to
rad 67895296 bytes but only got 0. Skipping tag 0
 warnings.warn(
/home/ubuntu/vpy38-dbg/lib/python3.8/site-packages/Pillow-8.0.1-py3.8-linux-x86_64.egg/
→PIL/TiffImagePlugin.py:770: UserWarning: Possibly corrupt EXIF data. Expecting to.
rad 1572864 bytes but only got 0. Skipping tag 42
  warnings.warn(
/home/ubuntu/vpy38-dbg/lib/python3.8/site-packages/Pillow-8.0.1-py3.8-linux-x86_64.egg/
→PIL/TiffImagePlugin.py:770: UserWarning: Possibly corrupt EXIF data. Expecting to
```

```
(continues on next page)
```

(continued from previous page)

→read 116647 bytes but only got 4867. Skipping tag 42738 warnings.warn( /home/ubuntu/vpy38-dbg/lib/python3.8/site-packages/Pillow-8.0.1-py3.8-linux-x86\_64.egg/ →PIL/TiffImagePlugin.py:770: UserWarning: Possibly corrupt EXIF data. Expecting to →read 3468830728 bytes but only got 4851. Skipping tag 279 warnings.warn( /home/ubuntu/vpy38-dbg/lib/python3.8/site-packages/Pillow-8.0.1-py3.8-linux-x86\_64.egg/ →PIL/TiffImagePlugin.py:770: UserWarning: Possibly corrupt EXIF data. Expecting to. rad 2198732800 bytes but only got 0. Skipping tag 0 warnings.warn( /home/ubuntu/vpy38-dbg/lib/python3.8/site-packages/Pillow-8.0.1-py3.8-linux-x86\_64.egg/ →PIL/TiffImagePlugin.py:770: UserWarning: Possibly corrupt EXIF data. Expecting to  ${\scriptstyle \hookrightarrow} read$  67239937 bytes but only got 4125. Skipping tag 0 warnings.warn( /home/ubuntu/vpy38-dbg/lib/python3.8/site-packages/Pillow-8.0.1-py3.8-linux-x86\_64.egg/ →PIL/TiffImagePlugin.py:770: UserWarning: Possibly corrupt EXIF data. Expecting to →read 33947764 bytes but only got 0. Skipping tag 139 warnings.warn( /home/ubuntu/vpy38-dbg/lib/python3.8/site-packages/Pillow-8.0.1-py3.8-linux-x86\_64.egg/ →PIL/TiffImagePlugin.py:770: UserWarning: Possibly corrupt EXIF data. Expecting to. rad 17170432 bytes but only got 0. Skipping tag 0 warnings.warn( /home/ubuntu/vpy38-dbg/lib/python3.8/site-packages/Pillow-8.0.1-py3.8-linux-x86\_64.egg/ →PIL/TiffImagePlugin.py:770: UserWarning: Possibly corrupt EXIF data. Expecting to. rad 80478208 bytes but only got 0. Skipping tag 1 warnings.warn( /home/ubuntu/vpy38-dbg/lib/python3.8/site-packages/Pillow-8.0.1-py3.8-linux-x86\_64.egg/ →PIL/TiffImagePlugin.py:770: UserWarning: Possibly corrupt EXIF data. Expecting to ⇔read 787460 bytes but only got 4882. Skipping tag 20 warnings.warn( /home/ubuntu/vpy38-dbg/lib/python3.8/site-packages/Pillow-8.0.1-py3.8-linux-x86\_64.egg/ →PIL/TiffImagePlugin.py:770: UserWarning: Possibly corrupt EXIF data. Expecting to rad 1075 bytes but only got 0. Skipping tag 256 warnings.warn( /home/ubuntu/vpy38-dbg/lib/python3.8/site-packages/Pillow-8.0.1-py3.8-linux-x86\_64.egg/ →PIL/TiffImagePlugin.py:770: UserWarning: Possibly corrupt EXIF data. Expecting to\_ ⇔read 120586240 bytes but only got 0. Skipping tag 194 warnings.warn( /home/ubuntu/vpy38-dbg/lib/python3.8/site-packages/Pillow-8.0.1-py3.8-linux-x86\_64.egg/ -PIL/TiffImagePlugin.py:770: UserWarning: Possibly corrupt EXIF data. Expecting to. rad 65536 bytes but only got 0. Skipping tag 3 warnings.warn( /home/ubuntu/vpy38-dbg/lib/python3.8/site-packages/Pillow-8.0.1-py3.8-linux-x86\_64.egg/ →PIL/TiffImagePlugin.py:770: UserWarning: Possibly corrupt EXIF data. Expecting to rad 198656 bytes but only got 0. Skipping tag 279 warnings.warn( /home/ubuntu/vpy38-dbg/lib/python3.8/site-packages/Pillow-8.0.1-py3.8-linux-x86\_64.egg/ →PIL/TiffImagePlugin.py:770: UserWarning: Possibly corrupt EXIF data. Expecting to →read 206848 bytes but only got 0. Skipping tag 64512 warnings.warn( /home/ubuntu/vpy38-dbg/lib/python3.8/site-packages/Pillow-8.0.1-py3.8-linux-x86\_64.egg/ -PIL/TiffImagePlugin.py:770: UserWarning: Possibly corrupt EXIF data. Expecting to.

(continued from previous page)

→read 130968 bytes but only got 4882. Skipping tag 256 warnings.warn( /home/ubuntu/vpy38-dbg/lib/python3.8/site-packages/Pillow-8.0.1-py3.8-linux-x86\_64.egg/ →PIL/TiffImagePlugin.py:770: UserWarning: Possibly corrupt EXIF data. Expecting to →read 77848 bytes but only got 4689. Skipping tag 64270 warnings.warn( /home/ubuntu/vpy38-dbg/lib/python3.8/site-packages/Pillow-8.0.1-py3.8-linux-x86\_64.egg/ →PIL/TiffImagePlugin.py:770: UserWarning: Possibly corrupt EXIF data. Expecting to\_ rightarrow read 262156 bytes but only got 0. Skipping tag 257 warnings.warn( /home/ubuntu/vpy38-dbg/lib/python3.8/site-packages/Pillow-8.0.1-py3.8-linux-x86\_64.egg/ →PIL/TiffImagePlugin.py:770: UserWarning: Possibly corrupt EXIF data. Expecting to rad 33624064 bytes but only got 0. Skipping tag 49152 warnings.warn( /home/ubuntu/vpy38-dbg/lib/python3.8/site-packages/Pillow-8.0.1-py3.8-linux-x86\_64.egg/ →PIL/TiffImagePlugin.py:770: UserWarning: Possibly corrupt EXIF data. Expecting to rad 67178752 bytes but only got 4627. Skipping tag 50688 warnings.warn( /home/ubuntu/vpy38-dbg/lib/python3.8/site-packages/Pillow-8.0.1-py3.8-linux-x86\_64.egg/ →PIL/TiffImagePlugin.py:770: UserWarning: Possibly corrupt EXIF data. Expecting to. read 33632768 bytes but only got 0. Skipping tag 56320 warnings.warn( /home/ubuntu/vpy38-dbg/lib/python3.8/site-packages/Pillow-8.0.1-py3.8-linux-x86\_64.egg/ →PIL/TiffImagePlugin.py:770: UserWarning: Possibly corrupt EXIF data. Expecting to. ⇔read 134386688 bytes but only got 4115. Skipping tag 2048 warnings.warn( /home/ubuntu/vpy38-dbg/lib/python3.8/site-packages/Pillow-8.0.1-py3.8-linux-x86\_64.egg/ →PIL/TiffImagePlugin.py:770: UserWarning: Possibly corrupt EXIF data. Expecting to →read 33912832 bytes but only got 0. Skipping tag 7168 warnings.warn( /home/ubuntu/vpy38-dbg/lib/python3.8/site-packages/Pillow-8.0.1-py3.8-linux-x86\_64.egg/ →PIL/TiffImagePlugin.py:770: UserWarning: Possibly corrupt EXIF data. Expecting to ⇔read 151966208 bytes but only got 4627. Skipping tag 10240 warnings.warn( /home/ubuntu/vpy38-dbg/lib/python3.8/site-packages/Pillow-8.0.1-py3.8-linux-x86\_64.egg/ →PIL/TiffImagePlugin.py:770: UserWarning: Possibly corrupt EXIF data. Expecting to\_ ⇔read 119032832 bytes but only got 3859. Skipping tag 256 warnings.warn( /home/ubuntu/vpy38-dbg/lib/python3.8/site-packages/Pillow-8.0.1-py3.8-linux-x86\_64.egg/ -PIL/TiffImagePlugin.py:770: UserWarning: Possibly corrupt EXIF data. Expecting to. ⇔read 46535680 bytes but only got 0. Skipping tag 256 warnings.warn( /home/ubuntu/vpy38-dbg/lib/python3.8/site-packages/Pillow-8.0.1-py3.8-linux-x86\_64.egg/ →PIL/TiffImagePlugin.py:770: UserWarning: Possibly corrupt EXIF data. Expecting to rad 35651584 bytes but only got 0. Skipping tag 42 warnings.warn( /home/ubuntu/vpy38-dbg/lib/python3.8/site-packages/Pillow-8.0.1-py3.8-linux-x86\_64.egg/ →PIL/TiffImagePlugin.py:770: UserWarning: Possibly corrupt EXIF data. Expecting to. rad 524288 bytes but only got 0. Skipping tag 0 warnings.warn( \_TIFFVSetField: tempfile.tif: Null count for "Tag 769" (type 1, writecount -3, passcount\_ **→**1).

```
(continued from previous page)
_TIFFVSetField: tempfile.tif: Null count for "Tag 42754" (type 1, writecount -3,_
\rightarrow passcount 1).
_TIFFVSetField: tempfile.tif: Null count for "Tag 769" (type 1, writecount -3, passcount_
\rightarrow 1).
_TIFFVSetField: tempfile.tif: Null count for "Tag 42754" (type 1, writecount -3,_
\rightarrow passcount 1).
ZIPDecode: Decoding error at scanline 0, incorrect header check.
==51890== Invalid write of size 4
==51890==
             at 0x61C39E6: putcontig8bitYCbCr22tile (tif_getimage.c:2146)
             by 0x61C5865: gtStripContig (tif_getimage.c:977)
==51890==
==51890==
             by 0x6094317: ReadStrip (TiffDecode.c:269)
==51890==
             by 0x6094749: ImagingLibTiffDecode (TiffDecode.c:479)
==51890==
             by 0x60615D1: _decode (decode.c:136)
             by 0x64BF47: method_vectorcall_VARARGS (descrobject.c:300)
==51890==
             by 0x4EB73C: _Py0bject_Vectorcall (abstract.h:127)
==51890==
==51890==
             by 0x4EB73C: call_function (ceval.c:4963)
             by 0x4EB73C: _PyEval_EvalFrameDefault (ceval.c:3486)
==51890==
==51890==
             by 0x4DF2EE: PyEval_EvalFrameEx (ceval.c:741)
==51890==
             by 0x43627B: function_code_fastcall (call.c:283)
==51890==
             by 0x436D21: _PyFunction_Vectorcall (call.c:410)
==51890==
             by 0x4EB73C: _PyObject_Vectorcall (abstract.h:127)
==51890==
             by 0x4EB73C: call_function (ceval.c:4963)
==51890==
             by 0x4EB73C: _PyEval_EvalFrameDefault (ceval.c:3486)
==51890==
             by 0x4DF2EE: PyEval_EvalFrameEx (ceval.c:741)
==51890== Address 0x6f456d4 is 0 bytes after a block of size 68 alloc'd
==51890==
             at 0x483DFAF: realloc (in /usr/lib/x86_64-linux-gnu/valgrind/vgpreload_
\rightarrow memcheck-amd64-linux.so)
==51890==
             by 0x60946D0: ImagingLibTiffDecode (TiffDecode.c:469)
==51890==
             by 0x60615D1: _decode (decode.c:136)
==51890==
             by 0x64BF47: method_vectorcall_VARARGS (descrobject.c:300)
==51890==
             by 0x4EB73C: _Py0bject_Vectorcall (abstract.h:127)
             by 0x4EB73C: call_function (ceval.c:4963)
==51890==
==51890==
             by 0x4EB73C: _PyEval_EvalFrameDefault (ceval.c:3486)
==51890==
             by 0x4DF2EE: PyEval_EvalFrameEx (ceval.c:741)
==51890==
             by 0x43627B: function_code_fastcall (call.c:283)
==51890==
             by 0x436D21: _PyFunction_Vectorcall (call.c:410)
==51890==
             by 0x4EB73C: _PyObject_Vectorcall (abstract.h:127)
==51890==
             by 0x4EB73C: call_function (ceval.c:4963)
==51890==
             by 0x4EB73C: _PyEval_EvalFrameDefault (ceval.c:3486)
==51890==
             by 0x4DF2EE: PyEval_EvalFrameEx (ceval.c:741)
==51890==
             by 0x4DFDFB: _PyEval_EvalCodeWithName (ceval.c:4298)
==51890==
             by 0x436C40: _PyFunction_Vectorcall (call.c:435)
==51890==
==51890== Invalid write of size 4
==51890==
             at 0x61C39B5: putcontig8bitYCbCr22tile (tif_getimage.c:2145)
==51890==
             by 0x61C5865: gtStripContig (tif_getimage.c:977)
==51890==
             by 0x6094317: ReadStrip (TiffDecode.c:269)
==51890==
             by 0x6094749: ImagingLibTiffDecode (TiffDecode.c:479)
             by 0x60615D1: _decode (decode.c:136)
==51890==
==51890==
             by 0x64BF47: method_vectorcall_VARARGS (descrobject.c:300)
             by 0x4EB73C: _PyObject_Vectorcall (abstract.h:127)
==51890==
==51890==
             by 0x4EB73C: call_function (ceval.c:4963)
```

```
(continued from previous page)
==51890==
             by 0x4EB73C: _PyEval_EvalFrameDefault (ceval.c:3486)
==51890==
             by 0x4DF2EE: PyEval_EvalFrameEx (ceval.c:741)
==51890==
             by 0x43627B: function_code_fastcall (call.c:283)
==51890==
             by 0x436D21: _PyFunction_Vectorcall (call.c:410)
==51890==
             by 0x4EB73C: _PyObject_Vectorcall (abstract.h:127)
             by 0x4EB73C: call_function (ceval.c:4963)
==51890==
             by 0x4EB73C: _PyEval_EvalFrameDefault (ceval.c:3486)
==51890==
==51890==
             by 0x4DF2EE: PyEval_EvalFrameEx (ceval.c:741)
==51890== Address 0x6f456d8 is 4 bytes after a block of size 68 alloc'd
             at 0x483DFAF: realloc (in /usr/lib/x86_64-linux-gnu/valgrind/vgpreload_
==51890==
→memcheck-amd64-linux.so)
==51890==
             by 0x60946D0: ImagingLibTiffDecode (TiffDecode.c:469)
==51890==
             by 0x60615D1: _decode (decode.c:136)
             by 0x64BF47: method_vectorcall_VARARGS (descrobject.c:300)
==51890==
             by 0x4EB73C: _PyObject_Vectorcall (abstract.h:127)
==51890==
==51890==
             by 0x4EB73C: call_function (ceval.c:4963)
             by 0x4EB73C: _PyEval_EvalFrameDefault (ceval.c:3486)
==51890==
==51890==
             by 0x4DF2EE: PyEval_EvalFrameEx (ceval.c:741)
==51890==
             by 0x43627B: function_code_fastcall (call.c:283)
==51890==
             by 0x436D21: _PyFunction_Vectorcall (call.c:410)
==51890==
             by 0x4EB73C: _PyObject_Vectorcall (abstract.h:127)
             by 0x4EB73C: call_function (ceval.c:4963)
==51890==
==51890==
             by 0x4EB73C: _PyEval_EvalFrameDefault (ceval.c:3486)
==51890==
             by 0x4DF2EE: PyEval_EvalFrameEx (ceval.c:741)
             by 0x4DFDFB: _PyEval_EvalCodeWithName (ceval.c:4298)
==51890==
==51890==
             by 0x436C40: _PyFunction_Vectorcall (call.c:435)
==51890==
TIFFFillStrip: Invalid strip byte count 0, strip 1.
Traceback (most recent call last):
  File "test_tiff.py", line 8, in <module>
    im.load()
  File "/home/ubuntu/vpy38-dbg/lib/python3.8/site-packages/Pillow-8.0.1-py3.8-linux-x86_
⇔64.egg/PIL/TiffImagePlugin.py", line 1087, in load
   return self._load_libtiff()
  File "/home/ubuntu/vpy38-dbg/lib/python3.8/site-packages/Pillow-8.0.1-py3.8-linux-x86_
→64.egg/PIL/TiffImagePlugin.py", line 1191, in _load_libtiff
    raise OSError(err)
OSError: -2
sys:1: ResourceWarning: unclosed file <_io.BufferedReader name='crash-2020-10-test.tiff'>
==51890==
==51890== HEAP SUMMARY:
==51890==
              in use at exit: 748,734 bytes in 444 blocks
==51890==
            total heap usage: 6,320 allocs, 5,876 frees, 69,142,969 bytes allocated
==51890==
==51890== LEAK SUMMARY:
             definitely lost: 0 bytes in 0 blocks
==51890==
==51890==
             indirectly lost: 0 bytes in 0 blocks
==51890==
               possibly lost: 721,538 bytes in 372 blocks
             still reachable: 27,196 bytes in 72 blocks
==51890==
                  suppressed: 0 bytes in 0 blocks
==51890==
==51890== Rerun with --leak-check=full to see details of leaked memory
==51890==
```

(continued from previous page)

```
==51890== Use --track-origins=yes to see where uninitialised values come from
==51890== For lists of detected and suppressed errors, rerun with: -s
==51890== ERROR SUMMARY: 2556 errors from 6 contexts (suppressed: 0 from 0)
(vpy38-dbg) ubuntu@primary:~/Home/tests$
```

- Now that we've confirmed that there's something odd/bad going on, it's time to gdb.
- Start with gdb python
- Set a break point starting with the valgrind stack trace. b TiffDecode.c:269
- Run the script with r test\_tiff.py
- When the break point is hit, explore the state with info locals, bt, py-bt, or p [variable]. For pointers, p \*[variable] is useful.

(vpy38-dbg) ubuntu@primary:~/Home/tests\$ gdb python GNU gdb (Ubuntu 9.2-Oubuntu1~20.04) 9.2 Copyright (C) 2020 Free Software Foundation, Inc. License GPLv3+: GNU GPL version 3 or later <https://gnu.org/licenses/gpl.html> This is free software: you are free to change and redistribute it. There is NO WARRANTY, to the extent permitted by law. Type "show copying" and "show warranty" for details. This GDB was configured as "x86\_64-linux-gnu". Type "show configuration" for configuration details. For bug reporting instructions, please see: <http://www.gnu.org/software/gdb/bugs/>. Find the GDB manual and other documentation resources online at: <https://www.gnu.org/software/gdb/documentation/>. For help, type "help". Type "apropos word" to search for commands related to "word"... Reading symbols from python... (gdb) b TiffDecode.c:269 No source file named TiffDecode.c. Make breakpoint pending on future shared library load? (y or [n]) y Breakpoint 1 (TiffDecode.c:269) pending. (gdb) r test\_tiff.py Starting program: /home/ubuntu/vpy38-dbg/bin/python test\_tiff.py [Thread debugging using libthread\_db enabled] Using host libthread\_db library "/lib/x86\_64-linux-gnu/libthread\_db.so.1". /home/ubuntu/vpy38-dbg/lib/python3.8/site-packages/Pillow-8.0.1-py3.8-linux-x86\_64.egg/ →PIL/TiffImagePlugin.py:770: UserWarning: Possibly corrupt EXIF data. Expecting to\_  $\rightarrow$  read 16908288 bytes but only got 0. Skipping tag 0 warnings.warn( /home/ubuntu/vpy38-dbg/lib/python3.8/site-packages/Pillow-8.0.1-py3.8-linux-x86\_64.egg/ →PIL/TiffImagePlugin.py:770: UserWarning: Possibly corrupt EXIF data. Expecting to. rad 67895296 bytes but only got 0. Skipping tag 0 warnings.warn( /home/ubuntu/vpy38-dbg/lib/python3.8/site-packages/Pillow-8.0.1-py3.8-linux-x86\_64.egg/ →PIL/TiffImagePlugin.py:770: UserWarning: Possibly corrupt EXIF data. Expecting to. rad 1572864 bytes but only got 0. Skipping tag 42 warnings.warn( /home/ubuntu/vpy38-dbg/lib/python3.8/site-packages/Pillow-8.0.1-py3.8-linux-x86\_64.egg/ (continues on next page)

(continued from previous page) →PIL/TiffImagePlugin.py:770: UserWarning: Possibly corrupt EXIF data. Expecting to →read 116647 bytes but only got 4867. Skipping tag 42738 warnings.warn( /home/ubuntu/vpy38-dbg/lib/python3.8/site-packages/Pillow-8.0.1-py3.8-linux-x86\_64.egg/ →PIL/TiffImagePlugin.py:770: UserWarning: Possibly corrupt EXIF data. Expecting to  $\hookrightarrow$ read 3468830728 bytes but only got 4851. Skipping tag 279 warnings.warn( /home/ubuntu/vpy38-dbg/lib/python3.8/site-packages/Pillow-8.0.1-py3.8-linux-x86\_64.egg/ →PIL/TiffImagePlugin.py:770: UserWarning: Possibly corrupt EXIF data. Expecting to Gread 2198732800 bytes but only got 0. Skipping tag 0 warnings.warn( /home/ubuntu/vpy38-dbg/lib/python3.8/site-packages/Pillow-8.0.1-py3.8-linux-x86\_64.egg/ →PIL/TiffImagePlugin.py:770: UserWarning: Possibly corrupt EXIF data. Expecting to. rad 67239937 bytes but only got 4125. Skipping tag 0 warnings.warn( /home/ubuntu/vpy38-dbg/lib/python3.8/site-packages/Pillow-8.0.1-py3.8-linux-x86\_64.egg/ →PIL/TiffImagePlugin.py:770: UserWarning: Possibly corrupt EXIF data. Expecting to. read 33947764 bytes but only got 0. Skipping tag 139 warnings.warn( /home/ubuntu/vpy38-dbg/lib/python3.8/site-packages/Pillow-8.0.1-py3.8-linux-x86\_64.egg/ →PIL/TiffImagePlugin.py:770: UserWarning: Possibly corrupt EXIF data. Expecting to rad 17170432 bytes but only got 0. Skipping tag 0 warnings.warn( /home/ubuntu/vpy38-dbg/lib/python3.8/site-packages/Pillow-8.0.1-py3.8-linux-x86\_64.egg/ →PIL/TiffImagePlugin.py:770: UserWarning: Possibly corrupt EXIF data. Expecting to. rad 80478208 bytes but only got 0. Skipping tag 1 warnings.warn( /home/ubuntu/vpy38-dbg/lib/python3.8/site-packages/Pillow-8.0.1-py3.8-linux-x86\_64.egg/ →PIL/TiffImagePlugin.py:770: UserWarning: Possibly corrupt EXIF data. Expecting to rad 787460 bytes but only got 4882. Skipping tag 20 warnings.warn( /home/ubuntu/vpy38-dbg/lib/python3.8/site-packages/Pillow-8.0.1-py3.8-linux-x86\_64.egg/ →PIL/TiffImagePlugin.py:770: UserWarning: Possibly corrupt EXIF data. Expecting to rad 1075 bytes but only got 0. Skipping tag 256 warnings.warn( /home/ubuntu/vpy38-dbg/lib/python3.8/site-packages/Pillow-8.0.1-py3.8-linux-x86\_64.egg/ →PIL/TiffImagePlugin.py:770: UserWarning: Possibly corrupt EXIF data. Expecting to. rad 120586240 bytes but only got 0. Skipping tag 194 warnings.warn( /home/ubuntu/vpy38-dbg/lib/python3.8/site-packages/Pillow-8.0.1-py3.8-linux-x86\_64.egg/ →PIL/TiffImagePlugin.py:770: UserWarning: Possibly corrupt EXIF data. Expecting to\_ rad 65536 bytes but only got 0. Skipping tag 3 warnings.warn( /home/ubuntu/vpy38-dbg/lib/python3.8/site-packages/Pillow-8.0.1-py3.8-linux-x86\_64.egg/ →PIL/TiffImagePlugin.py:770: UserWarning: Possibly corrupt EXIF data. Expecting to →read 198656 bytes but only got 0. Skipping tag 279 warnings.warn( /home/ubuntu/vpy38-dbg/lib/python3.8/site-packages/Pillow-8.0.1-py3.8-linux-x86\_64.egg/ →PIL/TiffImagePlugin.py:770: UserWarning: Possibly corrupt EXIF data. Expecting to →read 206848 bytes but only got 0. Skipping tag 64512 warnings.warn( /home/ubuntu/vpy38-dbg/lib/python3.8/site-packages/Pillow-8.0.1-py3.8-linux-x86\_64.egg/

(continued from previous page) →PIL/TiffImagePlugin.py:770: UserWarning: Possibly corrupt EXIF data. Expecting to →read 130968 bytes but only got 4882. Skipping tag 256 warnings.warn( /home/ubuntu/vpy38-dbg/lib/python3.8/site-packages/Pillow-8.0.1-py3.8-linux-x86\_64.egg/ →PIL/TiffImagePlugin.py:770: UserWarning: Possibly corrupt EXIF data. Expecting to  $\hookrightarrow$ read 77848 bytes but only got 4689. Skipping tag 64270 warnings.warn( /home/ubuntu/vpy38-dbg/lib/python3.8/site-packages/Pillow-8.0.1-py3.8-linux-x86\_64.egg/ →PIL/TiffImagePlugin.py:770: UserWarning: Possibly corrupt EXIF data. Expecting to →read 262156 bytes but only got 0. Skipping tag 257 warnings.warn( /home/ubuntu/vpy38-dbg/lib/python3.8/site-packages/Pillow-8.0.1-py3.8-linux-x86\_64.egg/ →PIL/TiffImagePlugin.py:770: UserWarning: Possibly corrupt EXIF data. Expecting to. →read 33624064 bytes but only got 0. Skipping tag 49152 warnings.warn( /home/ubuntu/vpy38-dbg/lib/python3.8/site-packages/Pillow-8.0.1-py3.8-linux-x86\_64.egg/ →PIL/TiffImagePlugin.py:770: UserWarning: Possibly corrupt EXIF data. Expecting to. →read 67178752 bytes but only got 4627. Skipping tag 50688 warnings.warn( /home/ubuntu/vpy38-dbg/lib/python3.8/site-packages/Pillow-8.0.1-py3.8-linux-x86\_64.egg/ →PIL/TiffImagePlugin.py:770: UserWarning: Possibly corrupt EXIF data. Expecting to →read 33632768 bytes but only got 0. Skipping tag 56320 warnings.warn( /home/ubuntu/vpy38-dbg/lib/python3.8/site-packages/Pillow-8.0.1-py3.8-linux-x86\_64.egg/ →PIL/TiffImagePlugin.py:770: UserWarning: Possibly corrupt EXIF data. Expecting to. ⇔read 134386688 bytes but only got 4115. Skipping tag 2048 warnings.warn( /home/ubuntu/vpy38-dbg/lib/python3.8/site-packages/Pillow-8.0.1-py3.8-linux-x86\_64.egg/ →PIL/TiffImagePlugin.py:770: UserWarning: Possibly corrupt EXIF data. Expecting to rad 33912832 bytes but only got 0. Skipping tag 7168 warnings.warn( /home/ubuntu/vpy38-dbg/lib/python3.8/site-packages/Pillow-8.0.1-py3.8-linux-x86\_64.egg/ -->PIL/TiffImagePlugin.py:770: UserWarning: Possibly corrupt EXIF data. Expecting to ⇔read 151966208 bytes but only got 4627. Skipping tag 10240 warnings.warn( /home/ubuntu/vpy38-dbg/lib/python3.8/site-packages/Pillow-8.0.1-py3.8-linux-x86\_64.egg/ →PIL/TiffImagePlugin.py:770: UserWarning: Possibly corrupt EXIF data. Expecting to. →read 119032832 bytes but only got 3859. Skipping tag 256 warnings.warn( /home/ubuntu/vpy38-dbg/lib/python3.8/site-packages/Pillow-8.0.1-py3.8-linux-x86\_64.egg/ →PIL/TiffImagePlugin.py:770: UserWarning: Possibly corrupt EXIF data. Expecting to\_ ⇔read 46535680 bytes but only got 0. Skipping tag 256 warnings.warn( /home/ubuntu/vpy38-dbg/lib/python3.8/site-packages/Pillow-8.0.1-py3.8-linux-x86\_64.egg/ →PIL/TiffImagePlugin.py:770: UserWarning: Possibly corrupt EXIF data. Expecting to read 35651584 bytes but only got 0. Skipping tag 42 warnings.warn( /home/ubuntu/vpy38-dbg/lib/python3.8/site-packages/Pillow-8.0.1-py3.8-linux-x86\_64.egg/ →PIL/TiffImagePlugin.py:770: UserWarning: Possibly corrupt EXIF data. Expecting to rad 524288 bytes but only got 0. Skipping tag 0 warnings.warn( \_TIFFVSetField: tempfile.tif: Null count for "Tag 769" (type 1, writecount -3, passcount\_ (continues on next page)

(continued from previous page)

```
\rightarrow 1).
_TIFFVSetField: tempfile.tif: Null count for "Tag 42754" (type 1, writecount -3,_
\rightarrow passcount 1).
_TIFFVSetField: tempfile.tif: Null count for "Tag 769" (type 1, writecount -3, passcount_
\rightarrow 1).
_TIFFVSetField: tempfile.tif: Null count for "Tag 42754" (type 1, writecount -3,_
\rightarrow passcount 1).
Breakpoint 1, ReadStrip (tiff=tiff@entry=0xae9b90, row=0, buffer=0xac2eb0) at src/
→libImaging/TiffDecode.c:269
                                         ok = TIFFRGBAImageGet(&img, buffer, img.width, rows_to_read);
269
(gdb) p img
$1 = {tif = 0xae9b90, stoponerr = 0, isContig = 1, alpha = 0, width = 20, height = 1536,...
\rightarrow bitspersample = 8, samplesperpixel = 3,
   orientation = 1, req_orientation = 1, photometric = 6, redcmap = 0x0, greencmap = 0x0,
\rightarrow bluecmap = 0x0, get =
        0x7ffff71d0710 <gtStripContig>, put = {any = 0x7ffff71ce550
<putcontig8bitYCbCr22tile>.
       contig = 0x7ffff71ce550 <putcontig8bitYCbCr22tile>, separate = 0x7ffff71ce550
\rightarrow <putcontig8bitYCbCr22tile>}, Map = 0x0,
   BWmap = 0x0, PALmap = 0x0, ycbcr = 0xaf24b0, cielab = 0x0, UaToAa = 0x0, Bitdepth16To8
\rightarrow = 0x0, row_offset = 0, col_offset = 0}
(gdb) up
#1 0x00007ffff736174a in ImagingLibTiffDecode (im=0xac1f90, state=0x7ffff76767e0,
→buffer=<optimized out>, bytes=<optimized out>)
        at src/libImaging/TiffDecode.c:479
479
                                         if (ReadStrip(tiff, state->y, (UINT32 *)state->buffer) == -1) {
(gdb) p *state
2 = \{count = 0, state = 0, errcode = 0, x = 0, y = 0, ystep = 0, xsize = 17, ysize = 0, xsize = 17, ysize = 0, ystep = 0, ystep = 0, xsize = 17, ysize = 0, ystep = 0, ystep =
\rightarrow 108, xoff = 0, yoff = 0,
    shuffle = 0x7ffff735f411 < copy4>, bits = 32, bytes = 68, buffer = 0xac2eb0 "P\354\336\
\rightarrow 367\377\177", context = 0xa75440, fd = 0x0}
(qdb) py-bt
Traceback (most recent call first):
    File "/home/ubuntu/vpy38-dbg/lib/python3.8/site-packages/Pillow-8.0.1-py3.8-linux-x86_
→64.egg/PIL/TiffImagePlugin.py", line 1428, in _load_libtiff
    File "/home/ubuntu/vpy38-dbg/lib/python3.8/site-packages/Pillow-8.0.1-py3.8-linux-x86_
⇔64.egg/PIL/TiffImagePlugin.py", line 1087, in load
        return self._load_libtiff()
    File "test_tiff.py", line 8, in <module>
        im.load()
```

• Poke around till you understand what's going on. In this case, state->xsize and img.width are different, which led to an out of bounds write, as the receiving buffer was sized for the smaller of the two.

#### Caveats

- If your program is running/hung in a docker container and your host has the appropriate tools, you can run gdb as the superuser in the host and you may be able to get a trace of where the process is hung. You probably won't have the capability to do that from within the docker container, as the trace capacity isn't allowed by default.
- Variations of this are possible on the mac/windows, but the details are going to be different.
- IIRC, Fedora has the gdb bits working by default. Ubuntu has always been a bit of a battle to make it work.

# 1.4 Porting

#### Porting existing PIL-based code to Pillow

Pillow is a functional drop-in replacement for the Python Imaging Library.

PIL is Python 2 only. Pillow dropped support for Python 2 in Pillow 7.0. So if you would like to run the latest version of Pillow, you will first and foremost need to port your code from Python 2 to 3.

To run your existing PIL-compatible code with Pillow, it needs to be modified to import the Image module from the PIL namespace *instead* of the global namespace. Change this:

import Image
to this:
from PIL import Image
The PIL.\_imaging module has been moved to PIL.Image.core. You can now import it like this:

from PIL.Image import core as \_imaging

The image plugin loading mechanism has changed. Pillow no longer automatically imports any file in the Python path with a name ending in ImagePlugin.py. You will need to import your image plugin manually.

Pillow will raise an exception if the core extension can't be loaded for any reason, including a version mismatch between the Python and extension code. Previously PIL allowed Python only code to run if the core extension was not available.

# 1.5 About

## 1.5.1 Goals

The fork author's goal is to foster and support active development of PIL through:

- Continuous integration testing via GitHub Actions and AppVeyor
- · Publicized development activity on GitHub
- · Regular releases to the Python Package Index

## 1.5.2 License

Like PIL, Pillow is licensed under the open source HPND License

## 1.5.3 Why a fork?

PIL is not setuptools compatible. Please see this Image-SIG post for a more detailed explanation. Also, PIL's bi-yearly (or greater) release schedule was too infrequent to accommodate the large number and frequency of issues reported.

## 1.5.4 What about PIL?

**Note:** Prior to Pillow 2.0.0, very few image code changes were made. Pillow 2.0.0 added Python 3 support and includes many bug fixes from many contributors.

The last PIL release was in 2009 (1.1.7) and no future releases are expected. In January 2020, the PyPI moderators exhausted the PEP 541 process for contacting the PIL project owner and the PIL project on PyPI was transferred to the Pillow team. The Pillow team has no plans to update the PIL project on PyPI.

# **1.6 Release Notes**

Pillow is released quarterly on January 2nd, April 1st, July 1st and October 15th. Patch releases are created if the latest release contains severe bugs, or if security fixes are put together before a scheduled release. See *Versioning* for more information.

Please use the latest version of Pillow. Functionality and security fixes should not be expected to be backported to earlier versions.

**Note:** Contributors please include release notes as needed or appropriate with your bug fixes, feature additions and tests.

## 1.6.1 10.3.0

Security

#### ImageMath eval()

**Danger:** ImageMath.eval() uses Python's eval() function to process the expression string, and carries the security risks of doing so. A direct replacement for this is the new *unsafe\_eval()*, but that carries the same risks. It is not recommended to process expressions without considering this. *lambda\_eval()* is a more secure alternative.

#### CVE-2024-28219: Fix buffer overflow in \_imagingcms.c

In \_imagingcms.c, two strcpy calls were able to copy too much data into fixed length strings. This has been fixed by using strncpy instead.

## Deprecations

### ImageCms constants and versions() function

A number of constants and a function in *ImageCms* have been deprecated. This includes a table of flags based on LittleCMS version 1 which has been replaced with a new class *ImageCms*.*Flags* based on LittleCMS 2 flags.

| Deprecated                                     | Use instead                                                                                                    |
|------------------------------------------------|----------------------------------------------------------------------------------------------------|
| ImageCms.DESCRIPTION                           | No replacement                                                                                                    |
| ImageCms.VERSION                               | PILversion                                                                                                    |
| ImageCms.                                      | ImageCms.Flags.CLUT_POST_LINEARIZATION                                                                                   |
| FLAGS["MATRIXINPUT"]                           |                                                                                                    |
| ImageCms.                                      | ImageCms.Flags.FORCE_CLUT                                                                                                |
| FLAGS["MATRIXOUTPUT"]                          |                                                                                                    |
| ImageCms.                                      | No replacement                                                                                                    |
| FLAGS["MATRIXONLY"]                            |                                                                                                    |
| ImageCms.                                      | ImageCms.Flags.NOWHITEONWHITEFIXUP                                                                                       |
| FLAGS["NOWHITEONWHITEFIXU                      | THERE CLIPPING CLIPPING LINEARTZATION                                                                                    |
| <pre>ImageCms. FLAGS["NOPRELINEARIZATION</pre> | ImageCms.Flags.CLUT_PRE_LINEARIZATION                                                                                    |
| ImageCms.                                      | ImageCms.Flags.GUESSDEVICECLASS                                                                                          |
| FLAGS["GUESSDEVICECLASS"]                      |                                                                                                    |
| ImageCms.                                      | ImageCms.Flags.NOCACHE                                                                                                   |
| FLAGS["NOTCACHE"]                              |                                                                                                    |
| ImageCms.                                      | ImageCms.Flags.NOOPTIMIZE                                                                                                |
| FLAGS["NOTPRECALC"]                            |                                                                                                    |
| ImageCms.                                      | ImageCms.Flags.NULLTRANSFORM                                                                                             |
| FLAGS["NULLTRANSFORM"]                         |                                                                                                    |
| ImageCms.                                      | ImageCms.Flags.HIGHRESPRECALC                                                                                            |
| FLAGS["HIGHRESPRECALC"]                        |                                                                                                    |
| ImageCms.                                      | ImageCms.Flags.LOWRESPRECALC                                                                                             |
| FLAGS["LOWRESPRECALC"]                         |                                                                                                    |
| ImageCms.<br>FLAGS["GAMUTCHECK"]               | ImageCms.Flags.GAMUTCHECK                                                                                                |
| ImageCms.                                      | ImageCms.Flags.BLACKPOINTCOMPENSATION                                                                                    |
| FLAGS["WHITEBLACKCOMPENSA                      | Imagecus. Frags. BLACKFOINTCOM ENSATION                                                                                  |
| ImageCms.                                      | ImageCms.Flags.BLACKPOINTCOMPENSATION                                                                                    |
| FLAGS ["BLACKPOINTCOMPENSA                     |                                                                                                    |
| ImageCms.                                      | ImageCms.Flags.SOFTPROOFING                                                                                              |
| FLAGS["SOFTPROOFING"]                          |                                                                                                    |
| ImageCms.                                      | ImageCms.Flags.NONEGATIVES                                                                                               |
| FLAGS["PRESERVEBLACK"]                         |                                                                                                    |
| ImageCms.                                      | ImageCms.Flags.NODEFAULTRESOURCEDEF                                                                                      |
| FLAGS ["NODEFAULTRESOURCED                     |                                                                                                    |
| ImageCms.                                      | <pre>ImageCms.Flags.GRIDPOINTS()</pre>                                                                                   |
| FLAGS["GRIDPOINTS"]                            | DIL fastures version module() with fasture_"littleamen"                                                                  |
| <pre>ImageCms.versions()</pre>                 | <pre>PIL.features.version_module() with feature="littlecms2", sys.<br/>version or sys.version_info, and PILversion</pre> |
|                                                | version of sys.version_into, and FILversion                                                                              |

## ImageMath.eval()

ImageMath.eval() has been deprecated. Use lambda\_eval() or unsafe\_eval() instead. See earlier security
notes for more information.

#### **API Changes**

#### Added alpha\_quality argument when saving WebP images

When saving WebP images, an alpha\_quality argument can be passed to the encoder. It is an integer value between 0 to 100, where values other than 100 will provide lossy compression.

#### Negative kmeans error

When calling *quantize()*, a negative kmeans will now raise a ValueError, unless a palette is supplied to make the value redundant.

#### Negative P1-P3 PPM value error

If a P1-P3 PPM image contains a negative value, a ValueError will now be raised.

#### **API Additions**

#### Added PerspectiveTransform

*PerspectiveTransform* has been added, meaning that all of the *Transform* values now have a corresponding subclass of *Transform*.

## **Other Changes**

#### Portable FloatMap (PFM) images

Support has been added for reading and writing grayscale (Pf format) Portable FloatMap (PFM) files containing F data.

#### **Release GIL when fetching WebP frames**

Python's Global Interpreter Lock is now released when fetching WebP frames from the libwebp decoder.

## **Type hints**

Pillow now has type hints for a large part of its modules, and the package includes a py.typed file and the Typing :: Typed Trove classifier.

## 1.6.2 10.2.0

## Security

## ImageFont.getmask: Applied ImageFont.MAX\_STRING\_LENGTH

To protect against potential DOS attacks when using arbitrary strings as text input, Pillow will now raise a ValueError if the number of characters passed into PIL.ImageFont.ImageFont.getmask() is over a certain limit, PIL. ImageFont.MAX\_STRING\_LENGTH.

This threshold can be changed by setting *PIL.ImageFont.MAX\_STRING\_LENGTH*. It can be disabled by setting ImageFont.MAX\_STRING\_LENGTH = None.

A decompression bomb check has also been added to PIL.ImageFont.ImageFont.getmask().

#### ImageFont.getmask: Trim glyph size

To protect against potential DOS attacks when using PIL fonts, *PIL.ImageFont.ImageFont* now trims the size of individual glyphs so that they do not extend beyond the bitmap image.

#### CVE-2023-50447: ImageMath.eval: Restricted environment keys

If an attacker has control over the keys passed to the environment argument of PIL.ImageMath.eval(), they may be able to execute arbitrary code. To prevent this, keys matching the names of builtins and keys containing double underscores will now raise a ValueError.

## Deprecations

#### ImageFile.raise\_oserror

ImageFile.raise\_oserror() has been deprecated and will be removed in Pillow 12.0.0 (2025-10-15). The function is undocumented and is only useful for translating error codes returned by a codec's decode() method, which ImageFile already does automatically.

#### IptcImageFile helper functions

The functions IptcImageFile.dump and IptcImageFile.i, and the constant IptcImageFile.PAD have been deprecated and will be removed in Pillow 12.0.0 (2025-10-15). These are undocumented helper functions intended for internal use, so there is no replacement. They can each be replaced by a single line of code using builtin functions in Python.

## **API Changes**

#### Zero or negative font size error

When creating a *FreeTypeFont* instance, either directly or through *truetype()*, if the font size is zero or less, a ValueError will now be raised.

### **API Additions**

#### Added DdsImagePlugin enums

DDSD, DDSCAPS, DDSCAPS2, DDPF, DXGI\_FORMAT and D3DFMT enums have been added to PIL.DdsImagePlugin.

#### JPEG RGB color space

When saving JPEG files, keep\_rgb can now be set to True. This will store RGB images in the RGB color space instead of being converted to YCbCr automatically by libjpeg. When this option is enabled, attempting to chroma-subsample RGB images with the subsampling option will raise an OSError.

### JPEG restart marker interval

When saving JPEG files, restart\_marker\_blocks and restart\_marker\_rows can now be used to emit restart markers whenever the specified number of MCU blocks or rows have been produced.

#### JPEG tables-only streamtype

When saving JPEG files, streamtype can now be set to 1, for tables-only. This will output only the quantization and Huffman tables for the image.

#### **Other Changes**

#### Added DDS BC4U and DX10 BC1 and BC4 reading

Support has been added to read the BC4U format of DDS images.

Support has also been added to read DX10 BC1 and BC4, whether UNORM or TYPELESS.

#### Support arbitrary masks for uncompressed RGB DDS images

All masks are now supported when reading DDS images with uncompressed RGB data, allowing for bit counts other than 24 and 32.

## Saving TIFF tag RowsPerStrip

When saving TIFF images, the TIFF tag RowsPerStrip can now be one of the tags set by the user, rather than always being calculated by Pillow.

#### Optimized ImageColor.getrgb and getcolor

The color calculations of *getrgb* and *getcolor* are now cached using functools.lru\_cache(). Cached calls of getrgb are 3.1 - 91.4 times as fast and getcolor are 5.1 - 19.6 times as fast.

#### Optimized ImageMode.getmode

The lookups made by *getmode* are now cached using functools.lru\_cache() instead of a custom cache. Cached calls are 1.2 times as fast.

#### **Optimized ImageStat.Stat count and extrema**

Calculating the *count* and *extrema* statistics is now faster. After the histogram is created in st = ImageStat. Stat(im), st.count is 3 times as fast on average and st.extrema is 12 times as fast on average.

#### Encoder errors now report error detail as string

OSError exceptions from image encoders now include a textual description of the error instead of a numeric error code.

#### Type hints

Work has begun to add type annotations to Pillow, including:

- ContainerIO
- FontFile, BdfFontFile and PcfFontFile
- ImageChops
- ImageMode
- ImageSequence
- ImageTransform
- TarIO

## 1.6.3 10.1.0

## **API Changes**

## Setting image mode

If you attempt to set the mode of an image directly, e.g. im.mode = "RGBA", you will now receive an AttributeError. This is not about removing existing functionality, but instead about raising an explicit error to prevent later consequences. The convert method is the correct way to change an image's mode.

## Accept a list in getpixel()

```
getpixel() now accepts a list of coordinates, as well as a tuple.
```

```
from PIL import Image
im = Image.new("RGB", (1, 1))
im.getpixel((0, 0))
im.getpixel([0, 0])
```

## BoxBlur and GaussianBlur allow for different x and y radii

*BoxBlur* and *GaussianBlur* now allow a sequence of x and y radii to be specified, rather than a single number for both dimensions.

```
from PIL import ImageFilter
ImageFilter.BoxBlur((2, 5))
ImageFilter.GaussianBlur((2, 5))
```

## **API Additions**

## EpsImagePlugin.gs\_binary

EpsImagePlugin.gs\_windows\_binary stores the name of the Ghostscript executable on Windows. EpsImagePlugin.gs\_binary has now been added for all platforms, and can be used to customise the name of the executable, or disable use entirely through EpsImagePlugin.gs\_binary = False.

## has\_transparency\_data

Images now have *has\_transparency\_data* to indicate whether the image has transparency data, whether in the form of an alpha channel, a palette with an alpha channel, or a "transparency" key in the *info* dictionary.

Even if this attribute is true, the image might still appear solid, if all of the values shown within are opaque.

#### ImageOps.cover

Returns a resized version of the image, so that the requested size is covered, while maintaining the original aspect ratio.

See *Resize relative to a given size* for a comparison between this and similar ImageOps methods.

### size and font\_size arguments when using default font

Pillow has had a "better than nothing" default font, which can only be drawn at one font size. Now, if FreeType support is available, a version of Aileron Regular is loaded, which can be drawn at chosen font sizes.

The following size and font\_size arguments can now be used to specify a font size for this new builtin font:

```
ImageFont.load_default(size=24)
draw.text((0, 0), "test", font_size=24)
draw.textlength((0, 0), "test", font_size=24)
draw.textbbox((0, 0), "test", font_size=24)
draw.multiline_text((0, 0), "test", font_size=24)
draw.multiline_textbbox((0, 0), "test", font_size=24)
```

## **Other Changes**

## Python 3.12

Pillow 10.0.0 had wheels built against Python 3.12 beta, available as a preview to help others prepare for 3.12, and to ensure Pillow could be used immediately at the release of 3.12.0 final (2023-10-02, **PEP 693**).

Pillow 10.1.0 now officially supports Python 3.12.

#### Added support for DDS BC5U and 8-bit color indexed images

Support has been added to read BC5U DDS files as RGB images, and PALETTEINDEXED8 DDS files as P mode images.

#### Support reading signed 8-bit YCbCr TIFF images

TIFF images with unsigned integer data, 8 bits per sample and a photometric interpretation of YCbCr can now be read.

## 1.6.4 10.0.1

#### Security

#### CVE-2023-4863: Updated install script and updated wheels

This release provides an updated install script and updated wheels to include libwebp 1.3.2, preventing a potential heap buffer overflow in WebP.

## **Other Changes**

#### Updated tests to pass with latest zlib version

The release of zlib 1.3 caused one of the tests in the Pillow test suite to fail.

## 1.6.5 10.0.0

#### Security

#### Limit size even if one dimension is zero

When performing decompression bomb checks, Pillow did not reject images with excessive width and zero height, or zero width and excessive height. That has now been fixed.

This effectively dates to the PIL fork, since problem images would still have been processed before Pillow started checking for decompression bombs.

#### CVE-2023-44271: Added ImageFont.MAX\_STRING\_LENGTH

To protect against potential DOS attacks when using arbitrary strings as text input, Pillow will now raise a ValueError if the number of characters passed into ImageFont methods is over a certain limit, *PIL.ImageFont. MAX\_STRING\_LENGTH*.

This threshold can be changed by setting *PIL.ImageFont.MAX\_STRING\_LENGTH*. It can be disabled by setting ImageFont.MAX\_STRING\_LENGTH = None.

#### **Backwards Incompatible Changes**

#### Categories

im.category has been removed, along with the related Image.NORMAL, Image.SEQUENCE and Image.CONTAINER attributes.

To determine if an image has multiple frames or not, getattr(im, "is\_animated", False) can be used instead.

#### Tk/Tcl 8.4

Support for Tk/Tcl 8.4 has been removed.

#### JpegImagePlugin.convert\_dict\_qtables

Since deprecation in Pillow 8.3.0, the convert\_dict\_qtables method no longer performed any operations on the data given to it, and has been removed.

#### ImagePalette size parameter

Before Pillow 8.3.0, ImagePalette required palette data of particular lengths by default, and the size parameter could be used to override that. Pillow 8.3.0 removed the default required length, also removing the need for the size parameter.

## ImageShow.Viewer.show\_file file argument

The file argument in show\_file() has been removed and replaced by path.

In effect, viewer.show\_file("test.jpg") will continue to work unchanged.

## Constants

A number of constants have been removed. Instead, enum.IntEnum classes have been added.

| Removed                                                   | Use instead                                          |
|-----------------------------------------------------------|------------------------------------------------------|
| Image.LINEAR                                              | Image.BILINEAR or Image.Resampling.<br>BILINEAR      |
| Image.CUBIC                                               | <pre>Image.BICUBIC or Image.Resampling.BICUBIC</pre> |
| Image.ANTIALIAS                                           | <pre>Image.LANCZOS or Image.Resampling.LANCZOS</pre> |
| <pre>ImageCms.INTENT_PERCEPTUAL</pre>                     | <pre>ImageCms.Intent.PERCEPTUAL</pre>                |
| <pre>ImageCms.INTENT_RELATIVE_COLORMETRIC</pre>           | <pre>ImageCms.Intent.RELATIVE_COLORMETRIC</pre>      |
| ImageCms.INTENT_SATURATION                                | ImageCms.Intent.SATURATION                           |
| <pre>ImageCms.INTENT_ABSOLUTE_COLORIMETRIC</pre>          | <pre>ImageCms.Intent.ABSOLUTE_COLORIMETRIC</pre>     |
| ImageCms.DIRECTION_INPUT                                  | ImageCms.Direction.INPUT                             |
| ImageCms.DIRECTION_OUTPUT                                 | ImageCms.Direction.OUTPUT                            |
| <pre>ImageCms.DIRECTION_PROOF</pre>                       | <pre>ImageCms.Direction.PROOF</pre>                  |
| ImageFont.LAYOUT_BASIC                                    | ImageFont.Layout.BASIC                               |
| <pre>ImageFont.LAYOUT_RAQM</pre>                          | ImageFont.Layout.RAQM                                |
| <pre>BlpImagePlugin.BLP_FORMAT_JPEG</pre>                 | BlpImagePlugin.Format.JPEG                           |
| <pre>BlpImagePlugin.BLP_ENCODING_UNCOMPRESSED</pre>       | BlpImagePlugin.Encoding.UNCOMPRESSED                 |
| <pre>BlpImagePlugin.BLP_ENCODING_DXT</pre>                | BlpImagePlugin.Encoding.DXT                          |
| <pre>BlpImagePlugin.BLP_ENCODING_UNCOMPRESSED_RAW_I</pre> | BlpImagePlugin.Encoding.<br>UNCOMPRESSED_RAW_RGBA    |
| BlpImagePlugin.BLP_ALPHA_ENCODING_DXT1                    | BlpImagePlugin.AlphaEncoding.DXT1                    |
| BlpImagePlugin.BLP_ALPHA_ENCODING_DXT3                    | BlpImagePlugin.AlphaEncoding.DXT3                    |
| BlpImagePlugin.BLP_ALPHA_ENCODING_DXT5                    | BlpImagePlugin.AlphaEncoding.DXT5                    |
| <pre>FtexImagePlugin.FORMAT_DXT1</pre>                    | FtexImagePlugin.Format.DXT1                          |
| <pre>FtexImagePlugin.FORMAT_UNCOMPRESSED</pre>            | <pre>FtexImagePlugin.Format.UNCOMPRESSED</pre>       |
| PngImagePlugin.APNG_DISPOSE_OP_NONE                       | PngImagePlugin.Disposal.OP_NONE                      |
| PngImagePlugin.APNG_DISPOSE_OP_BACKGROUND                 | PngImagePlugin.Disposal.OP_BACKGROUND                |
| PngImagePlugin.APNG_DISPOSE_OP_PREVIOUS                   | PngImagePlugin.Disposal.OP_PREVIOUS                  |
| PngImagePlugin.APNG_BLEND_OP_SOURCE                       | PngImagePlugin.Blend.OP_SOURCE                       |
| PngImagePlugin.APNG_BLEND_OP_OVER                         | PngImagePlugin.Blend.OP_OVER                         |

## **FitsStubImagePlugin**

The stub image plugin FitsStubImagePlugin has been removed. FITS images can be read without a handler through *FitsImagePlugin* instead.

#### Font size and offset methods

Several functions for computing the size and offset of rendered text have been removed:

| Removed                                                             | Use instead                                                                                    |
|---------------------------------------------------------------------|------------------------------------------------------------------------------------------------|
| FreeTypeFont.getsize() and<br>FreeTypeFont.getoffset()              | <pre>FreeTypeFont.getbbox() and FreeTypeFont.getlength()</pre>                                 |
| <pre>FreeTypeFont.getsize_multiline()</pre>                         | <pre>ImageDraw.multiline_textbbox()</pre>                                                      |
| <pre>ImageFont.getsize()</pre>                                      | <pre>ImageFont.getbbox() and ImageFont.getlength()</pre>                                       |
| TransposedFont.getsize()                                            | <pre>TransposedFont.getbbox() and TransposedFont. getlength()</pre>                            |
| <pre>ImageDraw.textsize() and ImageDraw. multiline_textsize()</pre> | <pre>ImageDraw.textbbox(), ImageDraw.textlength() and<br/>ImageDraw.multiline_textbbox()</pre> |
| <pre>ImageDraw2.Draw.textsize()</pre>                               | <pre>ImageDraw2.Draw.textbbox() and ImageDraw2.Draw.<br/>textlength()</pre>                    |

## FreeTypeFont.getmask2 fill parameter

The undocumented fill parameter of *FreeTypeFont.getmask2()* has been removed.

#### PhotoImage.paste box parameter

The box parameter was unused and has been removed.

## PyQt5 and PySide2

Qt 5 reached end-of-life on 2020-12-08 for open-source users (and will reach EOL on 2023-12-08 for commercial licence holders).

Support for PyQt5 and PySide2 has been removed from ImageQt. Upgrade to PyQt6 or PySide6 instead.

### Image.coerce\_e

This undocumented method has been removed.

## **Deprecations**

## PyAccess and Image.USE\_CFFI\_ACCESS

Since Pillow's C API is now faster than PyAccess on PyPy, *PyAccess* has been deprecated and will be removed in Pillow 11.0.0 (2024-10-15). Pillow's C API will now be used by default on PyPy instead.

Image.USE\_CFFI\_ACCESS, for switching from the C API to PyAccess, is similarly deprecated.

## **API Changes**

#### Added line width parameter to ImageDraw regular\_polygon

An optional line width parameter has been added to ImageDraw.Draw.regular\_polygon.

#### **API Additions**

#### Added alpha\_only argument to getbbox()

*getbbox()* now accepts a keyword argument of alpha\_only. This is an optional flag, defaulting to True. If True and the image has an alpha channel, trim transparent pixels. Otherwise, trim pixels when all channels are zero.

#### **Other Changes**

#### 32-bit wheels

32-bit wheels are no longer provided.

#### Support display\_jpeg() in IPython

In addition to display() and display\_png, display\_jpeg() can now also be used to display images in IPython:

```
from PIL import Image
from IPython.display import display_jpeg
im = Image.new("RGB", (100, 100), (255, 0, 0))
display_jpeg(im)
```

#### Support reading signed 8-bit TIFF images

TIFF images with signed integer data, 8 bits per sample and a photometric interpretation of BlackIsZero can now be read.

## 1.6.6 9.5.0

## Security

## **Clear PPM half token after use**

Image files that are small on disk are often prevented from expanding to be big images consuming a large amount of resources simply because they lack the data to populate those resources.

PpmImagePlugin might hold onto the last data read for a pixel value in case the pixel value has not been finished yet. However, that data was not being cleared afterwards, meaning that infinite data could be available to fill any image size. This has been present since Pillow 9.2.0.

That data is now cleared after use.

## Saving TIFF tag ImageSourceData

If Pillow incorrectly saved the TIFF tag ImageSourceData as ASCII instead of UNDEFINED, a segmentation fault was triggered.

The correct tag type will now be used by default instead.

## **Deprecations**

#### **PSFile**

The *PSFile* class has been deprecated and will be removed in Pillow 11 (2024-10-15). This class was only made as a helper to be used internally, so there is no replacement. If you need this functionality though, it is a very short class that can easily be recreated in your own code.

#### **API Additions**

#### **QOI file format**

Pillow can now read images in Quite OK Image format.

#### Added dpi argument when saving PDFs

When saving a PDF, resolution could already be specified using the resolution argument. Now, a tuple of (x\_resolution, y\_resolution) can be provided as dpi. If both are provided, dpi will override resolution.

#### Added corners argument to ImageDraw.rounded\_rectangle()

*ImageDraw.rounded\_rectangle()* now accepts a keyword argument of corners. This a tuple of Booleans, specifying whether to round each corner, (top\_left, top\_right, bottom\_right, bottom\_left).

#### JPEG2000 comments and PLT marker

When opening a JPEG2000 image, the comment may now be read into *info*. The comment keyword argument can be used to save it back again.

If OpenJPEG 2.4.0 or later is available and the plt keyword argument is present and true when saving JPEG2000 images, tell the encoder to generate PLT markers.

#### **Other Changes**

#### Added support for saving PDFs in RGBA mode

Using the JPXDecode filter, PDFs can now be saved in RGBA mode.

#### Improved I;16N support

Support has been added for I;16N access, packing and unpacking. Conversion to and from L mode has also been added.

#### BGR;\* modes

It is now possible to create new BGR;15, BGR;16 and BGR;24 images. Conversely, BGR;32 has been removed from ImageMode and its associated methods, dropping the little support Pillow had for the mode.

With that, all modes listed under *Modes* can now be used to create a new image.

## 1.6.7 9.4.0

#### Security

#### Fix memory DOS in ImageFont

A corrupt or specially crafted TTF font could have font metrics that lead to unreasonably large sizes when rendering text in font. ImageFont.py did not check the image size before allocating memory for it. This dates to the PIL fork. Pillow 8.2.0 added a check for large sizes, but did not consider the case where one dimension is zero.

#### Null pointer dereference crash in ImageFont

Pillow attempted to dereference a null pointer in ImageFont, leading to a crash. An error is now raised instead. This has been present since Pillow 8.0.0.

#### **API Additions**

#### Added start position for getmask and getmask2

Text may render differently when starting at fractional coordinates, so *FreeTypeFont.getmask()* and *FreeTypeFont.getmask2()* now support a start argument. This tuple of horizontal and vertical offset will be used internally by *ImageDraw.text()* to more accurately place text at the xy coordinates.

#### Added the exact encoding option for WebP

The exact encoding option for WebP is now supported. The WebP encoder removes the hidden RGB values for better compression by default in libwebp 0.5 or later. By setting this option to True, the encoder will keep the hidden RGB values.

#### Added signed option when saving JPEG2000

If the signed keyword argument is present and true when saving JPEG2000 images, then tell the encoder to save the image as signed.

#### Added IFD, Interop and LightSource ExifTags enums

```
IFD has been added, allowing enums to be used with get_ifd():
```

```
from PIL import Image, ExifTags
im = Image.open("Tests/images/flower.jpg")
print(im.getexif().get_ifd(ExifTags.IFD.Exif))
```

IFD1 can also be used with *get\_ifd()*, but it should not be used in other contexts, as the enum value is only internally meaningful.

*Interop* has been added for tags within the Interop IFD:

```
from PIL import Image, ExifTags
im = Image.open("Tests/images/flower.jpg")
interop_ifd = im.getexif().get_ifd(ExifTags.IFD.Interop)
print(interop_ifd.get(ExifTags.Interop.InteropIndex)) # R98
```

*LightSource* has been added for values within the LightSource tag:

```
from PIL import Image, ExifTags
im = Image.open("Tests/images/iptc.jpg")
exif_ifd = im.getexif().get_ifd(ExifTags.IFD.Exif)
print(ExifTags.LightSource(exif_ifd[0x9208])) # LightSource.Unknown
```

## getxmp()

XMP data can now be decoded for WEBP images through getxmp().

### Writing JPEG comments

When saving a JPEG image, a comment can now be written from *info*, or by using an argument when saving:

im.save(out, comment="Test comment")

## **Other Changes**

## Added support for DDS L and LA images

Support has been added to read and write L and LA DDS images in the uncompressed format, known as "luminance" textures.

#### Constants

In Pillow 9.1.0, the following constants were deprecated. That has been reversed and these constants will now remain available.

- Image.NONE
- Image.NEAREST
- Image.ORDERED
- Image.RASTERIZE
- Image.FLOYDSTEINBERG
- Image.WEB
- Image.ADAPTIVE
- Image.AFFINE
- Image.EXTENT
- Image.PERSPECTIVE
- Image.QUAD
- Image.MESH
- Image.FLIP\_LEFT\_RIGHT
- Image.FLIP\_TOP\_BOTTOM
- Image.ROTATE\_90
- Image.ROTATE\_180
- Image.ROTATE\_270
- Image.TRANSPOSE
- Image.TRANSVERSE

- Image.BOX
- Image.BILINEAR
- Image.HAMMING
- Image.BICUBIC
- Image.LANCZOS
- Image.MEDIANCUT
- Image.MAXCOVERAGE
- Image.FASTOCTREE
- Image.LIBIMAGEQUANT

## 1.6.8 9.3.0

## Security

## Initialize libtiff buffer when saving

When saving a TIFF image to a file object using libtiff, the buffer was not initialized. This behaviour introduced in Pillow 2.0.0, and has now been fixed.

## Decode JPEG compressed BLP1 data in original mode

Within the BLP image format, BLP1 data may use JPEG compression. Instead of telling the JPEG library that this data is in BGRX mode, Pillow will now decode the data in its natural CMYK mode, then convert it to RGB and rearrange the channels afterwards. Trying to load the data in an incorrect mode could result in a segmentation fault. This issue was introduced in Pillow 9.1.0.

## Limit SAMPLESPERPIXEL to avoid runtime DOS

A large value in the SAMPLESPERPIXEL tag could lead to a memory and runtime DOS in TiffImagePlugin.py when setting up the context for image decoding. This was introduced in Pillow 9.2.0, found with OSS-Fuzz and fixed by limiting SAMPLESPERPIXEL to the number of planes that we can decode.

#### **API Additions**

#### Allow default ImageDraw font to be set

Rather than specifying a font when calling text-related ImageDraw methods, or setting a font on each ImageDraw instance, the default font can now be set for all future ImageDraw operations:

```
from PIL import ImageDraw, ImageFont
ImageDraw.ImageDraw.font = ImageFont.truetype("Tests/fonts/FreeMono.ttf")
```

#### Saving multiple MPO frames

Multiple MPO frames can now be saved. Using the save\_all argument, all of an image's frames will be saved to file:

```
from PIL import Image
im = Image.open("frozenpond.mpo")
im.save(out, save_all=True)
```

Additional images can also be appended when saving, by combining the save\_all argument with the append\_images argument:

```
im.save(out, save_all=True, append_images=[im1, im2, ...])
```

#### Added ExifTags enums

The data from TAGS and GPSTAGS is now also exposed as enum. IntEnum classes: Base and GPS.

#### **Other Changes**

#### Python 3.11 wheels

Pillow 9.2.0 had wheels built against Python 3.11 beta, available as a preview to help others prepare for 3.11, and ensure Pillow can be used immediately on release day of 3.11.0 final (2022-10-24, **PEP 664**).

Pillow 9.3.0 now officially includes binary wheels for Python 3.11 final.

#### Windows wheels

This release contains wheels for Windows built using GitHub Actions.

Previously they were built by Christoph Gohlke.

A huge thanks to Christoph for building Windows binaries for us for around a decade, plus testing, and fixing over a hundred bug fixes along the way, in addition to building and hosting unofficial Windows binaries for hundreds of Python projects!

#### Added DDS ATI1, ATI2 and BC6H reading

Support has been added to read the ATI1, ATI2 and BC6H formats of DDS images.

#### Release GIL when converting images using matrix operations

Python's Global Interpreter Lock is now released when converting images using matrix operations.

## Show all frames with ImageShow

When calling *show()* or using *ImageShow*, all frames will now be shown.

## 1.6.9 9.2.0

## Security

An additional decompression bomb check has been added for the GIF format.

## Deprecations

## PyQt5 and PySide2

Deprecated since version 9.2.0.

Qt 5 reached end-of-life on 2020-12-08 for open-source users (and will reach EOL on 2023-12-08 for commercial licence holders).

Support for PyQt5 and PySide2 has been deprecated from ImageQt and will be removed in Pillow 10 (2023-07-01). Upgrade to PyQt6 or PySide6 instead.

## FreeTypeFont.getmask2 fill parameter

Deprecated since version 9.2.0.

The undocumented fill parameter of *FreeTypeFont.getmask2()* has been deprecated and will be removed in Pillow 10 (2023-07-01).

#### PhotoImage.paste box parameter

Deprecated since version 9.2.0.

The box parameter is unused. It will be removed in Pillow 10.0.0 (2023-07-01).

#### Image.coerce\_e

Deprecated since version 9.2.0.

This undocumented method has been deprecated and will be removed in Pillow 10 (2023-07-01).

#### Font size and offset methods

Deprecated since version 9.2.0.

Several functions for computing the size and offset of rendered text have been deprecated and will be removed in Pillow 10 (2023-07-01):

| Deprecated                                                              | Use instead                                                                                    |
|-------------------------------------------------------------------------|------------------------------------------------------------------------------------------------|
| FreeTypeFont.getsize() and<br>FreeTypeFont.getoffset()                  | <pre>FreeTypeFont.getbbox() and FreeTypeFont.getlength()</pre>                                 |
| <pre>FreeTypeFont.getsize_multiline()</pre>                             | <pre>ImageDraw.multiline_textbbox()</pre>                                                      |
| <pre>ImageFont.getsize()</pre>                                          | <pre>ImageFont.getbbox() and ImageFont.getlength()</pre>                                       |
| TransposedFont.getsize()                                                | <pre>TransposedFont.getbbox() and TransposedFont. getlength()</pre>                            |
| <pre>ImageDraw.textsize() and ImageDraw.<br/>multiline_textsize()</pre> | <pre>ImageDraw.textbbox(), ImageDraw.textlength() and<br/>ImageDraw.multiline_textbbox()</pre> |
| <pre>ImageDraw2.Draw.textsize()</pre>                                   | <pre>ImageDraw2.Draw.textbbox() and ImageDraw2.Draw.<br/>textlength()</pre>                    |

Previous code:

```
from PIL import Image, ImageDraw, ImageFont
font = ImageFont.truetype("Tests/fonts/FreeMono.ttf")
width, height = font.getsize("Hello world")
left, top = font.getoffset("Hello world")
im = Image.new("RGB", (100, 100))
draw = ImageDraw.Draw(im)
width, height = draw.textsize("Hello world", font)
width, height = font.getsize_multiline("Hello\nworld")
width, height = draw.multiline_textsize("Hello\nworld", font)
```

Use instead:

```
from PIL import Image, ImageDraw, ImageFont
font = ImageFont.truetype("Tests/fonts/FreeMono.ttf")
left, top, right, bottom = font.getbbox("Hello world")
width, height = right - left, bottom - top
im = Image.new("RGB", (100, 100))
draw = ImageDraw.Draw(im)
width = draw.textlength("Hello world", font)
left, top, right, bottom = draw.multiline_textbbox((0, 0), "Hello\nworld", font)
width, height = right - left, bottom - top
```

Previously, the size methods returned a height that included the vertical offset of the text, while the new bbox methods distinguish this as a top offset.

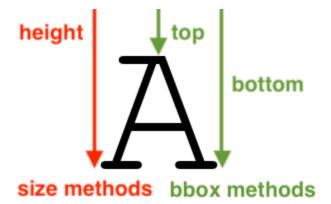

If you are using these methods for aligning text, consider using *Text anchors* instead which avoid issues that can occur with non-English text or unusual fonts. For example, instead of the following code:

```
from PIL import Image, ImageDraw, ImageFont
font = ImageFont.truetype("Tests/fonts/FreeMono.ttf")
im = Image.new("RGB", (100, 100))
draw = ImageDraw.Draw(im)
width, height = draw.textsize("Hello world", font)
x, y = (100 - width) / 2, (100 - height) / 2
draw.text((x, y), "Hello world", font=font)
```

Use instead:

from PIL import Image, ImageDraw, ImageFont
font = ImageFont.truetype("Tests/fonts/FreeMono.ttf")
im = Image.new("RGB", (100, 100))
draw = ImageDraw.Draw(im)
draw.text((100 / 2, 100 / 2), "Hello world", font=font, anchor="mm")

#### **API Additions**

#### Image.apply\_transparency

Added *apply\_transparency()*, a method to take a P mode image with "transparency" in *im.info*, and apply the transparency to the palette instead. The image's palette mode will become "RGBA", and "transparency" will be removed from *im.info*.

## **Other Changes**

#### Using gnome-screenshot on Linux

In *grab()* on Linux, if xdisplay is None then gnome-screenshot will be used to capture the display if it is installed. To capture the default X11 display instead, pass xdisplay="".

## 1.6.10 9.1.1

#### Security

This release addresses several security issues.

#### CVE-2022-30595: Heap buffer overflow

When reading a TGA file with RLE packets that cross scan lines, Pillow reads the information past the end of the first line without deducting that from the length of the remaining file data. This vulnerability was introduced in Pillow 9.1.0, and can cause a heap buffer overflow.

#### Decompression bomb check fix

Opening an image with a zero or negative height has been found to bypass a decompression bomb check. This will now raise a SyntaxError instead, in turn raising a PIL.UnidentifiedImageError.

## 1.6.11 9.1.0

#### **Deprecations**

#### Constants

A number of constants have been deprecated and will be removed in Pillow 10.0.0 (2023-07-01). Instead, enum. IntEnum classes have been added.

Note: Some of these deprecations were restored in Pillow 9.4.0. See Constants

| Deprecated           | Use instead                                          |
|----------------------|------------------------------------------------------|
| Image.NONE           | Either Image.Dither.NONE or Image.Resampling.NEAREST |
| Image.NEAREST        | Either Image.Dither.NONE or Image.Resampling.NEAREST |
| Image.ORDERED        | Image.Dither.ORDERED                                 |
| Image.RASTERIZE      | Image.Dither.RASTERIZE                               |
| Image.FLOYDSTEINBERG | Image.Dither.FLOYDSTEINBERG                          |
| Image.WEB            | Image.Palette.WEB                                    |
| Image.ADAPTIVE       | Image.Palette.ADAPTIVE                               |
| Image.AFFINE         | Image.Transform.AFFINE                               |
| Image.EXTENT         | Image.Transform.EXTENT                               |
| Image.PERSPECTIVE    | Image.Transform.PERSPECTIVE                          |

| Deprecated                                        | Use instead                                   |
|---------------------------------------------------|-----------------------------------------------|
| Image.QUAD                                        | Image.Transform.QUAD                          |
| Image.MESH                                        | Image.Transform.MESH                          |
| Image.FLIP_LEFT_RIGHT                             | <pre>Image.Transpose.FLIP_LEFT_RIGHT</pre>    |
| <pre>Image.FLIP_TOP_BOTTOM</pre>                  | <pre>Image.Transpose.FLIP_TOP_BOTTOM</pre>    |
| Image.ROTATE_90                                   | <pre>Image.Transpose.ROTATE_90</pre>          |
| Image.ROTATE_180                                  | <pre>Image.Transpose.ROTATE_180</pre>         |
| Image.ROTATE_270                                  | <pre>Image.Transpose.ROTATE_270</pre>         |
| Image.TRANSPOSE                                   | Image.Transpose.TRANSPOSE                     |
| Image.TRANSVERSE                                  | Image.Transpose.TRANSVERSE                    |
| Image.BOX                                         | Image.Resampling.BOX                          |
| Image.BILINEAR                                    | Image.Resampling.BILINEAR                     |
| Image.LINEAR                                      | Image.Resampling.BILINEAR                     |
| Image.HAMMING                                     | Image.Resampling.HAMMING                      |
| Image.BICUBIC                                     | Image.Resampling.BICUBIC                      |
| Image.CUBIC                                       | Image.Resampling.BICUBIC                      |
| Image.LANCZOS                                     | Image.Resampling.LANCZOS                      |
| Image.ANTIALIAS                                   | Image.Resampling.LANCZOS                      |
| Image.MEDIANCUT                                   | Image.Quantize.MEDIANCUT                      |
| Image.MAXCOVERAGE                                 | Image.Quantize.MAXCOVERAGE                    |
| Image.FASTOCTREE                                  | Image.Quantize.FASTOCTREE                     |
| Image.LIBIMAGEQUANT                               | Image.Quantize.LIBIMAGEQUANT                  |
| ImageCms.INTENT_PERCEPTUAL                        | ImageCms.Intent.PERCEPTUAL                    |
| ImageCms.INTENT_RELATIVE_COLORMETRIC              | ImageCms.Intent.RELATIVE_COLORMETRIC          |
| ImageCms.INTENT_SATURATION                        | ImageCms.Intent.SATURATION                    |
| ImageCms.INTENT_ABSOLUTE_COLORIMETRIC             | ImageCms.Intent.ABSOLUTE_COLORIMETRIC         |
| ImageCms.DIRECTION_INPUT                          | ImageCms.Direction.INPUT                      |
| ImageCms.DIRECTION_OUTPUT                         | ImageCms.Direction.OUTPUT                     |
| ImageCms.DIRECTION_PROOF                          | ImageCms.Direction.PROOF                      |
| ImageFont.LAYOUT_BASIC                            | ImageFont.Layout.BASIC                        |
| ImageFont.LAYOUT_RAQM                             | ImageFont.Layout.RAQM                         |
| BlpImagePlugin.BLP_FORMAT_JPEG                    | BlpImagePlugin.Format.JPEG                    |
| BlpImagePlugin.BLP_ENCODING_UNCOMPRESSED          | BlpImagePlugin.Encoding.UNCOMPRESSED          |
| BlpImagePlugin.BLP_ENCODING_DXT                   | BlpImagePlugin.Encoding.DXT                   |
| BlpImagePlugin.BLP_ENCODING_UNCOMPRESSED_RAW_RGBA | BlpImagePlugin.Encoding.UNCOMPRESSED_RAW_RGBA |
| BlpImagePlugin.BLP_ALPHA_ENCODING_DXT1            | BlpImagePlugin.AlphaEncoding.DXT1             |
| BlpImagePlugin.BLP_ALPHA_ENCODING_DXT3            | BlpImagePlugin.AlphaEncoding.DXT3             |
| BlpImagePlugin.BLP_ALPHA_ENCODING_DXT5            | BlpImagePlugin.AlphaEncoding.DXT5             |
| FtexImagePlugin.FORMAT_DXT1                       | FtexImagePlugin.Format.DXT1                   |
| FtexImagePlugin.FORMAT_UNCOMPRESSED               | FtexImagePlugin.Format.UNCOMPRESSED           |
| PngImagePlugin.APNG_DISPOSE_OP_NONE               | PngImagePlugin.Disposal.OP_NONE               |
| PngImagePlugin.APNG_DISPOSE_OP_BACKGROUND         | PngImagePlugin.Disposal.OP_BACKGROUND         |
| PngImagePlugin.APNG_DISPOSE_OP_PREVIOUS           | PngImagePlugin.Disposal.OP_PREVIOUS           |
| PngImagePlugin.APNG_BLEND_OP_SOURCE               | PngImagePlugin.Blend.OP_SOURCE                |
| PngImagePlugin.APNG_BLEND_OP_OVER                 | PngImagePlugin.Blend.OP_OVER                  |
| I IIGTIIIGGEI TUGTII. AI IIG_DELIND_OF_OVEN       | I IIGTIIIGGEI TUGTIII.DICIIU.OI _OVEN         |

Table 4 – continued from previous page

#### ImageShow.Viewer.show\_file file argument

The file argument in *show\_file()* has been deprecated and will be removed in Pillow 10.0.0 (2023-07-01). It has been replaced by path.

In effect, viewer.show\_file("test.jpg") will continue to work unchanged. viewer.show\_file(file="test. jpg") will raise a deprecation warning, and suggest viewer.show\_file(path="test.jpg") instead.

#### **FitsStubImagePlugin**

Deprecated since version 9.1.0.

The stub image plugin FitsStubImagePlugin has been deprecated and will be removed in Pillow 10.0.0 (2023-07-01). FITS images can be read without a handler through *FitsImagePlugin* instead.

#### **API Changes**

#### Raise an error when performing a negative crop

Performing a negative crop on an image previously just returned a (0, 0) image. Now it will raise a ValueError, to help reduce confusion if a user has unintentionally provided the wrong arguments.

#### Added specific error if path coordinate type is incorrect

Rather than returning a SystemError, passing the incorrect types of coordinates into a path will now raise a more specific ValueError, with the message "incorrect coordinate type".

#### Replace requirements.txt with extras

Rather than installing all dependencies for docs and tests via requirements.txt, extras\_require is used instead. This installs only those needed and at the same time as installing Pillow.

For example:

```
# Install with dependencies for tests:
python3 -m pip install .[tests]
# Or for building docs:
python3 -m pip install .[docs]
# Or for all:
python3 -m pip install .[docs,tests]
```

On macOS, the last argument may need to be wrapped in quotes, e.g. python3 -m pip install ".[tests]"

Therefore requirements.txt has been removed along with the make install-req command for installing its contents.

## **API Additions**

### Added get\_photoshop\_blocks() to parse Photoshop TIFF tag

*get\_photoshop\_blocks()* has been added, to allow users to determine what Photoshop "Image Resource Blocks" are contained within an image. The keys of the returned dictionary are the image resource IDs.

At present, the information within each block is merely returned as a dictionary with a "data" entry. This will allow more useful information to be added in the future without breaking backwards compatibility.

#### Added mct and no\_jp2 options for saving JPEG 2000

The PIL. Image. Image. save() method now supports the following options for JPEG 2000:

mct

If 1 then enable multiple component transformation when encoding, otherwise use **0** for no component transformation (default). If MCT is enabled and irreversible is True then the Irreversible Color Transformation will be applied, otherwise encoding will use the Reversible Color Transformation. MCT works best with a mode of RGB and is only applicable when the image data has 3 components.

no\_jp2

If True then don't wrap the raw codestream in the JP2 file format when saving, otherwise the extension of the filename will be used to determine the format (default).

#### **Added PyEncoder**

*PyEncoder* has been added, allowing for file encoders to be written in Python. See *Writing Your Own File Codec in Python* for more information.

#### GiflmagePlugin loading strategy

Pillow 9.0.0 introduced the conversion of subsequent GIF frames to RGB or RGBA. This behaviour can now be changed so that the first P frame is converted to RGB as well.

```
from PIL import GifImagePlugin
GifImagePlugin.LOADING_STRATEGY = GifImagePlugin.LoadingStrategy.RGB_ALWAYS
```

Or subsequent frames can be kept in P mode as long as there is only a single palette.

### **Other Changes**

#### musllinux wheels

Pillow now builds binary wheels for musllinux, suitable for Linux distributions based on the musl C standard library such as Alpine (rather than the glibc library used by manylinux wheels). See **PEP 656**.

#### ImageShow temporary files on Unix

When calling *show()* or using *ImageShow*, a temporary file is created from the image. On Unix, Pillow will no longer delete these files, and instead leave it to the operating system to do so.

## Image.\_repr\_pretty\_

im.\_repr\_pretty\_ has been added to provide a representation of an image without the identity of the object. This allows Jupyter to describe an image and have that description stay the same on subsequent executions of the same code.

#### Added BigTIFF reading

Support has been added for reading BigTIFF images.

#### Added BLP saving

Support has been added for saving BLP images. blp\_version can be used to specify whether the image should be saved as BLP1 or BLP2, e.g. im.save("out.blp", blp\_version="BLP1"). By default, BLP2 will be used.

## 1.6.12 9.0.1

#### Security

This release addresses several security problems.

#### CVE-2022-24303: Temp image removal

If the path to the temporary directory on Linux or macOS contained a space, this would break removal of the temporary image file after im.show() (and related actions), and potentially remove an unrelated file. This has been present since PIL.

#### CVE-2022-22817: Restrict lambda expressions

While Pillow 9.0 restricted top-level builtins available to PIL.ImageMath.eval(), it did not prevent builtins available to lambda expressions. These are now also restricted.

#### **Other Changes**

Pillow 9.0 added support for xdg-open as an image viewer, but there have been reports that the temporary image file was removed too quickly to be loaded into the final application. A delay has been added.

## 1.6.13 9.0.0

#### **Fredrik Lundh**

This release is dedicated to the memory of Fredrik Lundh, aka Effbot, who died in November 2021. Fredrik created PIL in 1995 and he was instrumental in the early success of Python.

#### Guido wrote:

Fredrik was an early Python contributor (e.g. Elementtree and the 're' module) and his enthusiasm for the language and community were inspiring for all who encountered him or his work. He spent countless hours on comp.lang.python answering questions from newbies and advanced users alike.

He also co-founded an early Python startup, Secret Labs AB, which among other software released an IDE named PythonWorks. Fredrik also created the Python Imaging Library (PIL) which is still THE way to interact with images in Python, now most often through its Pillow fork. His effbot.org site was a valuable resource for generations of Python users, especially its Tkinter documentation.

Thank you, Fredrik.

#### Security

#### Ensure JpegImagePlugin stops at the end of a truncated file

JpegImagePlugin may append an EOF marker to the end of a truncated file, so that the last segment of the data will still be processed by the decoder.

If the EOF marker is not detected as such however, this could lead to an infinite loop where JpegImagePlugin keeps trying to end the file.

#### Remove consecutive duplicate tiles that only differ by their offset

To prevent attempts to slow down loading times for images, if an image has consecutive duplicate tiles that only differ by their offset, only load the last tile. Credit to Google's OSS-Fuzz project for finding this issue.

## CVE-2022-22817: Restrict builtins available to ImageMath.eval

To limit *PIL.ImageMath* to working with images, Pillow will now restrict the builtins available to PIL.ImageMath. eval(). This will help prevent problems arising if users evaluate arbitrary expressions, such as ImageMath. eval("exec(exit())").

## CVE-2022-22815, CVE-2022-22816: ImagePath.Path array handling

CVE-2022-22815 (CWE-126) and CVE-2022-22816 (CWE-665) were found when initializing ImagePath.Path.

## **Backwards Incompatible Changes**

## Python 3.6

Pillow has dropped support for Python 3.6, which reached end-of-life on 2021-12-23.

# PILLOW\_VERSION constant

PILLOW\_VERSION has been removed. Use \_\_version\_\_ instead.

# FreeType 2.7

Support for FreeType 2.7 has been removed; FreeType 2.8 is the minimum supported.

We recommend upgrading to at least FreeType 2.10.4, which fixed a severe vulnerability introduced in FreeType 2.6 (CVE-2020-15999).

## Image.show command parameter

The command parameter has been removed. Use a subclass of PIL. ImageShow. Viewer instead.

## Image.\_showxv

Image.\_showxv has been removed. Use show() instead. If custom behaviour is required, use register() to add a
custom Viewer class.

## ImageFile.raise\_ioerror

**IOError** was merged into **OSError** in Python 3.3. So, **ImageFile.raise\_ioerror** has been removed. Use **ImageFile.raise\_oserror** instead.

# **API Changes**

### Added line width parameter to ImageDraw polygon

An optional line width parameter has been added to ImageDraw.Draw.polygon.

## **API Additions**

### ImageShow.XDGViewer

If xdg-open is present on Linux, this new *PIL.ImageShow.Viewer* subclass will be registered. It displays images using the application selected by the system.

It is higher in priority than the other default *PIL*. *ImageShow*. *Viewer* instances, so it will be preferred by im.show() or *ImageShow*. *show()*.

## Added support for "title" argument to DisplayViewer

Support has been added for the "title" argument in *DisplayViewer*, so that when im.show() or *ImageShow.show()* use the display command line tool, the "title" argument will also now be supported, e.g. im.show(title="My Image") and ImageShow.show(im, title="My Image").

### **Other Changes**

### Convert subsequent GIF frames to RGB or RGBA

Since each frame of a GIF can have up to 256 colors, after the first frame it is possible for there to be too many colors to fit in a P mode image. To allow for this, seeking to any subsequent GIF frame will now convert the image to RGB or RGBA, depending on whether or not the first frame had transparency.

## Switched to libjpeg-turbo in macOS and Linux wheels

The Pillow wheels from PyPI for macOS and Linux have switched from libjpeg to libjpeg-turbo. It is a fork of libjpeg, popular for its speed.

Because different JPEG decoders load images differently, JPEG pixels may be altered slightly with this change.

## Added support for pickling TrueType fonts

TrueType fonts may now be pickled and unpickled. For example:

```
import pickle
from PIL import ImageFont
font = ImageFont.truetype("arial.ttf", size=30)
pickled_font = pickle.dumps(font, protocol=pickle.HIGHEST_PROTOCOL)
# Later...
unpickled_font = pickle.loads(pickled_font)
```

# Added support for additional TGA orientations

TGA images with top right or bottom right orientations are now supported.

# 1.6.14 8.4.0

### **Deprecations**

### ImagePalette size parameter

The size parameter will be removed in Pillow 10.0.0 (2023-07-01).

Before Pillow 8.3.0, ImagePalette required palette data of particular lengths by default, and the size parameter could be used to override that. Pillow 8.3.0 removed the default required length, also removing the need for the size parameter.

### **API Additions**

## Added "transparency" argument for loading EPS images

This new argument switches the Ghostscript device from "ppmraw" to "pngalpha", generating an RGBA image with a transparent background instead of an RGB image with a white background.

```
with Image.open("sample.eps") as im:
    im.load(transparency=True)
```

### Added WallmageFile class

*PIL.WalImageFile.open()* previously returned a generic *PIL.Image.Image* instance. It now returns a dedicated *PIL.WalImageFile.WalImageFile* class.

## **Other Changes**

### Speed improvement when rotating square images

Starting with Pillow 3.3.0, the speed of rotating images by 90 or 270 degrees was improved by quickly returning *transpose()* instead, if the rotate operation allowed for expansion and did not specify a center or post-rotate translation.

Since the expand flag makes no difference for square images though, Pillow now uses this faster method for square images without the expand flag as well.

# 1.6.15 8.3.2

# Security

# CVE-2021-23437: Avoid potential ReDoS (regular expression denial of service)

Avoid a potential ReDoS (regular expression denial of service) in *ImageColor*'s *getrgb()* by raising ValueError if the color specifier is too long. Present since Pillow 5.2.0.

# Fix 6-byte out-of-bounds (OOB) read

Fix 6-byte out-of-bounds (OOB) read. The previous bounds check in FliDecode.c incorrectly calculated the required read buffer size when copying a chunk, potentially reading six extra bytes off the end of the allocated buffer from the heap. Present since Pillow 7.1.0.

This bug was found by Google's OSS-Fuzz CIFuzz runs.

# **Other Changes**

## Python 3.10 wheels

Pillow now includes binary wheels for Python 3.10.

The Python 3.10 release candidate was released on 2021-08-03 with the final release due 2021-10-04 (**PEP 619**). The CPython core team strongly encourages maintainers of third-party Python projects to prepare for 3.10 compatibility. And as there are no ABI changes planned we are releasing wheels to help others prepare for 3.10, and ensure Pillow can be used immediately on release day of 3.10.0 final.

# **Fixed regressions**

- Ensure TIFF RowsPerStrip is multiple of 8 for JPEG compression (#5588).
- Updates for ImagePalette channel order (#5599).
- Hide FriBiDi shim symbols to avoid conflict with real FriBiDi library (#5651).

# 1.6.16 8.3.1

## Fixed regression converting to NumPy arrays

This fixes a regression introduced in 8.3.0 when converting an image to a NumPy array with a dtype argument.

```
>>> from PIL import Image
>>> import numpy
>>> im = Image.new("RGB", (100, 100))
>>> numpy.array(im, dtype=numpy.float64)
Traceback (most recent call last):
  File "<stdin>", line 1, in <module>
TypeError: __array__() takes 1 positional argument but 2 were given
>>>
```

## Catch OSError when checking if destination is sys.stdout

In 8.3.0, a check to see if the destination was sys.stdout when saving an image was updated. This lead to an OSError being raised if the environment restricted access.

The OSError is now silently caught.

# Fixed removing orientation in ImageOps.exif\_transpose

In 8.3.0, *exif\_transpose()* was changed to ensure that the original image EXIF data was not modified, and the orientation was only removed from the modified copy.

However, for certain images the orientation was already missing from the modified image, leading to a KeyError.

This error has been resolved, and the copying of metadata to the modified image improved.

# 1.6.17 8.3.0

### Security

# CVE-2021-34552: Fix buffer overflow

PIL since 1.1.4 and Pillow since 1.0 allowed parameters passed into a convert function to trigger buffer overflow in Convert.c.

# Parsing XML

Pillow previously parsed XMP data using Python's xml module. However, this module is not secure.

- *getexif()* has used xml to potentially retrieve orientation data since Pillow 7.2.0. It has been refactored to use re instead.
- *getxmp()* was added in Pillow 8.2.0. It will now use defusedxml instead. If the dependency is not present, an empty dictionary will be returned and a warning raised.

## **Deprecations**

## JpegImagePlugin.convert\_dict\_qtables

JPEG quantization is now automatically converted, but still returned as a dictionary. The convert\_dict\_qtables method no longer performs any operations on the data given to it, has been deprecated and will be removed in Pillow 10.0.0 (2023-07-01).

# **API Changes**

### Changed WebP default "method" value when saving

Previously, it was 0, for the best speed. The default has now been changed to 4, to match WebP's default, for higher quality with still some speed optimisation.

### Default resampling filter for special image modes

Pillow 7.0 changed the default resampling filter to Image.BICUBIC. However, as this is not supported yet for images with a custom number of bits, the default filter for those modes has been reverted to Image.NEAREST.

### ImageMorph incorrect mode errors

For apply(), match() and get\_on\_pixels(), if the image mode is not L, an Exception was thrown. This has now been changed to a ValueError.

### getxmp()

XMP data can now be returned for PNG and TIFF images, through getxmp() for each format.

The returned dictionary will start from the base of the XML, meaning that the top level should contain an "xmpmeta" key. JPEG's getxmp() method has also been updated to this structure.

# TIFF getexif()

TIFF tag\_v2 data can now be accessed through getexif(). This also provides access to the GPS and EXIF IFDs, through im.getexif().get\_ifd(0x8825) and im.getexif().get\_ifd(0x8769) respectively.

## **API Additions**

### ImageOps.contain

Returns a resized version of the image, set to the maximum width and height within size, while maintaining the original aspect ratio.

To compare it to other ImageOps methods:

- fit() expands an image until is fills size, cropping the parts of the image that do not fit.
- *pad()* expands an image to fill size, without cropping, but instead filling the extra space with color.
- *contain()* is similar to *pad()*, but it does not fill the extra space. Instead, the original aspect ratio is maintained. So unlike the other two methods, it is not guaranteed to return an image of size.

# ICO saving: bitmap\_format argument

By default, Pillow saves ICO files in the PNG format. They can now also be saved in BMP format, through the new bitmap\_format argument:

```
im.save("out.ico", bitmap_format="bmp")
```

## **Other Changes**

### Added DDS BC5 reading and uncompressed saving

Support has been added to read the BC5 format of DDS images, whether UNORM, SNORM or TYPELESS.

Support has also been added to write the uncompressed format of DDS images.

# 1.6.18 8.2.0

## Security

These issues were all found with OSS-Fuzz.

## CVE-2021-25287, CVE-2021-25288: OOB read in Jpeg2KDecode

- For J2k images with multiple bands, it's legal to have different widths for each band, e.g. 1 byte for L, 4 bytes for A.
- This dates to Pillow 2.4.0.

## CVE-2021-28675: DOS attack in PsdImagePlugin

- *PsdImagePlugin.PsdImageFile* did not sanity check the number of input layers with regard to the size of the data block, this could lead to a denial-of-service on *open()* prior to *load()*.
- This dates to the PIL fork.

## CVE-2021-28676: FLI image DOS attack

- FliDecode.c did not properly check that the block advance was non-zero, potentially leading to an infinite loop on load.
- This dates to the PIL fork.

## CVE-2021-28677: EPS DOS on \_open

- The readline used in EPS has to deal with any combination of \r and \n as line endings. It accidentally used a quadratic method of accumulating lines while looking for a line ending.
- A malicious EPS file could use this to perform a denial-of-service of Pillow in the open phase, before an image was accepted for opening.
- This dates to the PIL fork.

## CVE-2021-28678: BLP DOS attack

- BlpImagePlugin did not properly check that reads after jumping to file offsets returned data. This could lead to a denial-of-service where the decoder could be run a large number of times on empty data.
- This dates to Pillow 5.1.0.

# Fix memory DOS in ImageFont

- A corrupt or specially crafted TTF font could have font metrics that lead to unreasonably large sizes when rendering text in font. ImageFont.py did not check the image size before allocating memory for it.
- This dates to the PIL fork.

## **Deprecations**

## Categories

im.category is deprecated and will be removed in Pillow 10.0.0 (2023-07-01), along with the related Image.NORMAL, Image.SEQUENCE and Image.CONTAINER attributes.

To determine if an image has multiple frames or not, getattr(im, "is\_animated", False) can be used instead.

## **Tk/Tcl 8.4**

Support for Tk/Tcl 8.4 is deprecated and will be removed in Pillow 10.0.0 (2023-07-01), when Tk/Tcl 8.5 will be the minimum supported.

## **API Changes**

## Image.alpha\_composite: dest

When calling *alpha\_composite()*, the dest argument now accepts negative co-ordinates, like the upper left corner of the box argument of *paste()* can be negative. Naturally, this has effect of cropping the overlaid image.

### Image.getexif: EXIF and GPS IFD

Previously, *getexif()* flattened the EXIF IFD into the rest of the data, losing information. This information is now kept separate, moved under im.getexif().get\_ifd(0x8769).

Direct access to the GPS IFD dictionary was possible through im.getexif()[0x8825]. This is now consistent with other IFDs, and must be accessed through im.getexif().get\_ifd(0x8825).

These changes only affect *getexif()*, introduced in Pillow 6.0. The older \_getexif() methods are unaffected.

### Image.\_MODEINFO

This internal dictionary had been deprecated by a comment since PIL, and is now removed. Instead, Image.getmodebase(), Image.getmodebase(), Image.getmodebands() or ImageMode.getmode() can be used.

## **API Additions**

### getxmp() for JPEG images

A new method has been added to return XMP data for JPEG images. It reads the XML data into a dictionary of names and values.

For example:

```
>>> from PIL import Image
>>> with Image.open("Tests/images/xmp_test.jpg") as im:
>>> print(im.getxmp())
{'RDF': {}, 'Description': {'Version': '10.4', 'ProcessVersion': '10.0', ...}, ...}
```

### ImageDraw.rounded\_rectangle

Added *rounded\_rectangle()*. It works the same as *rectangle()*, except with an additional radius argument. radius is limited to half of the width or the height, so that users can create a circle, but not any other ellipse.

```
from PIL import Image, ImageDraw
im = Image.new("RGB", (200, 200))
draw = ImageDraw.Draw(im)
draw.rounded_rectangle(xy=(10, 20, 190, 180), radius=30, fill="red")
```

### ImageOps.autocontrast: preserve\_tone

The default behaviour of *autocontrast()* is to normalize separate histograms for each color channel, changing the tone of the image. The new preserve\_tone argument keeps the tone unchanged by using one luminance histogram for all channels.

## ImageShow.GmDisplayViewer

If GraphicsMagick is present, this new *PIL.ImageShow.Viewer* subclass will be registered. It uses GraphicsMagick, an ImageMagick fork, to display images.

The GraphicsMagick based viewer has a lower priority than its ImageMagick counterpart. Thus, if both ImageMagick and GraphicsMagick are installed, im.show() and ImageShow.show() prefer the viewer based on ImageMagick, i.e the behaviour stays the same for Pillow users having ImageMagick installed.

# ImageShow.IPythonViewer

If IPython is present, this new *PIL.ImageShow.Viewer* subclass will be registered. It displays images on all IPython frontends. This will be helpful to users of Google Colab, allowing im.show() to display images.

It is lower in priority than the other default *PIL.ImageShow.Viewer* instances, so it will only be used by im.show() or *ImageShow.show()* if none of the other viewers are available. This means that the behaviour of *PIL.ImageShow* will stay the same for most Pillow users.

# Saving TIFF with ICC profile

As is already possible for JPEG, PNG and WebP, the ICC profile for TIFF files can now be specified through a keyword argument:

```
im.save("out.tif", icc_profile=...)
```

## **Other Changes**

## GIF writer uses LZW encoding

GIF files are now written using LZW encoding, which will generate smaller files, typically about 70% of the size generated by the older encoder.

The pixel data is encoded using the format specified in the CompuServe GIF standard.

The older encoder used a variant of run-length encoding that was compatible but less efficient.

## GraphicsMagick

The test suite can now be run on systems which have GraphicsMagick but not ImageMagick installed. If both are installed, the tests prefer ImageMagick.

# Libraqm and FriBiDi linking

The way the libraqm dependency for complex text scripts is linked has been changed:

Source builds will now link against the system version of libraqm at build time rather than at runtime by default.

Binary wheels now include a statically linked modified version of libraqm that links against FriBiDi at runtime instead. This change is intended to address issues with the previous implementation on some platforms. These are created by building Pillow with the new build flags --vendor-raqm --vendor-fribidi.

Windows users will now need to install fribidi.dll (or fribidi-0.dll) only, libraqm.dll is no longer used.

See installation documentation for more information.

# PyQt6

Support has been added for PyQt6. If it is installed, it will be used instead of PySide6, PyQt5 or PySide2.

# 1.6.19 8.1.2

## Security

## CVE-2021-27921, CVE-2021-27922, CVE-2021-27923: Fix DOS attacks

There is an exhaustion of memory DOS attack in BLP, ICNS, ICO images where Pillow did not properly check the reported size of the contained image. These images could cause arbitrarily large memory allocations.

These issues were reported by Jiayi Lin, Luke Shaffer, Xinran Xie and Akshay Ajayan of Arizona State University.

# 1.6.20 8.1.1

## Security

## CVE-2021-25289: Correct the fix for CVE-2020-35654

The previous fix for CVE-2020-35654 was insufficient due to incorrect error checking in TiffDecode.c.

## CVE-2021-25290: Fix buffer overflow in TiffDecode.c

In TiffDecode.c, there is a negative-offset memcpy with an invalid size.

## CVE-2021-25291: Fix buffer overflow in TIFFReadRGBATile

In TiffDecode.c, invalid tile boundaries could lead to an out-of-bounds read in TIFFReadRGBATile.

## CVE-2021-25292: Fix DOS attack

The PDF parser has a catastrophic backtracking regex that could be used as a DOS attack.

### CVE-2021-25293: Fix buffer overflow in SgiRleDecode.c

There is an out-of-bounds read in SgiRleDecode.c since Pillow 4.3.0.

### **Other Changes**

A crash with the feature flags for libimagequant, libjpeg-turbo, WebP and XCB on unreleased Python 3.10 has been fixed (#5193).

# 1.6.21 8.1.0

### Security

This release includes security fixes.

- An out-of-bounds read when saving TIFFs with custom metadata through LibTIFF
- An out-of-bounds read when saving a GIF of 1px width

## CVE-2020-35653: Buffer read overrun in PCX decoding

The PCX image decoder used the reported image stride to calculate the row buffer, rather than calculating it from the image size. This issue dates back to the PIL fork. Thanks to Google's OSS-Fuzz project for finding this.

### CVE-2020-35654: TIFF out-of-bounds write error

Out-of-bounds write in TiffDecode.c when reading corrupt YCbCr files in some LibTIFF versions (4.1.0/Ubuntu 20.04, but not 4.0.9/Ubuntu 18.04). In some cases LibTIFF's interpretation of the file is different when reading in RGBA mode, leading to an out-of-bounds write in TiffDecode.c. This potentially affects Pillow versions from 6.0.0 to 8.0.1, depending on the version of LibTIFF. This was reported through Tidelift.

## CVE-2020-35655: SGI Decode buffer overrun

4 byte read overflow in SgiRleDecode.c, where the code was not correctly checking the offsets and length tables. Independently reported through Tidelift and Google's OSS-Fuzz. This vulnerability covers Pillow versions 4.3.0->8.0.1.

## Dependencies

OpenJPEG in the macOS and Linux wheels has been updated from 2.3.1 to 2.4.0, including security fixes.

LibTIFF in the macOS and Linux wheels has been updated from 4.1.0 to 4.2.0, including security fixes discovered by fuzzers.

## **Deprecations**

## FreeType 2.7

Support for FreeType 2.7 is deprecated and will be removed in Pillow 9.0.0 (2022-01-02), when FreeType 2.8 will be the minimum supported.

We recommend upgrading to at least FreeType 2.10.4, which fixed a severe vulnerability introduced in FreeType 2.6 (CVE-2020-15999).

### Makefile

The install-venv target has been deprecated.

## **API Additions**

### Append images to ICO

When saving an ICO image, the file may contain versions of the image at different sizes. By default, Pillow will scale down the main image to create these copies.

With this release, a list of images can be provided to the append\_images parameter when saving, to replace the scaled down versions. This is the same functionality that already exists for the ICNS format.

### **Other Changes**

### Makefile

The co target has been removed.

# **PyPy wheels**

Wheels have been added for PyPy 3.7.

# PySide6

Support has been added for PySide6. If it is installed, it will be used instead of PyQt5 or PySide2, since it is based on a newer Qt.

# 1.6.22 8.0.1

# Security

# CVE-2020-15999: Update FreeType in wheels to 2.10.4

- A heap buffer overflow has been found in the handling of embedded PNG bitmaps, introduced in FreeType version 2.6.
- If you use option FT\_CONFIG\_OPTION\_USE\_PNG you should upgrade immediately.

We strongly recommend updating to Pillow 8.0.1 if you are using Pillow 8.0.0, which improved support for bitmap fonts.

In Pillow 7.2.0 and earlier bitmap fonts were disabled with FT\_LOAD\_NO\_BITMAP, but it is not clear if this prevents the exploit and we recommend updating to Pillow 8.0.1.

Pillow 8.0.0 and earlier are potentially vulnerable releases, including the last release to support Python 2.7, namely Pillow 6.2.2.

# 1.6.23 8.0.0

## **Backwards Incompatible Changes**

## Python 3.5

Pillow has dropped support for Python 3.5, which reached end-of-life on 2020-09-13.

# PyPy 7.1.x

Pillow has dropped support for PyPy3 7.1.1. PyPy3 7.2.0, released on 2019-10-14, is now the minimum compatible version.

# im.offset

im.offset() has been removed, call ImageChops.offset() instead.

# Image.fromstring, im.fromstring and im.tostring

- Image.fromstring() has been removed, call Image.frombytes() instead.
- im.fromstring() has been removed, call frombytes() instead.
- im.tostring() has been removed, call tobytes() instead.

### ImageCms.CmsProfile attributes

Some attributes in *PIL.ImageCms.core.CmsProfile* have been removed:

| Removed                         | Use instead                 |
|---------------------------------|-----------------------------|
| color_space                     | Padded xcolor_space         |
| pcs                             | Padded connection_space     |
| <pre>product_copyright</pre>    | Unicode copyright           |
| product_desc                    | Unicode profile_description |
| product_description             | Unicode profile_description |
| <pre>product_manufacturer</pre> | Unicode manufacturer        |
| <pre>product_model</pre>        | Unicode model               |

## **API Changes**

### ImageDraw.text: stroke\_width

Fixed issue where passing stroke\_width with a non-zero value to ImageDraw.text() would cause the text to be offset by that amount.

### ImageDraw.text: anchor

The anchor parameter of ImageDraw.text() has been implemented.

Use this parameter to change the position of text relative to the specified xy point. See *Text anchors* for details.

## Add MIME type to PsdImagePlugin

"image/vnd.adobe.photoshop" is now registered as the *PsdImagePlugin.PsdImageFile* MIME type.

# **API Additions**

### Image.open: add formats parameter

Added a new formats parameter to Image.open():

• A list or tuple of formats to attempt to load the file in. This can be used to restrict the set of formats checked. Pass None to try all supported formats. You can print the set of available formats by running python3 -m PIL or using the *PIL.features.pilinfo()* function.

### ImageOps.autocontrast: add mask parameter

ImageOps.autocontrast() can now take a mask parameter:

• Histogram used in contrast operation is computed using pixels within the mask. If no mask is given the entire image is used for histogram computation.

### ImageOps.autocontrast cutoffs

Previously, the cutoff parameter of *ImageOps.autocontrast()* could only be a single number, used as the percent to cut off from the histogram on the low and high ends.

Now, it can also be a tuple (low, high).

## ImageDraw.regular\_polygon

A new method *ImageDraw.regular\_polygon()*, draws a regular polygon of n\_sides, inscribed in a bounding\_circle.

For example draw.regular\_polygon(((100, 100), 50), 5) draws a pentagon centered at the point (100, 100) with a polygon radius of 50.

### ImageDraw.text: embedded\_color

The methods ImageDraw.text() and ImageDraw.multiline\_text() now support fonts with embedded color data.

To render text with embedded color data, use the parameter embedded\_color=True.

Support for CBDT fonts requires FreeType 2.5 compiled with libpng. Support for SBIX fonts requires FreeType 2.5.1 compiled with libpng. Support for COLR fonts requires FreeType 2.10. SVG fonts are not yet supported.

### ImageDraw.textlength

Two new methods *ImageDraw.textlength()* and *FreeTypeFont.getlength()* were added, returning the exact advance length of text with 1/64 pixel precision.

These can be used for word-wrapping or rendering text in parts.

### ImageDraw.textbbox

Three new methods ImageDraw.textbbox(), ImageDraw.multiline\_textbbox(), and FreeTypeFont. getbbox() return the bounding box of rendered text.

These functions accept an anchor parameter, see Text anchors for details.

## **Other Changes**

## Improved ellipse-drawing algorithm

The ellipse-drawing algorithm has been changed from drawing a 360-sided polygon to one which resembles Bresenham's algorithm for circles. It should be faster and produce smoother curves, especially for smaller ellipses.

### ImageDraw.text and ImageDraw.multiline\_text

Fixed multiple issues in methods *ImageDraw.text()* and *ImageDraw.multiline\_text()* sometimes causing unexpected text alignment issues.

The align parameter of *ImageDraw.multiline\_text()* now gives better results in some cases.

TrueType fonts with embedded bitmaps are now supported.

## Added writing of subIFDs

When saving EXIF data, Pillow is now able to write subIFDs, such as the GPS IFD. This should happen automatically when saving an image using the EXIF data that it was opened with, such as in *exif\_transpose()*.

Previously, the code of the first tag of the subIFD was incorrectly written as the offset.

## Error for large BMP files

Previously, if a BMP file was too large, an OSError would be raised. Now, DecompressionBombError is used instead, as Pillow already uses for other formats.

### Dark theme for docs

The https://pillow.readthedocs.io documentation will use a dark theme if the user has requested the system use one. Uses the prefers-color-scheme CSS media query.

# 1.6.24 7.2.0

## **API Changes**

## Replaced TiffImagePlugin DEBUG with logging

TiffImagePlugin.DEBUG = True has been a way to print various debugging information when interacting with TIFF images. This has now been removed in favour of Python's logging module, already used in other places in the Pillow source code.

# Corrected default offset when writing EXIF data

Previously, the default offset argument for tobytes() was 0, which did not include the magic header. It is now 8.

## Moved to ImageFileDirectory\_v2 in Image.Exif

Moved from the legacy *PIL.TiffImagePlugin.ImageFileDirectory\_v1* to *PIL.TiffImagePlugin.ImageFileDirectory\_v2* in *PIL.Image.Exif*. This means that Exif RATIONALs and SIGNED\_RATIONALs are now read as *PIL.TiffImagePlugin.IFDRational*, instead of as a tuple with a numerator and a denominator.

### **TIFF BYTE tags format**

TIFF BYTE tags were previously read as a tuple containing a bytestring. They are now read as just a single bytestring.

### **Deprecations**

### Image.show command parameter

The command parameter was deprecated and will be removed in a future release. Use a subclass of *PIL.ImageShow. Viewer* instead.

### Image.\_showxv

Image.\_showxv has been deprecated. Use show() instead. If custom behaviour is required, use register() to add
a custom Viewer class.

### ImageFile.raise\_ioerror

**IOError** was merged into **OSError** in Python 3.3. So, **ImageFile.raise\_ioerror** is now deprecated and will be removed in a future release. Use **ImageFile.raise\_oserror** instead.

# 1.6.25 7.1.2

### Fix another regression seeking PNG files

This fixes a regression introduced in 7.1.0 when adding support for APNG files.

When calling seek(n) on a regular PNG where n > 0, it failed to raise an EOFError as it should have done, resulting in:

AttributeError: 'NoneType' object has no attribute 'read'

Pillow 7.1.2 now raises the correct exception.

# 1.6.26 7.1.1

# Fix regression seeking PNG files

This fixes a regression introduced in 7.1.0 when adding support for APNG files when calling seek and tell:

```
>>> from PIL import Image
>>> with Image.open("Tests/images/hopper.png") as im:
        im.seek(0)
. . .
. . .
Traceback (most recent call last):
 File "<stdin>", line 2, in <module>
  File "/Library/Frameworks/Python.framework/Versions/3.8/lib/python3.8/site-packages/
→PIL/PngImagePlugin.py", line 739, in seek
    if not self._seek_check(frame):
  File "/Library/Frameworks/Python.framework/Versions/3.8/lib/python3.8/site-packages/
→PIL/ImageFile.py", line 306, in _seek_check
    return self.tell() != frame
  File "/Library/Frameworks/Python.framework/Versions/3.8/lib/python3.8/site-packages/
→PIL/PngImagePlugin.py", line 827, in tell
   return self.__frame
AttributeError: 'PngImageFile' object has no attribute '_PngImageFile__frame'
>>>
```

# 1.6.27 7.1.0

# Security

This release includes many security fixes.

## CVE-2020-10177: Multiple out-of-bounds reads in FLI decoding

Pillow before 7.1.0 has multiple out-of-bounds reads in libImaging/FliDecode.c.

## CVE-2020-10378: Bounds overflow in PCX decoding

In libImaging/PcxDecode.c in Pillow before 7.1.0, an out-of-bounds read can occur when reading PCX files where state->shuffle is instructed to read beyond state->buffer.

## CVE-2020-10379: Two buffer overflows in TIFF decoding

In Pillow before 7.1.0, there are two buffer overflows in libImaging/TiffDecode.c.

# CVE-2020-10994: Bounds overflow in JPEG 2000 decoding

In libImaging/Jpeg2KDecode.c in Pillow before 7.1.0, there are multiple out-of-bounds reads via a crafted JP2 file.

## CVE-2020-11538: Buffer overflow in SGI-RLE decoding

In libImaging/SgiRleDecode.c in Pillow through 7.0.0, a number of out-of-bounds reads exist in the parsing of SGI image files, a different issue than CVE-2020-5311.

## **API Changes**

### Allow saving of zero quality JPEG images

If no quality was specified when saving a JPEG, Pillow internally used a value of zero to indicate that the default quality should be used. However, this removed the ability to actually save a JPEG with zero quality. This has now been resolved.

```
from PIL import Image
im = Image.open("hopper.jpg")
im.save("out.jpg", quality=0)
```

### **API Additions**

### New channel operations

Three new channel operations have been added: soft\_light(), hard\_light() and overlay().

## **PILLOW\_VERSION constant**

PILLOW\_VERSION has been re-added but is deprecated and will be removed in a future release. Use \_\_version\_\_ instead.

It was initially removed in Pillow 7.0.0, but brought back in 7.1.0 to give projects more time to upgrade.

### **Reading JPEG comments**

When opening a JPEG image, the comment may now be read into *info*.

## Support for different charset encodings in PcfFontFile

Previously PcfFontFile output only bitmap PIL fonts with ISO 8859-1 encoding, even though the PCF format supports Unicode, making it hard to work with Pillow with bitmap fonts in languages which use different character sets.

Now it's possible to set a different charset encoding in PcfFontFile's class constructor. By default, it generates a PIL font file with ISO 8859-1 as before. The generated PIL font file still contains up to 256 characters, but the character set is different depending on the selected encoding.

To use such a font with ImageDraw.text, call it with a bytes object with the same encoding as the font file.

# X11 ImageGrab.grab()

Support has been added for ImageGrab.grab() on Linux using the X server with the XCB library.

An optional xdisplay parameter has been added to select the X server, with the default value of None using the default X server.

Passing a different value on Windows or macOS will force taking a snapshot using the selected X server; pass an empty string to use the default X server. XCB support is not included in pre-compiled wheels for Windows and macOS.

## **Other Changes**

### If present, only use alpha channel for bounding box

When the *getbbox()* method calculates the bounding box, for an RGB image it trims black pixels. Similarly, for an RGBA image it would trim black transparent pixels. This is now changed so that if an image has an alpha channel (RGBA, RGBa, PA, LA, La), any transparent pixels are trimmed.

### Improved APNG support

Added support for reading and writing Animated Portable Network Graphics (APNG) images. The PNG plugin now supports using the *seek()* method and the *Iterator* class to read APNG frame sequences. The PNG plugin also now supports using the append\_images argument to write APNG frame sequences. See *APNG sequences* for further details.

# 1.6.28 7.0.0

### **Backwards Incompatible Changes**

## Python 2.7

Pillow has dropped support for Python 2.7, which reached end-of-life on 2020-01-01.

## **PILLOW\_VERSION** constant

PILLOW\_VERSION has been removed. Use \_\_version\_\_ instead.

## PIL.\*ImagePlugin.\_\_version\_\_ attributes

The version constants of individual plugins have been removed. Use PIL.\_\_version\_\_ instead.

| Removed                          | Removed                             | Removed                          |
|----------------------------------|-------------------------------------|----------------------------------|
| <pre>BmpImagePluginversion</pre> | <pre>Jpeg2KImagePluginversion</pre> | PngImagePluginversion            |
| CurImagePlugin.<br>version       | <pre>JpegImagePluginversion</pre>   | <pre>PpmImagePluginversion</pre> |
| <pre>DcxImagePluginversion</pre> | McIdasImagePlugin.<br>version       | PsdImagePluginversion            |
| <pre>EpsImagePluginversion</pre> | MicImagePluginversion               | SgiImagePluginversion            |
| <pre>FliImagePluginversion</pre> | <pre>MpegImagePluginversion</pre>   | SunImagePluginversion            |
| <pre>FpxImagePluginversion</pre> | <pre>MpoImagePluginversion</pre>    | TgaImagePluginversion            |
| GdImageFileversion               | <pre>MspImagePluginversion</pre>    | TiffImagePluginversion           |
| GifImagePlugin.<br>version       | PalmImagePluginversion              | WmfImagePluginversion            |
| IcoImagePlugin.<br>version       | <pre>PcdImagePluginversion</pre>    | XbmImagePluginversion            |
| <pre>ImImagePluginversion</pre>  | <pre>PcxImagePluginversion</pre>    | <pre>XpmImagePluginversion</pre> |
| <pre>ImtImagePluginversion</pre> | PdfImagePluginversion               | XVThumbImagePlugin.<br>version   |
| IptcImagePlugin.                 | PixarImagePlugin.                   |                                  |
| version                          | version                             |                                  |

# **PyQt4 and PySide**

Qt 4 reached end-of-life on 2015-12-19. Its Python bindings are also EOL: PyQt4 since 2018-08-31 and PySide since 2015-10-14.

Support for PyQt4 and PySide has been removed from ImageQt. Please upgrade to PyQt5 or PySide2.

## Setting the size of TIFF images

Setting the size of a TIFF image directly (eg. im.size = (256, 256)) throws an error. Use Image.resize instead.

## **Default resampling filter**

The default resampling filter has been changed to the high-quality convolution Image.BICUBIC instead of Image. NEAREST, for the *resize()* method and the *pad()*, *scale()* and *fit()* functions. Image.NEAREST is still always used for images in "P" and "1" modes. See *Filters* to learn the difference. In short, Image.NEAREST is a very fast filter, but simple and low-quality.

### Image.draft() return value

If the *draft()* method has no effect, it returns None. If it does have an effect, then it previously returned the image itself. However, unlike other chain methods, *draft()* does not return a modified version of the image, but modifies it in-place. So instead, if *draft()* has an effect, Pillow will now return a tuple of the image mode and a co-ordinate box. The box is the original coordinates in the bounds of resulting image. This may be useful in a subsequent *resize()* call.

## **API Additions**

### Custom unidentified image error

Pillow will now throw a custom UnidentifiedImageError when an image cannot be identified. For backwards compatibility, this will inherit from OSError.

### New argument reducing\_gap for Image.resize() and Image.thumbnail() methods

Speeds up resizing by resizing the image in two steps. The bigger reducing\_gap, the closer the result to the fair resampling. The smaller reducing\_gap, the faster resizing. With reducing\_gap greater or equal to 3.0, the result is indistinguishable from fair resampling.

The default value for resize() is None, which means that the optimization is turned off by default.

The default value for *thumbnail()* is 2.0, which is very close to fair resampling while still being faster in many cases. In addition, the same gap is applied when *thumbnail()* calls *draft()*, which may greatly improve the quality of JPEG thumbnails. As a result, *thumbnail()* in the new version provides equally high speed and high quality from any source (JPEG or arbitrary images).

## New Image.reduce() method

*reduce()* is a highly efficient operation to reduce an image by integer times. Normally, it shouldn't be used directly. Used internally by *resize()* and *thumbnail()* methods to speed up resize when a new argument reducing\_gap is set.

### Loading WMF images at a given DPI

On Windows, Pillow can read WMF files, with a default DPI of 72. An image can now also be loaded at another resolution:

```
from PIL import Image
with Image.open("drawing.wmf") as im:
    im.load(dpi=144)
```

# **Other Changes**

# Image.\_\_del\_\_

Implicitly closing the image's underlying file in Image.\_\_del\_\_ has been removed. Use a context manager or call *close()* instead to close the file in a deterministic way.

Previous method:

```
im = Image.open("hopper.png")
im.save("out.jpg")
```

Use instead:

```
with Image.open("hopper.png") as im:
    im.save("out.jpg")
```

# Better thumbnail geometry

When calculating the new dimensions in *thumbnail()*, round to the nearest integer, instead of always rounding down. This better preserves the original aspect ratio.

When the image width or height is not divisible by 8 the last row and column in the image get the correct weight after JPEG DCT scaling.

# 1.6.29 6.2.2

## Security

This release fixes several buffer overflow issues and a DOS attack vulnerability.

# CVE-2020-5310, CVE-2020-5311, CVE-2020-5312, CVE-2020-5313: Overflow checks added

Overflow checks have been added when calculating the size of a memory block to be reallocated in the processing of TIFF, SGI, PCX and FLI images.

# CVE-2019-19911: DOS attack vulnerability

If an FPX image reports that it has a large number of bands, a large amount of resources will be used when trying to process the image. This is fixed by limiting the number of bands to those usable by Pillow.

# 1.6.30 6.2.1

# **API Changes**

# Deprecations

# Python 2.7

Python 2.7 reaches end-of-life on 2020-01-01.

Pillow 7.0.0 will be released on 2020-01-01 and will drop support for Python 2.7, making Pillow 6.2.x the last release series to support Python 2.

# **Other Changes**

# Support added for Python 3.8

Pillow 6.2.1 supports Python 3.8.

# 1.6.31 6.2.0

# Security

This release catches several buffer overruns and fixes CVE-2019-16865.

## **Buffer overruns**

In RawDecode.c, an error is now thrown if skip is calculated to be less than zero. It is intended to skip padding between lines, not to go backwards.

In PsdImagePlugin, if the combined sizes of the individual parts is larger than the declared size of the extra data field, then it looked for the next layer by seeking backwards. This is now corrected by seeking to (the start of the layer + the size of the extra data field) instead of (the read parts of the layer + the rest of the layer).

Decompression bomb checks have been added to GIF and ICO formats.

An error is now raised if a TIFF dimension is a string, rather than trying to perform operations on it.

# CVE-2019-16865: Fix DOS attack

The CVE is regarding DOS problems, such as consuming large amounts of memory, or taking a large amount of time to process an image.

### **API Changes**

### Image.getexif

To allow for lazy loading of Exif data, Image.getexif() now returns a shared instance of Image.Exif.

### **Deprecations**

### Image.frombuffer

There has been a longstanding warning that the defaults of Image.frombuffer may change in the future for the "raw" decoder. The change will now take place in Pillow 7.0.

### **API Additions**

### Text stroking

stroke\_width and stroke\_fill arguments have been added to text drawing operations. They allow text to be outlined, setting the width of the stroke and and the color respectively. If not provided, stroke\_fill will default to the fill parameter.

For example,

from PIL import Image, ImageDraw, ImageFont im = Image.new("RGB", (120, 130)) draw = ImageDraw.Draw(im) font = ImageFont.truetype("Tests/fonts/FreeMono.ttf", 120) draw.text((10, 10), "A", "#f00", font, stroke\_width=2, stroke\_fill="#0f0")

creates the following image:

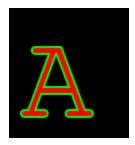

# ImageGrab on multi-monitor Windows

An all\_screens argument has been added to ImageGrab.grab. If True, all monitors will be included in the created image.

# **Other Changes**

## Removed bdist\_wininst .exe installers

.exe installers fell out of favour with **PEP 527**, and will be deprecated in Python 3.8. Pillow will no longer be distributing them. Wheels should be used instead.

# Flags for libwebp in wheels

When building libwebp for inclusion in wheels, Pillow now adds the -O3 and -DNDEBUG CFLAGS. These flags would be used by default if building libwebp without debugging, and using them fixes a significant decrease in speed when a wheel-installed copy of Pillow performs libwebp operations.

# 1.6.32 6.1.0

## **Deprecations**

## Image.\_\_del\_\_

Deprecated since version 6.1.0.

Implicitly closing the image's underlying file in Image.\_\_del\_\_ has been deprecated. Use a context manager or call Image.close() instead to close the file in a deterministic way.

Deprecated:

```
im = Image.open("hopper.png")
im.save("out.jpg")
```

Use instead:

```
with Image.open("hopper.png") as im:
    im.save("out.jpg")
```

# **API Additions**

## Image.entropy

Calculates and returns the entropy for the image. A bilevel image (mode "1") is treated as a grayscale ("L") image by this method. If a mask is provided, the method employs the histogram for those parts of the image where the mask image is non-zero. The mask image must have the same size as the image, and be either a bi-level image (mode "1") or a grayscale image ("L").

## ImageGrab.grab

An optional include\_layered\_windows parameter has been added to ImageGrab.grab, defaulting to False. If true, layered windows will be included in the resulting image on Windows.

### ImageSequence.all\_frames

A new method to facilitate applying a given function to all frames in an image, or to all frames in a list of images. The frames are returned as a list of separate images. For example, ImageSequence.all\_frames(im, lambda im\_frame: im\_frame.rotate(90)) could be used to return all frames from an image, each rotated 90 degrees.

## Variation fonts

Variation fonts are now supported, allowing for different styles from the same font file. ImageFont.FreeTypeFont has four new methods, *PIL.ImageFont.FreeTypeFont.get\_variation\_names()* and *PIL.ImageFont.FreeTypeFont.get\_variation\_by\_name()* for using named styles, and *PIL.ImageFont.FreeTypeFont.get\_variation\_axes()* and *PIL.ImageFont.FreeTypeFont.set\_variation\_by\_axes()* for using font axes instead. An IOError will be raised if the font is not a variation font. FreeType 2.9.1 or greater is required.

## **Other Changes**

### ImageTk.getimage

This function is now supported. It returns the contents of an ImageTk.PhotoImage as an RGBA Image.Image instance.

## Image quality for JPEG compressed TIFF

The TIFF encoder accepts a quality parameter for jpeg compressed TIFF files. A value from 0 (worst) to 100 (best) controls the image quality, similar to the JPEG encoder. The default is 75. For example:

```
im.save("out.tif", compression="jpeg", quality=85)
```

## Improve encoding of TIFF tags

The TIFF encoder supports more types, especially arrays. This is required for the GeoTIFF format which encodes geospatial information.

- Pass tagtype from v2 directory to libtiff encoder, instead of autodetecting type.
- Use explicit types eg. uint32\_t for TIFF\_LONG to fix issues on platforms with 64-bit longs.
- Add support for multiple values (arrays). Requires type in v2 directory and values must be passed as a tuple.
- Add support for signed types eg. TIFFTypes.TIFF\_SIGNED\_SHORT.

## Respect PKG\_CONFIG environment variable when building

This variable is commonly used by other build systems and using it can help with cross-compiling. Falls back to pkg-config as before.

### Top-to-bottom complex text rendering

Drawing text in the 'ttb' direction with ImageFont has been significantly improved and requires Raqm 0.7 or greater.

# 1.6.33 6.0.0

### **Backwards Incompatible Changes**

## Python 3.4 dropped

Python 3.4 is EOL since 2019-03-16 and no longer supported. We will not be creating binaries, testing, or retaining compatibility with this version. The final version of Pillow for Python 3.4 is 5.4.1.

## Removed deprecated PIL.OleFileIO

PIL.OleFileIO was removed as a vendored file and in Pillow 4.0.0 (2017-01) in favour of the upstream olefile Python package, and replaced with an ImportError. The deprecated file has now been removed from Pillow. If needed, install from PyPI (eg. python3 -m pip install olefile).

## **Removed deprecated ImageOps functions**

Several undocumented functions in ImageOps were deprecated in Pillow 4.3.0 (2017-10) and have now been removed: gaussian\_blur, gblur, unsharp\_mask, usm and box\_blur. Use the equivalent operations in ImageFilter instead.

# **Removed deprecated VERSION**

VERSION (the old PIL version, always 1.1.7) has been removed. Use \_\_version\_\_ instead.

## **API Changes**

### Deprecations

## Python 2.7

Python 2.7 reaches end-of-life on 2020-01-01.

Pillow 7.0.0 will be released on 2020-01-01 and will drop support for Python 2.7, making Pillow 6.x the last series to support Python 2.

# PyQt4 and PySide

Qt 4 reached end-of-life on 2015-12-19. Its Python bindings are also EOL: PyQt4 since 2018-08-31 and PySide since 2015-10-14.

Support for PyQt4 and PySide has been deprecated from ImageQt and will be removed in a future version. Please upgrade to PyQt5 or PySide2.

# PIL.\*ImagePlugin.\_\_version\_\_ attributes

These version constants have been deprecated and will be removed in a future version.

- BmpImagePlugin.\_\_version\_\_
- CurImagePlugin.\_\_version\_\_
- DcxImagePlugin.\_\_version\_\_
- EpsImagePlugin.\_\_version\_\_
- FliImagePlugin.\_\_version\_\_
- FpxImagePlugin.\_\_version\_\_
- GdImageFile.\_\_version\_\_
- GifImagePlugin.\_\_version\_\_
- IcoImagePlugin.\_\_version\_\_
- ImImagePlugin.\_\_version\_\_
- ImtImagePlugin.\_\_version\_\_
- IptcImagePlugin.\_\_version\_\_
- Jpeg2KImagePlugin.\_\_version\_\_
- JpegImagePlugin.\_\_version\_\_
- McIdasImagePlugin.\_\_version\_\_
- MicImagePlugin.\_\_version\_\_
- MpegImagePlugin.\_\_version\_\_

- MpoImagePlugin.\_\_version\_\_
- MspImagePlugin.\_\_version\_\_
- PalmImagePlugin.\_\_version\_\_
- PcdImagePlugin.\_\_version\_\_
- PcxImagePlugin.\_\_version\_\_
- PdfImagePlugin.\_\_version\_\_
- PixarImagePlugin.\_\_version\_\_
- PngImagePlugin.\_\_version\_\_
- PpmImagePlugin.\_\_version\_\_
- PsdImagePlugin.\_\_version\_\_
- SgiImagePlugin.\_\_version\_\_
- SunImagePlugin.\_\_version\_\_
- TgaImagePlugin.\_\_version\_\_
- TiffImagePlugin.\_\_version\_\_
- WmfImagePlugin.\_\_version\_\_
- XbmImagePlugin.\_\_version\_\_
- XpmImagePlugin.\_\_version\_\_
- XVThumbImagePlugin.\_\_version\_\_

Use PIL.\_\_version\_\_ instead.

### ImageCms.CmsProfile attributes

Some attributes in ImageCms.CmsProfile have been deprecated since Pillow 3.2.0. From 6.0.0, they issue a DeprecationWarning:

| Deprecated                      | Use instead                 |
|---------------------------------|-----------------------------|
| color_space                     | Padded xcolor_space         |
| pcs                             | Padded connection_space     |
| product_copyright               | Unicode copyright           |
| product_desc                    | Unicode profile_description |
| product_description             | Unicode profile_description |
| <pre>product_manufacturer</pre> | Unicode manufacturer        |
| <pre>product_model</pre>        | Unicode model               |

## **MIME type improvements**

Previously, all JPEG2000 images had the MIME type "image/jpx". This has now been corrected. After the file format drivers have been loaded, Image.MIME["JPEG2000"] will return "image/jp2". ImageFile.get\_format\_mimetype will return "image/jpx" if a JPX profile is present, or "image/jp2" otherwise.

Previously, all SGI images had the MIME type "image/rgb". This has now been corrected. After the file format drivers have been loaded, Image.MIME["SGI"] will return "image/sgi". ImageFile.get\_format\_mimetype will return "image/rgb" if RGB image data is present, or "image/sgi" otherwise.

MIME types have been added to the PPM format. After the file format drivers have been loaded, Image.MIME["PPM"] will now return the generic "image/x-portable-anymap". ImageFile.get\_format\_mimetype will return a MIME type specific to the color type.

The TGA, PCX and ICO formats also now have MIME types: "image/x-tga", "image/x-pcx" and "image/x-icon" respectively.

# **API Additions**

## **DIB file format**

Pillow now supports reading and writing the Device Independent Bitmap file format.

### Image.quantize

The dither option is now a customisable parameter (was previously hardcoded to 1). This parameter takes the same values used in *convert()*.

## New language parameter

These text-rendering functions now accept a language parameter to request language-specific glyphs and ligatures from the font:

- ImageDraw.ImageDraw.multiline\_text()
- ImageDraw.ImageDraw.multiline\_textsize()
- ImageDraw.ImageDraw.text()
- ImageDraw.ImageDraw.textsize()
- ImageFont.ImageFont.getmask()
- ImageFont.ImageFont.getsize\_multiline()
- ImageFont.ImageFont.getsize()

## Added EXIF class

*getexif()* has been added, which returns an *Exif* instance. Values can be retrieved and set like a dictionary. When saving JPEG, PNG or WEBP, the instance can be passed as an **exif** argument to include any changes in the output image.

# Added ImageOps.exif\_transpose

exif\_transpose() returns a copy of an image, transposed according to its EXIF Orientation tag.

# **PNG EXIF data**

EXIF data can now be read from and saved to PNG images. However, unlike other image formats, EXIF data is not guaranteed to be present in *info* until *load()* has been called.

## **Other Changes**

### **Reading new DDS image format**

Pillow can now read uncompressed RGB data from DDS images.

## Reading TIFF with old-style JPEG compression

Added support reading TIFF files with old-style JPEG compression through LibTIFF. All YCbCr TIFF images are now always read as RGB.

## **TIFF compression codecs**

Support has been added for the LZMA, Zstd and WebP TIFF compression codecs.

## Improved support for transposing I;16 images

I;16, I;16L and I;16B are now supported image modes for all *transpose()* operations.

# 1.6.34 5.4.1

This release fixes regressions in 5.4.0.

## Installation on Termux

A change to the way Pillow detects libraries during installed prevented installation on Termux, which does not have /sbin/ldconfig. This is now fixed.

### PNG: Handle IDAT chunks after image end

Some PNG images have multiple IDAT chunks. In some cases, Pillow will stop reading image data before the IDAT chunks finish. A regression caused an **EOFError** exception when previously there was none. This is now fixed, and file reading continues in case there are subsequent text chunks.

### PNG: MIME type

The addition of limited APNG support to the PNG plugin also overwrote the MIME type for PNG files, causing "image/apng" to be returned as the MIME type of both APNG and PNG files. This has been fixed so the MIME type of PNG files is "image/png".

### File closing

A regression caused an unsupported image file to report a ValueError: seek of closed file exception instead of an OSError. This has been fixed by ensuring that image plugins only close their internal \_\_fp if they are not the same as ImageFile's fp, allowing each to manage their own file pointers.

# 1.6.35 5.4.0

## **API Changes**

## **APNG extension to PNG plugin**

Animated Portable Network Graphics (APNG) images are not fully supported but can be opened via the PNG plugin to get some basic info:

```
im = Image.open("image.apng")
print(im.mode) # "RGBA"
print(im.size) # (245, 245)
im.show() # Shows a single frame
```

## Check for libjpeg-turbo

You can check if Pillow has been built against the libjpeg-turbo version of the libjpeg library:

```
from PIL import features
features.check_feature("libjpeg_turbo") # True or False
```

### Negative indexes in pixel access

When accessing individual image pixels, negative indexes are now also accepted. For example, to get or set the farthest pixel in the lower right of an image:

px = im.load()
print(px[-1, -1])
px[-1, -1] = (0, 0, 0)

### New custom TIFF tags

TIFF images can now be saved with custom integer, float and string TIFF tags:

```
im = Image.new("RGB", (200, 100))
custom = {
    37000: 4,
    37001: 4.2,
    37002: "custom tag value",
    37003: u"custom tag value",
    37004: b"custom tag value",
}
im.save("output.tif", tiffinfo=custom)
im2 = Image.open("output.tif")
print(im2.tag_v2[37000]) # 4
print(im2.tag_v2[37002]) # "custom tag value"
print(im2.tag_v2[37004]) # b"custom tag value"
```

## **Other Changes**

### ImageOps.fit

Now uses one resize operation with box parameter internally instead of a crop and scale operations sequence. This improves the performance and accuracy of cropping since the box parameter accepts float values.

## 1.6.36 5.3.0

### **API Changes**

### Image size

If you attempt to set the size of an image directly, e.g. im.size = (100, 100), you will now receive an AttributeError. This is not about removing existing functionality, but instead about raising an explicit error to prevent later consequences. The resize method is the correct way to change an image's size.

The exceptions to this are:

- The ICO and ICNS image formats, which use im.size = (100, 100) to select a subimage.
- The TIFF image format, which now has a DeprecationWarning for this action, as direct image size setting was previously necessary to work around an issue with tile extents.

# **API Additions**

### Added line width parameter to rectangle and ellipse-based shapes

An optional line width parameter has been added to ImageDraw.Draw.arc, chord, ellipse, pieslice and rectangle.

### **Curved joints for line sequences**

ImageDraw.Draw.line draws a line, or lines, between points. Previously, when multiple points are given, for a larger width, the joints between these lines looked unsightly. There is now an additional optional argument, joint, defaulting to None. When it is set to curved, the joints between the lines will become rounded.

### ImageOps.colorize

Previously ImageOps.colorize only supported two-color mapping with black and white arguments being mapped to 0 and 255 respectively. Now it supports three-color mapping with the optional mid parameter, and the positions for all three color arguments can each be optionally specified (blackpoint, whitepoint and midpoint). For example, with all optional arguments:

### ImageOps.pad

While ImageOps.fit allows users to crop images to a requested aspect ratio and size, new method ImageOps.pad pads images to fill a requested aspect ratio and size, filling new space with a provided color and positioning the image within the new area through a centering argument.

### **Other Changes**

Added support for reading tiled TIFF images through LibTIFF. Compressed TIFF images are now read through LibTIFF.

RGB WebP images are now read as RGB mode, rather than RGBX.

# 1.6.37 5.2.0

### **API Changes**

### **Deprecations**

These version constants have been deprecated. VERSION will be removed in Pillow 6.0.0, and PILLOW\_VERSION will be removed after that.

- PIL.VERSION (old PIL version 1.1.7)
- PIL.PILLOW\_VERSION
- PIL.Image.VERSION

• PIL.Image.PILLOW\_VERSION

Use PIL.\_\_version\_\_ instead.

### **API Additions**

### **3D color lookup tables**

Support for 3D color lookup table transformations has been added.

• https://en.wikipedia.org/wiki/3D\_lookup\_table

Color3DLUT.generate transforms 3-channel pixels using the values of the channels as coordinates in the 3D lookup table and interpolating the nearest elements.

It allows you to apply almost any color transformation in constant time by using pre-calculated decimated tables.

Color3DLUT.transform() allows altering table values with a callback.

If NumPy is installed, the performance of argument conversion is dramatically improved when a source table supports buffer interface (NumPy && arrays in Python >= 3).

### ImageColor.getrgb

Previously Image.rotate only supported HSL color strings. Now HSB and HSV strings are also supported, as well as float values. For example, ImageColor.getrgb("hsv(180,100%,99.5%)").

### ImageFile.get\_format\_mimetype

ImageFile.get\_format\_mimetype has been added to return the MIME type of an image file, where available. For example, Image.open("hopper.jpg").get\_format\_mimetype() returns "image/jpeg".

### ImageFont.getsize\_multiline

A new method to return the size of multiline text, for example font.getsize\_multiline("ABC\nAaaa")

### Image.rotate

A new named parameter, fillcolor, has been added to Image.rotate. This color specifies the background color to use in the area outside the rotated image. This parameter takes the same color specifications as used in Image.new.

### **TGA file format**

Pillow can now read and write LA data (in addition to L, P, RGB and RGBA), and write RLE data (in addition to uncompressed).

### **Other Changes**

### Support added for Python 3.7

Pillow 5.2 supports Python 3.7.

### Build macOS wheels with Xcode 6.4, supporting older macOS versions

The macOS wheels for Pillow 5.1.0 were built with Xcode 9.2, meaning 10.12 Sierra was the lowest supported version. Prior to Pillow 5.1.0, Xcode 8 was used, supporting El Capitan 10.11. Instead, Pillow 5.2.0 is built with the oldest available Xcode 6.4 to support at least 10.10 Yosemite.

### Fix \_i2f compilation with some GCC versions

For example, this allows compilation with GCC 4.8 on NetBSD.

### Resolve confusion getting PIL / Pillow version string

Re: "version constants deprecated" listed above, as user gnbl notes in #3082:

- it's confusing that PIL.VERSION returns the version string of the former PIL instead of Pillow's
- ReadTheDocs documentation is missing for some version branches (why is this, will it ever change, ...)
- it's confusing that PIL.version is a module and does not return the version information directly or hints on how to get it
- the package information header is essentially useless (placeholder, does not even mention Pillow, nor the version)
- PIL.\_version module documentation comment could explain how to access the version information

We have attempted to resolve these issues in #3083, #3090 and #3218.

### 1.6.38 5.1.0

### **API Changes**

### **Optional channels for TIFF files**

Pillow can now open TIFF files with base modes of RGB, YCbCr, and CMYK with up to 6 8-bit channels, discarding any extra channels if the content is tagged as UNSPECIFIED. Pillow still does not store more than 4 8-bit channels of image data.

### **API Additions**

### **Append to PDF Files**

Images can now be appended to PDF files in place by passing in append=True when saving the image.

### **New BLP File Format**

Pillow now supports reading the BLP "Blizzard Mipmap" file format used for tiles in Blizzard's engine.

### **Other Changes**

### WebP memory leak

A memory leak when opening WebP files has been fixed.

### 1.6.39 5.0.0

#### **Backwards Incompatible Changes**

### Python 3.3 Dropped

Python 3.3 is EOL and no longer supported due to moving testing from nose, which is deprecated, to pytest, which doesn't support Python 3.3. We will not be creating binaries, testing, or retaining compatibility with this version. The final version of Pillow for Python 3.3 is 4.3.0.

### **Decompression Bombs now raise Exceptions**

Pillow has previously emitted warnings for images that are unexpectedly large and may be a denial of service. These warnings are now upgraded to DecompressionBombErrors for images that are twice the size of images that trigger the DecompressionBombWarning. The default threshold is 128Mpx, or 0.5GB for an RGB or RGBA image. This can be disabled or changed by setting Image.MAX\_IMAGE\_PIXELS = None.

### **Scripts**

The scripts formerly installed by Pillow have been split into a separate package, pillow-scripts, living at https://github. com/python-pillow/pillow-scripts.

### **API Changes**

### OleFileIO.py

The olefile module is no longer a required dependency when installing Pillow. Support for plugins requiring olefile will not be loaded if it is not installed. This allows library consumers to avoid installing this dependency if they choose. Some library consumers have little interest in the format support and would like to keep dependencies to a minimum.

Further, the vendored version was removed in Pillow 4.0.0 and replaced with a deprecation warning that PIL.OleFileIO would be removed in a future version. This warning has been upgraded to an import error pending future removal.

#### Check parameter on \_save

Several image plugins supported a named **check** parameter on their nominally private \_**save** method to preflight if the image could be saved in that format. That parameter has been removed.

### **API Additions**

#### Image.transform

A new named parameter, fillcolor, has been added to Image.transform. This color specifies the background color to use in the area outside the transformed area in the output image. This parameter takes the same color specifications as used in Image.new.

#### **GIF Disposal**

Multiframe GIF images now take an optional disposal parameter to specify the disposal option for changed pixels.

### **Other Changes**

#### **Compressed TIFF Images**

Previously, there were some compression modes (JPEG, Packbits, and LZW) that were supported with Pillow's internal TIFF decoder. All compressed TIFFs are now read using the libtiff decoder, as it implements the compression schemes more correctly.

### Libraqm is now Dynamically Linked

The libraqm dependency for complex text scripts is now linked dynamically at runtime rather than at packaging time. This allows us to release binaries with support for libraqm if it is installed on the user's machine.

### **Source Layout Changes**

The Pillow source is now stored within the src directory of the distribution. This prevents accidental imports of the PIL directory when running Python from the project directory.

### Setup.py Changes

Multiarch support on Linux should be more robust, especially on Debian derivatives on ARM platforms. Debian's multiarch platform configuration is run in preference to the sniffing of machine platform and architecture.

### 1.6.40 4.3.0

### **API Changes**

### **Deprecations**

Several undocumented functions in ImageOps have been deprecated: gaussian\_blur, gblur, unsharp\_mask, usm and box\_blur. Use the equivalent operations in ImageFilter instead. These functions will be removed in a future release.

### **TIFF Metadata Changes**

- TIFF tags with unknown type/quantity now default to being bare values if they are 1 element, where previously they would be a single element tuple. This is only with the new api, not the legacy api. This normalizes the handling of fields, so that the metadata with inferred or image specified counts are handled the same as metadata with count specified in the TIFF spec.
- The PhotoshopInfo, XMP, and JPEGTables tags now have a defined type (bytes) and a count of 1.
- The ImageJMetaDataByteCounts tag now has an arbitrary number of items, as there can be multiple items, one for UTF-8, and one for UTF-16.

### **Core Image API Changes**

These are internal functions that should not have been used by user code, but they were accessible from the python layer.

Debugging code within Image.core.grabclipboard was removed. It had been marked as will be removed in future versions since PIL. When enabled, it identified the format of the clipboard data.

The PIL.Image.core.copy and PIL.Image.Image.im.copy2 methods have been removed.

The PIL.Image.core.getcount methods have been removed, use PIL.Image.core.get\_stats()['new\_count'] property instead.

### **API Additions**

### **Get One Channel From Image**

A new method *PIL.Image.Image.getchannel()* has been added to return a single channel by index or name. For example, image.getchannel("A") will return alpha channel as separate image. getchannel should work up to 6 times faster than image.split()[0] in previous Pillow versions.

### **Box Blur**

A new filter, *PIL*. *ImageFilter*. *BoxBlur*, has been added. This is a filter with similar results to a Gaussian blur, but is much faster.

### Partial Resampling

Added new argument box for *PIL.Image.Image.resize()*. This argument defines a source rectangle from within the source image to be resized. This is very similar to the image.crop(box).resize(size) sequence except that box can be specified with subpixel accuracy.

### **New Transpose Operation**

The Image.TRANSVERSE operation has been added to *PIL.Image.Image.transpose()*. This is equivalent to a transpose operation about the opposite diagonal.

### **Multiband Filters**

There is a new *PIL.ImageFilter.MultibandFilter* base class for image filters that can run on all channels of an image in one operation. The original *PIL.ImageFilter.Filter* class remains for image filters that can process only single band images, or require splitting of channels prior to filtering.

### **Other Changes**

### Loading 16-bit TIFF Images

Pillow now can read 16-bit multichannel TIFF files including files with alpha transparency. The image data is truncated to 8-bit precision.

Pillow now can read 16-bit signed integer single channel TIFF files. The image data is promoted to 32-bit for storage and processing.

### SGI Images

Pillow can now read and write uncompressed 16-bit multichannel SGI images to and from RGB and RGBA formats. The image data is truncated to 8-bit precision.

Pillow can now read RLE encoded SGI images in both 8 and 16-bit precision.

### Performance

This release contains several performance improvements:

- Many memory bandwidth-bounded operations such as crop, image allocation, conversion, split into bands and merging from bands are up to 2x faster.
- Upscaling of multichannel images (such as RGB) is accelerated by 5-10%
- JPEG loading is accelerated up to 15% and JPEG saving up to 20% when using a recent version of libjpeg-turbo.
- Image.transpose has been accelerated 15% or more by using a cache friendly algorithm.
- ImageFilters based on Kernel convolution are significantly faster due to the new MultibandFilter feature.
- All memory allocation for images is now done in blocks, rather than falling back to an allocation for each scan line for images larger than the block size.

### **CMYK Conversion**

The basic CMYK->RGB conversion has been tweaked to match the formula from Google Chrome. This produces an image that is generally lighter than the previous formula, and more in line with what color managed applications produce.

### 1.6.41 4.2.1

There are no functional changes in this release.

### **Fixed Windows PyPy Build**

A change in the 4.2.0 cycle broke the Windows PyPy build. This has been fixed, and PyPy is now part of the Windows CI matrix.

### 1.6.42 4.2.0

### **Backwards Incompatible Changes**

#### Several deprecated items have been removed

- The methods PIL.ImageWin.Dib.fromstring, PIL.ImageWin.Dib.tostring and PIL. TiffImagePlugin.ImageFileDirectory\_v2.as\_dict have been removed.
- Before Pillow 4.2.0, attempting to save an RGBA image as JPEG would discard the alpha channel. From Pillow 3.4.0, a deprecation warning was shown. From Pillow 4.2.0, the deprecation warning is removed and an IOError is raised.

### **Removed Core Image Function**

The unused function Image.core.new\_array was removed. This is an internal function that should not have been used by user code, but it was accessible from the python layer.

### **Other Changes**

#### **Added Complex Text Rendering**

Pillow now supports complex text rendering for scripts requiring glyph composition and bidirectional flow. This optional feature adds three dependencies: harfbuzz, fribidi, and raqm. See the install documentation for further details. This feature is tested and works on Unix and Mac, but has not yet been built on Windows platforms.

#### **New Optional Parameters**

- *PIL.ImageDraw.floodfill()* has a new optional parameter: threshold. This specifies a tolerance for the color to replace with the flood fill.
- The TIFF and PDF image writers now support the append\_images optional parameter for specifying additional images to create multipage outputs.

#### New DecompressionBomb Warning

*PIL.Image.Image.crop()* now may raise a DecompressionBomb warning if the crop region enlarges the image over the threshold specified by *PIL.Image.MAX\_IMAGE\_PIXELS*.

### 1.6.43 4.1.1

### Fix Regression with reading DPI from EXIF data

Some JPEG images don't contain DPI information in the image metadata, but do contain it in the EXIF data. A patch was added in 4.1.0 to read from the EXIF data, but it did not accept all possible types that could be included there. This fix adds the ability to read ints as well as rational values.

#### Incompatibility between 3.6.0 and 3.6.1

CPython 3.6.1 added a new symbol, PySlice\_GetIndicesEx, which was not present in 3.6.0. This had the effect of causing binaries compiled on CPython 3.6.1 to not work on installations of C-Python 3.6.0. This fix undefines PyS-lice\_GetIndicesEx if it exists to restore compatibility with both 3.6.0 and 3.6.1. See https://bugs.python.org/issue29943 for more details.

# 1.6.44 4.1.0

### Deprecations

Several deprecated items have been removed.

- Support for spaces in tiff kwargs in the parameters for 'x resolution', 'y resolution', 'resolution unit', and 'date time' has been removed. Underscores should be used instead.
- The methods PIL.ImageDraw.ImageDraw.setink, PIL.ImageDraw.ImageDraw.setfill, and PIL. ImageDraw.ImageDraw.setfont have been removed.

### **Other Changes**

### **Closing Files When Opening Images**

The file handling when opening images has been overhauled. Previously, Pillow would attempt to close some, but not all image formats after loading the image data. Now, the following behavior is specified:

- For images where an open file is passed in, it is the responsibility of the calling code to close the file.
- For images where Pillow opens the file and the file is known to have only one frame, the file is closed after loading.
- If the file has more than one frame, or if it can't be determined, then the file is left open to permit seeking to subsequent frames. It will be closed, eventually, in the close or \_\_del\_\_ methods.
- If the image is memory mapped, then we can't close the mapping to the underlying file until we are done with the image. The mapping will be closed in the close or \_\_del\_\_ method.

### Changes to GIF Handling When Saving

The *PIL.GifImagePlugin* code has been refactored to fix the flow when saving images. There are two external changes that arise from this:

- An PIL. ImagePalette. ImagePalette object is now accepted as a specified palette argument in PIL. Image. Image.save().
- The image to be saved is no longer modified in place by any of the operations of the save function. Previously it was modified when optimizing the image palette.

This refactor fixed some bugs with palette handling when saving multiple frame GIFs.

### New Method: Image.remap\_palette

The method *PIL.Image.Image.remap\_palette()* has been added. This method was hoisted from the GifImage-Plugin code used to optimize the palette.

### Added Decoder Registry and Support for Python Based Decoders

There is now a decoder registry similar to the image plugin registries. Image plugins can register a decoder, and it will be called when the decoding is requested. This allows for the creation of pure Python decoders. While the Python decoders will not be as fast as their C based counterparts, they may be easier and quicker to develop or safer to run.

### Tests

Many tests have been added, including correctness tests for image formats that have been previously untested.

We are now running automated tests in Docker containers against more Linux versions than are provided on Travis CI, which is currently Ubuntu 14.04 x64. This Pillow release is tested on 64-bit Alpine, Arch, Ubuntu 12.04 and 16.04, and 32-bit Debian Stretch and Ubuntu 14.04. This also covers a wider range of dependency versions than are provided on Travis natively.

### 1.6.45 4.0.0

### Python 2.6 and 3.2 Dropped

Pillow 4.0 no longer supports Python 2.6 and 3.2. We will not be creating binaries, testing, or retaining compatibility with these releases. This release removes some workarounds for those Python releases, so the final working version of Pillow on 2.6 or 3.2 is 3.4.2.

### Support added for Python 3.6

Pillow 4.0 supports Python 3.6.

### OleFileIO.py

OleFileIO.py has been removed as a vendored file and is now installed from the upstream olefile PyPI package. All internal dependencies are redirected to the olefile package. Direct accesses to PIL.OlefileIO raises a deprecation warning, then patches the upstream olefile into sys.modules in its place.

### SGI image save

It is now possible to save images in modes L, RGB, and RGBA to the uncompressed SGI image format.

### Zero sized images

Pillow 3.4.0 removed support for creating images with (0,0) size. This has been reenabled, restoring pre 3.4 behavior.

### Internal handles\_eof flag

The handles\_eof flag for decoding images has been removed, as there were no internal users of the flag. Anyone maintaining image decoders outside of the Pillow source tree should consider using the cleanup function pointers instead.

### Image.core.stretch removed

The stretch function on the core image object has been removed. This used to be for enlarging the image, but has been aliased to resize recently.

# 1.6.46 3.4.0

### **Backwards Incompatible Changes**

### Image.core.open\_ppm removed

The nominally private/debugging function Image.core.open\_ppm has been removed. If you were using this function, please use Image.open instead.

### **Deprecations**

### **Deprecation Warning when Saving JPEGs**

JPEG images cannot contain an alpha channel. Pillow prior to 3.4.0 silently drops the alpha channel. With this release Pillow will now issue a DeprecationWarning when attempting to save a RGBA mode image as a JPEG. This will become an error in Pillow 4.2.

### **API Additions**

### **New resizing filters**

Two new filters available for Image.resize() and Image.thumbnail() functions: BOX and HAMMING. BOX is the high-performance filter with two times shorter window than BILINEAR. It can be used for image reduction 3 and more times and produces a sharper result than BILINEAR.

HAMMING filter has the same performance as BILINEAR filter while providing the image downscaling quality comparable to BICUBIC. Both new filters don't show good quality for the image upscaling.

### **New DDS Decoders**

Pillow can now decode DXT3 images, as well as the previously supported DXT1 and DXT5 formats. All three formats are now decoded in C code for better performance.

### Append images to GIF

Additional frames can now be appended when saving a GIF file, through the append\_images argument. The new frames are passed in as a list of images, which may be have multiple frames themselves.

Note that the append\_images argument is only used if save\_all is also in effect, e.g.:

```
im.save(out, save_all=True, append_images=[im1, im2, ...])
```

### Save multiple frame TIFF

Multiple frames can now be saved in a TIFF file by using the save\_all option. e.g.:

im.save("filename.tiff", format="TIFF", save\_all=True)

### 1.6.47 3.3.2

#### Security

#### Integer overflow in Map.c

Pillow prior to 3.3.2 may experience integer overflow errors in map.c when reading specially crafted image files. This may lead to memory disclosure or corruption.

Specifically, when parameters from the image are passed into Image.core.map\_buffer, the size of the image was calculated with xsize \* ysize \* bytes\_per\_pixel. This will overflow if the result is larger than SIZE\_MAX. This is possible on a 32-bit system.

Furthermore this size value was added to a potentially attacker provided offset value and compared to the size of the buffer without checking for overflow or negative values.

These values were then used for creating pointers, at which point Pillow could read the memory and include it in other images. The image was marked readonly, so Pillow would not ordinarily write to that memory without duplicating the image first.

This issue was found by Cris Neckar at Divergent Security.

### Sign Extension in Storage.c

Pillow prior to 3.3.2 and PIL 1.1.7 (at least) do not check for negative image sizes in ImagingNew in Storage.c. A negative image size can lead to a smaller allocation than expected, leading to arbitrary writes.

This issue was found by Cris Neckar at Divergent Security.

# 1.6.48 3.3.0

### Libimagequant support

There is now support for using libimagequant as a higher quality quantization option in Image.quantize() on Unixlike platforms. This support requires building Pillow from source against libimagequant. We cannot distribute binaries due to licensing differences.

### New Setup.py options

There are two new options to control the build\_ext task in setup.py:

- --debug dumps all of the directories and files that are checked when searching for libraries or headers when building the extensions.
- --disable-platform-guessing removes many of the directories that are checked for libraries and headers for build systems or cross compilers that specify that information in via environment variables.

### Resizing

Image resampling for 8-bit per channel images was rewritten using only integer computings. This is faster on most platforms and doesn't introduce precision errors on the wide range of scales. With other performance improvements, this makes resampling 60% faster on average.

Color calculation for images in the LA mode on semitransparent pixels was fixed.

### Rotation

Rotation for angles divisible by 90 degrees now always uses transposition. This greatly improves both quality and performance in this case. Also, the bug with wrong image size calculation when rotating by 90 degrees was fixed.

### **Image Metadata**

The return type for binary data in version 2 Exif and Tiff metadata has been changed from a tuple of integers to bytes. This is a change from the behavior since 3.0.0.

### 1.6.49 3.2.0

### **New DDS and FTEX Image Plugins**

The DdsImagePlugin reading DXT1 and DXT5 encoded .dds images was added. DXT3 images are not currently supported.

The FtexImagePlugin reads textures used for 3D objects in Independence War 2: Edge Of Chaos. The plugin reads a single texture per file, in the .ftc (compressed) and .ftu (uncompressed) formats.

### Updates to the GbrImagePlugin

The GbrImagePlugin (GIMP brush format) has been updated to fix support for version 1 files and add support for version 2 files.

#### Passthrough Parameters for ImageDraw.text

ImageDraw.multiline\_text and ImageDraw.multiline\_size take extra spacing parameters above what are used in ImageDraw.text and ImageDraw.size. These parameters can now be passed into ImageDraw.text and ImageDraw.size and they will be passed through to the corresponding multiline functions.

#### ImageSequence.Iterator changes

ImageSequence.Iterator is now an actual iterator implementing the Iterator protocol. It is also now possible to seek to the first image of the file when using direct indexing.

### 1.6.50 3.1.2

### Security

### CVE-2016-3076: Buffer overflow in Jpeg2KEncode.c

Pillow between 2.5.0 and 3.1.1 may overflow a buffer when writing large Jpeg2000 files, allowing for code execution or other memory corruption.

This occurs specifically in the function j2k\_encode\_entry, at the line:

```
state->buffer = malloc (tile_width * tile_height * components * prec / 8);
```

This vulnerability requires a particular value for height \* width such that height \* width \* components \* precision overflows, at which point the malloc will be for a smaller value than expected. The buffer that is allocated will be ((height \* width \* components \* precision) mod  $(2^{31}) / 8$ ), where components is 1-4 and precision is either 8 or 16. Common values would be 4 components at precision 8 for a standard RGBA image.

The unpackers then split an image that is laid out:

| GBARGBARGBA              |  |
|--------------------------|--|
| to:                      |  |
| RR.                      |  |
| GG.                      |  |
| RR.<br>GG.<br>3B.<br>AA. |  |
| AA .                     |  |

If this buffer is smaller than expected, the jpeg2k unpacker functions will write outside the allocation and onto the heap, corrupting memory.

This issue was found by Alyssa Besseling at Atlassian.

# 1.6.51 3.1.1

### Security

### CVE-2016-0740: Buffer overflow in TiffDecode.c

Pillow 3.1.0 and earlier when linked against libtiff >= 4.0.0 on x64 may overflow a buffer when reading a specially crafted tiff file.

Specifically, libtiff >= 4.0.0 changed the return type of TIFFScanlineSize from int32 to machine dependent int32 | 64. If the scanline is sized so that it overflows an int32, it may be interpreted as a negative number, which will then pass the size check in TiffDecode.c line 236. To do this, the logical scanline size has to be > 2gb, and for the test file, the allocated buffer size is 64k against a roughly 4gb scan line size. Any image data over 64k is written over the heap, causing a segfault.

This issue was found by security researcher FourOne.

### CVE-2016-0775: Buffer overflow in FliDecode.c

In all versions of Pillow, dating back at least to the last PIL 1.1.7 release, FliDecode.c has a buffer overflow error (CVE-2016-0775).

Around line 192:

```
case 16:
    /* COPY chunk */
    for (y = 0; y < state->ysize; y++) {
        UINT8* buf = (UINT8*) im->image[y];
        memcpy(buf+x, data, state->xsize);
        data += state->xsize;
    }
    break;
```

The memcpy has error where x is added to the target buffer address. X is used in several internal temporary variable roles, but can take a value up to the width of the image. Im->image[y] is a set of row pointers to segments of memory that are the size of the row. At the max y, this will write the contents of the line off the end of the memory buffer, causing a segfault.

This issue was found by Alyssa Besseling at Atlassian.

### CVE-2016-2533: Buffer overflow in PcdDecode.c

In all versions of Pillow, dating back at least to the last PIL 1.1.7 release, PcdDecode.c has a buffer overflow error (CVE-2016-2533).

The state.buffer for PcdDecode.c is allocated based on a 3 bytes per pixel sizing, where PcdDecode.c wrote into the buffer assuming 4 bytes per pixel. This writes 768 bytes beyond the end of the buffer into other Python object storage. In some cases, this causes a segfault, in others an internal Python malloc error.

### Integer overflow in Resample.c

If a large value was passed into the new size for an image, it is possible to overflow an int32 value passed into malloc.

kk = malloc(xsize \* kmax \* sizeof(float));
...
xbounds = malloc(xsize \* 2 \* sizeof(int));

xsize is trusted user input. These multiplications can overflow, leading the malloc'd buffer to be undersized. These allocations are followed by a loop that writes out of bounds. This can lead to corruption on the heap of the Python process with attacker controlled float data.

This issue was found by Ned Williamson.

### 1.6.52 3.1.0

### ImageDraw arc, chord and pieslice can now use floats

There is no longer a need to ensure that the start and end arguments for arc, chord and pieslice are integers.

Note that these numbers are not simply rounded internally, but are actually utilised in the drawing process.

### Consistent multiline text spacing

When using the ImageDraw multiline methods, the spacing between lines was inconsistent, based on the combination on ascenders and descenders.

This has now been fixed, so that lines are offset by their baselines, not the absolute height of each line.

There is also now a default spacing of 4px between lines.

### Exif, Jpeg and Tiff Metadata

There were major changes in the TIFF ImageFileDirectory support in Pillow 3.0 that led to a number of regressions. Some of them have been fixed in Pillow 3.1, and some of them have been extended to have different behavior.

### TiffImagePlugin.IFDRational

Pillow 3.0 changed rational metadata to use a float. In Pillow 3.1, this has changed to allow the expression of 0/0 as a valid piece of rational metadata to reflect usage in the wild.

Rational metadata is now encapsulated in an IFDRational instance. This class extends the Rational class to allow a denominator of 0. It compares as a float or a number, but does allow access to the raw numerator and denominator values through attributes.

When used in a ImageFileDirectory\_v1, a 2 item tuple is returned of the numerator and denominator, as was done previously.

This class should be used when adding a rational value to an ImageFileDirectory for saving to image metadata.

### JpegImagePlugin.\_getexif

In Pillow 3.0, the dictionary returned from the private, experimental, but generally widely used \_getexif function changed to reflect the ImageFileDirectory\_v2 format, without a fallback to the previous format.

In Pillow 3.1, \_getexif now returns a dictionary compatible with Pillow 2.9 and earlier, built with ImageFileDirectory\_v1 instances. Additionally, any single item tuples have been unwrapped and return a bare element.

The format returned by Pillow 3.0 has been abandoned. A more fully featured interface for EXIF is anticipated in a future release.

### **Out of Spec Metadata**

In Pillow 3.0 and 3.1, images that contain metadata that is internally consistent, but not in agreement with the TIFF spec, may cause an exception when reading the metadata. This can happen when a tag that is specified to have a single value is stored with an array of values.

It is anticipated that this behavior will change in future releases.

# 1.6.53 3.0.0

### **Backwards Incompatible Changes**

Several methods that have been marked as deprecated for many releases have been removed in this release:

- Image.tostring()
- Image.fromstring()
- Image.offset()
- ImageDraw.setink()
- ImageDraw.setfill()
- The ImageFileIO module
- The ImageFont.FreeTypeFont and ImageFont.truetype file keyword arg
- The ImagePalette private \_make functions
- ImageWin.fromstring()
- ImageWin.tostring()

### **Other Changes**

### **Saving Multipage Images**

There is now support for saving multipage images in the GIF and PDF formats. To enable this functionality, pass in save\_all=True as a keyword argument to the save:

```
im.save('test.pdf', save_all=True)
```

### Tiff ImageFileDirectory Rewrite

The Tiff ImageFileDirectory metadata code has been rewritten. Where previously it returned a somewhat arbitrary set of values and tuples, it now returns bare values where appropriate and tuples when the metadata item is a sequence or collection.

The original metadata is still available in the TiffImage.tags, the new values are available in the TiffImage.tags\_v2 member. The old structures will be deprecated at some point in the future. When saving Tiff metadata, new code should use the TiffImagePlugin.ImageFileDirectory\_v2 class.

### LibJpeg and Zlib are required by default

The external dependencies on libjpeg and zlib are now required by default. If the headers or libraries are not found, then installation will abort with an error. This behaviour can be disabled with the --disable-libjpeg and --disable-zlib flags.

### 1.6.54 2.8.0

### Open HTTP response objects with Image.open

HTTP response objects returned from urllib2.urlopen(url) or requests.get(url, stream=True).raw are 'file-like' but do not support .seek() operations. As a result PIL was unable to open them as images, requiring a wrap in cStringIO or BytesIO.

Now new functionality has been added to Image.open() by way of an .seek(0) check and catch on exception AttributeError or io.UnsupportedOperation. If this is caught we attempt to wrap the object using io.BytesIO (which will only work on buffer-file-like objects).

This allows opening of files using both urllib2 and requests, e.g.:

```
Image.open(urllib2.urlopen(url))
Image.open(requests.get(url, stream=True).raw)
```

If the response uses content-encoding (compression, either gzip or deflate) then this will fail as both the urllib2 and requests raw file object will produce compressed data in that case. Using Content-Encoding on images is rather non-sensical as most images are already compressed, but it can still happen.

For requests the work-around is to set the decode\_content attribute on the raw object to True:

```
response = requests.get(url, stream=True)
response.raw.decode_content = True
image = Image.open(response.raw)
```

### 1.6.55 2.7.0

### Sane Plugin

The Sane plugin has now been split into its own repo: https://github.com/python-pillow/Sane .

### Png text chunk size limits

To prevent potential denial of service attacks using compressed text chunks, there are now limits to the decompressed size of text chunks decoded from PNG images. If the limits are exceeded when opening a PNG image a ValueError will be raised.

Individual text chunks are limited to *PIL*.*PngImagePlugin*.*MAX\_TEXT\_CHUNK*, set to 1MB by default. The total decompressed size of all text chunks is limited to *PIL*.*PngImagePlugin*.*MAX\_TEXT\_MEMORY*, which defaults to 64MB. These values can be changed prior to opening PNG images if you know that there are large text blocks that are desired.

### Image resizing filters

Image resizing methods *resize()* and *thumbnail()* take a resample argument, which tells which filter should be used for resampling. Possible values are: NEAREST, BILINEAR, BICUBIC and ANTIALIAS. Almost all of them were changed in this version.

### **Bicubic and bilinear downscaling**

From the beginning BILINEAR and BICUBIC filters were based on affine transformations and used a fixed number of pixels from the source image for every destination pixel (2x2 pixels for BILINEAR and 4x4 for BICUBIC). This gave an unsatisfactory result for downscaling. At the same time, a high quality convolutions-based algorithm with flexible kernel was used for ANTIALIAS filter.

Starting from Pillow 2.7.0, a high quality convolutions-based algorithm is used for all of these three filters.

If you have previously used any tricks to maintain quality when downscaling with BILINEAR and BICUBIC filters (for example, reducing within several steps), they are unnecessary now.

### Antialias renamed to Lanczos

A new LANCZOS constant was added instead of ANTIALIAS.

When ANTIALIAS was initially added, it was the only high-quality filter based on convolutions. It's name was supposed to reflect this. Starting from Pillow 2.7.0 all resize method are based on convolutions. All of them are antialias from now on. And the real name of the ANTIALIAS filter is Lanczos filter.

The ANTIALIAS constant is left for backward compatibility and is an alias for LANCZOS.

### Lanczos upscaling quality

The image upscaling quality with LANCZOS filter was almost the same as BILINEAR due to a bug. This has been fixed.

### **Bicubic upscaling quality**

The BICUBIC filter for affine transformations produced sharp, slightly pixelated image for upscaling. Bicubic for convolutions is more soft.

### **Resize performance**

In most cases, convolution is more a expensive algorithm for downscaling because it takes into account all the pixels of source image. Therefore BILINEAR and BICUBIC filters' performance can be lower than before. On the other hand the quality of BILINEAR and BICUBIC was close to NEAREST. So if such quality is suitable for your tasks you can switch to NEAREST filter for downscaling, which will give a huge improvement in performance.

At the same time performance of convolution resampling for downscaling has been improved by around a factor of two compared to the previous version. The upscaling performance of the LANCZOS filter has remained the same. For BILINEAR filter it has improved by 1.5 times and for BICUBIC by four times.

### Default filter for thumbnails

In Pillow 2.5 the default filter for *thumbnail()* was changed from NEAREST to ANTIALIAS. Antialias was chosen because all the other filters gave poor quality for reduction. Starting from Pillow 2.7.0, ANTIALIAS has been replaced with BICUBIC, because it's faster and ANTIALIAS doesn't give any advantages after downscaling with libjpeg, which uses supersampling internally, not convolutions.

### Image transposition

A new method TRANSPOSE has been added for the *transpose()* operation in addition to FLIP\_LEFT\_RIGHT, FLIP\_TOP\_BOTTOM, ROTATE\_90, ROTATE\_180, ROTATE\_270. TRANSPOSE is an algebra transpose, with an image reflected across its main diagonal.

The speed of ROTATE\_90, ROTATE\_270 and TRANSPOSE has been significantly improved for large images which don't fit in the processor cache.

### Gaussian blur and unsharp mask

The *GaussianBlur()* implementation has been replaced with a sequential application of box filters. The new implementation is based on "Theoretical foundations of Gaussian convolution by extended box filtering" from the Mathematical Image Analysis Group. As *UnsharpMask()* implementations use Gaussian blur internally, all changes from this chapter are also applicable to it.

### Blur radius

There was an error in the previous version of Pillow, where blur radius (the standard deviation of Gaussian) actually meant blur diameter. For example, to blur an image with actual radius 5 you were forced to use value 10. This has been fixed. Now the meaning of the radius is the same as in other software.

If you used a Gaussian blur with some radius value, you need to divide this value by two.

### **Blur performance**

Box filter computation time is constant relative to the radius and depends on source image size only. Because the new Gaussian blur implementation is based on box filter, its computation time also doesn't depend on the blur radius.

For example, previously, if the execution time for a given test image was 1 second for radius 1, 3.6 seconds for radius 10 and 17 seconds for 50, now blur with any radius on same image is executed for 0.2 seconds.

### **Blur quality**

The previous implementation takes into account only source pixels within 2 \* standard deviation radius for every destination pixel. This was not enough, so the quality was worse compared to other Gaussian blur software.

The new implementation does not have this drawback.

#### **TIFF Parameter Changes**

Several kwarg parameters for saving TIFF images were previously specified as strings with included spaces (e.g. 'x resolution'). This was difficult to use as kwargs without constructing and passing a dictionary. These parameters now use the underscore character instead of space. (e.g. 'x\_resolution')

### 1.6.56 2.6.0

#### Security

### CVE-2014-3589: Fix DOS attack

PIL/IcnsImagePlugin.py in Pillow before 2.3.2 and 2.5.x before 2.5.2 allows remote attackers to cause a denial of service via a crafted block size.

Found and reported by Andrew Drake of Dropbox.

### 1.6.57 2.5.2

#### Security

### CVE-2014-3589: Fix DOS attack

PIL/IcnsImagePlugin.py in Pillow before 2.3.2 and 2.5.x before 2.5.2 allows remote attackers to cause a denial of service via a crafted block size.

Found and reported by Andrew Drake of Dropbox.

# 1.6.58 2.3.2

### Security

### CVE-2014-3589: Fix DOS attack

PIL/IcnsImagePlugin.py in Pillow before 2.3.2 and 2.5.x before 2.5.2 allows remote attackers to cause a denial of service via a crafted block size.

Found and reported by Andrew Drake of Dropbox.

### 1.6.59 2.3.1

### Security

These issues were reported in Debian bug #737059.

### CVE-2014-1932: Fix insecure use of tempfile.mktemp()

The (1) load\_djpeg function in JpegImagePlugin.py, (2) Ghostscript function in EpsImagePlugin.py, (3) load function in IptcImagePlugin.py, and (4) \_copy function in Image.py in Pillow before 2.3.1 do not properly create temporary files, which allow local users to overwrite arbitrary files and obtain sensitive information via a symlink attack on the temporary file.

### CVE-2014-1933: Fix insecure use of tempfile.mktemp()

The (1) JpegImagePlugin.py and (2) EpsImagePlugin.py scripts in Pillow before 2.3.1 uses the names of temporary files on the command line, which makes it easier for local users to conduct symlink attacks by listing the processes.

# 1.6.60 Versioning

Pillow follows Semantic Versioning:

Given a version number MAJOR.MINOR.PATCH, increment the:

- 1. MAJOR version when you make incompatible API changes,
- 2. MINOR version when you add functionality in a backwards compatible manner, and
- 3. PATCH version when you make backwards compatible bug fixes.

Quarterly releases ("Main Release") bump at least the MINOR version, as new functionality has likely been added in the prior three months.

A quarterly release bumps the MAJOR version when incompatible API changes are made, such as removing deprecated APIs or dropping an EOL Python version. In practice, these occur every 12-18 months, guided by Python's EOL schedule, and any APIs that have been deprecated for at least a year are removed at the same time.

PATCH versions ("Point Release" or "Embargoed Release") are for security, installation or critical bug fixes. These are less common as it is preferred to stick to quarterly releases.

Between quarterly releases, .dev0 is appended to the main branch, indicating that this is not a formally released copy.

# **1.7 Deprecations and removals**

This page lists Pillow features that are deprecated, or have been removed in past major releases, and gives the alternatives to use instead.

# 1.7.1 Deprecated features

Below are features which are considered deprecated. Where appropriate, a DeprecationWarning is issued.

### **PSFile**

Deprecated since version 9.5.0.

The *PSFile* class has been deprecated and will be removed in Pillow 11 (2024-10-15). This class was only made as a helper to be used internally, so there is no replacement. If you need this functionality though, it is a very short class that can easily be recreated in your own code.

### PyAccess and Image.USE\_CFFI\_ACCESS

Deprecated since version 10.0.0.

Since Pillow's C API is now faster than PyAccess on PyPy, *PyAccess* has been deprecated and will be removed in Pillow 11.0.0 (2024-10-15). Pillow's C API will now be used by default on PyPy instead.

Image.USE\_CFFI\_ACCESS, for switching from the C API to PyAccess, is similarly deprecated.

### ImageFile.raise\_oserror

Deprecated since version 10.2.0.

ImageFile.raise\_oserror() has been deprecated and will be removed in Pillow 12.0.0 (2025-10-15). The function is undocumented and is only useful for translating error codes returned by a codec's decode() method, which ImageFile already does automatically.

### IptcImageFile helper functions

Deprecated since version 10.2.0.

The functions IptcImageFile.dump and IptcImageFile.i, and the constant IptcImageFile.PAD have been deprecated and will be removed in Pillow 12.0.0 (2025-10-15). These are undocumented helper functions intended for internal use, so there is no replacement. They can each be replaced by a single line of code using builtin functions in Python.

### ImageCms constants and versions() function

Deprecated since version 10.3.0.

A number of constants and a function in *ImageCms* have been deprecated. This includes a table of flags based on LittleCMS version 1 which has been replaced with a new class *ImageCms*.*Flags* based on LittleCMS 2 flags.

| Deprecated                                     | Use instead                                                   |
|------------------------------------------------|---------------------------------------------------------------|
| ImageCms.DESCRIPTION                           | No replacement                                                |
| ImageCms.VERSION                               | PILversion                                                    |
| ImageCms.                                      | ImageCms.Flags.CLUT_POST_LINEARIZATION                        |
| FLAGS["MATRIXINPUT"]                           |                                                               |
| ImageCms.                                      | ImageCms.Flags.FORCE_CLUT                                     |
| FLAGS ["MATRIXOUTPUT"]                         |                                                               |
| ImageCms.                                      | No replacement                                                |
| FLAGS["MATRIXONLY"]                            |                                                               |
| ImageCms.                                      | ImageCms.Flags.NOWHITEONWHITEFIXUP                            |
| <pre>FLAGS["NOWHITEONWHITEFIXU ImageCms.</pre> | ImageCms.Flags.CLUT_PRE_LINEARIZATION                         |
| FLAGS["NOPRELINEARIZATION                      | ImageCms.Flags.CL01_PRE_LINEARIZATION                         |
| ImageCms.                                      | ImageCms.Flags.GUESSDEVICECLASS                               |
| FLAGS["GUESSDEVICECLASS"]                      |                                                               |
| ImageCms.                                      | ImageCms.Flags.NOCACHE                                        |
| FLAGS["NOTCACHE"]                              | 5 5                                                           |
| ImageCms.                                      | ImageCms.Flags.NOOPTIMIZE                                     |
| FLAGS["NOTPRECALC"]                            |                                                               |
| ImageCms.                                      | ImageCms.Flags.NULLTRANSFORM                                  |
| FLAGS["NULLTRANSFORM"]                         |                                                               |
| ImageCms.                                      | ImageCms.Flags.HIGHRESPRECALC                                 |
| FLAGS["HIGHRESPRECALC"]                        |                                                               |
| ImageCms.                                      | ImageCms.Flags.LOWRESPRECALC                                  |
| FLAGS["LOWRESPRECALC"]                         |                                                               |
| ImageCms.                                      | ImageCms.Flags.GAMUTCHECK                                     |
| FLAGS["GAMUTCHECK"]<br>ImageCms.               | ImageCms.Flags.BLACKPOINTCOMPENSATION                         |
| FLAGS["WHITEBLACKCOMPENSA                      | Imagecms. Flags. BLACKFOINTCOMFENSATION                       |
| ImageCms.                                      | ImageCms.Flags.BLACKPOINTCOMPENSATION                         |
| FLAGS ["BLACKPOINTCOMPENSA                     |                                                               |
| ImageCms.                                      | ImageCms.Flags.SOFTPROOFING                                   |
| FLAGS["SOFTPROOFING"]                          |                                                               |
| ImageCms.                                      | ImageCms.Flags.NONEGATIVES                                    |
| FLAGS["PRESERVEBLACK"]                         |                                                               |
| ImageCms.                                      | ImageCms.Flags.NODEFAULTRESOURCEDEF                           |
| FLAGS["NODEFAULTRESOURCED                      |                                                               |
| ImageCms.                                      | <pre>ImageCms.Flags.GRIDPOINTS()</pre>                        |
| FLAGS["GRIDPOINTS"]                            |                                                               |
| <pre>ImageCms.versions()</pre>                 | PIL.features.version_module() with feature="littlecms2", sys. |
|                                                | version or sys.version_info, and PILversion                   |

### ImageMath eval()

Deprecated since version 10.3.0.

ImageMath.eval() has been deprecated. Use lambda\_eval() or unsafe\_eval() instead.

# 1.7.2 Removed features

Deprecated features are only removed in major releases after an appropriate period of deprecation has passed.

### Tk/Tcl 8.4

Deprecated since version 8.2.0. Removed in version 10.0.0. Support for Tk/Tcl 8.4 was removed in Pillow 10.0.0 (2023-07-01).

### Categories

Deprecated since version 8.2.0.

Removed in version 10.0.0.

im.category was removed along with the related Image.NORMAL, Image.SEQUENCE and Image.CONTAINER attributes.

To determine if an image has multiple frames or not, getattr(im, "is\_animated", False) can be used instead.

### JpegImagePlugin.convert\_dict\_qtables

Deprecated since version 8.3.0.

Removed in version 10.0.0.

Since deprecation in Pillow 8.3.0, the convert\_dict\_qtables method no longer performed any operations on the data given to it, and has been removed.

### ImagePalette size parameter

Deprecated since version 8.4.0.

Removed in version 10.0.0.

Before Pillow 8.3.0, ImagePalette required palette data of particular lengths by default, and the size parameter could be used to override that. Pillow 8.3.0 removed the default required length, also removing the need for the size parameter.

### ImageShow.Viewer.show\_file file argument

Deprecated since version 9.1.0.

Removed in version 10.0.0.

The file argument in show\_file() has been removed and replaced by path.

In effect, viewer.show\_file("test.jpg") will continue to work unchanged.

### Constants

Deprecated since version 9.1.0.

Removed in version 10.0.0.

A number of constants have been removed. Instead, enum.IntEnum classes have been added.

**Note:** Additional Image constants were deprecated in Pillow 9.1.0, but that was reversed in Pillow 9.4.0 and those constants will now remain available. See *Constants* 

| Removed                                                   | Use instead                                          |
|-----------------------------------------------------------|------------------------------------------------------|
| Image.LINEAR                                              | Image.BILINEAR or Image.Resampling.<br>BILINEAR      |
| Image.CUBIC                                               | <pre>Image.BICUBIC or Image.Resampling.BICUBIC</pre> |
| Image.ANTIALIAS                                           | <pre>Image.LANCZOS or Image.Resampling.LANCZOS</pre> |
| ImageCms.INTENT_PERCEPTUAL                                | <pre>ImageCms.Intent.PERCEPTUAL</pre>                |
| <pre>ImageCms.INTENT_RELATIVE_COLORMETRIC</pre>           | <pre>ImageCms.Intent.RELATIVE_COLORMETRIC</pre>      |
| ImageCms.INTENT_SATURATION                                | ImageCms.Intent.SATURATION                           |
| <pre>ImageCms.INTENT_ABSOLUTE_COLORIMETRIC</pre>          | <pre>ImageCms.Intent.ABSOLUTE_COLORIMETRIC</pre>     |
| <pre>ImageCms.DIRECTION_INPUT</pre>                       | ImageCms.Direction.INPUT                             |
| <pre>ImageCms.DIRECTION_OUTPUT</pre>                      | <pre>ImageCms.Direction.OUTPUT</pre>                 |
| <pre>ImageCms.DIRECTION_PROOF</pre>                       | <pre>ImageCms.Direction.PROOF</pre>                  |
| ImageFont.LAYOUT_BASIC                                    | ImageFont.Layout.BASIC                               |
| <pre>ImageFont.LAYOUT_RAQM</pre>                          | <pre>ImageFont.Layout.RAQM</pre>                     |
| BlpImagePlugin.BLP_FORMAT_JPEG                            | BlpImagePlugin.Format.JPEG                           |
| <pre>BlpImagePlugin.BLP_ENCODING_UNCOMPRESSED</pre>       | BlpImagePlugin.Encoding.UNCOMPRESSED                 |
| BlpImagePlugin.BLP_ENCODING_DXT                           | BlpImagePlugin.Encoding.DXT                          |
| <pre>BlpImagePlugin.BLP_ENCODING_UNCOMPRESSED_RAW_H</pre> | BlpImagePlugin.Encoding.<br>UNCOMPRESSED_RAW_RGBA    |
| BlpImagePlugin.BLP_ALPHA_ENCODING_DXT1                    | BlpImagePlugin.AlphaEncoding.DXT1                    |
| BlpImagePlugin.BLP_ALPHA_ENCODING_DXT3                    | BlpImagePlugin.AlphaEncoding.DXT3                    |
| BlpImagePlugin.BLP_ALPHA_ENCODING_DXT5                    | BlpImagePlugin.AlphaEncoding.DXT5                    |
| <pre>FtexImagePlugin.FORMAT_DXT1</pre>                    | <pre>FtexImagePlugin.Format.DXT1</pre>               |
| <pre>FtexImagePlugin.FORMAT_UNCOMPRESSED</pre>            | <pre>FtexImagePlugin.Format.UNCOMPRESSED</pre>       |
| PngImagePlugin.APNG_DISPOSE_OP_NONE                       | PngImagePlugin.Disposal.OP_NONE                      |
| PngImagePlugin.APNG_DISPOSE_OP_BACKGROUND                 | PngImagePlugin.Disposal.OP_BACKGROUND                |
| <pre>PngImagePlugin.APNG_DISPOSE_OP_PREVIOUS</pre>        | PngImagePlugin.Disposal.OP_PREVIOUS                  |
| PngImagePlugin.APNG_BLEND_OP_SOURCE                       | PngImagePlugin.Blend.OP_SOURCE                       |
| <pre>PngImagePlugin.APNG_BLEND_OP_OVER</pre>              | PngImagePlugin.Blend.OP_OVER                         |

### **FitsStubImagePlugin**

Deprecated since version 9.1.0.

Removed in version 10.0.0.

The stub image plugin FitsStubImagePlugin has been removed. FITS images can be read without a handler through *FitsImagePlugin* instead.

### Font size and offset methods

Deprecated since version 9.2.0.

Removed in version 10.0.0.

Several functions for computing the size and offset of rendered text have been removed:

| Removed                                                             | Use instead                                                                                    |
|---------------------------------------------------------------------|------------------------------------------------------------------------------------------------|
| FreeTypeFont.getsize() and<br>FreeTypeFont.getoffset()              | <pre>FreeTypeFont.getbbox() and FreeTypeFont.getlength()</pre>                                 |
| <pre>FreeTypeFont.getsize_multiline()</pre>                         | <pre>ImageDraw.multiline_textbbox()</pre>                                                      |
| <pre>ImageFont.getsize()</pre>                                      | <pre>ImageFont.getbbox() and ImageFont.getlength()</pre>                                       |
| TransposedFont.getsize()                                            | <pre>TransposedFont.getbbox() and TransposedFont. getlength()</pre>                            |
| <pre>ImageDraw.textsize() and ImageDraw. multiline_textsize()</pre> | <pre>ImageDraw.textbbox(), ImageDraw.textlength() and<br/>ImageDraw.multiline_textbbox()</pre> |
| <pre>ImageDraw2.Draw.textsize()</pre>                               | <pre>ImageDraw2.Draw.textbbox() and ImageDraw2.Draw.<br/>textlength()</pre>                    |

Previous code:

```
from PIL import Image, ImageDraw, ImageFont
font = ImageFont.truetype("Tests/fonts/FreeMono.ttf")
width, height = font.getsize("Hello world")
left, top = font.getoffset("Hello world")
im = Image.new("RGB", (100, 100))
draw = ImageDraw.Draw(im)
width, height = draw.textsize("Hello world", font)
width, height = font.getsize_multiline("Hello\nworld")
width, height = draw.multiline_textsize("Hello\nworld", font)
```

Use instead:

```
from PIL import Image, ImageDraw, ImageFont
font = ImageFont.truetype("Tests/fonts/FreeMono.ttf")
left, top, right, bottom = font.getbbox("Hello world")
width, height = right - left, bottom - top
im = Image.new("RGB", (100, 100))
```

(continues on next page)

(continued from previous page)

```
draw = ImageDraw.Draw(im)
width = draw.textlength("Hello world", font)
left, top, right, bottom = draw.multiline_textbbox((0, 0), "Hello\nworld", font)
width, height = right - left, bottom - top
```

Previously, the size methods returned a height that included the vertical offset of the text, while the new bbox methods distinguish this as a top offset.

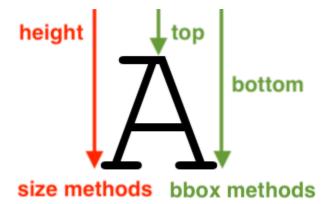

If you are using these methods for aligning text, consider using *Text anchors* instead which avoid issues that can occur with non-English text or unusual fonts. For example, instead of the following code:

```
from PIL import Image, ImageDraw, ImageFont
font = ImageFont.truetype("Tests/fonts/FreeMono.ttf")
im = Image.new("RGB", (100, 100))
draw = ImageDraw.Draw(im)
width, height = draw.textsize("Hello world", font)
x, y = (100 - width) / 2, (100 - height) / 2
draw.text((x, y), "Hello world", font=font)
```

Use instead:

```
from PIL import Image, ImageDraw, ImageFont
font = ImageFont.truetype("Tests/fonts/FreeMono.ttf")
im = Image.new("RGB", (100, 100))
draw = ImageDraw.Draw(im)
draw.text((100 / 2, 100 / 2), "Hello world", font=font, anchor="mm")
```

### FreeTypeFont.getmask2 fill parameter

Deprecated since version 9.2.0. Removed in version 10.0.0. The undocumented fill parameter of *FreeTypeFont.getmask2()* has been removed.

### PhotoImage.paste box parameter

Deprecated since version 9.2.0. Removed in version 10.0.0. The box parameter was unused and has been removed.

### PyQt5 and PySide2

Deprecated since version 9.2.0.

Removed in version 10.0.0.

Qt 5 reached end-of-life on 2020-12-08 for open-source users (and will reach EOL on 2023-12-08 for commercial licence holders).

Support for PyQt5 and PySide2 has been removed from ImageQt. Upgrade to PyQt6 or PySide6 instead.

#### Image.coerce\_e

Deprecated since version 9.2.0. Removed in version 10.0.0. This undocumented method has been removed.

### **PILLOW\_VERSION constant**

Deprecated since version 5.2.0. Removed in version 9.0.0. Use \_\_version\_\_ instead. It was initially removed in Pillow 7.0.0, but temporarily brought back in 7.1.0 to give projects more time to upgrade.

### Image.show command parameter

Deprecated since version 7.2.0. Removed in version 9.0.0. The command parameter has been removed. Use a subclass of *ImageShow*. *Viewer* instead.

#### Image.\_showxv

Deprecated since version 7.2.0.

Removed in version 9.0.0.

Use Image.Image.show() instead. If custom behaviour is required, use ImageShow.register() to add a custom ImageShow.Viewer class.

#### ImageFile.raise\_ioerror

Deprecated since version 7.2.0.

Removed in version 9.0.0.

**IOError** was merged into **OSError** in Python 3.3. So, **ImageFile.raise\_ioerror** has been removed. Use **ImageFile.raise\_oserror** instead.

### FreeType 2.7

Deprecated since version 8.1.0.

Removed in version 9.0.0.

Support for FreeType 2.7 has been removed.

We recommend upgrading to at least FreeType 2.10.4, which fixed a severe vulnerability introduced in FreeType 2.6 (CVE-2020-15999).

### im.offset

Deprecated since version 1.1.2.

Removed in version 8.0.0.

im.offset() has been removed, call ImageChops.offset() instead.

It was documented as deprecated in PIL 1.1.2, raised a DeprecationWarning since 1.1.5, an Exception since Pillow 3.0.0 and NotImplementedError since 3.3.0.

### Image.fromstring, im.fromstring and im.tostring

Deprecated since version 2.0.0.

Removed in version 8.0.0.

- Image.fromstring() has been removed, call Image.frombytes() instead.
- im.fromstring() has been removed, call frombytes() instead.
- im.tostring() has been removed, call tobytes() instead.

They issued a DeprecationWarning since 2.0.0, an Exception since 3.0.0 and NotImplementedError since 3.3.0.

### ImageCms.CmsProfile attributes

Deprecated since version 3.2.0.

Removed in version 8.0.0.

Some attributes in *PIL.ImageCms.core.CmsProfile* have been removed. From 6.0.0, they issued a DeprecationWarning:

| Removed                         | Use instead                 |
|---------------------------------|-----------------------------|
| color_space                     | Padded xcolor_space         |
| pcs                             | Padded connection_space     |
| <pre>product_copyright</pre>    | Unicode copyright           |
| product_desc                    | Unicode profile_description |
| product_description             | Unicode profile_description |
| <pre>product_manufacturer</pre> | Unicode manufacturer        |
| <pre>product_model</pre>        | Unicode model               |

### Python 2.7

Deprecated since version 6.0.0.

Removed in version 7.0.0.

Python 2.7 reached end-of-life on 2020-01-01. Pillow 6.x was the last series to support Python 2.

#### Image.\_\_del\_\_

Deprecated since version 6.1.0.

Removed in version 7.0.0.

Implicitly closing the image's underlying file in Image.\_\_del\_\_ has been removed. Use a context manager or call Image.close() instead to close the file in a deterministic way.

Previous method:

```
im = Image.open("hopper.png")
im.save("out.jpg")
```

Use instead:

```
with Image.open("hopper.png") as im:
    im.save("out.jpg")
```

### PIL.\*ImagePlugin.\_\_version\_\_ attributes

Deprecated since version 6.0.0.

Removed in version 7.0.0.

The version constants of individual plugins have been removed. Use PIL.\_\_version\_\_ instead.

| Removed                          | Removed                           | Removed                          |
|----------------------------------|-----------------------------------|----------------------------------|
| <pre>BmpImagePluginversion</pre> | Jpeg2KImagePlugin.<br>version     | PngImagePluginversion            |
| CurImagePlugin.<br>version       | <pre>JpegImagePluginversion</pre> | <pre>PpmImagePluginversion</pre> |
| <pre>DcxImagePluginversion</pre> | McIdasImagePlugin.<br>version     | PsdImagePluginversion            |
| EpsImagePlugin.<br>version       | MicImagePluginversion             | SgiImagePluginversion            |
| FliImagePlugin.<br>version       | <pre>MpegImagePluginversion</pre> | <pre>SunImagePluginversion</pre> |
| <pre>FpxImagePluginversion</pre> | <pre>MpoImagePluginversion</pre>  | TgaImagePluginversion            |
| GdImageFileversion               | <pre>MspImagePluginversion</pre>  | TiffImagePluginversion           |
| <pre>GifImagePluginversion</pre> | PalmImagePluginversion            | WmfImagePluginversion            |
| IcoImagePlugin.<br>version       | <pre>PcdImagePluginversion</pre>  | XbmImagePluginversion            |
| <pre>ImImagePluginversion</pre>  | <pre>PcxImagePluginversion</pre>  | <pre>XpmImagePluginversion</pre> |
| <pre>ImtImagePluginversion</pre> | PdfImagePluginversion             | XVThumbImagePlugin.<br>version   |
| IptcImagePlugin.                 | PixarImagePlugin.                 |                                  |
| version                          | version                           |                                  |

### **PyQt4 and PySide**

Deprecated since version 6.0.0.

Removed in version 7.0.0.

Qt 4 reached end-of-life on 2015-12-19. Its Python bindings are also EOL: PyQt4 since 2018-08-31 and PySide since 2015-10-14.

Support for PyQt4 and PySide has been removed from ImageQt. Please upgrade to PyQt5 or PySide2.

### Setting the size of TIFF images

Deprecated since version 5.3.0.

Removed in version 7.0.0.

Setting the size of a TIFF image directly (eg. im.size = (256, 256)) throws an error. Use Image.resize instead.

### **VERSION** constant

Deprecated since version 5.2.0.

Removed in version 6.0.0.

VERSION (the old PIL version, always 1.1.7) has been removed. Use \_\_version\_\_ instead.

### **Undocumented ImageOps functions**

Deprecated since version 4.3.0.

Removed in version 6.0.0.

Several undocumented functions in ImageOps have been removed. Use the equivalents in ImageFilter instead:

| Removed                           | Use instead                         |
|-----------------------------------|-------------------------------------|
| <pre>ImageOps.box_blur</pre>      | ImageFilter.BoxBlur                 |
| <pre>ImageOps.gaussian_blur</pre> | <pre>ImageFilter.GaussianBlur</pre> |
| ImageOps.gblur                    | ImageFilter.GaussianBlur            |
| ImageOps.usm                      | <pre>ImageFilter.UnsharpMask</pre>  |
| <pre>ImageOps.unsharp_mask</pre>  | ImageFilter.UnsharpMask             |

### **PIL.OleFileIO**

Deprecated since version 4.0.0.

Removed in version 6.0.0.

PIL.OleFileIO was removed as a vendored file in Pillow 4.0.0 (2017-01) in favour of the upstream olefile Python package, and replaced with an ImportError in 5.0.0 (2018-01). The deprecated file has now been removed from Pillow. If needed, install from PyPI (eg. python3 -m pip install olefile).

### import \_imaging

Removed in version 2.1.0.

Pillow >= 2.1.0 no longer supports import \_imaging. Please use from PIL.Image import core as \_imaging instead.

### Pillow and PIL

Removed in version 1.0.0.

Pillow and PIL cannot co-exist in the same environment. Before installing Pillow, please uninstall PIL.

# import Image

Removed in version 1.0.0.

Pillow >= 1.0 no longer supports import Image. Please use from PIL import Image instead.

# CHAPTER

TWO

# **INDICES AND TABLES**

- genindex
- modindex

# **PYTHON MODULE INDEX**

### р

PIL, 164 PIL.\_binary, 207 PIL.\_deprecate, 208 PIL.\_imaging, 210 PIL.\_tkinter\_finder, 209 PIL.\_typing, 209 PIL.\_util, 209 PIL.\_version, 209 PIL.BdfFontFile, 164 PIL.BmpImagePlugin, 171 PIL.BufrStubImagePlugin, 172 PIL.ContainerIO, 164 PIL.CurImagePlugin, 173 PIL.DcxImagePlugin, 173 PIL.DdsImagePlugin, 173 PIL.EpsImagePlugin, 181 PIL.ExifTags, 154 PIL. features, 161 PIL.FitsImagePlugin, 182 PIL.FliImagePlugin, 182 PIL.FontFile, 165 PIL.FpxImagePlugin, 183 PIL.GbrImagePlugin, 183 PIL.GdImageFile, 166 PIL.GifImagePlugin, 183 PIL.GimpGradientFile, 166 PIL.GimpPaletteFile, 167 PIL.GribStubImagePlugin, 185 PIL.Hdf5StubImagePlugin, 185 PIL.IcnsImagePlugin, 186 PIL.IcoImagePlugin, 187 PIL.Image, 62 PIL.Image.core, 210 PIL.ImageChops, 87 PIL.ImageCms, 90 PIL.ImageColor, 106 PIL.ImageDraw, 106 PIL.ImageDraw2, 167 PIL.ImageEnhance, 118 PIL.ImageFile, 119 PIL.ImageFilter, 123

PIL.ImageFont, 126 PIL.ImageGrab, 134 PIL.ImageMath, 135 PIL.ImageMode, 169 PIL.ImageMorph, 138 PIL.ImageOps, 139 PIL.ImagePalette, 145 PIL.ImagePath, 146 PIL.ImageQt, 147 PIL.ImageSequence, 147 PIL.ImageShow, 148 PIL.ImageStat, 149 PIL.ImageTk, 150 PIL.ImageTransform, 151 PIL.ImageWin, 153 PIL.ImImagePlugin, 187 PIL.ImtImagePlugin, 188 PIL.IptcImagePlugin, 188 PIL.Jpeg2KImagePlugin, 190 PIL.JpegImagePlugin, 189 PIL.JpegPresets, 157 PIL.McIdasImagePlugin, 190 PIL.MicImagePlugin, 190 PIL.MpegImagePlugin, 191 PIL.MspImagePlugin, 191 PIL.PaletteFile, 169 PIL.PalmImagePlugin, 192 PIL.PcdImagePlugin, 192 PIL.PcfFontFile, 169 PIL.PcxImagePlugin, 192 PIL.PdfImagePlugin, 192 PIL.PixarImagePlugin, 192 PIL.PngImagePlugin, 192 PIL.PpmImagePlugin, 195 PIL.PsdImagePlugin, 196 PIL.PSDraw, 158 PIL.PyAccess, 160 PIL.SgiImagePlugin, 196 PIL.SpiderImagePlugin, 197 PIL.SunImagePlugin, 197 PIL.TarI0, 171 PIL.TgaImagePlugin, 198

PIL.TiffImagePlugin, 198 PIL.TiffTags, 156 PIL.WalImageFile, 171 PIL.WebPImagePlugin, 202 PIL.WmfImagePlugin, 203 PIL.XbmImagePlugin, 204 PIL.XpmImagePlugin, 204 PIL.XVThumbImagePlugin, 204

# INDEX

## Symbols

\_Enhance (class in PIL.ImageEnhance), 119 \_\_init\_\_() (PIL.ImageCms.ImageCmsProfile method), 90 \_\_init\_\_() (PIL.TiffTags.TagInfo method), 156 \_\_new\_\_() (PIL.PngImagePlugin.iTXt method), 169 \_\_version\_\_ (in module PIL.\_version), 209 Α A1 (PIL.DdsImagePlugin.D3DFMT attribute), 173 A16B16G16R16 (PIL.DdsImagePlugin.D3DFMT attribute), 173 A16B16G16R16F (PIL.DdsImagePlugin.D3DFMT attribute), 173 A1R5G5B5 (PIL.DdsImagePlugin.D3DFMT attribute), 174 A2B10G10R10 (PIL.DdsImagePlugin.D3DFMT attribute), 174 A2B10G10R10\_XR\_BIAS attribute), (PIL.DdsImagePlugin.D3DFMT 174 A2R10G10B10 (PIL.DdsImagePlugin.D3DFMT attribute), 174 A2W10V10U10 (PIL.DdsImagePlugin.D3DFMT attribute), 174 A32B32G32R32F (PIL.DdsImagePlugin.D3DFMT attribute), 174 A4L4 (PIL.DdsImagePlugin.D3DFMT attribute), 174 A4R4G4B4 (PIL.DdsImagePlugin.D3DFMT attribute), 174 A8 (PIL.DdsImagePlugin.D3DFMT attribute), 174 A8\_UNORM (PIL.DdsImagePlugin.DXGI\_FORMAT attribute), 177 A8B8G8R8 (PIL.DdsImagePlugin.D3DFMT attribute), 174 A8L8 (PIL.DdsImagePlugin.D3DFMT attribute), 174 A8P8 (PIL.DdsImagePlugin.D3DFMT attribute), 174 A8P8 (PIL.DdsImagePlugin.DXGI\_FORMAT attribute), 177 A8R3G3B2 (PIL.DdsImagePlugin.D3DFMT attribute), 174

A8R8G8B8 (PIL.DdsImagePlugin.D3DFMT attribute), 174 ABSOLUTE\_COLORIMETRIC (PIL.ImageCms.Intent attribute), 91 ADAPTIVE (PIL.Image.Palette attribute), 86 add() (in module PIL.ImageChops), 87 add() (PIL.PngImagePlugin.PngInfo method), 170 add\_itxt() (PIL.PngImagePlugin.PngInfo method), 170 add\_modulo() (in module PIL.ImageChops), 87 add\_text() (PIL.PngImagePlugin.PngInfo method), 170 AFFINE (PIL.Image.Transform attribute), 85 AffineTransform (class in PIL.ImageTransform), 151 AI44 (PIL.DdsImagePlugin.DXGI FORMAT attribute), 177 all\_frames() (in module PIL.ImageSequence), 147 ALPHA (PIL.DdsImagePlugin.DDPF attribute), 176 alpha\_composite() (in module PIL.Image), 63 alpha\_composite() (PIL.Image.Image method), 69 ALPHAPIXELS (PIL.DdsImagePlugin.DDPF attribute), 176 APP() (in module PIL.JpegImagePlugin), 189 AppendingTiffWriter (class in PIL.TiffImagePlugin), 198 apply() (PIL.ImageCms.ImageCmsTransform method), 90 apply\_in\_place() (PIL.ImageCms.ImageCmsTransform method), 90 apply\_transparency() (PIL.Image.Image method), 69 applyTransform() (in module PIL.ImageCms), 92 arc() (PIL.ImageDraw.ImageDraw method), 109 arc() (PIL.ImageDraw2.Draw method), 167 ATI1 (PIL.DdsImagePlugin.D3DFMT attribute), 174 ATI2 (PIL.DdsImagePlugin.D3DFMT attribute), 174 attributes (PIL.ImageCms.core.CmsProfile attribute), 102 autocontrast() (in module PIL.ImageOps), 139 AYUV (PIL.DdsImagePlugin.DXGI\_FORMAT attribute), 177

| В                                                                                | tribute), 178                                                                                                 |
|----------------------------------------------------------------------------------|----------------------------------------------------------------------------------------------------|
| B4G4R4A4_UNORM (PIL.DdsImagePlugin.DXGI_FORMAT attribute), 177                   | BC5S (PIL.DdsImagePlugin.D3DFMT attribute), 174<br>BC5U (PIL.DdsImagePlugin.D3DFMT attribute), 174            |
| B5G5R5A1_UNORM ( <i>PIL.DdsImagePlugin.DXGI_FORMAT</i><br>attribute), 177        | BC6H_SF16 (PIL.DdsImagePlugin.DXGI_FORMAT at-<br>tribute), 178                                                |
| B5G6R5_UNORM (PIL.DdsImagePlugin.DXGI_FORMAT<br>attribute) 177                   | BC6H_TYPELESS ( <i>PIL.DdsImagePlugin.DXGI_FORMAT attribute</i> ), 178                                        |
| B8G8R8A8_TYPELESS ( <i>PIL.DdsImagePlugin.DXGI_FORM</i><br>attribute), 177       | AFE6H_UF16 (PIL.DdsImagePlugin.DXGI_FORMAT at-<br>tribute), 178                                               |
| B8G8R8A8_UNORM ( <i>PIL.DdsImagePlugin.DXGI_FORMAT</i> attribute), 177           | BC7_TYPELESS ( <i>PIL.DdsImagePlugin.DXGI_FORMAT attribute</i> ), 178                                         |
| B8G8R8A8_UNORM_SRGB                                                              | BC7_UNORM (PIL.DdsImagePlugin.DXGI_FORMAT at-                                                                 |
| (PIL.DdsImagePlugin.DXGI_FORMAT at-                                              | tribute), 178                                                                                                 |
| tribute), 177                                                                    | BC7_UNORM_SRGB ( <i>PIL.DdsImagePlugin.DXGI_FORMAT</i><br><i>attribute</i> ), 178                             |
| B8G8R8X8_TYPELESS (PIL.DdsImagePlugin.DXGI_FORM                                  | bdf_char() (in module PIL.BdfFontFile), 164                                                                   |
| attribute), 177<br>B8G8R8X8_UNORM (PIL.DdsImagePlugin.DXGI_FORMAT                | BdfFontFile ( <i>class in PIL.BdfFontFile</i> ), 164                                                          |
| attribute), 177                                                                  | <pre>begin_document() (PIL.PSDraw.PSDraw method), 158</pre>                                                   |
| B8G8R8X8_UNORM_SRGB                                                              | <pre>bestsize() (PIL.IcnsImagePlugin.IcnsFile method),</pre>                                                  |
| (PIL.DdsImagePlugin.DXGI_FORMAT at-                                              | 186                                                                                                    |
| tribute), 177                                                                    | bigtiff (PIL.Image.Exif attribute), 84                                                                        |
| Base (in module PIL.ExifTags), 154                                               | BINARYBUFFER (PIL.DdsImagePlugin.D3DFMT at-                                                                   |
| BASIC (PIL.ImageFont.Layout attribute), 134                                      | tribute), 174<br>BITFIELDS ( <i>PIL.BmpImagePlugin.BmpImageFile</i>                                           |
| BC1_TYPELESS ( <i>PIL.DdsImagePlugin.DXGI_FORMAT</i>                             | attribute), 171                                                                                               |
| <i>attribute</i> ), 177<br>BC1_UNORM ( <i>PIL.DdsImagePlugin.DXGI_FORMAT at-</i> | bitmap ( <i>PIL.FontFile.FontFile attribute</i> ), 165                                                        |
| tribute), 177                                                                    | bitmap() (PIL.ImageDraw.ImageDraw method), 109                                                                |
| BC1_UNORM_SRGB (PIL.DdsImagePlugin.DXGI_FORMAT                                   | BitmapImage (class in PIL.ImageTk), 150                                                                       |
| attribute), 177                                                                  | BitStream (class in PIL.MpegImagePlugin), 191                                                                 |
| BC2_TYPELESS (PIL.DdsImagePlugin.DXGI_FORMAT                                     | BLACKPOINTCOMPENSATION (PIL.ImageCms.Flags at-                                                                |
| attribute), 177                                                                  | tribute), 91                                                                                                  |
| BC2_UNORM (PIL.DdsImagePlugin.DXGI_FORMAT at-                                    | Blend ( <i>class in PIL.PngImagePlugin</i> ), 192<br>blend() ( <i>in module PIL.Image</i> ), 63               |
| tribute), 177                                                                    | blend() (in module PIL.Image), 05<br>blend() (in module PIL.ImageChops), 87                                   |
| BC2_UNORM_SRGB ( <i>PIL.DdsImagePlugin.DXGI_FORMAT</i> attribute), 178           | blue_colorant ( <i>PIL.ImageCms.core.CmsProfile</i>                                                           |
| BC3_TYPELESS ( <i>PIL.DdsImagePlugin.DXGI_FORMAT</i>                             | attribute), 103                                                                                               |
| attribute), 178                                                                  | blue_primary (PIL.ImageCms.core.CmsProfile at-                                                                |
| BC3_UNORM (PIL.DdsImagePlugin.DXGI_FORMAT at-                                    | tribute), 105                                                                                                 |
| tribute), 178                                                                    | BmpImageFile ( <i>class in PIL.BmpImagePlugin</i> ), 171                                                      |
| BC3_UNORM_SRGB (PIL.DdsImagePlugin.DXGI_FORMAT                                   | BmpRleDecoder ( <i>class in PIL.BmpImagePlugin</i> ), 172<br>BoxBlur ( <i>class in PIL.ImageFilter</i> ), 124 |
| attribute), 178                                                                  | BoxReader ( <i>class in PIL.Jpeg2KImagePlugin</i> ), 190                                                      |
| BC4_SNORM ( <i>PIL.DdsImagePlugin.DXGI_FORMAT at-</i><br><i>tribute</i> ), 178   | Brightness (class in PIL.ImageEnhance), 119                                                                   |
| BC4_TYPELESS ( <i>PIL.DdsImagePlugin.DXGI_FORMAT</i>                             | Brush (class in PIL.ImageDraw2), 167                                                                          |
| attribute), 178                                                                  | BufrStubImageFile (class in                                                                                   |
| BC4_UNORM (PIL.DdsImagePlugin.DXGI_FORMAT at-                                    | PIL.BufrStubImagePlugin), 172                                                                                 |
| tribute), 178                                                                    | build_prototype_image() (in module                                                                            |
| BC4S ( <i>PIL.DdsImagePlugin.D3DFMT attribute</i> ), 174                         | <pre>PIL.PalmImagePlugin), 192 buildProofTransform() (in module PIL.ImageCms),</pre>                          |
| BC4U (PIL.DdsImagePlugin.D3DFMT attribute), 174                                  | 93                                                                                                    |
| BC5_SNORM (PIL.DdsImagePlugin.DXGI_FORMAT at-<br>tribute), 178                   | <pre>buildProofTransformFromOpenProfiles() (in mod-</pre>                                                     |
| BC5_TYPELESS ( <i>PIL.DdsImagePlugin.DXGI_FORMAT</i>                             | ule PIL.ImageCms), 94                                                                                         |
| attribute), 178                                                                  | <pre>buildTransform() (in module PIL.ImageCms), 95</pre>                                                      |
| BC5_UNORM (PIL.DdsImagePlugin.DXGI_FORMAT at-                                    | <pre>buildTransformFromOpenProfiles() (in module</pre>                                                        |

PIL.ImageCms), 96 cleanup() (*PIL.ImageFile.PyCodec method*), 120 close() (PIL.FpxImagePlugin.FpxImageFile method), С 183 close() (PIL.Image.Image method), 82 call() (PIL.PngImagePlugin.ChunkStream method), close() (PIL.ImageFile.Parser method), 120 192 close() (*PIL.MicImagePlugin.MicImageFile method*), CAPS (PIL.DdsImagePlugin.DDSD attribute), 177 190 check() (in module PIL.features), 161 close() (PIL.PngImagePlugin.ChunkStream method), check\_codec() (in module PIL.features), 162 193 check\_feature() (in module PIL.features), 163 close() (PIL.TarIO.TarIO method), 171 check\_module() (in module PIL.features), 162 close() (PIL.TiffImagePlugin.AppendingTiffWriter check\_text\_memory() method), 198 (PIL.PngImagePlugin.PngStream method), clut (PIL.ImageCms.core.CmsProfile attribute), 105 194 CLUT\_POST\_LINEARIZATION (PIL.ImageCms.Flags atchord() (PIL.ImageDraw.ImageDraw method), 110 tribute), 92 chord() (PIL.ImageDraw2.Draw method), 168 CLUT\_PRE\_LINEARIZATION (PIL.ImageCms.Flags atchromatic\_adaption (PIL.ImageCms.core.CmsProfile tribute), 92 attribute), 103 CmsProfile (class in PIL.ImageCms.core), 102 chromaticity (PIL.ImageCms.core.CmsProfile at-Color (class in PIL.ImageEnhance), 119 tribute), 103 Color3DLUT (class in PIL.ImageFilter), 123 chunk\_acTL() (PIL.PngImagePlugin.PngStream colorant\_table (PIL.ImageCms.core.CmsProfile atmethod), 194 tribute), 104 chunk\_cHRM() (PIL.PngImagePlugin.PngStream colorant\_table\_out (PIL.ImageCms.core.CmsProfile method), 194 attribute). 104 chunk\_eXIf() (PIL.PngImagePlugin.PngStream colorimetric\_intent method), 194 (PIL.ImageCms.core.CmsProfile chunk\_fcTL() (PIL.PngImagePlugin.PngStream 104 method), 194 colorize() (in module PIL.ImageOps), 140 chunk\_fdAT() (PIL.PngImagePlugin.PngStream COM() (in module PIL.JpegImagePlugin), 189 method), 194 (PIL.ImagePath.PIL.ImagePath.Path compact() chunk\_gAMA() (PIL.PngImagePlugin.PngStream method), 146 method), 194 compile() (PIL.FontFile.FontFile method), 165 chunk\_iCCP() (PIL.PngImagePlugin.PngStream COMPLEX (PIL.DdsImagePlugin.DDSCAPS attribute), method), 194 176 chunk\_IDAT() (PIL.PngImagePlugin.PngStream composite() (in module PIL.Image), 64 method), 194 composite() (in module PIL.ImageChops), 87 chunk\_IEND() (PIL.PngImagePlugin.PngStream COMPRESSIONS (PIL.BmpImagePlugin.BmpImageFile atmethod), 194 tribute), 171 chunk\_IHDR() (PIL.PngImagePlugin.PngStream connection\_space (PIL.ImageCms.core.CmsProfile atmethod), 194 tribute), 102 chunk\_iTXt() (PIL.PngImagePlugin.PngStream constant() (in module PIL.ImageChops), 87 method), 194 contain() (in module PIL.ImageOps), 143 chunk\_pHYs() (PIL.PngImagePlugin.PngStream ContainerIO (class in PIL. ContainerIO), 164 method), 194 Contrast (class in PIL.ImageEnhance), 119 chunk\_PLTE() (PIL.PngImagePlugin.PngStream convert() (PIL.Image.Image method), 69 method), 194 convert2byte() (PIL.SpiderImagePlugin.SpiderImageFile chunk\_sRGB() (PIL.PngImagePlugin.PngStream method), 197 method), 194 copy() (PIL.Image.Image method), 70 (PIL.PngImagePlugin.PngStream chunk\_tEXt() COPY\_ALPHA (PIL.ImageCms.Flags attribute), 92 method), 195 copyright (PIL.ImageCms.core.CmsProfile attribute), chunk\_tRNS() (PIL.PngImagePlugin.PngStream 103 method), 195 count (PIL.ImageStat.Stat attribute), 150 chunk\_zTXt() (PIL.PngImagePlugin.PngStream cover() (in module PIL.ImageOps), 143 method), 195 crc() (PIL.PngImagePlugin.ChunkStream method), 193 ChunkStream (class in PIL.PngImagePlugin), 192

attribute),

| <pre>crc_skip() (PIL.PngImagePlugin.ChunkStream</pre>                                                                                                    | DcxImageFile (class in PIL.DcxImagePlugin), 173                                                                                                    |
|----------------------------------------------------------------------------------------------------|----------------------------------------------------------------------------------------------------|
| method), 193                                                                                                    | DDPF (class in PIL.DdsImagePlugin), 176                                                                                                    |
| createProfile() (in module PIL.ImageCms), 97                                                                                                    | DDSCAPS (class in PIL.DdsImagePlugin), 176                                                                                                    |
| creation_date (PIL.ImageCms.core.CmsProfile                                                                                                    | DDSCAPS2 (class in PIL.DdsImagePlugin), 176                                                                                                    |
| attribute), 102                                                                                                    | DDSD (class in PIL.DdsImagePlugin), 177                                                                                                    |
| crop() (in module PIL.ImageOps), 140                                                                                                    | DdsImageFile (class in PIL.DdsImagePlugin), 181                                                                                                    |
| crop() (PIL.Image.Image method), 70                                                                                                    | DdsRgbDecoder (class in PIL.DdsImagePlugin), 181                                                                                                    |
| CUBEMAP (PIL.DdsImagePlugin.DDSCAPS2 attribute),                                                                                                    | decode() (PIL.BmpImagePlugin.BmpRleDecoder                                                                                                    |
| 176                                                                                                    | method), 172                                                                                                    |
| CUBEMAP_NEGATIVEX ( <i>PIL.DdsImagePlugin.DDSCAPS2</i>                                                                                                    | decode() (PIL.DdsImagePlugin.DdsRgbDecoder                                                                                                    |
| attribute), 176                                                                                                    | method), 181                                                                                                    |
| CUBEMAP_NEGATIVEY ( <i>PIL.DdsImagePlugin.DDSCAPS2</i>                                                                                                    | decode() (PIL.FitsImagePlugin.FitsGzipDecoder                                                                                                    |
| attribute), 176                                                                                                    | method), 182                                                                                                    |
| CUBEMAP_NEGATIVEZ (PIL.DdsImagePlugin.DDSCAPS2                                                                                                    | decode() (PIL.ImageFile.PyDecoder method), 121                                                                                                    |
| attribute), 176                                                                                                    | decode() (PIL.MspImagePlugin.MspDecoder method),                                                                                                    |
| CUBEMAP_POSITIVEX ( <i>PIL.DdsImagePlugin.DDSCAPS2</i>                                                                                                    | 191                                                                                                    |
| attribute), 176                                                                                                    | decode() ( <i>PIL.PpmImagePlugin.PpmDecoder method</i> ),                                                                                                    |
| CUBEMAP_POSITIVEY ( <i>PIL.DdsImagePlugin.DDSCAPS2</i>                                                                                                    | 195                                                                                                    |
| attribute), 176                                                                                                    | decode() ( <i>PIL.PpmImagePlugin.PpmPlainDecoder</i>                                                                                                    |
| CUBEMAP_POSITIVEZ (PIL.DdsImagePlugin.DDSCAPS2                                                                                                    | <i>method</i> ), 195                                                                                                    |
| attribute), 176                                                                                                    | decode() ( <i>PIL.SgiImagePlugin.SGI16Decoder method</i> ),                                                                                                    |
| CurImageFile (class in PIL.CurImagePlugin), 173                                                                                                    | 196                                                                                                    |
| curved() (in module PIL.GimpGradientFile), 166                                                                                                    | DeferredError ( <i>class in PILutil</i> ), 209                                                                                                    |
| cvt_enum() ( <i>PIL.TiffTags.TagInfo method</i> ), 156<br>CxV8U8 ( <i>PIL.DdsImagePlugin.D3DFMT attribute</i> ), 174                                                                  | <pre>deform() (in module PIL.ImageOps), 141 denominator (PIL.TiffImagePlugin.IFDRational prop- erty), 199</pre>                                                                 |
| D                                                                                                    | deprecate() (in module PILdeprecate), 208                                                                                                    |
| D15S1 ( <i>PIL.DdsImagePlugin.D3DFMT attribute</i> ), 174                                                                                                    | DEPTH ( <i>PIL.DdsImagePlugin.DDSD attribute</i> ), 177                                                                                                    |
| D16 ( <i>PIL.DdsImagePlugin.D3DFMT attribute</i> ), 174                                                                                                    | device_class ( <i>PIL.ImageCms.core.CmsProfile at-</i>                                                                                                    |
| D16_LOCKABLE ( <i>PIL.DdsImagePlugin.D3DFMT at-</i>                                                                                                    | <i>tribute</i> ), 102                                                                                                    |
| tribute), 174                                                                                                    | Dib (class in PIL.ImageWin), 153                                                                                                    |
| D16_UNORM (PIL.DdsImagePlugin.DXGI_FORMAT at-                                                                                                    | DibImageFile ( <i>class in PIL.BmpImagePlugin</i> ), 172                                                                                                    |
| tribute), 178                                                                                                    | difference() ( <i>in module PIL.ImageChops</i> ), 88                                                                                                    |
| D24_UNORM_S8_UINT (PIL.DdsImagePlugin.DXGI_FORM                                                                                                    | Disposal (class in PIL.ImageCms), 91                                                                                                    |
| attribute), 178                                                                                                    | Disposal (class in PIL.PngImagePlugin), 193                                                                                                    |
| D24FS8 (PIL.DdsImagePlugin.D3DFMT attribute), 174                                                                                                    | Dither (class in PIL.Image), 86                                                                                                    |
| D2488 ( <i>PIL.DdsImagePlugin.D3DFMT attribute</i> ), 174<br>D2488 ( <i>PIL.DdsImagePlugin.D3DFMT attribute</i> ), 174<br>D248484 ( <i>PIL.DdsImagePlugin.D3DFMT attribute</i> ), 174 | DQT() (in module PIL.JpegImagePlugin), 189<br>draft() (PIL.Image.Image method), 71                                                                                              |
| D24X8 (PIL.DdsImagePlugin.D3DFMT attribute), 174                                                                                                    | draft() (PIL.JpegImagePlugin.JpegImageFile method),                                                                                                    |
| D32 (PIL.DdsImagePlugin.D3DFMT attribute), 174                                                                                                    | 189                                                                                                    |
| D32_FLOAT ( <i>PIL.DdsImagePlugin.DXGI_FORMAT at-<br/>tribute</i> ), 178                                                                                                    | Draw ( <i>class in PIL.ImageDraw2</i> ), 167<br>Draw() ( <i>in module PIL.ImageDraw</i> ), 108<br>draw() ( <i>PIL.ImageWin.Dib method</i> ), 153                                |
| D32_FLOAT_S8X24_UINT<br>( <i>PIL.DdsImagePlugin.DXGI_FORMAT</i> at-<br>tribute), 178                                                                                                  | dump() (in module PIL.IptcImagePlugin), 188<br>duplicate() (in module PIL.ImageChops), 88                                                                                       |
| D32_LOCKABLE (PIL.DdsImagePlugin.D3DFMT at-<br>tribute), 175                                                                                                    | DX10 ( <i>PIL.DdsImagePlugin.D3DFMT attribute</i> ), 175<br>DXGI_FORMAT ( <i>class in PIL.DdsImagePlugin</i> ), 177<br>DXT1 ( <i>PIL.DdsImagePlugin.D3DFMT attribute</i> ), 175 |
| D32F_LOCKABLE (PIL.DdsImagePlugin.D3DFMT at-<br>tribute), 174<br>D3DFMT (class in PIL.DdsImagePlugin), 173                                                                            | DXT2 ( <i>PIL.DdsImagePlugin.D3DFMT attribute</i> ), 175<br>DXT3 ( <i>PIL.DdsImagePlugin.D3DFMT attribute</i> ), 175                                                            |
| <pre>darker() (in module PIL.ImageChops), 87 data() (PIL.GifImagePlugin.GifImageFile method), 183 dataforsize() (PIL.IcnsImagePlugin.IcnsFile</pre>                                   | DXT4 ( <i>PIL.DdsImagePlugin.D3DFMT attribute</i> ), 175<br>DXT5 ( <i>PIL.DdsImagePlugin.D3DFMT attribute</i> ), 175                                                            |

# Е

effect\_mandelbrot() (in module PIL.Image), 66 effect\_noise() (in module PIL.Image), 66 effect\_spread() (PIL.Image.Image method), 71 ellipse() (PIL.ImageDraw.ImageDraw method), 110 ellipse() (PIL.ImageDraw2.Draw method), 168 encode() (PIL.ImageFile.PyEncoder method), 121 encode\_to\_file() (PIL.ImageFile.PyEncoder *method*), 122 encode\_to\_pyfd() (PIL.ImageFile.PyEncoder method), 122 end\_document() (PIL.PSDraw.PSDraw method), 158 endian (PIL.Image.Exif attribute), 84 enhance() (PIL.ImageEnhance. Enhance method), 119 entropy() (PIL.Image.Image method), 71 EPSILON (in module PIL.GimpGradientFile), 166 EpsImageFile (class in PIL.EpsImagePlugin), 181 equalize() (in module PIL.ImageOps), 141 ERRORS (in module PIL.ImageFile), 123 eval() (in module PIL.Image), 64 Exif (class in PIL.Image), 83 exif\_transpose() (in module PIL.ImageOps), 142 expand() (in module PIL.ImageOps), 141 expose() (PIL.ImageWin.Dib method), 153 EXTENT (PIL.Image.Transform attribute), 85 ExtentTransform (class in PIL.ImageTransform), 152 extrema (PIL.ImageStat.Stat attribute), 149

# F

FASTOCTREE (PIL.Image.Quantize attribute), 86 feed() (PIL.ImageFile.Parser method), 120 field() (PIL.IptcImagePlugin.IptcImageFile method), 188 fieldSizes (PIL.TiffImagePlugin.AppendingTiffWriter attribute), 198 filename (PIL.Image.Image attribute), 82 fill (PIL.ImageDraw.ImageDraw attribute), 109 Filter (class in PIL.ImageFilter), 126 filter() (PIL.Image.Image method), 71 filter() (PIL.ImageFilter.Filter method), 126 filter() (PIL.ImageFilter.MultibandFilter method), 126 finalize() (PIL.TiffImagePlugin.AppendingTiffWriter method), 198 fit() (in module PIL.ImageOps), 144 FitsGzipDecoder (class in PIL.FitsImagePlugin), 182 FitsImageFile (class in PIL.FitsImagePlugin), 182 (PIL.TiffImagePlugin.AppendingTiffWriter fixIFD() method), 198 fixOffsets() (PIL.TiffImagePlugin.AppendingTiffWriter method), 198 Flags (class in PIL.ImageCms), 91 FliImageFile (class in PIL.FliImagePlugin), 182 flip() (in module PIL.ImageOps), 141

FLIP\_LEFT\_RIGHT (PIL.Image.Transpose attribute), 85 FLIP\_TOP\_BOTTOM (PIL.Image.Transpose attribute), 85 floodfill() (in module PIL.ImageDraw), 118 FLOYDSTEINBERG (PIL.Image.Dither attribute), 86 flush() (PIL.ImageDraw2.Draw method), 167 Font (class in PIL.ImageDraw2), 167 font (PIL.ImageDraw.ImageDraw attribute), 109 (PIL.ImageFont.FreeTypeFont font\_variant() method), 129 FontFile (class in PIL.FontFile), 165 fontmode (PIL.ImageDraw.ImageDraw attribute), 109 FORCE\_CLUT (PIL.ImageCms.Flags attribute), 92 format (PIL.BmpImagePlugin.BmpImageFile attribute), 172 format (PIL.BmpImagePlugin.DibImageFile attribute), 172 (PIL.BufrStubImagePlugin.BufrStubImageFile format attribute), 172 format (PIL.CurImagePlugin.CurImageFile attribute), 173 format (PIL.DcxImagePlugin.DcxImageFile attribute), 173 format (PIL.DdsImagePlugin.DdsImageFile attribute), 181 format (PIL.EpsImagePlugin.EpsImageFile attribute), 181 format (PIL.FitsImagePlugin.FitsImageFile attribute), 182 format (PIL.FliImagePlugin.FliImageFile attribute), 182 format (PIL.FpxImagePlugin.FpxImageFile attribute), 183 format (PIL.GbrImagePlugin.GbrImageFile attribute), 183 format (PIL.GdImageFile.GdImageFile attribute), 166 format (PIL.GifImagePlugin.GifImageFile attribute), 183 format (PIL.GribStubImagePlugin.GribStubImageFile attribute), 185 format (PIL.Hdf5StubImagePlugin.HDF5StubImageFile attribute), 185 format (PIL.IcnsImagePlugin.IcnsImageFile attribute), 186 format (*PIL.IcoImagePlugin.IcoImageFile* attribute), 187 format (PIL.Image.Image attribute), 82 format (PIL. ImageShow. Viewer attribute), 149 format (PIL.ImImagePlugin.ImImageFile attribute), 187 format (PIL.ImtImagePlugin.ImtImageFile attribute), 188 format (PIL.IptcImagePlugin.IptcImageFile attribute), 188

format (PIL.Jpeg2KImagePlugin.Jpeg2KImageFile attribute), 190

- format (PIL.McIdasImagePlugin.McIdasImageFile attribute), 190
- format (PIL.MicImagePlugin.MicImageFile attribute),
  191
- format (PIL.MpegImagePlugin.MpegImageFile attribute), 191
- format (*PIL.MspImagePlugin.MspImageFile attribute*), 191
- format (*PIL.PcdImagePlugin.PcdImageFile attribute*), 192
- format (*PIL.PcxImagePlugin.PcxImageFile attribute*), 192
- format (*PIL.PixarImagePlugin.PixarImageFile* attribute), 192
- format (PIL.PngImagePlugin.PngImageFile attribute), 194

- format (*PIL.SgiImagePlugin.SgiImageFile attribute*), 196
- format (*PIL.SpiderImagePlugin.SpiderImageFile* attribute), 197
- format (PIL.SunImagePlugin.SunImageFile attribute), 197
- format (*PIL.TgaImagePlugin.TgaImageFile attribute*), 198
- format (PIL.TiffImagePlugin.TiffImageFile attribute), 202
- format (PIL.WalImageFile.WalImageFile attribute), 171
- format (PIL.WebPImagePlugin.WebPImageFile attribute), 202
- format (PIL.WmfImagePlugin.WmfStubImageFile attribute), 203

- format (*PIL.XVThumbImagePlugin.XVThumbImageFile* attribute), 204
- format\_description(PIL.BmpImagePlugin.DibImageFiltformat\_description(PIL.PixarImagePlugin.PixarImageFilt attribute), 172
- format\_description (*PIL.BufrStubImagePlugin.BufrStubformatEild*escription (*PIL.PngImagePlugin.PngImageFile* attribute), 172 attribute), 194

format\_description (PIL.DdsImagePlugin.DdsImageFileformat\_description (PIL.SgiImagePlugin.SgiImageFile

attribute), 181

- format\_description (*PIL.GdImageFile.GdImageFile* attribute), 166

- format\_description (*PIL.ImtImagePlugin.ImtImageFile* attribute), 188

format\_description (*PIL.PcdImagePlugin.PcdImageFile* attribute), 192

| attribute), 196                                                                                                    | <pre>get_interlace() (in module PIL.GifImagePlugin), 184</pre>                          |
|----------------------------------------------------------------------------------------------------|-----------------------------------------------------------------------------------------|
| <pre>format_description(PIL.SpiderImagePlugin.SpiderImagePlugin.Sp</pre> |                                                                                         |
| attribute), 197                                                                                                    | (PIL.TiffImagePlugin.TiffImageFile method),                                             |
| $format\_description (\it PIL.SunImagePlugin.SunImageFile) \\$                                                                                                    |                                                                                         |
| attribute), 197                                                                                                    | <pre>get_sampling() (in module PIL.JpegImagePlugin), 189</pre>                          |
| <pre>format_description(PIL.TgaImagePlugin.TgaImageFile</pre>                                                                                                    |                                                                                         |
| attribute), 198                                                                                                    | get_supported_codecs() (in module PIL.features),                                        |
| format_description(PIL.TiffImagePlugin.TiffImageFile                                                                                                    |                                                                                         |
| attribute), 202                                                                                                    | <pre>get_supported_features() (in module PIL features),</pre>                           |
| format_description ( <i>PIL.WalImageFile.WalImageFile</i>                                                                                                    | 164                                                                                     |
| attribute), 171<br>format_description (PIL.WebPImagePlugin.WebPImag                                                                                                    | <pre>get_supported_modules() (in module PIL.features),<br/>meFile 162</pre>             |
| attribute), 202                                                                                                    | get_variation_axes() (PIL.ImageFont.FreeTypeFont                                        |
| format_description (PIL. WmfImagePlugin. WmfStubIm                                                                                                    |                                                                                         |
| attribute), 203                                                                                                    | get_variation_names()                                                                   |
| format_description (PIL.XbmImagePlugin.XbmImageF                                                                                                    |                                                                                         |
| attribute), 204                                                                                                    | getbands() (PIL.Image.Image method), 72                                                 |
| <pre>format_description(PIL.XpmImagePlugin.XpmImageF</pre>                                                                                                    |                                                                                         |
| attribute), 204                                                                                                    | getbbox() (PIL.ImageFont.FreeTypeFont method), 130                                      |
| <pre>format_description(PIL.XVThumbImagePlugin.XVThu</pre>                                                                                                    | ugethagxEU(PIL.ImageFont.ImageFont method), 129                                         |
| attribute), 204                                                                                                    | getbbox() (PIL.ImageFont.TransposedFont method),                                        |
| FOURCC (PIL.DdsImagePlugin.DDPF attribute), 176                                                                                                    | 134                                                                                     |
| <pre>FpxImageFile (class in PIL.FpxImagePlugin), 183</pre>                                                                                                    | getbbox() (PIL.ImagePath.PIL.ImagePath.Path                                             |
| <pre>frame() (PIL.IcoImagePlugin.IcoFile method), 187</pre>                                                                                                    | method), 146                                                                            |
| FreeTypeFont (class in PIL.ImageFont), 129                                                                                                    | <pre>getchannel() (PIL.Image.Image method), 72</pre>                                    |
| <pre>from_v2() (PIL.TiffImagePlugin.ImageFileDirectory_v1</pre>                                                                                                    | getchunks() (in module PIL.PngImagePlugin), 195                                         |
| class method), 199                                                                                                    | getcolor() (in module PIL.ImageColor), 106                                              |
| fromarray() (in module PIL.Image), 65                                                                                                    | getcolor() ( <i>PIL.ImagePalette.ImagePalette method</i> ),                             |
| frombuffer() (in module PIL.Image), 66                                                                                                    | 145                                                                                     |
| frombytes() (in module PIL.Image), 65<br>frombytes() (PIL Image Image method), 72                                                                                                    | getcolors() ( <i>PIL.Image.Image method</i> ), 72                                       |
| <pre>frombytes() (PIL.Image.Image method), 72 frombytes() (PIL.ImageWin.Dib method), 153</pre>                                                                                                    | getdata() (in module PIL.GifImagePlugin), 184<br>getdata() (PIL.Image.Image method), 73 |
| 110mby ces() (11L.Image win.Dio memoa), 155                                                                                                    | getdata() ( <i>PIL.ImagePalette.ImagePalette method</i> ), 75                           |
| G                                                                                                    | 145                                                                                     |
|                                                                                                    | getdata() (PIL.ImageTransform.Transform method),                                        |
| G16R16 ( <i>PIL.DdsImagePlugin.D3DFMT attribute</i> ), 175<br>G16R16F ( <i>PIL.DdsImagePlugin.D3DFMT attribute</i> ), 175                                                                                                    | 151                                                                                     |
| G10K10F ( <i>IL.Dasimage1 ugin.D3DFMT autobae</i> ), 175<br>G32R32F ( <i>PIL.DdsImagePlugin.D3DFMT attribute</i> ), 175                                                                                                    | <pre>getDefaultIntent() (in module PIL.ImageCms), 98</pre>                              |
| GS2R52F ( <i>IL.Dasimager lugin.D5DFMT attribute</i> ), <i>IFS</i><br>G8R8_G8B8 ( <i>PIL.DdsImagePlugin.D3DFMT attribute</i> ),                                                                                                    | getdraw() (in module PIL.ImageDraw), 117                                                |
| 175                                                                                                    | <pre>getentryindex() (PIL.IcoImagePlugin.IcoFile</pre>                                  |
| G8R8_G8B8_UNORM (PIL.DdsImagePlugin.DXGI_FORMAT                                                                                                    | L D 107                                                                                 |
| attribute), 178                                                                                                    | getexif() (PIL.Image.Image method), 73                                                  |
| GAMUTCHECK (PIL.ImageCms.Flags attribute), 91                                                                                                    | getexif() (PIL.PngImagePlugin.PngImageFile                                              |
| GaussianBlur (class in PIL.ImageFilter), 124                                                                                                    | <i>method</i> ), 193                                                                    |
| GbrImageFile (class in PIL.GbrImagePlugin), 183                                                                                                    | getextrema() (PIL.Image.Image method), 73                                               |
| GdImageFile (class in PIL.GdImageFile), 166                                                                                                    | <pre>getfont() (PIL.ImageDraw.ImageDraw method), 109</pre>                              |
| generate() (PIL.ImageFilter.Color3DLUT class                                                                                                    | getheader() (in module PIL.GifImagePlugin), 185                                         |
| <i>method</i> ), 124                                                                                                    | getimage() (PIL.IcnsImagePlugin.IcnsFile method),                                       |
| <pre>get_command() (PIL.ImageShow.Viewer method), 149</pre>                                                                                                    | 186                                                                                     |
| <pre>get_display_profile() (in module PIL.ImageCms),</pre>                                                                                                    | getimage() ( <i>PIL.IcoImagePlugin.IcoFile method</i> ), 187                            |
| 100                                                                                                    | <pre>getint() (PIL.IptcImagePlugin.IptcImageFile method),</pre>                         |
| get format() (PIL ImageShow Viewer method), 149                                                                                                    | 188                                                                                     |

- get\_format() (PIL.ImageShow.Viewer method), 149
  get\_format\_mimetype() (PIL.ImageFile.ImageFile
- method), 122
- get\_ifd() (PIL.Image.Exif method), 84

getlength() (PIL.ImageFont.ImageFont method), 129

| <pre>getlength() (PIL.ImageFont.TransposedFont method), 134</pre>                                                                                                    | G                                              |
|----------------------------------------------------------------------------------------------------|------------------------------------------------|
| getmask() (PIL.ImageFont.FreeTypeFont method), 131                                                                                                    | g                                              |
| getmask() ( <i>PIL.ImageFont.ImageFont method</i> ), 129                                                                                                    |                                                |
|                                                                                                    | g                                              |
| getmask() (PIL.ImageFont.TransposedFont method), 134                                                                                                    | g                                              |
| <pre>getmask2() (PIL.ImageFont.FreeTypeFont method), 132</pre>                                                                                                    |                                                |
| <pre>getmetrics() (PIL.ImageFont.FreeTypeFont method),</pre>                                                                                                    | G                                              |
| 133                                                                                                    |                                                |
| <pre>getmode() (in module PIL.ImageMode), 169</pre>                                                                                                    | G                                              |
| <pre>getname() (PIL.ImageFont.FreeTypeFont method), 133</pre>                                                                                                    | G                                              |
| <pre>getOpenProfile() (in module PIL.ImageCms), 98</pre>                                                                                                    |                                                |
| getpalette() (PIL.GimpGradientFile.GradientFile                                                                                                    | ŀ                                              |
| method), 166                                                                                                    | 1.                                             |
| getpalette() (PIL.GimpPaletteFile.GimpPaletteFile                                                                                                    | h                                              |
| method), 167                                                                                                    | h                                              |
| getpalette() ( <i>PIL.Image.Image method</i> ), 73                                                                                                    | h                                              |
| getpalette() ( <i>PIL.PaletteFile.PaletteFile method</i> ), 169                                                                                                    | 11                                             |
| getpixel() (PIL.Image.Image method), 73                                                                                                    | հ                                              |
| getpixel() ( <i>PIL.PyAccess.PyAccess method</i> ), 161                                                                                                    | h                                              |
| getProfileCopyright() (in module PIL.ImageCms),                                                                                                    |                                                |
| -                                                                                                    | H                                              |
| 98                                                                                                    | H                                              |
| getProfileDescription() (in module                                                                                                    |                                                |
| PIL.ImageCms), 99                                                                                                    | h                                              |
| <pre>getProfileInfo() (in module PIL.ImageCms), 99</pre>                                                                                                    |                                                |
|                                                                                                    |                                                |
| getProfileManufacturer() (in module                                                                                                    | h                                              |
| getProfileManufacturer() (in module<br>PIL.ImageCms), 99                                                                                                    | h                                              |
| -                                                                                                    | h                                              |
| PIL.ImageCms), 99<br>getProfileModel() (in module PIL.ImageCms), 100                                                                                                    |                                                |
| <pre>PIL.ImageCms), 99 getProfileModel() (in module PIL.ImageCms), 100 getProfileName() (in module PIL.ImageCms), 100</pre>                                                                                                    | h<br>h                                         |
| PIL.ImageCms), 99<br>getProfileModel() (in module PIL.ImageCms), 100<br>getProfileName() (in module PIL.ImageCms), 100<br>getprojection() (PIL.Image.Image method), 73                                                                                                    | h                                              |
| <pre>PIL.ImageCms), 99 getProfileModel() (in module PIL.ImageCms), 100 getProfileName() (in module PIL.ImageCms), 100 getprojection() (PIL.Image.Image method), 73 getrgb() (in module PIL.ImageColor), 106</pre>                                                                                                    | h<br>H                                         |
| PIL.ImageCms), 99getProfileModel() (in module PIL.ImageCms), 100getProfileName() (in module PIL.ImageCms), 100getprojection() (PIL.Image.Image method), 73getrgb() (in module PIL.ImageColor), 106getxmp() (PIL.JpegImagePlugin.JpegImageFile                                                                                                    | h<br>H<br>h                                    |
| PIL.ImageCms), 99<br>getProfileModel() (in module PIL.ImageCms), 100<br>getProfileName() (in module PIL.ImageCms), 100<br>getprojection() (PIL.Image.Image method), 73<br>getrgb() (in module PIL.ImageColor), 106<br>getxmp() (PIL.JpegImagePlugin.JpegImageFile<br>method), 189                                                                                                    | h<br>H<br>h                                    |
| PIL.ImageCms), 99<br>getProfileModel() (in module PIL.ImageCms), 100<br>getProfileName() (in module PIL.ImageCms), 100<br>getprojection() (PIL.Image.Image method), 73<br>getrgb() (in module PIL.ImageColor), 106<br>getxmp() (PIL.JpegImagePlugin.JpegImageFile<br>method), 189<br>getxmp() (PIL.PngImagePlugin.PngImageFile method),                                                                                                    | h<br>H<br>h<br>h                               |
| PIL.ImageCms), 99<br>getProfileModel() (in module PIL.ImageCms), 100<br>getProfileName() (in module PIL.ImageCms), 100<br>getprojection() (PIL.Image.Image method), 73<br>getrgb() (in module PIL.ImageColor), 106<br>getxmp() (PIL.JpegImagePlugin.JpegImageFile<br>method), 189<br>getxmp() (PIL.PngImagePlugin.PngImageFile method),<br>193                                                                                                    | h<br>H<br>h                                    |
| <pre>PIL.ImageCms), 99 getProfileModel() (in module PIL.ImageCms), 100 getProfileName() (in module PIL.ImageCms), 100 getprojection() (PIL.Image.Image method), 73 getrgb() (in module PIL.ImageColor), 106 getxmp() (PIL.JpegImagePlugin.JpegImageFile</pre>                                                                                                    | h<br>H<br>h<br>h                               |
| PIL.ImageCms), 99<br>getProfileModel() (in module PIL.ImageCms), 100<br>getProfileName() (in module PIL.ImageCms), 100<br>getprojection() (PIL.Image.Image method), 73<br>getrgb() (in module PIL.ImageColor), 106<br>getxmp() (PIL.JpegImagePlugin.JpegImageFile<br>method), 189<br>getxmp() (PIL.PngImagePlugin.PngImageFile method),<br>193<br>getxmp() (PIL.TiffImagePlugin.TiffImageFile method),<br>202                                                                                                    | h<br>H<br>h<br>h<br>h                          |
| PIL.ImageCms), 99getProfileModel() (in module PIL.ImageCms), 100getProfileName() (in module PIL.ImageCms), 100getprojection() (PIL.Image.Image method), 73getrgb() (in module PIL.ImageColor), 106getxmp() (PIL.JpegImagePlugin.JpegImageFile<br>method), 189getxmp() (PIL.PngImagePlugin.PngImageFile method),<br>193getxmp() (PIL.TiffImagePlugin.TiffImageFile method),<br>202getxmp() (PIL.WebPImagePlugin.WebPImageFile                                                                                                    | h<br>H<br>h<br>h<br>H<br>H                     |
| PIL.ImageCms), 99<br>getProfileModel() (in module PIL.ImageCms), 100<br>getProfileName() (in module PIL.ImageCms), 100<br>getprojection() (PIL.Image.Image method), 73<br>getrgb() (in module PIL.ImageColor), 106<br>getxmp() (PIL.JpegImagePlugin.JpegImageFile<br>method), 189<br>getxmp() (PIL.PngImagePlugin.PngImageFile method),<br>193<br>getxmp() (PIL.TiffImagePlugin.TiffImageFile method),<br>202                                                                                                    | h<br>H<br>h<br>h<br>H<br>H                     |
| PIL.ImageCms), 99getProfileModel() (in module PIL.ImageCms), 100getProfileName() (in module PIL.ImageCms), 100getprojection() (PIL.Image.Image method), 73getrgb() (in module PIL.ImageColor), 106getxmp() (PIL.JpegImagePlugin.JpegImageFile<br>method), 189getxmp() (PIL.PngImagePlugin.PngImageFile method),<br>193getxmp() (PIL.TiffImagePlugin.TiffImageFile method),<br>202getxmp() (PIL.WebPImagePlugin.WebPImageFile                                                                                                    | h<br>H<br>h<br>h<br>H<br>H                     |
| <pre>PIL.ImageCms), 99 getProfileModel() (in module PIL.ImageCms), 100 getProfileName() (in module PIL.ImageCms), 100 getprojection() (PIL.Image.Image method), 73 getrgb() (in module PIL.ImageColor), 106 getxmp() (PIL.JpegImagePlugin.JpegImageFile</pre>                                                                                                    | h<br>H<br>h<br>h<br>H<br>H<br>H<br>H           |
| <pre>PIL.ImageCms), 99 getProfileModel() (in module PIL.ImageCms), 100 getProfileName() (in module PIL.ImageCms), 100 getprojection() (PIL.Image.Image method), 73 getrgb() (in module PIL.ImageColor), 106 getxmp() (PIL.JpegImagePlugin.JpegImageFile</pre>                                                                                                    | h<br>H<br>h<br>h<br>H<br>H<br>H<br>H<br>I<br>I |
| <pre>PIL.ImageCms), 99 getProfileModel() (in module PIL.ImageCms), 100 getProfileName() (in module PIL.ImageCms), 100 getprojection() (PIL.Image.Image method), 73 getrgb() (in module PIL.ImageColor), 106 getxmp() (PIL.JpegImagePlugin.JpegImageFile</pre>                                                                                                    | h<br>H<br>h<br>h<br>H<br>H<br>H<br>I<br>i<br>i |
| <pre>PIL.ImageCms), 99 getProfileModel() (in module PIL.ImageCms), 100 getProfileName() (in module PIL.ImageCms), 100 getprojection() (PIL.Image.Image method), 73 getrgb() (in module PIL.ImageColor), 106 getxmp() (PIL.JpegImagePlugin.JpegImageFile</pre>                                                                                                    |                                                |
| <pre>PIL.ImageCms), 99 getProfileModel() (in module PIL.ImageCms), 100 getProfileName() (in module PIL.ImageCms), 100 getprojection() (PIL.Image.Image method), 73 getrgb() (in module PIL.ImageColor), 106 getxmp() (PIL.JpegImagePlugin.JpegImageFile</pre>                                                                                                    |                                                |
| <pre>PIL.ImageCms), 99 getProfileModel() (in module PIL.ImageCms), 100 getProfileName() (in module PIL.ImageCms), 100 getprojection() (PIL.Image.Image method), 73 getrgb() (in module PIL.ImageColor), 106 getxmp() (PIL.JpegImagePlugin.JpegImageFile</pre>                                                                                                    |                                                |
| <pre>PIL.ImageCms), 99 getProfileModel() (in module PIL.ImageCms), 100 getProfileName() (in module PIL.ImageCms), 100 getprojection() (PIL.Image.Image method), 73 getrgb() (in module PIL.ImageColor), 106 getxmp() (PIL.PngImagePlugin.PngImageFile method), 189 getxmp() (PIL.PngImagePlugin.PngImageFile method), 193 getxmp() (PIL.TiffImagePlugin.TiffImageFile method), 202 getxmp() (PIL.WebPImagePlugin.WebPImageFile method), 202 Ghostscript() (in module PIL.EpsImagePlugin), 182 GifImageFile (class in PIL.GifImagePlugin), 183 GimpGradientFile (class in PIL.GimpGradientFile), 166 GimpPaletteFile (class in PIL.GimpPaletteFile), 167 global_palette (PIL.GifImagePlugin.GifImageFile attribute), 183</pre> |                                                |
| <pre>PIL.ImageCms), 99 getProfileModel() (in module PIL.ImageCms), 100 getProfileName() (in module PIL.ImageCms), 100 getprojection() (PIL.Image.Image method), 73 getrgb() (in module PIL.ImageColor), 106 getxmp() (PIL.JpegImagePlugin.JpegImageFile</pre>                                                                                                    |                                                |
| <pre>PIL.ImageCms), 99 getProfileModel() (in module PIL.ImageCms), 100 getProfileName() (in module PIL.ImageCms), 100 getprojection() (PIL.Image.Image method), 73 getrgb() (in module PIL.ImageColor), 106 getxmp() (PIL.JpegImagePlugin.JpegImageFile</pre>                                                                                                    |                                                |
| <pre>PIL.ImageCms), 99 getProfileModel() (in module PIL.ImageCms), 100 getProfileName() (in module PIL.ImageCms), 100 getprojection() (PIL.Image.Image method), 73 getrgb() (in module PIL.ImageColor), 106 getxmp() (PIL.JpegImagePlugin.JpegImageFile</pre>                                                                                                    |                                                |

- grab() (in module PIL.ImageGrab), 134
- grabclipboard() (in module PIL.ImageGrab), 135

gradient (PIL.GimpGradientFile.GradientFile attribute). 166

aradientFile (class in PIL.GimpGradientFile), 166

- rayscale() (in module PIL.ImageOps), 141
- reen\_colorant (PIL.ImageCms.core.CmsProfile attribute), 103
- reen\_primary (PIL.ImageCms.core.CmsProfile attribute), 104
- ribStubImageFile (class in PIL.GribStubImagePlugin), 185
- RIDPOINTS() (PIL.ImageCms.Flags static method), 92
- GUESSDEVICECLASS (PIL.ImageCms.Flags attribute), 92

## 

- ard\_light() (in module PIL.ImageChops), 89
- as\_ghostscript() (in module PIL.EpsImagePlugin), 182
- as\_next\_box() (*PIL.Jpeg2KImagePlugin.BoxReader* method), 190
- as\_transparency\_data (PIL.Image.Image attribute), 83
- IDC (class in PIL.ImageWin), 154
- IDF5StubImageFile (class in PIL.Hdf5StubImagePlugin), 185
- eader\_flags (PIL.ImageCms.core.CmsProfile attribute), 102
- eader\_manufacturer (PIL.ImageCms.core.CmsProfile attribute), 102
- eader\_model (PIL.ImageCms.core.CmsProfile attribute), 102
- EIGHT (PIL.DdsImagePlugin.DDSD attribute), 177
- eight (PIL.Image.Image attribute), 82
- eight() (PIL.ImageTk.BitmapImage method), 150
- eight() (PIL.ImageTk.PhotoImage method), 151
- ide\_offsets() (PIL.Image.Exif method), 84
- IGHRESPRECALC (PIL.ImageCms.Flags attribute), 91
- istogram() (PIL.Image.Image method), 74
- WND (class in PIL.ImageWin), 154

- () (in module PIL.IptcImagePlugin), 189
- 16be() (in module PIL.\_binary), 207
- 16le() (in module PIL.\_binary), 207
- 32be() (in module PIL.\_binary), 207
- 321e() (in module PIL.\_binary), 207
- 8() (in module PIL.\_binary), 207
- A44 (PIL.DdsImagePlugin.DXGI\_FORMAT attribute), 178
- cc\_version (PIL.ImageCms.core.CmsProfile attribute), 102
- IcnsFile (class in PIL.IcnsImagePlugin), 186
- IcnsImageFile (class in PIL.IcnsImagePlugin), 186
- IcoFile (class in PIL.IcoImagePlugin), 187

IcoImageFile (class in PIL.IcoImagePlugin), 187 IFD (in module PIL.ExifTags), 155 IFDRational (class in PIL. TiffImagePlugin), 198 Image (class in PIL.Image), 69 image() (PIL.PSDraw.PSDraw method), 158 ImageCmsProfile (class in PIL.ImageCms), 90 ImageCmsTransform (class in PIL.ImageCms), 90 ImageFile (class in PIL.ImageFile), 122 ImageFileDirectory (in module PIL.TiffImagePlugin), 199 ImageFileDirectory\_v1 (class in PIL.TiffImagePlugin), 199 ImageFileDirectory\_v2 (class in PIL.TiffImagePlugin), 199 ImageFont (class in PIL.ImageFont), 129 ImagePalette (class in PIL.ImagePalette), 145 ImagePointHandler (class in PIL.Image), 84 ImageQt (class in PIL.ImageOt), 147 ImageTransformHandler (class in PIL.Image), 84 ImImageFile (class in PIL.ImImagePlugin), 187 ImtImageFile (class in PIL.ImtImagePlugin), 188 INDEX16 (PIL.DdsImagePlugin.D3DFMT attribute), 175 INDEX32 (PIL.DdsImagePlugin.D3DFMT attribute), 175 info (PIL.Image.Image attribute), 82 init() (in module PIL.Image), 67 init() (PIL.ImageFile.PyCodec method), 120 ink (PIL.ImageDraw.ImageDraw attribute), 109 INPUT (PIL.ImageCms.Direction attribute), 91 Intent (class in PIL.ImageCms), 91 intent\_supported (PIL.ImageCms.core.CmsProfile attribute), 105 Interop (in module PIL.ExifTags), 155 invert() (in module PIL.ImageChops), 88 invert() (in module PIL.ImageOps), 142 IptcImageFile (class in PIL.IptcImagePlugin), 188 IPythonViewer (class in PIL.ImageShow), 148 is\_animated (PIL.GifImagePlugin.GifImageFile prop*erty*), 183 is\_animated (PIL.Image.Image attribute), 83 is\_animated (PIL.ImImagePlugin.ImImageFile prop*erty*), 187 is\_animated (PIL.SpiderImagePlugin.SpiderImageFile property), 197 is\_cid() (in module PIL.PngImagePlugin), 195 is\_directory() (in module PIL.\_util), 209 is\_intent\_supported() (PIL.ImageCms.core.CmsProfile method), 105 is\_matrix\_shaper (PIL.ImageCms.core.CmsProfile attribute), 105 is\_path() (in module PIL.\_util), 209 isatty() (PIL.ContainerIO.ContainerIO method), 164 isInt() (in module PIL.SpiderImagePlugin), 197 isIntentSupported() (in module PIL.ImageCms), 100 isSpiderHeader() (in module
 PIL.SpiderImagePlugin), 197
isSpiderImage() (in module PIL.SpiderImagePlugin),
 197

Iterator (class in PIL.ImageSequence), 147

iTXt (class in PIL.PngImagePlugin), 169

#### J

JPEG (*PIL.BmpImagePlugin.BmpImageFile attribute*), 171

Jpeg2KImageFile (class in PIL.Jpeg2KImagePlugin),
190

jpeg\_factory() (in module PIL.JpegImagePlugin), 189
JpegImageFile (class in PIL.JpegImagePlugin), 189

## Κ

k (*PIL.BmpImagePlugin.BmpImageFile attribute*), 172 KEEP\_SEQUENCE (*PIL.ImageCms.Flags attribute*), 92 Kernel (*class in PIL.ImageFilter*), 125

#### L

- L16 (PIL.DdsImagePlugin.D3DFMT attribute), 175 L6V5U5 (PIL.DdsImagePlugin.D3DFMT attribute), 175 L8 (PIL.DdsImagePlugin.D3DFMT attribute), 175 lambda\_eval() (in module PIL.ImageMath), 136 Layout (class in PIL.ImageFont), 134 legacy\_api (PIL.TiffImagePlugin.ImageFileDirectory v2 property), 200 LIBIMAGEQUANT (PIL.Image.Quantize attribute), 86 lighter() (in module PIL.ImageChops), 88 LightSource (in module PIL.ExifTags), 155 limit\_rational() (PIL.TiffImagePlugin.IFDRational *method*), 199 line() (PIL.ImageDraw.ImageDraw method), 110 line() (PIL.ImageDraw2.Draw method), 168 line() (PIL.PSDraw.PSDraw method), 158 linear() (in module PIL.GimpGradientFile), 167 linear\_gradient() (in module PIL.Image), 67 LINEARSIZE (PIL.DdsImagePlugin.DDSD attribute), 177 load() (in module PIL.ImageFont), 127 load() (*PIL.EpsImagePlugin.EpsImageFile method*), 181 load() (PIL.FpxImagePlugin.FpxImageFile method), 183 load() (PIL.GbrImagePlugin.GbrImageFile method), 183

load() (PIL.IcoImagePlugin.IcoImageFile method), 187

load() (PIL.Image.Exif method), 84

load() (PIL.Image.Image method), 82 load() (PIL.ImageFile.ImageFile method), 122 load() (PIL.ImageFile.StubImageFile method), 122 load() (PIL.IptcImagePlugin.IptcImageFile method), 188 load() (PIL.Jpeg2KImagePlugin.Jpeg2KImageFile method). 190 (PIL.TiffImagePlugin.ImageFileDirectory v2 load() method), 200 load() (PIL.TiffImagePlugin.TiffImageFile method), 202 load() (PIL.WalImageFile.WalImageFile method), 171 (PIL.WebPImagePlugin.WebPImageFile load() method), 203 load() (PIL.WmfImagePlugin.WmfStubImageFile method), 203 load\_byte() (PIL.TiffImagePlugin.ImageFileDirectory\_v2load\_signed\_rational() method), 200 load\_default() (in module PIL.ImageFont), 128 load\_djpeg() (*PIL.JpegImagePlugin.JpegImageFile* load\_signed\_short() method), 189 load\_double() (PIL.TiffImagePlugin.ImageFileDirectory\_v2 method), 200 load\_end() (PIL.GifImagePlugin.GifImageFile method), 184 load\_end() (PIL.ImageFile.ImageFile method), 122 load end() (PIL.PcdImagePlugin.PcdImageFile method), 192 load\_end() (PIL.PngImagePlugin.PngImageFile method), 193 load\_end() (PIL.TgaImagePlugin.TgaImageFile method), 198 load\_end() (PIL.TiffImagePlugin.TiffImageFile method), 202 load\_float() (PIL.TiffImagePlugin.ImageFileDirectory\_vPogical\_or() (in module PIL.ImageChops), 88 method), 200 load\_from\_fp() (PIL.Image.Exif method), 84 load\_long() (PIL.TiffImagePlugin.ImageFileDirectory v2LOWRESPRECALC (PIL.ImageCms.Flags attribute), 91 method), 201 load\_long8() (PIL.TiffImagePlugin.ImageFileDirectory vPuminance (PIL.ImageCms.core.CmsProfile attribute), method), 201 load\_path() (in module PIL.ImageFont), 127 Μ (PIL.GifImagePlugin.GifImageFile load\_prepare() method), 184 load\_prepare() (PIL.Imag 122 load\_prepare() (PIL.Png. method), 193 load\_rational() (PIL.TiffIn method), 201 load\_read() (PIL.JpegI method), 189 load\_read() (PIL.Png. method), 193

load\_read() (PIL.XpmI

method), 204 load\_seek() (PIL.DdsImagePlugin.DdsImageFile method), 181 load\_seek() (PIL.EpsImagePlugin.EpsImageFile method), 181 load\_seek() (PIL.IcoImagePlugin.IcoImageFile method). 187 (PIL.WebPImagePlugin.WebPImageFile load\_seek() method), 203 load\_short() (PIL.TiffImagePlugin.ImageFileDirectory\_v2 method), 201 load\_signed\_byte() (PIL.TiffImagePlugin.ImageFileDirectory\_v2 method), 201 load\_signed\_long() (PIL.TiffImagePlugin.ImageFileDirectory\_v2 method), 201 (PIL.TiffImagePlugin.ImageFileDirectory\_v2 method), 201 (PIL.TiffImagePlugin.ImageFileDirectory v2 method), 201 load\_string() (PIL.TiffImagePlugin.ImageFileDirectory v2 *method*), 201 LOAD TRUNCATED IMAGES (in module PIL.ImageFile). 123 load\_undefined() (PIL.TiffImagePlugin.ImageFileDirectory v2 method), 201 loadImageSeries() module (in PIL.SpiderImagePlugin), 197 LOADING\_STRATEGY (in module PIL.GifImagePlugin), 184 LoadingStrategy (class in PIL.GifImagePlugin), 184 logical\_and() (in module PIL.ImageChops), 88 logical\_xor() (in module PIL.ImageChops), 89 lookup() (in module PIL.TiffTags), 156 LUMINANCE (PIL.DdsImagePlugin.DDPF attribute), 176 103

|                                                                                 | MacViewer(clas      | s in PIL.ImageShow),  | 148               |  |
|---------------------------------------------------------------------------------|---------------------|-----------------------|-------------------|--|
| geFile.ImageFile metho                                                          | d), makeSpiderHea   | der() (in             | module            |  |
| PIL.SpiderImagePlugin), 197                                                     |                     |                       |                   |  |
| ImagePlugin.PngImagel                                                           | File manufacturer   | (PIL.ImageCms.core    | c.CmsProfile at-  |  |
| tribute), 103                                                                   |                     |                       |                   |  |
| nagePlugin.ImageFileDirectomap() (PIL.ImagePath.PIL.ImagePath.Path method), 146 |                     |                       |                   |  |
|                                                                                 | MAX_IMAGE_PIX       | ELS (in module PIL.In | <i>uage</i> ), 84 |  |
| magePlugin.JpegImagel                                                           | File MAX_STRING_LE  | NGTH (in module PIL.I | mageFont), 134    |  |
|                                                                                 | MAX_TEXT_CHUN       | K (in module PIL.Pngl | magePlugin), 195  |  |
| ImagePlugin.PngImagel                                                           | File MAX_TEXT_MEMO  | RY (in module PIL.    | PngImagePlugin),  |  |
| 195                                                                             |                     |                       |                   |  |
| magePlugin.XpmImagel                                                            | File MAXCOVERAGE (P | IL.Image.Quantize att | ribute), 86       |  |
|                                                                                 |                     |                       |                   |  |

MaxFilter (class in PIL.ImageFilter), 125 McIdasImageFile (class in PIL.McIdasImagePlugin), 190 mean (PIL.ImageStat.Stat attribute), 150 media\_black\_point (PIL.ImageCms.core.CmsProfile attribute), 104 media\_white\_point\_temperature (PIL.ImageCms.core.CmsProfile attribute), 104 median (PIL.ImageStat.Stat attribute), 150 MEDIANCUT (PIL. Image. Quantize attribute), 86 MedianFilter (class in PIL.ImageFilter), 125 merge() (in module PIL.Image), 64 MESH (PIL.Image.Transform attribute), 85 MeshTransform (class in PIL.ImageTransform), 153 method (PIL.ImageTransform.AffineTransform attribute), 152 method (PIL.ImageTransform.ExtentTransform attribute), 152 method (PIL.ImageTransform.MeshTransform attribute), 153 method (PIL.ImageTransform.PerspectiveTransform attribute), 152 method (PIL.ImageTransform.QuadTransform attribute), 152 method (PIL.ImageTransform.Transform attribute), 151 MicImageFile (class in PIL.MicImagePlugin), 190 MinFilter (class in PIL.ImageFilter), 125 MIPMAP (PIL.DdsImagePlugin.DDSCAPS attribute), 176 MIPMAPCOUNT (PIL.DdsImagePlugin.DDSD attribute), 177 mirror() (in module PIL.ImageOps), 142 mode (PIL.Image.Image attribute), 82 (PIL.EpsImagePlugin.EpsImageFile mode\_map attribute), 181 ModeDescriptor (class in PIL.ImageMode), 169 ModeFilter (class in PIL.ImageFilter), 125 model (PIL.ImageCms.core.CmsProfile attribute), 103 module PIL, 164 PIL.\_binary, 207 PIL.\_deprecate, 208 PIL.\_imaging, 210 PIL.\_tkinter\_finder, 209 PIL.\_typing, 209 PIL.\_util, 209 PIL.\_version, 209 PIL.BdfFontFile, 164 PIL.BmpImagePlugin, 171 PIL.BufrStubImagePlugin, 172 PIL.ContainerIO, 164 PIL.CurImagePlugin, 173 PIL.DcxImagePlugin, 173 PIL.DdsImagePlugin, 173

PIL.EpsImagePlugin, 181 PIL.ExifTags, 154 PIL.features, 161 PIL.FitsImagePlugin, 182 PIL.FliImagePlugin, 182 PIL.FontFile, 165 PIL.FpxImagePlugin, 183 PIL.GbrImagePlugin, 183 PIL.GdImageFile, 166 PIL.GifImagePlugin, 183 PIL.GimpGradientFile, 166 PIL.GimpPaletteFile, 167 PIL.GribStubImagePlugin, 185 PIL.Hdf5StubImagePlugin, 185 PIL.IcnsImagePlugin, 186 PIL.IcoImagePlugin, 187 PIL.Image, 62 PIL.Image.core, 210 PIL.ImageChops, 86 PIL.ImageCms, 90 PIL.ImageColor, 105 PIL.ImageDraw, 106 PIL.ImageDraw2, 167 PIL.ImageEnhance.118 PIL.ImageFile, 119 PIL.ImageFilter, 123 PIL.ImageFont, 126 PIL.ImageGrab, 134 PIL.ImageMath, 135 PIL.ImageMode, 169 PIL.ImageMorph, 138 PIL.ImageOps, 139 PIL.ImagePalette, 144 PIL.ImagePath, 145 PIL.ImageQt, 146 PIL.ImageSequence, 147 PIL.ImageShow, 147 PIL.ImageStat, 149 PIL.ImageTk, 150 PIL.ImageTransform, 151 PIL.ImageWin, 153 PIL.ImImagePlugin, 187 PIL.ImtImagePlugin, 188 PIL.IptcImagePlugin, 188 PIL.Jpeg2KImagePlugin, 190 PIL.JpegImagePlugin, 189 PIL.JpegPresets, 157 PIL.McIdasImagePlugin, 190 PIL.MicImagePlugin, 190 PIL.MpegImagePlugin, 191 PIL.MspImagePlugin, 191 PIL.PaletteFile, 169 PIL.PalmImagePlugin, 192 PIL.PcdImagePlugin, 192

PIL.PcfFontFile, 169 PIL.PcxImagePlugin, 192 PIL.PdfImagePlugin, 192 PIL.PixarImagePlugin, 192 PIL.PngImagePlugin, 192 PIL.PpmImagePlugin, 195 PIL.PsdImagePlugin, 196 PIL.PSDraw, 158 PIL.PyAccess, 160 PIL.SgiImagePlugin, 196 PIL.SpiderImagePlugin, 197 PIL.SunImagePlugin, 197 PIL.TarIO, 171 PIL.TgaImagePlugin, 198 PIL.TiffImagePlugin, 198 PIL.TiffTags, 155 PIL.WalImageFile, 171 PIL.WebPImagePlugin, 202 PIL.WmfImagePlugin, 203 PIL.XbmImagePlugin, 204 PIL.XpmImagePlugin, 204 PIL.XVThumbImagePlugin, 204 MpegImageFile (class in PIL.MpegImagePlugin), 191 MspDecoder (class in PIL.MspImagePlugin), 191 MspImageFile (class in PIL.MspImagePlugin), 191 MULTI2 ARGB8 (PIL.DdsImagePlugin.D3DFMT attribute), 175 MultibandFilter (class in PIL.ImageFilter), 126 (PIL.ImageDraw.ImageDraw multiline\_text() method), 113 multiline\_textbbox() (PIL.ImageDraw.ImageDraw method), 117

multiply() (in module PIL.ImageChops), 89

# Ν

- n\_frames (*PIL.GifImagePlugin.GifImageFile property*), 184
- n\_frames (PIL.Image.Image attribute), 83
- n\_frames (PIL.ImImagePlugin.ImImageFile property), 187
- n\_frames (PIL.SpiderImagePlugin.SpiderImageFile property), 197
- n\_frames (*PIL.TiffImagePlugin.TiffImageFile property*), 202
- name (PIL.PcfFontFile.PcfFontFile attribute), 169
- named() (PIL.TiffImagePlugin.ImageFileDirectory\_v2 method), 201
- new() (in module PIL.Image), 64
- new() (PIL.\_util.DeferredError static method), 209
- newFrame() (PIL.TiffImagePlugin.AppendingTiffWriter method), 198
- next() (PIL.MpegImagePlugin.BitStream method), 191
- next\_box\_type() (PIL.Jpeg2KImagePlugin.BoxReader method), 190

- nextheader() (in module PIL.IcnsImagePlugin), 186
- NOCACHE (PIL.ImageCms.Flags attribute), 91
- NODEFAULTRESOURCEDEF (PIL.ImageCms.Flags attribute), 92
- NONE (in module PIL.Image), 84
- NONE (PIL.Image.Dither attribute), 86
- NONE (PIL.ImageCms.Flags attribute), 91
- NONEGATIVES (PIL.ImageCms.Flags attribute), 92
- NOOPTIMIZE (PIL.ImageCms.Flags attribute), 91
- NOWHITEONWHITEFIXUP (PIL.ImageCms.Flags attribute), 91
- NULLTRANSFORM (PIL.ImageCms.Flags attribute), 91
- number() (in module PIL.ImImagePlugin), 188
- numerator (PIL.TiffImagePlugin.IFDRational property), 199
- NV11 (PIL.DdsImagePlugin.DXGI\_FORMAT attribute), 178
- NV12 (PIL.DdsImagePlugin.DXGI\_FORMAT attribute), 178

# 0

- o16be() (in module PIL.\_binary), 207
- o16le() (in module PIL. binary), 207
- o32be() (in module PIL. binary), 207
- o321e() (in module PIL. binary), 208
- o8() (in module PIL. binary), 208
- offset (*PIL.TiffImagePlugin.ImageFileDirectory\_v2* property), 201
- offset() (in module PIL.ImageChops), 89
- OP\_BACKGROUND (PIL.PngImagePlugin.Disposal attribute), 193
- OP\_NONE (PIL.PngImagePlugin.Disposal attribute), 193
- OP\_OVER (*PIL.PngImagePlugin.Blend attribute*), 192
- OP\_PREVIOUS (PIL.PngImagePlugin.Disposal attribute), 193
- OP\_SOURCE (*PIL.PngImagePlugin.Blend attribute*), 192
- OPAQUE\_420 (PIL.DdsImagePlugin.DXGI\_FORMAT attribute), 178
- open() (in module PIL.GdImageFile), 166
- open() (in module PIL.Image), 62
- open() (in module PIL.WalImageFile), 171
- options (PIL.ImageShow.Viewer attribute), 149
- ORDERED (PIL.Image.Dither attribute), 86
- OUTPUT (PIL.ImageCms.Direction attribute), 91
- overlay() (in module PIL.ImageChops), 89

## Ρ

- **P010** (*PIL.DdsImagePlugin.DXGI\_FORMAT attribute*), 178
- P016 (PIL.DdsImagePlugin.DXGI\_FORMAT attribute), 178
- P208 (PIL.DdsImagePlugin.DXGI\_FORMAT attribute), 178
- P8 (PIL.DdsImagePlugin.D3DFMT attribute), 175

P8 (PIL.DdsImagePlugin.DXGI FORMAT attribute), 178 PIL.DdsImagePlugin pad() (in module PIL.ImageOps), 144 Palette (class in PIL.Image), 86 palette (PIL.Image.Image attribute), 82 PaletteFile (class in PIL.PaletteFile), 169 PALETTEINDEXED8 (*PIL.DdsImagePlugin.DDPF* attribute), 176 Parser (class in PIL.ImageFile), 120 paste() (PIL.Image.Image method), 74 paste() (PIL.ImageTk.PhotoImage method), 151 paste() (PIL.ImageWin.Dib method), 154 PcdImageFile (class in PIL.PcdImagePlugin), 192 PcfFontFile (class in PIL.PcfFontFile), 169 PcxImageFile (class in PIL.PcxImagePlugin), 192 peek() (PIL.MpegImagePlugin.BitStream method), 191 Pen (class in PIL.ImageDraw2), 167 PERCEPTUAL (PIL.ImageCms.Intent attribute), 91 perceptual\_rendering\_intent\_gamut (PIL.ImageCms.core.CmsProfile attribute), 104 PERSPECTIVE (PIL.Image.Transform attribute), 85 PerspectiveTransform (class in PIL.ImageTransform), 152 PhotoImage (class in PIL.ImageTk), 150 pieslice() (PIL.ImageDraw.ImageDraw method), 110 pieslice() (PIL.ImageDraw2.Draw method), 168 PTL. module, 164 PIL.\_binary module, 207 PIL.\_deprecate module, 208 PIL.\_imaging module, 210 PIL.\_tkinter\_finder module. 209 PIL.\_typing module, 209 PIL.\_util module, 209 PIL.\_version module. 209 PIL.BdfFontFile module, 164 PIL.BmpImagePlugin module, 171 PIL.BufrStubImagePlugin module, 172 PIL.ContainerIO module, 164 PIL.CurImagePlugin module, 173 PIL.DcxImagePlugin module, 173

module.173 PIL.EpsImagePlugin module, 181 PIL.ExifTags module, 154 PIL.features module, 161 PIL.FitsImagePlugin module, 182 PIL.FliImagePlugin module, 182 PIL.FontFile module, 165 PIL.FpxImagePlugin module, 183 PIL.GbrImagePlugin module, 183 PIL.GdImageFile module, 166 PIL.GifImagePlugin module, 183 PIL.GimpGradientFile module. 166 PIL.GimpPaletteFile module, 167 PIL.GribStubImagePlugin module, 185 PIL.Hdf5StubImagePlugin module, 185 PIL.IcnsImagePlugin module, 186 PIL.IcoImagePlugin module, 187 PIL.Image module. 62 PIL.Image.core module, 210 PIL.ImageChops module, 86 PIL.ImageCms module, 90 PIL.ImageColor module, 105 PIL.ImageDraw module, 106 PIL.ImageDraw2 module, 167 PIL.ImageEnhance module, 118 PIL.ImageFile module, 119 PIL.ImageFilter module, 123

PIL.ImageFont module. 126 PIL.ImageGrab module, 134 PIL.ImageMath module, 135 PIL.ImageMode module, 169 PIL.ImageMorph module, 138 PIL.ImageOps module, 139 PIL.ImagePalette module, 144 PIL.ImagePath module, 145 PIL.ImagePath.Path (class in PIL.ImagePath), 146 PIL.ImageQt module. 146 PIL.ImageSequence module, 147 PIL.ImageShow module, 147 PIL.ImageStat module, 149 PIL.ImageTk module, 150 PIL.ImageTransform module, 151 PIL.ImageWin module, 153 PIL.ImImagePlugin module, 187 PIL.ImtImagePlugin module, 188 PIL.IptcImagePlugin module, 188 PIL.Jpeg2KImagePlugin module, 190 PIL.JpegImagePlugin module, 189 PIL.JpegPresets module. 157 PIL.McIdasImagePlugin module, 190 PIL.MicImagePlugin module, 190 PIL.MpegImagePlugin module, 191 PIL.MspImagePlugin module, 191 PIL.PaletteFile module. 169

PIL.PalmImagePlugin

module, 192 PIL.PcdImagePlugin module, 192 PIL.PcfFontFile module, 169 PIL.PcxImagePlugin module. 192 PIL.PdfImagePlugin module, 192 PIL.PixarImagePlugin module, 192 PIL.PngImagePlugin module, 192 PIL.PpmImagePlugin module, 195 PIL.PsdImagePlugin module, 196 PIL.PSDraw module. 158 PIL.PyAccess module, 160 PIL.SgiImagePlugin module, 196 PIL.SpiderImagePlugin module, 197 PIL.SunImagePlugin module, 197 PIL.TarIO module, 171 PIL.TgaImagePlugin module, 198 PIL.TiffImagePlugin module, 198 PIL.TiffTags module, 155 PIL.TiffTags.LIBTIFF\_CORE (in module PIL.TiffTags), 157 PIL.TiffTags.TAGS (in module PIL.TiffTags), 156 PIL.TiffTags.TAGS\_V2 (in module PIL.TiffTags), 156 PIL.TiffTags.TAGS\_V2\_GROUPS (in module PIL.TiffTags), 156 PIL.TiffTags.TYPES (in module PIL.TiffTags), 157 PIL.WalImageFile module, 171 PIL.WebPImagePlugin module, 202 PIL.WmfImagePlugin module, 203 PIL.XbmImagePlugin module, 204 PIL.XpmImagePlugin module, 204 PIL.XVThumbImagePlugin module, 204

pilinfo() (in module PIL.features), 161 PITCH (PIL.DdsImagePlugin.DDSD attribute), 177 PixarImageFile (class in PIL.PixarImagePlugin), 192 PixelAccess (built-in class), 159 PIXELFORMAT (PIL.DdsImagePlugin.DDSD attribute), 177 PNG (PIL.BmpImagePlugin.BmpImageFile attribute), 171 PngImageFile (class in PIL.PngImagePlugin), 193 PngInfo (class in PIL.PngImagePlugin), 170 PngStream (class in PIL.PngImagePlugin), 194 point() (PIL.Image.Image method), 74 point() (PIL.ImageCms.ImageCmsTransform method), 90 point() (PIL.ImageDraw.ImageDraw method), 111 polygon() (PIL.ImageDraw.ImageDraw method), 111 polygon() (PIL.ImageDraw2.Draw method), 168 posterize() (in module PIL.ImageOps), 142 PpmDecoder (class in PIL.PpmImagePlugin), 195 PpmImageFile (class in PIL.PpmImagePlugin), 195 PpmPlainDecoder (class in PIL.PpmImagePlugin), 195 prefix (PIL.TiffImagePlugin.ImageFileDirectory\_v2 property), 201 preinit() (in module PIL.Image), 67 presets (in module PIL.JpegPresets), 158 profile\_description (PIL.ImageCms.core.CmsProfile attribute), 103 profile\_id (PIL.ImageCms.core.CmsProfile attribute), 103 profileToProfile() (in module PIL.ImageCms), 101 PROOF (PIL.ImageCms.Direction attribute), 91 PsdImageFile (class in PIL.PsdImagePlugin), 196 PSDraw (class in PIL.PSDraw), 158 PSFile (class in PIL.EpsImagePlugin), 182 (PIL.PngImagePlugin.ChunkStream method), push() 193 putalpha() (PIL.Image.Image method), 75 putchunk() (in module PIL.PngImagePlugin), 195 putdata() (PIL.Image.Image method), 75 puti16() (in module PIL.FontFile), 165 putpalette() (PIL.Image.Image method), 75 putpixel() (PIL.Image.Image method), 75 putpixel() (PIL.PyAccess.PyAccess method), 161 PyAccess (class in PIL.PyAccess), 161 PyCMSError, 90 PyCodec (class in PIL.ImageFile), 120 PyDecoder (class in PIL.ImageFile), 121 PyEncoder (class in PIL.ImageFile), 121 Python Enhancement Proposals PEP 527, 275 PEP 619, 252 PEP 656, 247 PEP 664.239 PEP 693, 229

### Q

- Q16W16V16U16 (PIL.DdsImagePlugin.D3DFMT attribute), 175 Q8W8V8U8 (PIL.DdsImagePlugin.D3DFMT attribute), 175 QUAD (PIL.Image.Transform attribute), 85 QuadTransform (class in PIL.ImageTransform), 152
- Quantize (class in PIL.Image), 86
- quantize() (PIL.Image.Image method), 76
- query\_palette() (PIL.ImageWin.Dib method), 154

## R

R10G10B10\_XR\_BIAS\_A2\_UNORM (PIL.DdsImagePlugin.DXGI\_FORMAT attribute), 179 R10G10B10A2\_TYPELESS (PIL.DdsImagePlugin.DXGI\_FORMAT attribute), 178 R10G10B10A2\_UINT (PIL.DdsImagePlugin.DXGI\_FORMAT attribute), 178 R10G10B10A2\_UNORM (PIL.DdsImagePlugin.DXGI\_FORMAT attribute), 179 R11G11B10\_FLOAT (PIL.DdsImagePlugin.DXGI FORMAT attribute). 179 R16\_FLOAT (PIL.DdsImagePlugin.DXGI FORMAT attribute), 179 R16\_SINT (PIL.DdsImagePlugin.DXGI FORMAT attribute), 179 R16\_SNORM (PIL.DdsImagePlugin.DXGI FORMAT attribute), 179 R16\_TYPELESS (PIL.DdsImagePlugin.DXGI\_FORMAT attribute), 179 R16\_UINT (PIL.DdsImagePlugin.DXGI\_FORMAT attribute), 179 R16\_UNORM (PIL.DdsImagePlugin.DXGI FORMAT attribute), 179 R16F (PIL.DdsImagePlugin.D3DFMT attribute), 175 R16G16\_FLOAT (PIL.DdsImagePlugin.DXGI\_FORMAT attribute), 179 R16G16\_SINT (PIL.DdsImagePlugin.DXGI FORMAT attribute). 179 R16G16\_SNORM (PIL.DdsImagePlugin.DXGI FORMAT attribute), 179 R16G16\_TYPELESS (PIL.DdsImagePlugin.DXGI FORMAT attribute), 179 (PIL.DdsImagePlugin.DXGI\_FORMAT R16G16\_UINT attribute), 179 R16G16\_UNORM (PIL.DdsImagePlugin.DXGI\_FORMAT attribute), 179 R16G16B16A16\_FLOAT (PIL.DdsImagePlugin.DXGI\_FORMAT attribute), 179 R16G16B16A16\_SINT (PIL.DdsImagePlugin.DXGI\_FORMAT attribute), 179

| R16G16B16A16_SNORM (PIL.DdsImagePlugin.DXGI_FOR)                     | MAT attribute), 180                                                                |
|----------------------------------------------------------------------|------------------------------------------------------------------------------------|
| attribute), 179                                                      | R3G3B2 (PIL.DdsImagePlugin.D3DFMT attribute), 175                                  |
| R16G16B16A16_TYPELESS                                                | R5G6B5 (PIL.DdsImagePlugin.D3DFMT attribute), 175                                  |
| (PIL.DdsImagePlugin.DXGI_FORMAT at-                                  | R8_SINT (PIL.DdsImagePlugin.DXGI_FORMAT at-                                        |
| tribute), 179                                                        | tribute), 180                                                                      |
| ${\tt R16G16B16A16\_UINT} \ (PIL.DdsImagePlugin.DXGI\_FORM$          | <b>ARB_</b> SNORM (PIL.DdsImagePlugin.DXGI_FORMAT                                  |
| attribute), 179                                                      | attribute), 180                                                                    |
| R16G16B16A16_UNORM (PIL.DdsImagePlugin.DXGI_FOR)                     |                                                                                    |
| attribute), 179                                                      | attribute), 180                                                                    |
| R1_UNORM (PIL.DdsImagePlugin.DXGI_FORMAT attribute), 179             | R8_UINT ( <i>PIL.DdsImagePlugin.DXGI_FORMAT</i> at-<br>tribute), 180               |
| R24_UNORM_X8_TYPELESS                                                | R8_UNORM (PIL.DdsImagePlugin.DXGI_FORMAT                                           |
| (PIL.DdsImagePlugin.DXGI_FORMAT at-                                  | attribute), 180                                                                    |
| tribute), 179                                                        | R8G8_B8G8 (PIL.DdsImagePlugin.D3DFMT attribute),                                   |
| ${\tt R24G8\_TYPELESS} \ (PIL.DdsImagePlugin.DXGI\_FORMAT$           | 175                                                                                |
| attribute), 179                                                      | R8G8_B8G8_UNORM (PIL.DdsImagePlugin.DXGI_FORMAT                                    |
| R32_FLOAT (PIL.DdsImagePlugin.DXGI_FORMAT at-                        | attribute), 180                                                                    |
| tribute), 180                                                        | R8G8_SINT (PIL.DdsImagePlugin.DXGI_FORMAT at-                                      |
| R32_FLOAT_X8X24_TYPELESS                                             | tribute), 180                                                                      |
| (PIL.DdsImagePlugin.DXGI_FORMAT at-                                  | R8G8_SNORM (PIL.DdsImagePlugin.DXGI_FORMAT at-                                     |
| tribute), 180                                                        | tribute), 180                                                                      |
| R32_SINT (PIL.DdsImagePlugin.DXGI_FORMAT                             | R8G8_TYPELESS (PIL.DdsImagePlugin.DXGI_FORMAT                                      |
| attribute), 180                                                      | attribute), 180                                                                    |
| R32_TYPELESS ( <i>PIL.DdsImagePlugin.DXGI_FORMAT</i> attribute), 180 | R8G8_UINT (PIL.DdsImagePlugin.DXGI_FORMAT at-<br>tribute), 180                     |
| R32_UINT (PIL.DdsImagePlugin.DXGI_FORMAT                             | R8G8_UNORM (PIL.DdsImagePlugin.DXGI_FORMAT at-                                     |
| attribute), 180                                                      | tribute), 180                                                                      |
| R32F (PIL.DdsImagePlugin.D3DFMT attribute), 175                      | R8G8B8 (PIL.DdsImagePlugin.D3DFMT attribute), 175                                  |
| R32G32_FLOAT ( <i>PIL.DdsImagePlugin.DXGI_FORMAT</i> attribute), 180 | R8G8B8A8_SINT (PIL.DdsImagePlugin.DXGI_FORMAT attribute), 180                      |
| R32G32_SINT (PIL.DdsImagePlugin.DXGI_FORMAT                          | R8G8B8A8_SNORM (PIL.DdsImagePlugin.DXGI_FORMAT                                     |
| attribute), 180                                                      | attribute), 180                                                                    |
| R32G32_TYPELESS (PIL.DdsImagePlugin.DXGI_FORMAT<br>attribute), 180   | <b>TR8G8B8A8_TYPELESS</b> ( <i>PIL.DdsImagePlugin.DXGI_FORMAT attribute</i> ), 180 |
| R32G32_UINT (PIL.DdsImagePlugin.DXGI_FORMAT attribute), 180          | R8G8B8A8_UINT (PIL.DdsImagePlugin.DXGI_FORMAT attribute), 180                      |
| R32G32B32_FLOAT (PIL.DdsImagePlugin.DXGI_FORMAT                      |                                                                                    |
| attribute), 179                                                      | attribute), 180                                                                    |
| R32G32B32_SINT ( <i>PIL.DdsImagePlugin.DXGI_FORMAT</i>               | R8G8B8A8_UNORM_SRGB                                                                |
| attribute), 179                                                      | (PIL.DdsImagePlugin.DXGI_FORMAT at-                                                |
| R32G32B32_TYPELESS (PIL.DdsImagePlugin.DXGI_FOR)                     | MAT tribute), 180                                                                  |
| attribute), 179                                                      | ${\tt R9G9B9E5\_SHAREDEXP} \ (PIL.DdsImagePlugin.DXGI\_FORMAT$                     |
| ${\tt R32G32B32\_UINT} \ (PIL.DdsImagePlugin.DXGI\_FORMAT$           | attribute), 180                                                                    |
| attribute), 180                                                      | <pre>radial_gradient() (in module PIL.Image), 67</pre>                             |
| R32G32B32A32_FLOAT (PIL.DdsImagePlugin.DXGI_FOR)                     |                                                                                    |
| attribute), 179                                                      | RAQM (PIL.ImageFont.Layout attribute), 134                                         |
| R32G32B32A32_SINT (PIL.DdsImagePlugin.DXGI_FORM                      |                                                                                    |
| attribute), 179                                                      | RAW (PIL.BmpImagePlugin.BmpImageFile attribute), 172                               |
| R32G32B32A32_TYPELESS                                                | rawmode (PIL.GimpPaletteFile.GimpPaletteFile at-                                   |
| (PIL.DdsImagePlugin.DXGI_FORMAT at-                                  | tribute), 167                                                                      |
| tribute), 179                                                        | rawmode ( <i>PIL.PaletteFile.PaletteFile attribute</i> ), 169                      |
| R32G32B32A32_UINT (PIL.DdsImagePlugin.DXGI_FORM                      |                                                                                    |
| attribute), 179                                                      | read() ( <i>PIL.MpegImagePlugin.BitStream method</i> ), 191                        |
| R32G8X24_TYPELESS (PIL.DdsImagePlugin.DXGI_FORM                      | AEau() (FIL.FngImageFiugin.ChunkStream method),                                    |

193

- read\_32() (in module PIL.IcnsImagePlugin), 186
- read\_32t() (in module PIL.IcnsImagePlugin), 186
- read\_boxes() (PIL.Jpeg2KImagePlugin.BoxReader method), 190
- read\_fields() (PIL.Jpeg2KImagePlugin.BoxReader method), 190
- read\_mk() (in module PIL.IcnsImagePlugin), 186
- read\_png\_or\_jpeg2000() (in module PIL.IcnsImagePlugin), 186
- readline() (PIL.EpsImagePlugin.PSFile method), 182
- readLong() (PIL.TiffImagePlugin.AppendingTiffWriter method), 198
- readShort() (PIL.TiffImagePlugin.AppendingTiffWriter method), 198
- rectangle() (PIL.ImageDraw.ImageDraw method),
  111
- rectangle() (PIL.ImageDraw2.Draw method), 168
- rectangle() (PIL.PSDraw.PSDraw method), 158
- red\_colorant (PIL.ImageCms.core.CmsProfile attribute), 103
- red\_primary (PIL.ImageCms.core.CmsProfile attribute), 104
- reduce (*PIL.Jpeg2KImagePlugin.Jpeg2KImageFile* property), 190
- reduce() (PIL.Image.Image method), 76
- register() (in module PIL.ImageShow), 148
- register\_decoder() (in module PIL.Image), 68
- register\_encoder() (in module PIL.Image), 68
- register\_extension() (in module PIL.Image), 68
- register\_extensions() (in module PIL.Image), 68
- register\_handler() (in module PIL.BufrStubImagePlugin), 172
- register\_handler() (in module PIL.GribStubImagePlugin), 185
- register\_handler() (in module
- PIL.Hdf5StubImagePlugin), 185 register\_handler() (in module PIL.WmfImagePlugin), 203
- register\_mime() (in module PIL.Image), 67
- register\_open() (in module PIL.Image), 67
- register\_save() (in module PIL.Image), 68
- register\_save\_all() (in module PIL.Image), 68
- register\_save\_arr() (in mounter rithinge), oo
- registered\_extensions() (in module PIL.Image), 68
  regular\_polygon() (PIL.ImageDraw.ImageDraw
  method), 111
- **RELATIVE\_COLORIMETRIC** (*PIL.ImageCms.Intent attribute*), 91
- remap\_palette() (PIL.Image.Image method), 76
- render() (PIL.ImageDraw2.Draw method), 167

rendering\_intent (PIL.ImageCms.core.CmsProfile attribute). 103 Resampling.BICUBIC (in module PIL.Image), 25 Resampling.BILINEAR (in module PIL.Image), 25 Resampling.BOX (in module PIL.Image), 25 Resampling.HAMMING (in module PIL.Image), 25 Resampling, LANCZOS (in module PIL. Image), 25 Resampling.NEAREST (in module PIL.Image), 25 reset() (PIL.ImageFile.Parser method), 120 reset() (PIL.TiffImagePlugin.ImageFileDirectory\_v2 method), 201 resize() (PIL.Image.Image method), 77 rewind() (PIL.PngImagePlugin.PngStream method), 195 rewriteLastLong() (PIL.TiffImagePlugin.AppendingTiffWriter method), 198 rewriteLastShort() (PIL.TiffImagePlugin.AppendingTiffWriter method), 198 rewriteLastShortToLong() (PIL.TiffImagePlugin.AppendingTiffWriter method). 198 RGB (PIL.DdsImagePlugin.DDPF attribute), 176 RGB\_AFTER\_DIFFERENT\_PALETTE\_ONLY (PIL.GifImagePlugin.LoadingStrategy attribute), 184 RGB\_AFTER\_FIRST (PIL.GifImagePlugin.LoadingStrategy attribute), 184 RGB\_ALWAYS (PIL.GifImagePlugin.LoadingStrategy attribute), 184 RLE4 (*PIL.BmpImagePlugin.BmpImageFile attribute*), 172 RLE8 (PIL.BmpImagePlugin.BmpImageFile attribute), 172 rms (PIL.ImageStat.Stat attribute), 150 rotate() (PIL.Image.Image method), 77

- ROTATE\_180 (PIL.Image.Transpose attribute), 85
- ROTATE\_270 (PIL.Image.Transpose attribute), 85
- ROTATE\_90 (PIL.Image.Transpose attribute), 85
- rounded\_rectangle() (PIL.ImageDraw.ImageDraw method), 112

## S

- S8\_LOCKABLE (*PIL.DdsImagePlugin.D3DFMT* attribute), 175 SAMPLER\_FEEDBACK\_MIN\_MIP\_OPAQUE (*PIL.DdsImagePlugin.DXGI\_FORMAT* at-
- tribute), 180 SAMPLER\_FEEDBACK\_MIP\_REGION\_USED\_OPAQUE (PIL.DdsImagePlugin.DXGI\_FORMAT attribute), 180
- SATURATION (*PIL.ImageCms.Intent attribute*), 91 saturation\_rendering\_intent\_gamut (*PIL.ImageCms.core.CmsProfile attribute*),

104

save() (PIL.FontFile.FontFile method), 165 save() (PIL.Image.Image method), 78 save() (PIL.ImagePalette.ImagePalette method), 145 (PIL.TiffImagePlugin.ImageFileDirectory\_v2 save() method), 201 save\_image() (PIL.ImageShow.Viewer method), 149 save\_rewind() (PIL.PngImagePlugin.PngStream *method*), 195 scale() (in module PIL.ImageOps), 140 screen() (in module PIL.ImageChops), 89 screening\_description (PIL.ImageCms.core.CmsProfile attribute). 104 seek() (PIL.ContainerIO.ContainerIO method), 165 seek() (PIL.DcxImagePlugin.DcxImageFile method), 173 seek() (PIL.EpsImagePlugin.PSFile method), 182 seek() (PIL.FliImagePlugin.FliImageFile method), 182 seek() (PIL.GifImagePlugin.GifImageFile method), 184 seek() (PIL.Image.Image method), 78 seek() (PIL.ImImagePlugin.ImImageFile method), 187 seek() (PIL.MicImagePlugin.MicImageFile method), 191 seek() (PIL.PngImagePlugin.PngImageFile method), 193 seek() (PIL.PsdImagePlugin.PsdImageFile method), 196 (PIL.SpiderImagePlugin.SpiderImageFile seek() method), 197 (PIL.TiffImagePlugin.AppendingTiffWriter seek() method), 198 seek() (PIL.TiffImagePlugin.TiffImageFile method), 202 (PIL.WebPImagePlugin.WebPImageFile seek() method), 203 SEGMENTS (in module PIL.GimpGradientFile), 166 set\_as\_raw() (PIL.ImageFile.PyDecoder method), 121 set\_variation\_by\_axes() (PIL.ImageFont.FreeTypeFont method), 134 set\_variation\_by\_name() (PIL.ImageFont.FreeTypeFont method), 134 setEndian() (PIL.TiffImagePlugin.AppendingTiffWriter Т method), 198 setfd() (PIL.ImageFile.PyCodec method), 120 setfont() (PIL.PSDraw.PSDraw method), 158 setimage() (PIL.ImageFile.PyCodec method), 121 settransform() (PIL.ImageDraw2.Draw method), 167 (PIL.TiffImagePlugin.AppendingTiffWriter setup() method), 198 SGI16Decoder (class in PIL.SgiImagePlugin), 196 SgiImageFile (class in PIL.SgiImagePlugin), 196 shape() (PIL.ImageDraw.ImageDraw method), 112 Sharpness (class in PIL.ImageEnhance), 119 show() (in module PIL.ImageShow), 148 show() (PIL.Image.Image method), 79

show() (PIL.ImageShow.Viewer method), 149 show\_file() (PIL.ImageShow.Viewer method), 149 show\_image() (*PIL.ImageShow.Viewer method*), 149 sil6be() (in module PIL.\_binary), 208 sile() (in module PIL. binary), 208 si32be() (in module PIL. binary), 208 si32le() (in module PIL. binary), 208 sine() (in module PIL.GimpGradientFile), 167 size (PIL.IcnsImagePlugin.IcnsImageFile property), 186 size (PIL.IcoImagePlugin.IcoImageFile property), 187 size (PIL.Image.Image attribute), 82 SIZES (PIL.IcnsImagePlugin.IcnsFile attribute), 186 sizes() (PIL.IcoImagePlugin.IcoFile method), 187 Skip() (in module PIL.JpegImagePlugin), 189 skip() (PIL.MpegImagePlugin.BitStream method), 191 skipIFDs() (PIL.TiffImagePlugin.AppendingTiffWriter method), 198 SOF() (in module PIL.JpegImagePlugin), 189 soft\_light() (in module PIL.ImageChops), 89 SOFTPROOFING (PIL.ImageCms.Flags attribute), 91 solarize() (in module PIL.ImageOps), 142 sphere\_decreasing() module (in PIL.GimpGradientFile), 167 sphere\_increasing() module (in PIL.GimpGradientFile), 167 SpiderImageFile (class in PIL.SpiderImagePlugin), 197 split() (PIL.Image.Image method), 79 Stat (class in PIL.ImageStat), 149 stddev (PIL.ImageStat.Stat attribute), 150 StrOrBytesPath (class in PIL.\_typing), 209 StubImageFile (class in PIL.ImageFile), 122 subtract() (in module PIL.ImageChops), 90 subtract\_modulo() (in module PIL.ImageChops), 90 sum (PIL.ImageStat.Stat attribute), 150 sum2 (PIL.ImageStat.Stat attribute), 150 SunImageFile (class in PIL.SunImagePlugin), 197 SupportsGetMesh (class in PIL.ImageOps), 141 SupportsRead (class in PIL. typing), 209 sz() (in module PIL.PcfFontFile), 169

tag (PIL.TiffImagePlugin.TiffImageFile attribute), 202

tag\_v2 (PIL.TiffImagePlugin.TiffImageFile attribute),
202

TagInfo (class in PIL.TiffTags), 156

TAGS (in module PIL.ExifTags), 155

Tags(PIL.TiffImagePlugin.AppendingTiffWritertribute), 198

tags (PIL.TiffImagePlugin.ImageFileDirectory\_v1 property), 199

- tagtype (*PIL.TiffImagePlugin.ImageFileDirectory\_v1* attribute), 199
- target (*PIL.ImageCms.core.CmsProfile attribute*), 103 TarIO (*class in PIL.TarIO*), 171
- technology (*PIL.ImageCms.core.CmsProfile attribute*), 104
- tell() (PIL.ContainerIO.ContainerIO method), 165
- tell() (*PIL.DcxImagePlugin.DcxImageFile method*), 173
- tell() (PIL.FliImagePlugin.FliImageFile method), 183
- tell() (*PIL.GifImagePlugin.GifImageFile method*), 184 tell() (*PIL.Image.Image method*), 79
- tell() (*PIL.ImImagePlugin.ImImageFile method*), 188
- tell() (*PIL.MicImagePlugin.MicImageFile method*), 190 191
- tell() (*PIL.PngImagePlugin.PngImageFile method*), 194
- tell() (PIL.PsdImagePlugin.PsdImageFile method), 196
- tell() (PIL.SpiderImagePlugin.SpiderImageFile method), 197
- tell() (*PIL.TiffImagePlugin.AppendingTiffWriter* method), 198
- tell() (PIL.TiffImagePlugin.TiffImageFile method), 202
- tell() (PIL.WebPImagePlugin.WebPImageFile method), 203
- text (PIL.PngImagePlugin.PngImageFile property), 194
- text() (PIL.ImageDraw.ImageDraw method), 112
- text() (PIL.ImageDraw2.Draw method), 168
- text() (PIL.PSDraw.PSDraw method), 158
- textbbox() (PIL.ImageDraw.ImageDraw method), 116
- textbbox() (*PIL.ImageDraw2.Draw method*), 168
- textlength() (PIL.ImageDraw2.Draw method), 169
- TEXTURE(PIL.DdsImagePlugin.DDSCAPSattribute),176
- TgaImageFile (class in PIL.TgaImagePlugin), 198
- thumbnail() (PIL.Image.Image method), 79
- TiffImageFile (class in PIL.TiffImagePlugin), 202
- tile (PIL.ImageFile.ImageFile attribute), 122
- tkPhotoImage() (*PIL.SpiderImagePlugin.SpiderImageFile*) method), 197
- to\_v2() (PIL.TiffImagePlugin.ImageFileDirectory\_v1 method), 199
- tobitmap() (PIL.Image.Image method), 80
- tobytes() (PIL.Image.Exif method), 84
- tobytes() (PIL.Image.Image method), 80
- tobytes() (PIL.ImageCms.ImageCmsProfile method), 90
- tobytes() (*PIL.ImagePalette.ImagePalette method*), 145

- tobytes() (PIL.ImageWin.Dib method), 154

- tostring() (PIL.ImagePalette.ImagePalette method), 145
- Transform (class in PIL.Image), 85
- Transform (class in PIL.ImageTransform), 151
- transform() (PIL.Image.Image method), 80
- transform() (*PIL.ImagePath.PIL.ImagePath.Path method*), 146
- transform() (PIL.ImageTransform.Transform method),
  151
- Transpose (class in PIL.Image), 85
- TRANSPOSE (PIL.Image.Transpose attribute), 85
- transpose() (PIL.Image.Image method), 81
- TransposedFont (class in PIL.ImageFont), 134
- TRANSVERSE (PIL.Image.Transpose attribute), 85
- truetype() (in module PIL.ImageFont), 127
- TypeGuard (in module PIL.\_typing), 209

# U

- UnidentifiedImageError, 164
- UnixViewer (class in PIL.ImageShow), 148
- UnixViewer.DisplayViewer (class in PIL.ImageShow), 148
- UnixViewer.EogViewer (*class in PIL.ImageShow*), 148 UnixViewer.GmDisplayViewer (*class in* 
  - PIL.ImageShow), 148
- UnixViewer.XDGViewer (*class in PIL.ImageShow*), 148
- UnixViewer.XVViewer (class in PIL.ImageShow), 148
- UNKNOWN (PIL.DdsImagePlugin.D3DFMT attribute), 175
- UNKNOWN (PIL.DdsImagePlugin.DXGI\_FORMAT attribute), 181
- unsafe\_eval() (*in module PIL.ImageMath*), 136 UnsharpMask (*class in PIL.ImageFilter*), 125
- USE\_8BITS\_DEVICELINK (PIL.ImageCms.Flags at-

### tribute), 92

UYVY (PIL.DdsImagePlugin.D3DFMT attribute), 175

v (PIL.BmpImagePlugin.BmpImageFile attribute), 172

- V16U16 (PIL.DdsImagePlugin.D3DFMT attribute), 175
- V208 (PIL.DdsImagePlugin.DXGI\_FORMAT attribute), 181
- V408 (PIL.DdsImagePlugin.DXGI\_FORMAT attribute), 181

V8U8 (PIL.DdsImagePlugin.D3DFMT attribute), 175

- var (PIL.ImageStat.Stat attribute), 150
- verify() (PIL.Image.Image method), 81
- verify() (PIL.ImageFile.ImageFile method), 122

verify() (PIL.PngImagePlugin.ChunkStream method), write\_signed\_short() (PIL.TiffImagePlugin.ImageFileDirectory v2 193 verify() (PIL.PngImagePlugin.PngImageFile method), method), 201 194 write\_string() (PIL.TiffImagePlugin.ImageFileDirectory\_v2 version (*PIL.ImageCms.core.CmsProfile attribute*), 102 method), 202 version() (in module PIL.features), 161 write\_undefined() (PIL.TiffImagePlugin.ImageFileDirectory v2 version codec() (in module PIL.features), 163 method), 202 version\_feature() (in module PIL.features), 164 writeLong() (PIL.TiffImagePlugin.AppendingTiffWriter version\_module() (in module PIL.features), 162 method). 198 versions() (in module PIL.ImageCms), 102 writeShort() (PIL.TiffImagePlugin.AppendingTiffWriter VERTEXDATA (PIL.DdsImagePlugin.D3DFMT attribute), method), 198 176 Х Viewer (class in PIL.ImageShow), 149 viewing\_condition (PIL.ImageCms.core.CmsProfile X1R5G5B5 (PIL.DdsImagePlugin.D3DFMT attribute), attribute), 104 176 VOLUME (PIL.DdsImagePlugin.DDSCAPS2 attribute), X24\_TYPELESS\_G8\_UINT 176 (PIL.DdsImagePlugin.DXGI\_FORMAT attribute), 181 W X32\_TYPELESS\_G8X24\_UINT WalImageFile (class in PIL. WalImageFile), 171 (PIL.DdsImagePlugin.DXGI\_FORMAT at-WEB (PIL.Image.Palette attribute), 86 tribute), 181 WebPImageFile (class in PIL.WebPImagePlugin), 202 X4R4G4B4 (PIL.DdsImagePlugin.D3DFMT attribute), WIDTH (PIL.DdsImagePlugin.DDSD attribute), 177 176 width (PIL.Image.Image attribute), 82 X8B8G8R8 (PIL.DdsImagePlugin.D3DFMT attribute), width() (PIL.ImageTk.BitmapImage method), 150 176 width() (PIL.ImageTk.PhotoImage method), 151 X8L8V8U8 (PIL.DdsImagePlugin.D3DFMT attribute), WindowsViewer (class in PIL.ImageShow), 148 176 WmfStubImageFile(class in PIL.WmfImagePlugin), 203 X8R8G8B8 (PIL.DdsImagePlugin.D3DFMT attribute), write() (PIL.TiffImagePlugin.AppendingTiffWriter 176 method), 198 XbmImageFile (class in PIL.XbmImagePlugin), 204 write\_byte() (PIL.TiffImagePlugin.ImageFileDirectory\_v2color\_space (PIL.ImageCms.core.CmsProfile atmethod), 201 tribute), 102 write\_double() (PIL.TiffImagePlugin.ImageFileDirectoryXpmImageFile (class in PIL.XpmImagePlugin), 204 method), 201 XVThumbImageFile (class in write\_float() (PIL.TiffImagePlugin.ImageFileDirectory v2 PIL.XVThumbImagePlugin), 204 *method*), 201write\_long() (PIL.TiffImagePlugin.ImageFileDirectory\_v *method*), 201 Y210 (PIL.DdsImagePlugin.DXGI\_FORMAT attribute), write\_long8() (PIL.TiffImagePlugin.ImageFileDirectory\_v2 181 *method*), 201 Y216 (PIL.DdsImagePlugin.DXGI\_FORMAT attribute), write\_rational() (PIL.TiffImagePlugin.ImageFileDirectory\_v2 181 method), 201 Y410 (PIL.DdsImagePlugin.DXGI FORMAT attribute), write\_short() (PIL.TiffImagePlugin.ImageFileDirectory\_v2 181 method), 201 Y416 (PIL.DdsImagePlugin.DXGI FORMAT attribute), write\_signed\_byte() 181 (PIL.TiffImagePlugin.ImageFileDirectory v2 YUY2 (PIL.DdsImagePlugin.D3DFMT attribute), 176 method), 201 YUY2 (PIL.DdsImagePlugin.DXGI FORMAT attribute), write\_signed\_long() 181 (PIL.TiffImagePlugin.ImageFileDirectory\_v2 method), 201 write\_signed\_rational() (PIL.TiffImagePlugin.ImageFileDirectory v2 method), 201